**SEVENTH EDITION** 

# ENGINEERING ECONOMY

**SOLUTION MANUAL** 

**LELAND BLANK · ANTHONY TARQUIN** 

## **Solutions to end-of-chapter problems**

**Engineering Economy, 7th edition Leland Blank and Anthony Tarquin**

# **Chapter 1 Foundations of Engineering Economy**

- **1.1** The four elements are cash flows, time of occurrence of cash flows, interest rates, and measure of economic worth.
- **1.2** (a) Capital funds are money used to finance projects. It is usually limited in the amount of money available.
	- (b) Sensitivity analysis is a procedure that involves changing various estimates to see if/how they affect the economic decision.
- **1.3** Any of the following are measures of worth: present worth, future worth, annual worth, rate of return, benefit/cost ratio, capitalized cost, payback period, economic value added.
- **1.4** First cost: *economic*; leadership: *non-economic*; taxes: *economic*; salvage value: *economic*; morale: *non-economic*; dependability: *non-economic*; inflation: e*conomic*; profit: *economic*; acceptance: *non-economic*; ethics: *non-economic;* interest rate: *economic*.
- **1.5** Many sections could be identified. Some are: I.b; II.2.a and b; III.9.a and b.
- **1.6** Example actions are:
	- Try to talk them out of doing it now, explaining it is stealing
	- Try to get them to pay for their drinks
	- Pay for all the drinks himself
	- Walk away and not associate with them again
- **1.7** *This is structured to be a discussion question; many responses are acceptable.* It is an ethical question, but also a guilt-related situation. He can justify the result as an accident; he can feel justified by the legal fault and punishment he receives; he can get angry because it WAS an accident; he can become tormented over time due to the stress caused by accidently causing a child's death.
- **1.8** *This is structured to be a discussion question; many responses are acceptable.* Responses can vary from the ethical (stating the truth and accepting the consequences) to unethical (continuing to deceive himself and the instructor and devise some on-the-spot excuse).

Lessons can be learned from the experience. A few of them are:

- Think before he cheats again.
- Think about the longer-term consequences of unethical decisions.
- Face ethical-dilemma situations honestly and make better decisions in real time.

Alternatively, Claude may learn nothing from the experience and continue his unethical practices.

- **1.9** i =  $[(3,885,000 3,500,000)/3,500,000]$  \*  $100\% = 11\%$  per year
- **1.10** (a) Amount paid first four years =  $900,000(0.12) = $108,000$ 
	- (b) Final payment =  $900,000 + 900,000(0.12) = $1,008,000$
- **1.11**  $i = (1125/12,500)*100 = 9\%$  $i = (6160/56,000)*100 = 11%$  $i = (7600/95,000)*100 = 8%$

The \$56,000 investment has the highest rate of return.

**1.12** Interest on  $\text{loan} = 23,800(0.10) = $2,380$ Default insurance  $= 23,800(0.05) = $1190$ Set-up fee  $= $300$ 

Total amount paid =  $2380 + 1190 + 300 = $3870$ 

Effective interest rate =  $(3870/23,800)*100 = 16.3%$ 

**1.13** The market interest rate is usually  $3 - 4$  % above the expected inflation rate. Therefore,

Market rate is in the range  $3 + 8$  to  $4 + 8 = 11$  to 12% per year

- **1.14** PW = present worth;  $PV$  = present value;  $NPV$  = net present value;  $DCF$  = discounted cash flow; and  $CC =$  capitalized cost
- **1.15** P = \$150,000; F = ?; i = 11%; n = 7
- **1.16** P = ?; F =  $$100,000$ ; i =  $12\%$ ; n = 2
- **1.17** P = \$3.4 million;  $A = ?$ ;  $i = 10\%$ ;  $n = 8$
- **1.18** F = ?; A =  $$100,000 + $125,000$ ?; i =  $15\%$ ; n = 3
- **1.19** End-of-period convention means that all cash flows are assumed to take place at the end of the interest period in which they occur.
- **1.20** fuel cost: *outflow*; pension plan contributions: *outflow*; passenger fares: *inflow;* maintenance: *outflow*; freight revenue: *inflow;* cargo revenue: *inflow*; extra bag charges: *Inflow*; water and sodas: *outflow*; advertising: *outflow*; landing fees: *outflow*; seat preference fees: *inflow*.

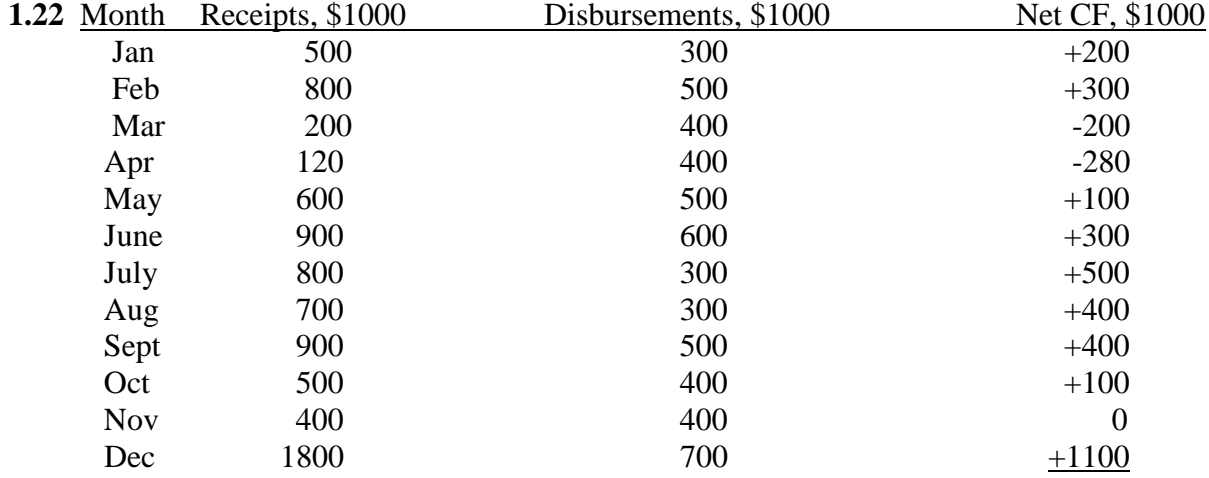

**1.21** End-of-period amount for June =  $50 + 70 + 120 + 20 = $260$ End-of-period amount for Dec =  $150 + 90 + 40 + 110 = $390$ 

Net Cash flow = \$2,920 (\$2,920,000)

**1.23**

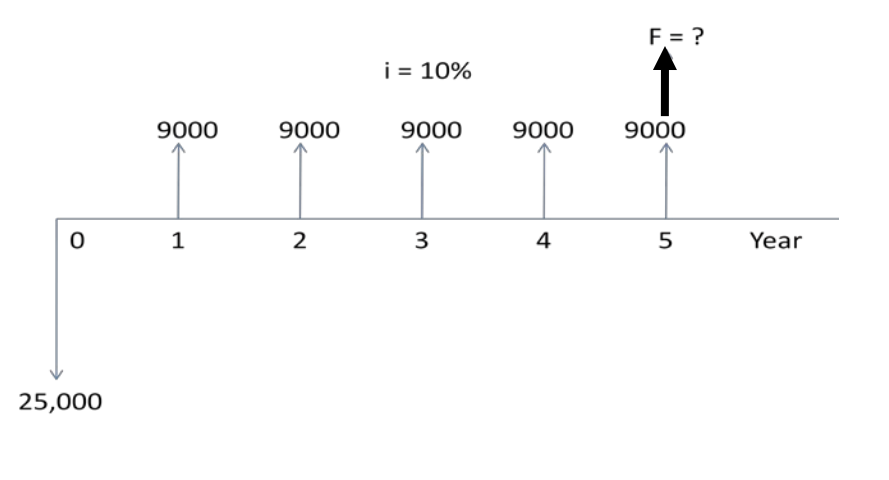

**1.24**

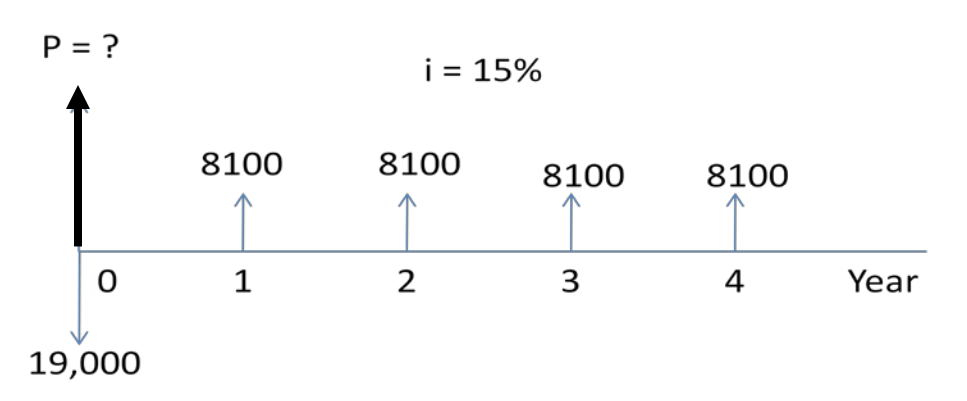

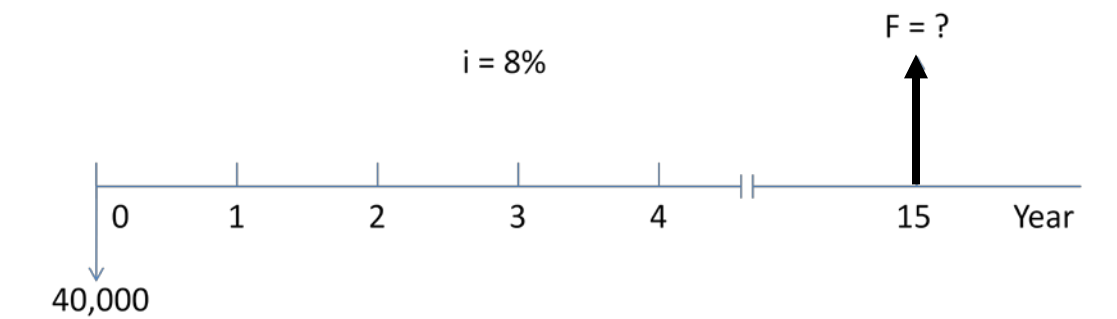

- **1.26** Amount now =  $F = 100,000 + 100,000(0.15) = $115,000$
- **1.27** Equivalent present amount =  $1,000,000/(1 + 0.15)$  $= $869,565$

Discount =  $790,000 - 869,565$  $= $79,565$ 

**1.28** 5000(40 )(1 + i) = 225,000 1 + i = 1.125 i = 0.125 = 12.5% per year

**1.29** Total bonus next year =  $8,000 + 8,000(1.08)$  $= $16,640$ 

**1.30** (a) Early-bird payment =  $10,000 - 10,000(0.10) = $9000$ 

(b) Equivalent future amount =  $9000(1 + 0.10) = $9900$ 

Savings =  $10,000 - 9900 = $100$ 

**1.31**  $F_1 = 1,000,000 + 1,000,000(0.10)$  $= 1,100,000$ 

> $F_2 = 1,100,000 + 1,100,000(0.10)$  $= $1,210,000$

1.32 
$$
90,000 = 60,000 + 60,000(5)(i)
$$

$$
300,000 i = 30,000
$$

$$
i = 0.10
$$
 (10% per year)

**1.33** (a)  $F = 1,800,000(1 + 0.10) (1 + 0.10) = $2,178,000$ 

(b) Interest =  $2,178,000 - 1,800,000 = $378,000$ 

**1.34** F =  $6,000,000(1 + 0.09) (1 + 0.09) (1 + 0.09)$  $= $7,770,174$ 

- **1.35** 4,600,000 =  $P(1 + 0.10)(1 + 0.10)$  $P = $3,801,653$
- **1.36** 86,400 =  $50,000(1 + 0.20)^n$  $log (86,400/50,000) = n(log 1.20)$  $0.23754 = 0.07918n$  $n = 3$  years
- **1.37** Simple:  $F = 10,000 + 10,000(3)(0.10)$  $= $13,000$

Compound:  $13,000 = 10,000(1 + i) (1 + i) (1 + i)$  $(1 + i)^3 = 1.3000$  $3log(1 + i) = log 1.3$  $3\log(1 + i) = 0.1139$  $log(1 + i) = 0.03798$  $1 + i = 1.091$  $i = 9.1\%$  per year

- **1.38** Minimum attractive rate of return is also referred to as hurdle rate, cutoff rate, benchmark rate, and minimum acceptable rate of return.
- **1.39** bonds *debt*; stock sales *equity*; retained earnings *equity*; venture capital *debt*; short term loan – *debt*; capital advance from friend – *debt*; cash on hand – *equity*; credit card – *debt*; home equity loan - *debt.*

**1.40** WACC =  $0.30(8\%) + 0.70(13\%) = 11.5\%$ 

**1.41** WACC =  $10\%(0.09) + 90\%(0.16) = 15.3\%$ 

The company should undertake the inventory, technology, and warehouse projects.

- **1.42** (a)  $PV(i\%, n, A, F)$  finds the present value P
	- (b)  $FV(i\%, n, A, P)$  finds the future value F
	- (c) RATE(n,A,P,F) finds the compound interest rate i
	- (d) IRR(first\_cell:last\_cell) finds the compound interest rate i
	- (e) PMT(i%,n,P,F) finds the equal periodic payment A
	- (f) NPER(i%,A,P,F) finds the number of periods n

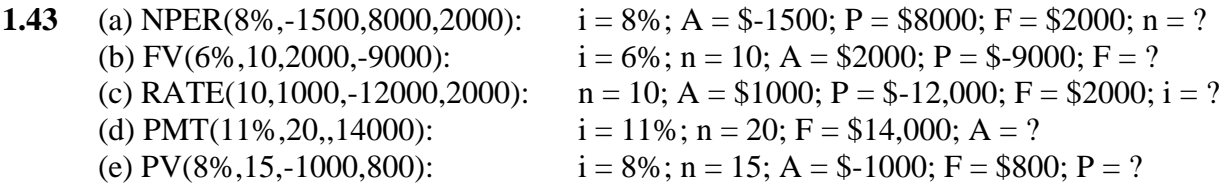

**1.44** (a) PMT is A (b) FV is F (c) NPER is n (d) PV is P (e) IRR is i

- **1.45** (a) For built-in functions, a parameter that does not apply can be left blank when it is not an interior one. For example, if there is no F involved when using the PMT function to solve a particular problem, it can be left blank (omitted) because it is an end parameter.
	- (b) When the parameter involved is an interior one (like P in the PMT function), a comma must be put in its position.
- **1.46** Spreadsheet shows relations only in cell reference format. Cell E10 will indicate \$64 more than cell C10.

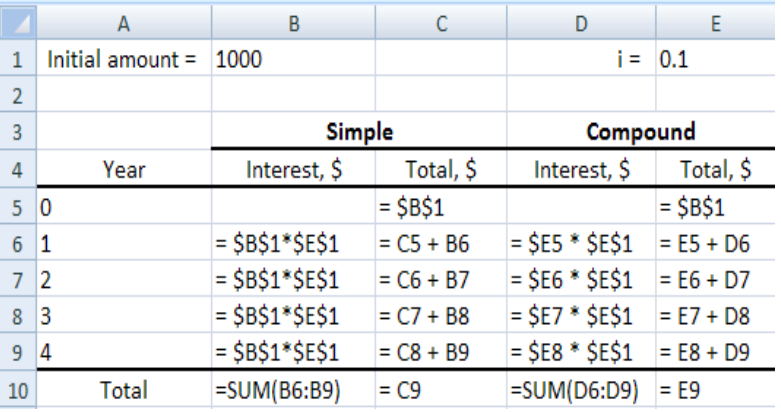

**1.47** Answer is (b)

**1.48** Answer is (d)

**1.49** Answer is (a)

**1.50** Answer is (d)

**1.51** Upper limit =  $(12,300 - 10,700)/10,700 = 15%$ Lower limit =  $(10,700 - 8,900)/10,700 = 16.8%$ 

Answer is (c)

**1.52** Amount one year ago =  $10,000/(1 + 0.10)$  = \$9090.90

Answer is (b)

**1.53** Answer is (c)

**1.54**  $2P = P + P(n)(0.04)$  $1 = 0.04n$  $n = 25$ 

Answer is (b)

**1.55** Answer is (a)

**1.56** WACC =  $0.70(16%) + 0.30(12%)$  $= 14,8%$ 

Answer is (c)

# **Solution to Case Studies, Chapter 1**

There is no definitive answer to case study exercises. The following are examples only.

## **Renewable Energy Sources for Electricity Generation**

3. LEC approximation uses  $(1.05)^{11} = 0.5847$ ,  $X = P_{11} + A_{11} + C_{11}$  and LEC last year = 0.1022.

 X(0.5847) 0.1027 = 0.1022 + ---------------------- (5.052 B)(0.5847)

 $X = $2,526$  million

## **Refrigerator Shells**

1. The first four steps are: Define objective, information collection, alternative definition and estimates, and criteria for decision-making.

Objective: Select the most economic alternative that also meets requirements such as production rate, quality specifications, manufacturability for design specifications, etc.

Information: Each alternative must have estimates for life (likely 10 years), AOC and other costs (e.g., training), first cost, any salvage value, and the MARR. The debt versus equity capital question must be addressed, especially if more than \$5 million is needed.

Alternatives: For both A and B, some of the required data to perform an analysis are: P and S must be estimated. AOC equal to about 8% of P must be verified. Training and other cost estimates (annual, periodic, one-time) must be finalized. Confirm  $n = 10$  years for life of A and B. MARR will probably be in the 15% to 18% per year range.

Criteria: Can use either present worth or annual worth to select between A and B.

2. Consider these and others like them: Debt capital availability and cost Competition and size of market share required Employee safety of plastics used in processing

- 3. With the addition of C, this is now a make/buy decision. Economic estimates needed are:
	- $\triangleright$  Cost of lease arrangement or unit cost, whatever is quoted.
	- $\triangleright$  Amount and length of time the arrangement is available.

Some non-economic factors may be:

- $\triangleright$  Guarantee of available time as needed.
- $\triangleright$  Compatibility with current equipment and designs.
- $\triangleright$  Readiness of the company to enter the market now versus later

## **Solutions to end-of-chapter problems**

**Engineering Economy, 7th edition Leland Blank and Anthony Tarquin**

# **Chapter 2 Factors: How Time and Interest Affect Money**

**2.1** (1) (P/F, 6%, 8) =  $0.6274$  $(2)$  (A/P, 10%,10) = 0.16275  $(3)$  (A/G, 15%, 20) = 5.3651  $(A)$  (A/F,2%,30) = 0.02465  $(5)$  (P/G, 35%, 15) = 7.5974 **2.2** P = 21,300(P/A,10%,5)  $= 21,300(3.7908)$  $= $80,744$ **2.3** Cost now =  $142(0.60)$  $= $85.20$ Present worth at regular cost =  $142(P/F, 10\%, 2)$  $= 142(0.8264)$  $= $117.35$ Present worth of savings  $= 117.35 - 85.20$  $= $32.15$ **2.4** F =  $100,000$ (F/P,10%,3) + 885,000  $= 100,000(1.3310) + 885,000$  $= $1,018,100$ **2.5** F = 50,000(F/P,6%,14)  $= 50,000(2.2609)$  $= $113,045$ **2.6** F = 1,900,000(F/P,15%,3)  $F = 1,900,000(1.5209)$  $= $2,889,710$ **2.7** A = 220,000(A/P,10%,3)  $= 220,000(0.40211)$  $= $88,464$ **2.8** P = 75,000(P/F,12%,4)  $= 75,000(0.6355)$  $= $47,663$ 

**2.9** F =  $1.3$ (F/P,18%,10)  $= 1.3(5.2338)$  $= 6.80394$  (\$6,803,940)

**2.10** P = 200,000(P/F,15%,1) + 300,000(P/F,15%3)  $= 200,000(0.8696) + 300,000(0.6575)$  $= $371,170$ 

**2.11** Gain in worth of building after repairs =  $(600,000/0.75 - 600,000) - 25,000 = 175,000$ 

 $F = 175,000$ (F/P,8%,5)  $= 175,000(1.4693)$  $= $257,128$ 

- **2.12**  $F = 100,000(F/P,8\%,4) + 150,000(F/P,8\%,3)$  $= 100,000(1.3605) + 150,000(1.2597)$  $= $325,005$
- **2.13** P =  $(110,000^*$  0.3 $)(P/A,12\%,4)$  $= (33,000)(3.0373)$  $= $100,231$
- **2.14** P =  $600,000(0.04)(P/A,10\%,3)$  $= 24,000(2.4869)$  $= $59,686$
- **2.15** A = 950,000(A/P,6%,20)  $= 950,000(0.08718)$  $= $82,821$

**2.16** A =  $434(A/P,8\%,5)$  $= 434(0.25046)$  $= $108.70$ 

- **2.17**  $F = (0.18 0.04)(100)(F/A, 6%, 8)$  $= 14(9.8975)$  $= $138.57$
- **2.18** F<sub>difference</sub> =  $10,500$ (F/P,7%,18)  $10,500$ (F/P,4%,18)  $= 10,500(3.3799) - 10,500(2.2058)$  $= $12,328$
- 2.19  $F = (200 90)(F/A, 10\%, 8)$  $= 110(11.4359)$  $= $1,257,949$

**2.20** A = 350,000(A/F,10%,3)  $= 350,000(0.30211)$  $= $105,739$ 

**2.21** (a) 1. Interpolate between  $i = 12\%$  and  $i = 14\%$  at  $n = 15$ .

$$
1/2 = x/(0.17102 - 0.14682)
$$
  
x = 0.0121  
(A/P, 13%, 15) = 0.14682 + 0.0121

$$
=0.15892
$$

2. Interpolate between  $i = 25\%$  and  $i = 30\%$  at  $n = 10$ .

$$
2/5 = x/(9.9870 - 7.7872)
$$
  
x = 0.8799

$$
(P/G, 27\%, 10) = 9.9870 - 0.8799
$$
  
= 9.1071

(b) 1. 
$$
(A/P, 13\%, 15) = [0.13(1 + 0.13)^{15}] / [(1 + 0.13)^{15} - 1]
$$
  
= 0.15474

2.  $(P/G, 27\%, 10) = [(1 + 0.27)^{10} - (0.27)(10) - 1]/[0.27^2(1 + 0.27)^{10}]$  $= 9.0676$ 

**2.22** (a) 1. Interpolate between  $n = 60$  and  $n = 65$ :

$$
2/5 = x/(4998.22 - 2595.92)
$$
  

$$
x = 960.92
$$

$$
(F/P, 14\%, 62) = 4998.22 - 960.92
$$
  
= 4037.30

2. Interpolate between  $n = 40$  and  $n = 48$ :  $5/8 = x/(0.02046 - 0.01633)$  $x = 0.00258$ 

$$
(A/F, 1\%, 45) = 0.02046 - 0.00258
$$
  
= 0.01788

(b) 1. 
$$
(F/P, 14\%, 62) = (1+0.14)^{62} - 1
$$
  
= 3373.66

2. 
$$
(A/F, 1\%, 45) = 0.01/[(1+0.01)^{45} - 1]
$$
  
= 0.01771

(c)  $1. = -FV(14\%, 62, 1)$  displays 3373.66

3. = 
$$
PMT(1\%, 45, 1)
$$
 displays 0.01771

**2.23** Interpolated value: Interpolate between  $n = 40$  and  $n = 45$ :

$$
3/5 = x/(72.8905 - 45.2593)
$$

$$
x = 16.5787
$$

 $(F/P, 10\%, 43) = 45.2593 + 16.5787$ = 61.8380

Formula value:  $(F/P, 10\%, 43) = (1 + 0.10)^{43}$  -1= 59.2401

% difference =  $[(61.8380 - 59.2401)/59.2401]*100 = 4.4%$ 

**2.24** Interpolated value: Interpolate between  $n = 50$  and  $n = 55$ :  $2/5 = x/(14524 - 7217.72)$  $x = 2922.51$ 

> $(F/A, 15\%, 52) = 7217.72 + 2922.51$  $= 10,140$

Formula value:  $(F/A, 15\%, 52) = [(1 + 0.15)^{52} - 1]/0.15 = 9547.58$ 

% difference =  $[(10,140 - 9547.58)/9547.58](100)$  $= 6.2\%$ 

**2.25** (a) Profit in year  $5 = 6000 + 1100(4) = $10,400$ 

(b) 
$$
P = 6000(P/A, 8\%, 5) + 1100(P/G, 8\%, 5)
$$
  
= 6000(3.9927) + 1100(7.3724)  
= \$32,066

**2.26** (a)  $G = (241 - 7)/9 = $26$  billion per year

(b) Loss in year  $5 = 7 + 4(26) = $111$  billion

(c)  $A = 7 + 26(A/G, 8\%, 10)$  $= 7 + 26(3.8713)$  $= $107.7$  billion

**2.27** A = 200 – 5(A/G,8%,8) = 200 – 5(3.0985) = \$184.51

- **2.28** P = 60,000(P/A,10%,5) + 10,000(P/G,10%,5)  $= 60,000(3.7908) + 10,000(6.8618)$  $=$  \$296,066
- **2.29** (a)  $CF_3 = 70 + 3(4) = $82$  (\$82,000)
	- (b)  $P = 74(P/A, 10\%, 10) + 4(P/G, 10\%, 10)$  $= 74(6.1446) + 4(22.8913)$  $= $546.266$  (\$546,266)
		- $F = 546.266$  $(F/P, 10\%, 10)$  $= 521.687(2.5937)$  $= $1416.850 \quad ($1,416,850)$
- **2.30** 601.17 = A + 30(A/G,10%,9)  $601.17 = A + 30(3.3724)$  $A = $500$
- **2.31**  $P = 2.1B (P/F, 18\%, 5)$  $= 2.1B(0.4371)$  $= $917,910,000$ 
	- $917,910,000 = 50,000,000(P/A,18\%,5) + G(P/G,18\%,5)$  $917,910,000 = 50,000,000(3.1272) + G(5.2312)$  $G = $14,557,845$
- **2.32**  $75,000 = 15,000 + G(A/G,10\%,5)$  $75,000 = 15,000 + G(1.8101)$  $G = $33,147$
- **2.33** First find  $P_g$  (using equation) and then convert to A

For  $n = 1$ :  $P_g = \{1 - [(1 + 0.04)/(1 + 0.10)]^1\}/(0.10 - 0.04)$  = 0.90909  $A = 0.90909(A/P, 10\%, 1)$  $= 0.90909(1.1000)$  = 1.0000 For  $n = 2$ :  $P_g = \{1 - [(1 + 0.04)/(1 + 0.10)]^2\}/(0.10 - 0.04)$  $= 1.7686$  $A = 1.7686(A/P,10\%,2)$  $= 1.7686(0.57619)$  $= 1.0190$ 

**2.34** Pg = 50,000{1 – [(1 + 0.06)/(1 + 0.10)]<sup>8</sup> }/(0.10 – 0.06) = \$320,573

**2.35** Pg1 = 10,000{1 – [(1 + 0.04)/(1 + 0.08)]10}/(0.08 – 0.04) = \$78,590

$$
P_{g2} = 10,000\{1 - [(1 + 0.06)/(1 + 0.08)]^{11}\}/(0.08 - 0.06)
$$
  
= \$92,926

Difference  $= $14,336$ 

**2.36** P<sub>g</sub> = 
$$
260\{1 - [(1 + 0.04)/(1 + 0.06)]^{20}\}/(0.06 - 0.04)
$$
  
=  $260(15.8399)$   
= \$4118.37 per acre-fit

- **2.37** P = 30,000 $[10/(1 + 0.06)] = $283,019$
- **2.38** 18,000,000 = 3,576,420(P/A,i,7)  $(P/A,i,7) = 5.0330$

From interest tables in P/A column and  $n = 7$ ,  $i = 9%$  per year.

Can be solved using the RATE function =  $RATE(7,3576420,18000000)$ .

```
2.39 813,000 = 170,000(F/P,i,15)
813,000 = 170,000(1 + i)^{15}
```
 $log 4.78235 = (15)log (1 + i)$  $0.6796/15 = log(1 + i)$  $log(1 + i) = 0.04531$ 

> $1 + i = 1.11$  $i = 11$  % per year

Can be solved using the RATE function =  $RATE(15, -170000, 813000)$ .

**2.40**  $100,000 = 210,325(P/F,i,30)$  $(P/F, i, 30) = 0.47545$ 

> Find i by interpolation between 2% and 3%, by solving the P/F equation for i, or by spreadsheet. By spreadsheet function =  $RATE(30, 100000, -210325)$ , i = 2.51%.

**2.41**  $(1,000,000 - 1,900,000) = 200,000(F/P, i, 4)$  $(F/P, i, 4) = 4.5$ 

> Find i by interpolation between 40% and 50%, by solving F/P equation, or by spreadsheet. By spreadsheet function =  $RATE(4, -200000, 900000)$ ,  $i = 45.7\%$  per year.

**2.42** 800,000 = 250,000( $P/A$ ,i,5)  $(P/A, i, 5) = 3.20$ 

> Interpolate between 16% and 18% interest tables or use a spreadsheet. By spreadsheet function,  $i = 16.99\% \approx 17\%$  per year.

**2.43** 87,360 = 24,000(F/A,i,3)  $(F/A,i,3) = 3.6400$ 

For  $n = 3$  in F/A column, 3.6400 is in 20% interest table. Therefore,  $i = 20%$  per year.

**2.44**  $48,436 = 42,000 + 4000(A/G,i,5)$  $6436 = 4000(A/G,i,5)$  $(A/G,i,5) = 1.6090$ 

For  $n = 5$  in A/G column, value of 1.6090 is in 22% interest table.

**2.45** 600,000 = 80,000(F/A,15%,n)  $(F/A, 15\%, n) = 7.50$ 

> Interpolate in the 15% interest table or use a spreadsheet function. By spreadsheet,  $n = 5.4$ years.

**2.46** Starting amount =  $1,600,000(0.55) = $880,000$ 

 $1,600,000 = 880,000$  (F/P,9%,n)  $(F/P, 9\%, n) = 1.8182$ 

 Interpolate in 9% interest table or use the spreadsheet function  $=$  NPER(9%,,-880000,1600000) to determine that n = 6.94  $\approx$ 7 years.

**2.47** 200,000 = 29,000( $P/A$ ,10%,n)  $(P/A, 10\%, n) = 6.8966$ 

Interpolate in 10% interest table or use a spreadsheet function to display  $n = 12.3$  years.

**2.48** 1,500,000 = 18,000(F/A,12%,n)  $(F/A, 12\%, n) = 83.3333$ 

Interpolate in 12% interest table or use the spreadsheet function

 $=$  NPER(12%, -18000, 1500000) to display n = 21.2 years. Time from now is

 $21.2 - 15 = 6.2$  years.

**2.49**  $350,000 = 15,000(P/A,4\%,n) + 21,700(P/G,4\%,n)$ 

 Solve by trial and error in 4% interest table between 5 and 6 years to determine  $n \approx 6$  years

**2.50** 16,000 = 13,000 + 400(A/G,8%,n)  $(A/G, 8\%, n) = 7.5000$ 

Interpolate in 8% interest table or use a spreadsheet to determine that  $n = 21.8$  years.

**2.51** 140(0.06 - 0.03) =  $12{1 - [(0.97170)]}^x$  $4.2/12 = 1 - [0.97170]^{x}$  $0.35 - 1 = -[0.97170]^{x}$  $0.65 = [0.97170]^{x}$ 

$$
log 0.65 = (x)(log 0.97170)
$$
  
x = 15 years

**2.52** 135,300 = 35,000 + 19,000(A/G,10%,n)  $100,300 = 19,000(A/G,10\%,n)$  $(A/G, 10\%, n) = 5.2789$ 

From A/G column in 10% interest table,  $n = 15$  years.

**2.53** 88,146 = 25,000{1 -  $[(1 + 0.18)/(1 + 0.10)]^{n}$ }/(0.10 - 0.18)  $3.52584 = \{1 - [(1.18)/(1.10)]^{n}\}/(-.08)$  $-0.28207 = \{1 - [(1.18)/(1.10)]^n\}$  $-1.28207 = -[(1.18)/(1.10]^{n}]$  $1.28207 = [(1.07273]^{n}]$ 

 log 1.28207 = n log 1.07273  $0.10791 = n(0.03049)$  $n = 3.54$  years

**2.54** P = 30,000(P/F,12%,3)  $= 30,000(0.7118)$  $= $21,354$ 

Answer is (d)

**2.55**  $30,000 = 4200(P/A,8\%,n)$  $(P/A, 8\%, n) = 7.14286$ 

n is between 11 and 12 years

Answer is (c)

**2.56** A = 22,000 + 1000(A/G,8%,5) = \$23,847

Answer is (a)

- **2.57** Answer is (d)
- **2.58** A =  $800 100(A/G,4\%,6) = $561.43$

Answer is (b)

- **2.59** Answer is (b)
- **2.60** F = 61,000(F/P,4%,4)  $= 61,000(1.1699)$  $= $71,364$

Answer is (c)

**2.61** P =  $90,000(P/A,10\%,10)$  $= 90,000(6.1446)$  $= $553,014$ 

Answer is (d)

**2.62** A =  $100,000(A/P,10\%,7)$  $= 100,000(0.20541)$  $= $20,541$ 

Answer is (b)

**2.63** A = 1,500,000(A/F,10%,20)  $= 1,500,000(0.01746)$  $= $26,190$ 

Answer is (a)

**2.64** In \$1 million units  $A = 3(10)(A/P, 10\%, 10)$  $= 30(0.16275)$  $= $4.8825 \; (\approx $4.9 \; \text{million})$ 

Answer is (c)

**2.65** 75,000 = 20,000( $P/A$ ,10%,n)  $(P/A, 10\%, n) = 3.75$ 

By interpolation or NPER function,  $n = 4.9$  years

Answer is (b)

**2.66** 50,000(F/A,6%,n) = 650,000  $(F/A, 6\%, n) = 13.0000$ 

By interpolation or NPER function,  $n = 9.9$  years

Answer is (d)

**2.67**  $40,000 = 13,400(P/A,i,5)$  $(P/A,i,5) = 2.9851$ 

By interpolation or RATE function,  $i = 20.0$  % per year

Answer is (a)

**2.68** P = 26,000(P/A,10%,5) + 2000(P/G,10%,5)  $= 26,000(3.7908) + 2000(6.8618)$  $= $112,284$ 

Answer is (b)

**2.69** F =  $[5000(P/A, 10\%, 20) + 1000(P/G, 10\%, 20)](F/P, 10\%, 20)$  $=[5000(8.5136) + 1000(55.4069)](6.7275)$  $= $659,126$ 

Answer is (d)

**2.70** A = 300,000 – 30,000(A/G,10%,4)  $= 300,000 - 30,000(1.3812)$  $= $258,564$ 

Answer is (b)

**2.71** F = {5000[1 - (1.03/1.10) 20]/(0.10 – 0.03)}(F/P,10%,20) = {5000[1 - (1.03/1.10) 20]/(0.10 – 0.03)}(6.7275) = \$351,528

Answer is (c)

# **Solution to Case Study, Chapter 2**

There is no definitive answer to case study exercises. The following are examples only.

## **Time Marches On; So Does the Interest Rate**

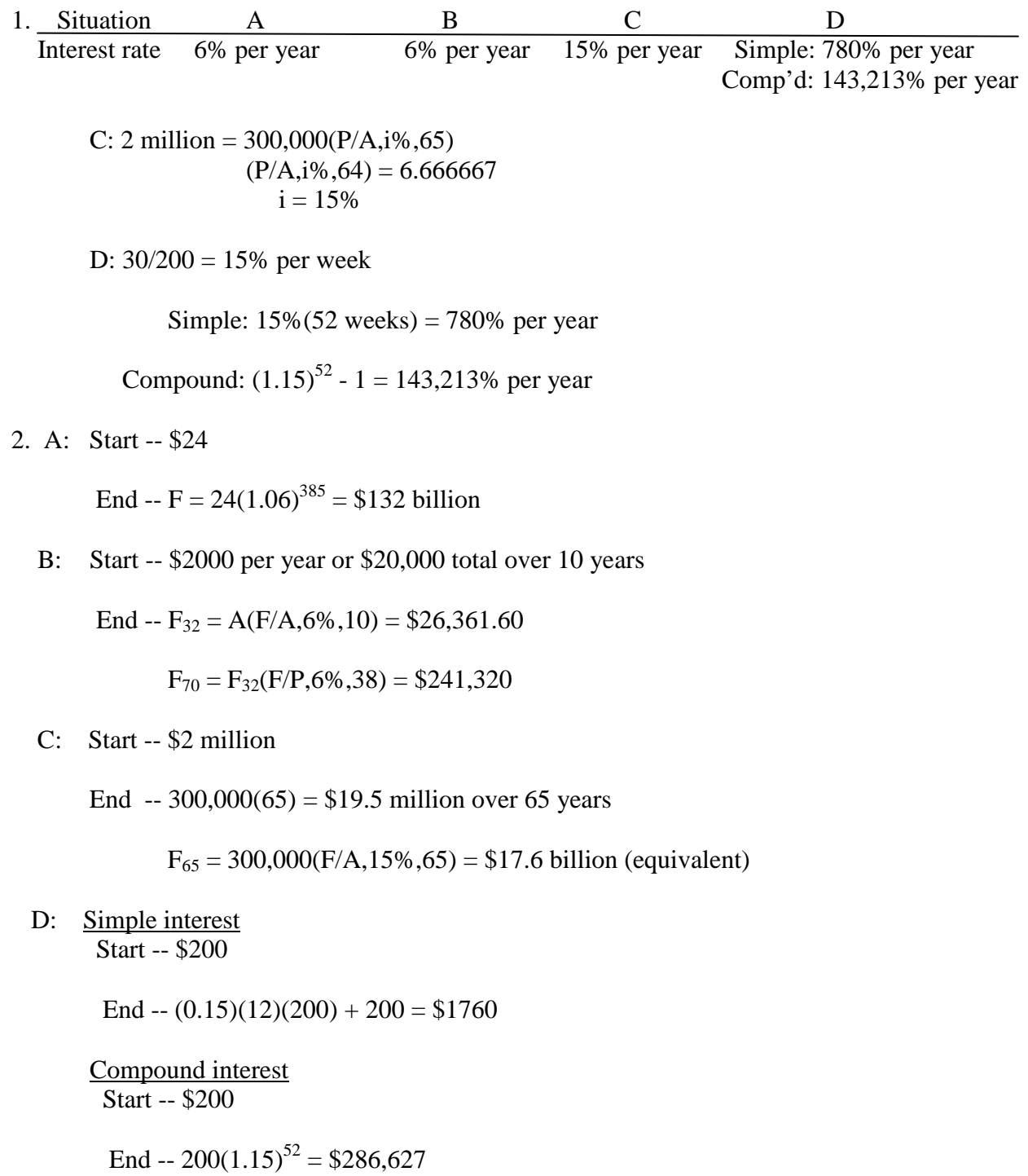

### **Solutions to end-of-chapter problems**

**Engineering Economy, 7th edition Leland Blank and Anthony Tarquin**

# **Chapter 3 Combining Factors and Spreadsheet Functions**

- **3.1** P =  $12,000 + 12,000$  (P/A,  $10\%, 9$ )
	- $= 12,000 + 12,000(5.7590)$
	- $= $81,108$
- **3.2** P = 260,000(P/A,10%,3) + 190,000(P/A,10%,2)(P/F,10%,3)  $= 260,000(2.4869) + 190,000(1.7355)(0.7513)$  $= $894,331$
- **3.3** (a) P = -120(P/F,12%,1) 100(P/F,12%,2) 40(P/F,12%,3) + 50(P/A,12%,2)(P/F,12%,3)  $+ 80(P/A, 12\%, 4)(P/F, 12\%, 5)$  $= -120(0.8929) - 100(0.7972) - 40(0.7118) + 50(1.6901)(0.7118)$  $+80(3.0373)(0.5674)$  $= $-17,320$ 
	- (b) Enter cash flows in, say, column A, and use the function  $= NPV(12\%, A2:A10)*1000$  to display \$-71,308.
- **3.4**  $P = 22,000(P/A, 8\%, 8)(P/F, 8\%, 2)$  $= 22,000(5.7466)(0.8573)$  $= $108,384$
- **3.5** P = 200(P/A,10%,3)(P/F,10%,1) + 90(P/A,10%,3)(P/F,10%,5)  $= 200(2.4869)(0.9091) + 90(2.4869)(0.6209)$  $= $591.14$
- **3.6** Discount amount =  $1.56 1.28 = $0.28/1000$  g Savings in cost of water used/year =  $[2,000,000,000/1000]0.28 = $560,000$

 $P = 560,000(P/A,6\%,20)$  $= 560,000(11.4699)$  $= $6,423,144$ 

- **3.7** P =  $105,000 + 350 + 350(P/A,10\%,30)$  $= 105,000 + 350 + 350(9.4269)$ 
	- $= $108,649$

**3.8**  $P = (20 - 8) + (20 - 8)(P/A, 10\%, 3) + (30 - 12)(P/A, 10\%, 5)(P/F, 10\%, 3)$  $+$  (30 - 25)(P/F, 10%, 9)  $= 12 + 12(2.4869) + 18(3.7908)(0.7513) + 5(0.4241)$  $= $95,228$ 

- **3.9**  $2,000,000 = x(P/F,10\%,1) + 2x(P/F,10\%,2) + 4x(P/F,10\%,3) + 8x(P/F,10\%,4)$  $2,000,000 = x(0.9091) + 2x(0.8264) + 4x(0.7513) + 8x(0.6830)$  $11.0311x = 2,000,000$  $x = $181,306$  (first payment)
- **3.10** A = 300,000 + (465,000 300,000)(F/A,10%,5)(A/F,10%,9)  $= 300,000 + 165,000(6.1051)(0.07364)$  $= $374,181$  per year
- **3.11** (a)  $2,000,000 = 25,000$  (F/P, 10%, 20) + A(F/A, 10%, 20)  $2,000,000 = 25,000(6.7275) + A(57.2750)$  $A = $31,983$  per year
	- (b) Yes. In fact, they will exceed their goal by \$459,188
- **3.12** (a)  $A = 16,000(A/P,10\%,5) + 52,000 + (58,000 52,000)(P/F,10\%,1)(A/P,10\%5)$  $= 16,000(0.26380) + 52,000 + 6000(0.9091)(0.26380)$  $= $57,660$  per year
	- (b) Annual savings =  $73,000 57,660 = $15,340$  per year
- **3.13** (a)  $A = 8000(A/P, 10\%) + 4000 + (5000 4000)(F/A, 10\%) + (A/F, 10\%)$  $= 8000(0.17364) + 4000 + (5000 - 4000)(4.6410)(0.07364)$  $= $5731$  per year
	- (b) Enter cash flows in, say, column B, rows 2 through 11, and use the embedded function  $=$  - PMT(10%,9,NPV(10%,B3:B11) + B2) to display \$5731.
- **3.14** (a)  $300 = 200(A/P, 10\%, 7) + 200(P/A, 10\%, 3)(AP, 10\%, 7) + x(P/F, 10\%, 4)(AP, 10\%, 7)$  $+ 200(F/A, 10\%, 3)(A/F, 10\%, 7)$  $300 = 200(0.20541) + 200(2.4869)(0.20541) + x(0.6830)(0.20541)$  $+ 200(3.3100)(0.10541)$  $0.14030x = 300 - 213.03$  $x = $619.88$ 
	- (b) Enter cash flows in B3 through B9 with a number like 1 in year 4. Now, set up PMT function such as  $=$  -PMT(10%,7,NPV(10%,B3:B9) + B2). Use Goal Seek to change year 4 such that PMT function displays 300. Solution is  $x = $619.97$ .

**3.15** Amount owed after first payment = 10,000,000(F/P,9%,1) - 2,000,000  $= 10,000,000(1.0900) - 2,000,000$  $= $8,900,000$ 

Payment in years  $2 - 5$ :  $A = 8,900,000(A/P,9%,4)$  $= 8,900,000(0.30867)$  $=$  \$2,747,163 per year

**3.16** A =  $[6000(P/F, 10\%, 1) + 9000(P/F, 10\%, 3) + 10,000(P/F, 10\%, 6)](A/P, 10\%, 7)$  $= [6000(0.9091) + 9000(0.7513) + 10,000(0.5645)](0.20541)$  $=$  \$3669 per year

**3.17** Find  $P_0$  and then convert to A. In \$1000 units,

 $P_0 = 20(P/A, 12\%, 4) + 60(P/A, 12\%, 5)(P/F, 12\%4)$  $= 20(3.0373) + 60(3.6048)(0.6355)$  $= $198.197$  (\$198,197)

 $A = 198.197(A/P, 12\%, 9)$  $= 198.197(0.18768)$  $= $37.197$  (\$39,197 per year)

- **3.18** A =  $-2500(A/P,10\%,10) + (700 200)(P/A,10\%,4)(A/P,10\%,10)$  $+ (2000 - 300)(F/A, 10\%, 6)(A/F, 10\%, 10)$  $= -2500(0.16275) + 500(3.1699)(0.16275) + 1700(7.7156)(0.06275)$  $=$  \$674.14 per year
- **3.19** A =  $1000 + [100,000 + 50,000(P/A, 10\%, 5)](A/P, 10\%, 20)$  $= 1000 + [100,000 + 50,000(3.7908)](0.11746)$  $= $35,009$  per year
- **3.20** Payment amount is an A for 10 years in years 0 through 9.

Annual amount =  $150,000(P/F,10\%,1)(A/P,10\%,10) + 2(300)$  $= 150,000(0.9091)(0.16275) + 600$  $= 22,193 + 600$  $=$  \$22,793 per year

**3.21**  $360,000 = 55,000$ (F/P,8%,5) + 90,000(F/P,8%,3) + A(F/A,8%,3)  $360,000 = 55,000(1.4693) + 90,000(1.2597) + A(3.2464)$  3.2464A= 165,816  $A = $51,076$  per year

**3.22** F =  $[100(F/A, 10\%, 7) + (300 - 100)(F/A, 10\%, 2)](F/P, 10\%, 2)$  $= [100(9.4872) + (300 - 100)(2.1000)](1.2100)$  $= $1656.15$ 

**3.23**  $10A_0 = A_0 + A_0(F/A, 7\%, n)$  $9A_0 = A_0(F/A, 7\%, n)$  $(F/A,7\%,n) = 9.0000$ 

Interpolate in 7% table or use function = NPER(7%,-1,,10) to find  $n = 7.8 \approx 8$  years.

**3.24**  $F = 70,000(F/P,10\%, 5) + 20,000(P/A,10\%, 3)(F/P,10\%, 5)$  $= 70,000(1.6105) + 20,000(2.4869)(1.6105)$  $= $192,838$ 

**3.25** (a) First calculate P and then convert to F.

 $P_2 = 540,000(P/A,10\%,8) + 6000(P/G,10\%,8)$  $= 540,000(5.3349) + 6000(16.0287)$  $= $2,977,018$  $F = 2,977,018$ (F/P,10%,8)  $= 2,977,018(2.1436)$ 

 $= $6,381,536$ 

(b)  $F_{\text{cost}} = -4,000,000(F/P,10\%,9) - 5,000,000(F/P,10\%,8)$  $= -4,000,000(2.3579) - 5,000,000(2.1436)$  $= $-20,149,600$ 

Difference =  $-20,149,600 + 6,381,536 = $-13,768,064$ 

 Therefore, cost is not justified by the savings. In fact, it is not even close to being justified.

**3.26** Move all cash flows to year 8 and set equal to \$500. Then solve for x.

 $-40(F/A, 10\%, 4)$  (F/P, 10%, 4) - W(F/P, 10%, 3) - 40(F/A, 10%, 3) = -500  $-40(4.6410)(1.4641) - W(1.3310) - 40(3.3100) = -500$  $W = $71.98$ 

**3.27**  $-70,000 = -x(F/A,10\%,5)(F/P,10\%,3) - 2x(F/A,10\%,3)$  $-70,000 = -x(6.1051)(1.3310) - 2x(3.3100)$  $-70,000 = -8.1258x - 6.62x$  $-14.7458x = -70,000$  $x = $4747$ 

**3.28** A = 50,000(A/F,15%,4)  $= 50,000(0.20027)$  $= $10,015$ 

**3.29** Find F in year 5, subtract future worth of \$42,000, and then use A/F factor.

 $F = 74,000(F/A,10\%,5) - 42,000(F/P,10\%,4)$  $= 74,000(6.1051) - 42,000(1.4641)$  $= $390,285$  $A = 390,285(A/F,10\%, 4)$  $= 390,285(0.21547)$  $=$  \$84,095 per year **3.30** A = 40,000(F/A,12%,3)(A/P,12%,5)  $= 40,000(3.3744)(0.27741)$  $= $37,444$ **3.31**  $Q_4 = 25(F/A, 10\%, 6) + 25(P/F, 10\%, 1) + 50(P/A/10\%, 3)(P/F, 10\%, 1)$  $= 25(7.7156) + 25(0.9091) + 50(2.4869)(0.9091)$  $= $328.66$ **3.32** (a) Amount, year  $9 = -70,000$  (F/P, 12%, 9) – 4000 (F/A, 12%, 6) (F/P, 12%, 3)  $+14,000(F/A, 12\%, 3) + 19,000(P/A, 12\%, 7)$  $= -70,000(2.7731) - 4000(8.1152)(1.4049) + 14,000(3.3744)$  $+ 19,000(4.5638)$ 

- $=$  \$-105,767
- (b) Enter all cash flows in cells B2 through B18 and use the embeded function  $=$  -FV(12%,9,,NPV(12%,B3:B18) + B2) to display \$-105,768.

**3.33**  $1,600,000 = Z + 2Z(P/F,10\%, 2) + 3Z(P/A,10\%, 3)(P/F,10\%, 2)$  $1,600,000 = Z + 2Z(0.8264) + 3Z(2.4869)(0.8264)$  $8.8183Z = 1,600,000$  $Z = $181,440$ 

Payment, year 2:  $2Z = $362,880$ 

**3.34** In \$1 million units,

Amount owed at end of year  $4 = 5(F/P, 15\%, 4) - 0.80(1.5)(F/A, 15\%, 3)$  $= 5(1.7490) - 0.80(1.5)(3.4725)$  $= $4.578$  (\$4.578 million)

Amount of payment, year  $5 = 4.578$ (F/P,15%,1)  $= 4.578(1.1500)$  $= $5.2647$  (\$5,264,700) **3.35** P =  $-50(P/F, 10\%, 1) - 50(P/A, 10\%, 7)$   $(P/F, 10\%, 1) - 20(P/G, 10\%, 7)(P/F, 10\%, 1)$  $- (170-110)(P/F,10\%,5)$ 

 $= -50(0.9091) - 50(4.8684)(0.9091) - 20(12.7631)(0.9091) - 60(0.6209)$  $=$  \$-536

- **3.36** P =  $13(P/A, 12\%, 3) + [13(P/A, 12\%, 7) + 3(P/G, 12\%, 7)](P/F, 12\%, 3)$  $= 13(2.4018) + [13(4.5638) + 3(11.6443)](0.7118)$  $= $98.32$
- **3.37** First find P and then convert to A

 $P = 100,000(P/A,10%,4) + [100,000(P/A,10%,16) + 10,000(P/G,10%,16)](P/F,10%,4)$  $= 100,000(3.1699) + [100,000(7.8237) + 10,000(43.4164)](0.6830)$  $= $1,147,883$ 

 $A = 1,147,883(A/P,10\%,20)$  $= 1,147,883(0.11746)$  $= $134,830$ 

- **3.38** P = 90(P/A,15%,2) + [90(P/A,15%,8) 5(P/G,15%,8)](P/F,15%,2)  $= 90(1.6257) + [90(4.4873) - 5(12.4807)](0.7561)$  $= $404.49$
- **3.39** (a) *Hand solution*

 $12,475,000(F/P,15\%,2) = 250,000(P/A,15\%,13) + G(P/G,15\%,13)$  $12,475,000(1.3225) = 250,000(5.5831) + G(23.1352)$  $16,498,188 - 1,395,775 = 23.1352G$  $23.1352G = 15,102,413$  $G = $652.789$ 

(b) *Spreadsheet solution*

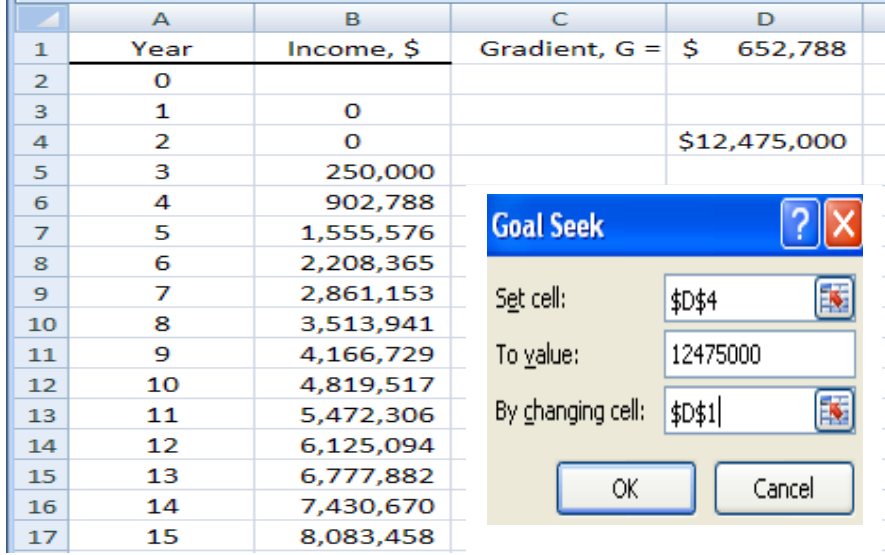

**3.40** A =  $5000(A/P, 10\%, 9) + 5500 + 500(A/G, 10\%, 9)$  $= 5000(0.17364) + 5500 + 500(3.3724)$  $= $8054$ 

**3.41** (a) In \$1 million units, find  $P_0$  then use  $F/P$  factor for 10 years.

$$
P_0 = 3.4(P/A, 10\%, 2) + P_g(P/F, 10\%, 2)
$$
  
\n
$$
P_g = 3.4\{1 - [(1 + 0.03)/(1 + 0.10)]^8\}/(0.10 - 0.03)
$$
  
\n= 3.4\{1 - 0.59096\}/0.07  
\n= \$19.8678  
\n
$$
P_0 = 3.4(P/A, 10\%, 2) + 19.8678(P/F, 10\%, 2)
$$
  
\n= 3.4(1.7355) + 19.8678(0.8264)  
\n= \$22.3194  
\n
$$
F_{10} = P_0(F/P, 10\%, 10)
$$
  
\n= 22.3194(2.5937)  
\n= \$57.8899 (\$57,889,900)

 (b) Enter 3.4 million for years 1, 2 and 3, then multiply each year by 1.03 through year 10. If the values for years 0-10 are in cells B2:B12, use the function  $=$  -FV(10%,10,,NPV(10%,B3:B12)).

**3.42**  $P_{g-1} = 50,000\{1 - [(1 + 0.15)/(1 + 0.10)]^{11}\}/(0.10 - 0.15)$  $= 50,000\{-0.63063\}/-0.05$  $= $630,630$ 

> $F = 630,630$ (F/P,10%,11)  $= 630,630(2.8531)$  $= $1,799,250$

**3.43**  $P_0 = 7200(P/A, 8\%, 3) + P_g(P/F, 8\%, 3)$ 

- $P_g = 7200\{1 [(1 + 0.05)/(1 + 0.08)]^6\}/(0.08 0.05)$  $= 7200\{1 - 0.84449\}/0.03$  $= $37,322$  $P_0 = 7200(P/A, 8\%, 3) + 37,322(P/F, 8\%, 3)$  $= 7200(2.5771) + 37,322(0.7938)$  $= $48,181$
- **3.44** Two ways to approach solution: Find  $P_g$  in year -1 and the move it forward to year 0; or handle initial \$3 million separately and start gradient in year 1. Using the former method and \$1 million units,

 $P_{g-1} = 3{1 - [(1 + 0.12)/(1 + 0.15)]}^{11}/(0.15 - 0.12)$  $= 3{1 - 0.74769}/0.03$  $= $25.2309$  $P_0 = 25.2309$  (F/P,15%,1)  $= 25.2309(1.15)$  $= $29.0156$  (\$29,015,600) **3.45**  $P_{g-1} = 150,000(6/(1 + 0.10))$  $= $818,182$  $P_0 = 818,182$ (F/P,10%,1)  $= 818,182(1.1000)$  $= $900,000$ **3.46**  $16,000 = [8000 + 8000(P/A, 10\%, 4) - G(P/G, 10\%, 4)](P/F, 10\%, 1)$  $16,000 = [8000 + 8000(3.1699) - G(4.3781)](0.9091)$  $3.9801G = -16,000 + 30,327$ 

$$
G = $3600
$$

This is a negative gradient series.

- **3.47** A =  $850(A/P,10\%,7) + 800 50(A/G,10\%,7)$  $= 850(0.20541) + 800 - 50(2.6216)$  $= $843.52$
- **3.48** Find P in year 0, then use A/P factor for 9 years.

 $P = 1,800,000(P/A,12\%,2) + [1,800,000(P/A,12\%,7) - 30,000(P/G,12\%,7)](P/F,12\%,2)$  $= 1,800,000(1.6901) + [1,800,000(4.5638) - 30,000(11.6443)](0.7972)$  $= $9,312,565$ 

 $A = 9,312,565(A/P,12\%,9)$  $= 9,312,565(0.18768)$  $= $1,747,782$  per year

**3.49** (a)  $P_0 = 14,000(P/A,18\%,3) + P_g(P/F,18\%,3)$ 

where  $P_g = 14,000\{1 - [(1 - 0.05)/(1 + 0.18)]^7\}/(0.18 + 0.05)$  $= $47.525$ 

> $P_0 = 14,000(2.1743) + 47,525(0.6086)$  $= $59,364$

 $F = P_0(F/P, 18\%, 10)$  $= 59,364(5.2338)$  $= $310,700$ 

 (b) Enter \$14,000 for years 1-4 and decrease entries by 5% through year 10 in B3:B12. Use the embedded function =  $-FV(18%, 10, NPV(18%, B3:B12))$  to display the future worth of \$310,708.

**3.50**  $P_1 = 470(P/A, 10\%, 6) - 50(P/G, 10\%, 6) + 470(P/F, 10\%, 7)$  $= 470(4.3553) - 50(9.6842) + 470(0.5132)$  $= $1803.99$  $F = 1803.99$ (F/P, 10%, 7)  $= 1803.99(1.9487)$ 

 $= $3515$ 

**3.51** First find P in year 0 and then convert to A.

 $P_0 = 38,000(P/A,10\%,2) + P_g (P/F,10\%,2)$ Where  $P_g = 38,000\{1 - [(1 - 0.15)/(1 + 0.10)]^5\}/(0.10 + 0.15)$  $= $110,123$  $P_0 = 38,000(1.7355) + 110,123(0.8264)$  $= $156,955$  $A = 156,955(A/P,10\%,7)$  $= 156,955(0.20541)$  $= $32,240$ 

**3.52** Find  $P_g$  in year -1 and then move to year 10 with F/P factor.

 $P_{g-1} = 100,000\{1 - [(1 - 0.12)/(1 + 0.12)]^{11}\}/(0.12 + 0.12)$  $= $387,310$  $F = 387,310$ (F/P,12%,11)  $= 387,310(3.4785)$  $= $1,347,259$ 

**3.53** Answer is (b)

**3.54** P<sub>-1</sub> = 9000[1- 
$$
(1.05/1.08)^{11}
$$
]/ $(0.08-0.05)$  = \$79,939  
P<sub>0</sub> = 79,939(F/P,8%,1) = \$86,335

Answer is (c)

**3.55** Answer is (a) **3.56** Answer is (b) **3.57**  $P_{14} = 10,000(P/A, 10\%, 10)$  $= 10,000(6.1446)$  $= $61,446$  $P_3 = 61,446(P/F,10\%,11)$  $= 61,446(0.3505)$  $= $21,537$  Answer is (d) **3.58** Amount in year 6 = 50,000(P/F,8%,6)  $= 50,000(0.6302)$  $= $31,510$  $A = 31,510(A/F, 8\%, 4)$  $= 31,510(0.22192)$  $=$  \$6993 per year Answer is (a) **3.59** P = 11,000 + 600(P/A,8%,6) + 700(P/A,8%,5)(P/F,8%,6)  $= 11,000 + 600(4.6229) + 700(3.9927)(0.6302)$  $= $15,535$  Answer is (b) **3.60** A =  $1000(A/P, 10\%, 5) + 1000 + 500(A/F, 10\%, 5)$  $= 1000(0.26380) + 1000 + 500(0.16380)$  $= $1345.70$  Answer is (c) **3.61**  $5000 = 200 + 300(P/A, 10\%, 8) + 100(P/G, 10\%, 8) + x(P/F, 10\%, 9)$  $5000 = 200 + 300(5.3349) + 100(16.0287) + x(0.4241)$  $0.4241x = 1596.66$  $x = 3764.82$  Answer is (d) **3.62** A = 2,000,000(A/F,10%,5) = 2,000,000(0.16380)  $= $327,600$ Answer is (b)

## **Solution to Case Study, Chapter 3**

There are not always definitive answers to case studies. The following are examples only.

## **Preserving Land for Public Use**

Cash flows for purchases at  $g = -25\%$  start in year 0 at \$4 million. Cash flows for parks development at  $G = $100,000$  start in year 4 at \$550,000. All cash flow signs are  $+$ .

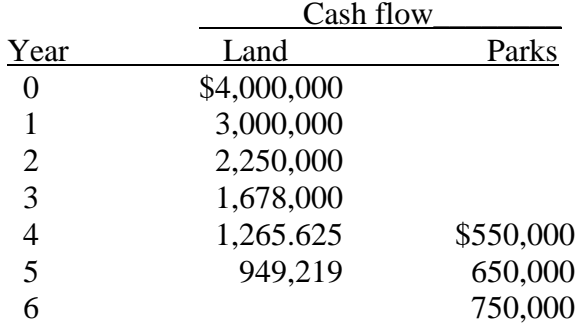

1. Find P. In \$1 million units,

 $P = 4 + 3(P/F,7\%,1) + ... + 0.750(P/F,7\%,6)$ 

 $= $13.1716$  (\$13,171,600)

Amount to raise in years 1 and 2:

$$
A = (13.1716 - 3.0)(A/P,7\%, 2)
$$
  
= (10.1716)(0.55309)  
= \$5.6258 (\$5,625,800 per year)

2. Find remaining project fund needs in year 3, then find the A for the next 3 years

$$
F_3 = (13.1716 - 3.0)(F/P, 7\%, 3)
$$
  
= \$12.46019  

$$
A = 12.46019(A/P, 7\%, 3)
$$
  
= \$4.748 (\$4,748,000 per year)

#### **Solutions to end-of-chapter problems**

**Engineering Economy, 7th edition Leland Blank and Anthony Tarquin**

# **Chapter 4 Nominal and Effective Interest Rates**

- **4.1**  $t =$  one year;  $CP =$  one month;  $m = 12$
- **4.2**  $t =$  one month;  $CP =$  one month;  $m = 1$
- **4.3** (a) six times (b) six times (c) two times
- **4.4** (a) one time (b) six times (c) 18 times
- **4.5** (a) Quarter (b) Semiannual (c) Month (d) Week (e) Continuous
- **4.6** (a) Nominal; (b) Nominal; (c) Effective; (d) Nominal; (e) Effective; (f) Effective
- **4.7** 1% per month = nominal 12% per year 3% per quarter = nominal 6% per six months 2% per quarter = nominal 8% per year  $0.28\%$  per week = nominal 3.36% per quarter 6.1% per six months = nominal  $24.4%$  per two years
- **4.8** From interest statement,  $r = 11.5\%$  per year is a nominal rate
- **4.9**  $i = 8/4 = 2%$  per quarter

 $r = 2(2\%) = 4\%$  per six months

**4.10** Hand solution:  $i = (1 + 0.14/12)^{12} - 1$  $= 14.93\%$  per year

Spreadsheet solution:  $=$  EFFECT(14%,12) displays 14.93%

**4.11** (a) Use Equation [4.4]

 $i = (1 + 0.1587)^{1/4} - 1$  $= 0.0375$  or 3.75% per quarter

(b)  $r = 0.0375(4)$  $= 15\%$  per year

(c) The function =  $NOMINAL(15.87%, 4)$  displays 15%

**4.12**  $i = (1 + 0.60)^{1/12} - 1$ = 0.0399 or 3.99% per month

**4.13** Hand solution:  $i = (1 + 0.21/3)^3 - 1$  $= 0.225$  or 22.5% per year

Spreadsheet solution:  $=$  EFFECT(21%,3) displays 22.5%

**4.14** 8% per 6 months = 0.08/6 = 0.0133 per month

 $i = (1 + 0.0133)^{3} - 1$  $= 0.0405$  or 4.05% per quarter

**4.15** (a) Use equation [4.4] for effective rate per month

 $i = (1 + 0.04)^{1/3} - 1$  $= 0.0132 = 1.32\%$  per month

 $APR = 1.32(12) = 15.8%$  per year

(b) Use Equation [4.3] for effective annual rate

 $APY = (1 + 0.158/12)^{12}$ -1  $= 17.0\%$ 

**4.16** (a) Interest rate per month =  $(10/200)(100\%) = 5\%$ 

 $r = (5\%)(12) = 60\%$  per year

(b)  $i = (1 + 0.60/12)^{12} - 1$  $= 0.796$  or 79.6% per year

**4.17**  $0.21/m = (1 + 0.2271)^{1/m} - 1$ 

By trial and error,  $m = 4$ ; compounding is quarterly

**4.18** (a) Interest rate per week =  $(10/100)(100\%) = 10\%$ 

 $r = (10\%) (52) = 520\%$  per year

(b) i =  $(1 + 5.20/52)^{52} - 1$  $= 141.04$  or 14,104% per year

**4.19** (a)  $PP =$  one month;  $CP =$  six months

(b)  $PP < CP$  since month is shorter than 6 months

**4.20** (a)  $CP = \text{years}$  (b)  $CP = \text{quarters}$  (c)  $CP = \text{months}$ 

**4.21** i must be an effective rate *per six months* and n must be the number of semi-annual periods

- **4.22**  $F = 260,000(F/P,3\%,12)$  $= 260,000(1.4258)$  $= $370,708$ **4.23** P = 1,700,000(P/F,1.5%,36)  $= 1,700,000(0.5851)$  $= $994,670$ **4.24** P =  $6(190,000)(P/F,7\%,4)$  $= 6(190,000)(0.7629)$  $= $869,706$ **4.25** F =  $5000$ (F/P,2%,48) +  $7000$ (F/P,2%,28)  $= 5000(2.5871) + 7000(1.7410)$  $= $25,123$ **4.26** In \$1 million units,  $28 = 12$ (F/P,3%,16) + x(F/P,3%,12)  $28 = 12(1.6047) + x(1.4258)$  $1.4258x = 8.7436$  $x = $6.1324$  (\$6,132,400) **4.27** P = 21,000(P/F,5%,4) + 24,000(P/F,5%,6) + 10,000(P/F,5%,10)  $= 21,000(0.8227) + 24,000(0.7462) + 10,000(0.6139)$  $= $41,325$ **4.28** P = 2,000,000(P/A,4%,20)  $= 2,000,000(13.5903)$ 
	- $= $27,180,600$
- **4.29** A = 7,000,000(A/P,6%,10)  $= 7,000,000(0.13587)$  $= $951,090$
- **4.30**  $926 = A(P/A, 0.75\%, 60)$  $926 = A(48.1734)$  $A = $19.22$
**4.31** A = 3,300,000(A/P,0.5%,240) + (200,000,000/1000)0.85  $= 3,300,000(0.00716) + (200,000,000/1000)0.85$  $= 23,628 + 170,000$  $= $193,628$  per month

**4.32** First find savings at end of year 2011; use amount as an annual series for 10 years.

Savings at end of year  $2011 = 42,600(F/A, 0.5\%, 5)(F/P, 0.5\%, 3)$  $= 42,600(5.0503)(1.0151)$  $= $218,391$  $F = 218,391(F/A, 0.5\%, 10)$  $= 218,391(10.2280)$  $=$  \$2,233,708 **4.33**  $A_{0\%} = 3199/12$  $=$  \$266.58 per month  $A_{0.5\%} = 3199(A/P, 0.5\%, 12)$  $= 3199(0.08607)$  $=$  \$275.34 per month Savings =  $275.34 - 266.58$  $=$  \$8.76 per month **4.34** A = 28(F/A,1.5%,24)(A/P,1.5%,240)  $= 28(28.6335)(0.01543)$ 

 $= $12.3708$  million per month

**4.35** (a) Interest in payment =  $5000(0.02) = $100$ 

(b)  $5000 = 110.25(P/A, 2\%, n)$  $(P/A, 2\%, n) = 45.3515$ 

From 2% interest table,  $n \approx 120$  months or 10 years

**4.36** (a) Find the effective interest rate per month and calculate F after 12 months.

Interest rate per month =  $(75/500)(100\%) = 15\%$ 

 $F = P(F/P, 15\%, 12)$  $= 500(5.3503)$  $= $2675$ 

(b) effective  $i = (1 + 0.15)^{12} - 1$  $= 4.35$  or 435% per year **4.37**  $300 = A(P/A, 1.5\%, 12) + [375 -10(12)](P/F, 1.5\%, 12)$  $300 = A(10.9075) + [255](0.8364)$  $10.9075A = 86.72$  $A = $7.95$  per month

- **4.38** F = 285,000(F/P,2%,60)  $= 285,000(3.2810)$  $= $935,085$
- **4.39** F = 3,600,000(F/P,6%,16)  $= 3,600,000(2.5404)$  $= $9,145,440$

**4.40** First find F in year 5, then convert to A in years 1 through 5 using the effective annual *i*.

 $F = 200,000(F/P, 1.5\%, 48) + 350,000(F/P, 1.5\%, 24) + 400,000$  $= 200,000(2.0435) + 350,000(1.4295) + 400,000$  $= $1,309,025$  $i = (1 + 0.18/12)^{12} - 1$  $= 19.56\%$  per year  $A = 1,309,025(A/F,19.56\%, 5)$ 

 Solve for A by interpolation between 18% and 20%, by formula, or use spreadsheet function. By spreadsheet function =  $PMT(19.56\%, 5, -1309025)$ 

 $A = $177,435$  per year

**4.41**  $i = (1 + 0.12/12)^{12} - 1$  $= 12.68\%$  per year

 $F = 30(F/A, 12.68\%, 9) + 20(F/A, 12.68\%, 3)$ 

 Find factor values by interpolation, formula, or spreadsheet. Figure 2-9 shows spreadsheet functions.

 $F = 30(15.2077) + 20(3.3965)$  $= $524.16$ 

**4.42**  $A = 480 + 20(A/G, 0.25\%, 120)$  $= 480 + 20(56.5084)$  $= $1,610,168,000$  per month **4.43**  $i = (1 + 0.10/4)^4 - 1 = 10.38\%$  per year

 $P_g = 100,000\{1 - [(1 + 0.04)/(1 + 0.1038)]^5\}/(0.1038 - 0.04)$  $= 100,000(4.03556)$  $= $403,556$ 

**4.44** A per quarter =  $3(1000)$  = \$3000

$$
F = 3000(F/A, 1.5\%, 20)
$$
  
= 3000(23.1237)  
= \$69,371

**4.45** Chemical cost =  $11(30) = $3300$  per month

 $A = 2(950)(A/P,1\%,36) + 3300$  $= 2(950)(0.03321) + 3300$  $=$  \$3363.10 per month

**4.46** A =  $3000(3)$  = \$9000 per quarter

 $F = 9000(F/A, 1.5\%, 10)$  $= 9000(10.7027)$  $= $96,324$ 

**4.47** A per 6 months =  $900(6) = $5400$  semiannually

 $P = 5400(P/A, 7\%, 6)$  $= 5400(4.7665)$  $= $25,739$ 

**4.48** Hand:  $r = 0.012(12) = 0.144$  per year

$$
i = e^{0.144} - 1
$$
  
= 15.49% per year

 $Spreadsheet: = EFFECT(14.4\%, 10000) displays 15.49\%$ 

**4.49**  $r = (0.016)(3) = 0.048\%$  per quarter

$$
i = e^{0.048} - 1
$$
  
= 4.92% per quarter

4.50 
$$
0.013 = e^{r} - 1
$$
  
\n $e^{r} = 1.013$   
\n $r = \ln 1.013$   
\n= 0.0129 or 1.29% per month

4.51  $0.25 = e^{r} - 1$  $e^{r} = 1.25$  $r = ln 1.25$ = 0.22.31 or 22.31% per year

Nominal daily  $i = 22.31/365 = 0.061%$  per day

**4.52**  $i = e^{0.12} - 1$ = 0.1275 or 12.75% per year

 $P = 13,000,000(P/F, 12.75\%, 2)$ 

Find factor value by interpolation, formula, or spreadsheet.

 $P = 13,000,000(0.7866)$  $=$  \$10,226,105

**4.53**  $i = e^{0.10} - 1$  $= 0.10517$  or 10.517% per year

 $P = 150,000 + 200,000(P/F, 10.517\%, 1) + 350,000(P/F, 10.517\%, 2)$ 

Find factor values by interpolation, formula, or spreadsheet.

 $P = 150,000 + 200,000(0.9048) + 350,000(0.8187)$  $= $617,505$ 

**4.54** F = 300,000(F/P,1%,4)(F/P,1.25%,8)  $= 300,000(1.0406)(1.1045)$  $= $344,803$ 

**4.55** Hand solution:  $F = 140,000(F/A,8\%,3)(F/P,10\%,2) + 140,000(F/A,10\%,2)$  $= 140,000(3.2464)(1.2100) + 140,000(2.1000)$  $= $843,940$ 

 Spreadsheet solution: Use embedded FV functions  $=$  FV(10%,2,,FV(8%,3,140000)) + FV(10%,2,-140000) to display \$843,940

**4.56** In \$1 million units

 $P = 1.7(P/F, 10\%, 1) + 2.1(P/F, 12\%, 1)(P/F, 10\%, 1) + 3.4(P/F, 12\%, 2)(P/F, 10\%, 1)$  $= 1.7(0.9091) + 2.1(0.8929)(0.9091) + 3.4(0.7972)(0.9091)$  $= $5,714,212$ 

**4.57** (a)  $P = 100(P/A, 10\%, 5) + 160(P/A, 14\%, 3)(P/F, 10\%, 5)$  $= 100(3.7908) + 160(2.3216)(0.6209)$  $= 100(3.7908) + 160(1.4415)$  $= $609.72$ 

(b) 
$$
609.72 = A(3.7908) + A(1.4415)
$$
  
\n $A = 609.72/5.2323$   
\n= \$116.53 per year

**4.58** Answer is (b)

**4.59** Answer is (d)

**4.60** Answer is (c)

**4.61** Answer is (b)

**4.62** 
$$
0.1268 = (1 + r/12)^{12} - 1
$$
  
\n $(1 + r/12)^{12} = 1.1268$   
\n $12*log (1 + r/12) = log 1.1268$   
\n $12*log (1 + r/12) = 0.05185$   
\n $log (1 + r/12) = 0.00432$   
\n $(1 + r/12) = 1.0100$   
\n $r/12 = 0.0100$   
\n $r = 0.12$ 

 $r = 12%$  per year, compounded monthly = 1% per month

Answer is (c)

(Note:  $r = 12\%$  per year, compounded monthly can be found in Table 4-3.)

**4.63**  $i = (1 + 0.02)^6 - 1$  $= 12.62%$ 

Answer is (d)

**4.64** Answer is (b)

**4.65** Answer is (c)

**4.66** Answer is (c)

**4.67** PP < CP; assume no interperiod compounding

 $F = 1000(F/A, 3\%, 50)$  $= $112,796.90$ Answer is (d)

- **4.68** Answer is (d)
- **4.69** Answer is (b)
- **4.70** Answer is (a)
- **4.71** Answer is (c)
- **4.72** A = 500,000(A/F,7%,12)  $= 500,000(0.05590)$ = \$27,950 per 6 months

Answer is (c)

## **Solution to Case Study, Chapter 4**

There are not always definitive answers to case studies. The following are examples only.

### **IS OWNING A HOME A NET GAIN OR NET LOSS OVER TIME?**

1. Summary of future worth values if sold at \$363,000:

**A: 30-year, fixed rate plus investments,**  $F_A = $243,246$  **(from text) B: 15-year, fixed rate plus investments,**  $F_B = $246,010$  **(worked below) Rent-don't buy: F = \$109,199 (spreadsheet below)**

Conclusion: Select the 15-year loan

### Plan B analysis: 15-year fixed rate loan

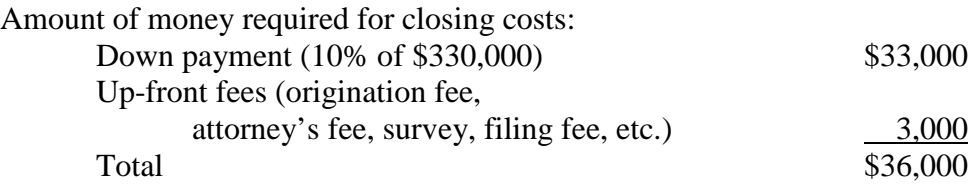

The amount of the loan is \$297,000 and equivalent monthly principal and interest (P&I) is determined at  $5.0\%/12 = 0.4167\%$  per month for  $15(12) = 180$  months.

 $A = 297,000(A/P, 0.4167\%, 180) = 297,000(0.00791)$  $\approx$  \$2350

Add the T&I of \$500 for a total monthly payment of Payment<sub>B</sub> =  $$2850$  per month

The future worth of plan B is the sum of remainder of the \$40,000 available for the closing costs  $(F_{1B})$ ; left over money from that available for monthly payments  $(F_{2B})$ ; and, increase in the house value when it is sold after 10 years  $(F_{3B})$ .

 $F_{1B} = $7278$ 

No money is available each month to invest after the mortgage payment of \$2850. Therefore,

 $F_{2B} = $0$ 

Net money from the sale in 10 years  $(F_{3B})$  is the difference in net selling price (\$363,000) and remaining balance on the loan.

Loan balance = 297,000(F/P,0.4167%,120) - 2350(F/A,0.4167%,120)

$$
= 297,000(1.6471) - 2350(155.2856)
$$

 $= $124,268$ 

$$
F_{3B} = 363,000 - 124,268 = $238,732
$$

Total future worth of plan B is:

$$
F_B = F_{1B} + F_{2B} + F_{3B} = 7278 + 0 + 238,732 = $246,010
$$

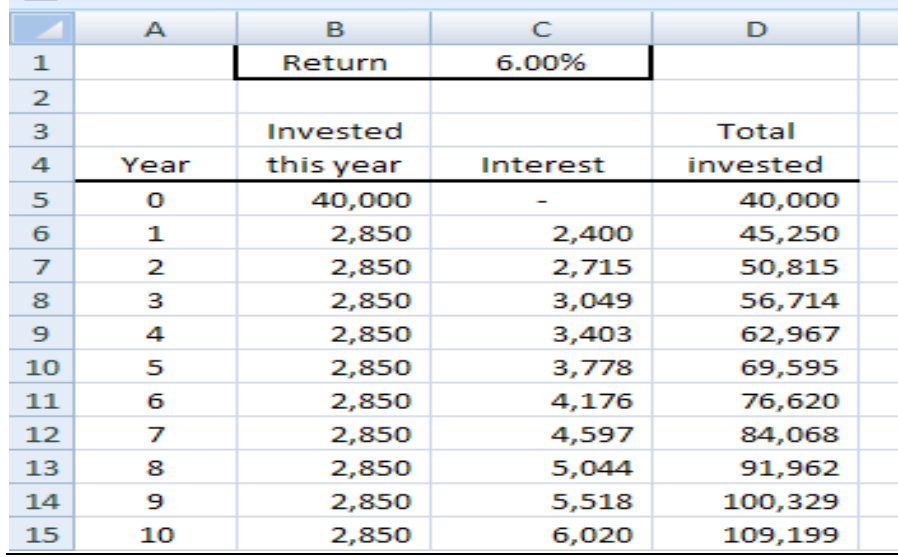

#### Rent-Don't Buy Plan Analysis

2. Summary of future worth values if sold at \$231,000:

### A: 30-year, fixed rate plus investments,  $F_A = $111,246$

 $F_{3A}$  changes to 231,000 - 243,386 = \$-12,386 (must pay purchasers to buy)

Total future worth of plan A is:

 $F_A = F_{1A} + F_{2A} + F_{3A} = 7278 + 116,354 - 12,386 = $111,246$ 

### **B: 15-year, fixed rate plus investments,**  $F_B = $114,010$

F3B changes to 231,000 - 124,286 = \$106,714

Total future worth of plan B is:

$$
F_B = F_{1B} + F_{2B} + F_{3B} = 7278 + 0 + 106,714 = $113,992
$$

## **Rent-don't buy: F** = \$109,199 (same as above)

Conclusion: Still select the 15-year loan, but the economic advantage is much less.

### **Solutions to end-of-chapter problems**

**Engineering Economy, 7th edition Leland Blank and Anthony Tarquin**

## **Chapter 5 Present Worth Analysis**

- **5.1** Mutually exclusive alternatives accomplish the same thing. Therefore, *only one* is to be selected, so they are compared against each other. Independent projects accomplish different things. Therefore, none, one, more than one, or all of them can be selected as they are only compared against the do-nothing alternative.
- **5.2** (a) The do-nothing alternative means that the status-quo should be maintained. That is, If none of the alternatives under consideration are economically attractive, all of them should be rejected.
	- (b) Do-nothing is not an option when the alternatives being evaluated are cost alternatives, which means that one of them must be selected.
- **5.3** (a) Number of alternatives  $= 2^4 = 16$ 
	- (b) Possibilities: DN, W, X, Y, Z, WX, WY, WZ, XY, XZ, YZ, WXY, WXZ, WYZ, XYZ, WXYZ
- **5.4** Revenue alternatives have cash inflows and outflows, while cost alternatives have only costs.
- **5.5** Equal service means that alternatives must provide service for the same period of time, and therefore, end at the same time.
- **5.6** Equal service can be satisfied by using a *specified planning period* or by using the  *least common multiple between the lives* of the alternatives.

**5.7** PW<sub>In-house</sub> =  $-30 + (14 - 5)(P/A, 10\%, 5) + 2(P/F, 10\%, 5)$  $= -30 + (14 - 5)(3.7908) + 2(0.6209)$  $= $5.359$  (\$5,359,000)

 $PW_{\text{Contract}} = (3.1 - 2)(P/A, 10\%, 5)$  $= (3.1 - 2)(3.7908)$  $= $4.170$  (\$4,170,000)

Select In-house production.

**5.8** PW<sub>A</sub> = -42,000 – 28,000(P/A,10%,4)  $= -42,000 - 28,000(3.1699)$  $= $-130,757$ 

 $PW_B = -51,000 - 17,000(P/A,10%,4)$  $= -51,000 - 17,000(3.1699)$  $= $-104,888$ 

Select Machine B

**5.9** (a) PWX = -15,000 – 9000(P/A,12%,5) + 2000(P/F,12%,5) = -15,000 – 9000(3.6048) + 2000(0.5674) = \$-46,308

 $PW_Y = -35,000 - 7000(P/A, 12\%, 5) + 20,000(P/F, 12\%, 5)$  $= -35,000 - 7000(3.6048) + 20,000(0.5674)$  $= $-48,886$ 

Select Material X

(b) Let first cost of Y be  $X_Y$ . Set PW<sub>Y</sub> = -46,308

$$
-46,308 = -X_Y - 7000(P/A, 12\%, 5) + 20,000(P/F, 12\%, 5)
$$
  
= -X<sub>Y</sub> - 7000(3.6048) + 20,000(0.5674)  
X<sub>y</sub> = \$32,422

Select Y if first cost is  $\leq$  \$32,422

**5.10** Find  $P_g$  for each stock and select higher one.

$$
P_{gA} = 30,000\{1 - [(1 + 0.06)/(1 + 0.08)]^5\}/(0.08 - 0.06)
$$
  
= \$133,839

 $P_{\text{gB}} = 20,000\{1 - \left[ (1 + 0.12) / (1 + 0.08) \right]^5 \}/(0.08 - 0.12)$  $= $99,710$ 

Select Class A stock

**5.11** PWA = -952,000 - 1,300,000 - 126,000(P/A,6%,50) = -952,000 - 1,300,000 - 126,000(15.7619) = \$-4,238,000 PWB = -5(366,000) -9000(151.18) - 340,000 - 81,500 + 500,000(P/F,6%,5) = -3,612,120 + 500,000(0.7473) = \$-3,238,470

Select Plan B

**5.12** PW<sub>No drains</sub> =  $-1500(P/A, 4\%, 12)$  $= -1500(9.3851)$  $= $-14,078$ 

> $PW_{Corrugated} = -3(7000) +4000(P/F, 4\%, 12)$  $= -21,000 +4000(0.6246)$  $= $-18,502$

Do not install corrugated pipe

**5.13** PW<sub>250</sub> =  $-155,000 - 3000(P/A, 10\%, 30)$  $= -155,000 - 3000(9.4269)$  $= $-183,281$ 

 $PW_{300} = $-210,000$ 

Install the 250 mm pipe

**5.14** PW<sub>Gaseous</sub> = -8000 -  $(650 + 800)(P/A, 10\%, 5)$  $= -8000 - (1450)(3.7908)$  $= $-13,497$ 

$$
PW_{\text{Dry}} = -(1000 + 1900)(P/A, 10\%, 5) = -(2900)(3.7908) = $-10,993
$$

Add dry chlorine

**5.15** PWVolt = -35,000 + 15,000(P/F,0.75%,60) = -35,000 + 15,000(0.6387) = \$-25,420

$$
PW_{\text{Leaf}} = -1500 - 349(P/A, 0.75\%, 60)
$$
  
= -1500 - 349(48.1734)  
= \$-18,313

Select the Nissan Leaf

**5.16** In \$ million units,

$$
PWLand = -215 - 22(P/A, 15%, 50) - 30(P/F, 15%, 25)
$$
  
= -215 - 22(6.6605) - 30(0.0304)  
= \$-362.443 (\$-362,443,000)

 $PW<sub>Sea</sub> = -350 - 2(P/A, 15\%, 50) - 70(P/F, 15\%, 25)$  $= -350 - 2(6.6605) - 70(0.0304)$  $= $-365.449$  (\$-365,449,000)

Select land route by a PW margin of only \$3 million

**5.17** PW<sub>A</sub> = -40,000[1+ (P/F,10%,2) + (P/F,10%,4) + (P/F,10%,6)] – 9000(P/A,10%,8)  $= -40,000$   $[1 + 0.8264 + 0.6830 + 0.5645] - 9000(5.3349)$  $= $-170,970$ 

 $PW_B = -80,000[1 + (P/F,10\%, 4)] - 6000(P/A, 10\%, 8)$  $= -80,000[1 + 0.6830] - 6000(5.3349)$  $=$  \$-166,649

 $PW_C = -130,000 - 4000(P/A, 10\%, 8) + 12,000(P/F, 10\%, 8)$  $= -130,000 - 4000(5.3349) + 12,000(0.4665)$  $= $-145,742$ 

Select Method C

**5.18** PW<sub>A</sub> = -5,000,000 – 5,500,000(P/A,10%,10)  $= -5,000,000 - 5,500,000(6.1446)$  $=$  \$-38,795,300

 $PW_B = 5,000,000 - 25,000,000(P/F,10%,2) - 30,000,000(P/F,10%,7)$  $= -5,000,000 - 25,000,000(0.8264) - 30,000,000(0.5132)$  $= $-41,056,000$ 

Select Plan A

**5.19** (a) PW<sub>X</sub> = -250,000 – 60,000(P/A,10%,6) - 180,000(P/F,10%,3) + 70,000(P/F,10%,6)  $= -250,000 - 60,000(4.3553) - 180,000(0.7513) + 70,000(0.5645)$  $=$  \$-607,037

 $PW_Y = -430,000 - 40,000(P/A,10%,6) + 95,000(P/F,10%,6)$  $= -430,000 - 40,000(4.3553) + 95,000(0.5645)$  $=$  \$-550,585

Select Machine Y

#### (b) Spreadsheet solution

PE

|                | А        | в                         | C               |
|----------------|----------|---------------------------|-----------------|
| 1              | Year     | ×                         | Y               |
| $\overline{2}$ | о        | $-250,000$                | $-430,000$      |
| 3              | 1        | $-60,000$                 | $-40,000$       |
| 4              | 2        | $-60,000$                 | $-40.000$       |
| 5              | з        | $-240,000$                | $-40,000$       |
| 6              | 4        | $-60,000$                 | $-40,000$       |
| 7              | 5        | $-60,000$                 | $-40,000$       |
| 8              | 6        | 10,000                    | 55,000          |
| 9              | PW @ 10% | $-$607,039$               | $-5550,585$     |
| 10             |          |                           |                 |
| 11             |          |                           |                 |
| 12             |          | $= NPV(10\%, C3:C8) + C2$ |                 |
| 13             |          |                           |                 |
| 14             |          |                           | <b>Select Y</b> |
| $\sim$         |          |                           |                 |

**5.20** Set the PW<sub>S</sub> relation equal to \$-33.16, and solve for the first cost  $X_s$  (a positive number) with repurchase in year 5. In \$1 million units,

 $-33.16 = -X_s[1 + (P/F, 12\%, 5)] - 1.94(P/A, 12\%, 10) + 0.05X_s[(P/F, 12\%, 5)]$  $+$  (P/F, 12%, 10)]  $= -1.5674X<sub>S</sub> - 1.94(5.6502) + 0.0445X<sub>S</sub>$ 

 $1.5229X<sub>S</sub> = -10.9614 + 33.16$ 

 $X_S = $14.576$  (\$14,576,000)

Select seawater option for any first cost  $\leq$  \$14.576 million

**5.21** PW1 = -26,000 – 5000(P/A,10%,6) - 26,000(P/F,10%,3) = -26,000 – 5000(4.3553) - 26,000(0.7513) = \$-67,310

 $PW_2 = -83,000 - 1400(P/A,10%,6) - 2500(P/F,10%,3)$  $= -83,000 - 1400(4.3553) - 2500(0.7513)$  $=$  \$-90,976

Select Plan 1

**5.22** Compare PW of costs over 30 years.

 $PW_{Plastic} = -(0.90)(110)(43,560) - [(0.90)(110)(43,560) + 500,000](P/F,8%,15)$  $= -4,312,440 - [4,312,440 + 500,000](0.3152)$  $= $-5,829,321$ 

 $PW_{\text{Rubberized}} = -(2.20)(110)(43,560)$  $= $-10,541,520$ 

Select plastic liner

**5.23** (a) PWFan X = -130,000 - 290(P/A,8%,50) = -130,000 - 290(12.2335) = \$-133,548 PWFan Y = -290(P/A,8%,50) - 20(P/G,8%,50)

 $= -290(12.2335) - 20(139.5928)$  $=$  \$-6,340

Fan Y made the far better deal (unless fan X's *seats are much better*!!)

(b) Let  $M_X$  = 'mortgage' cost for fan X for equivalence of plans

 $-6340 = -M_X - 290(P/A, 8\%, 50)$  $M_x = 6340 - 290(12.2335)$  $= $2792$ 

Fan X should pay only \$2792, not \$130,000

**5.24** (a) PWLand = -130,000 – 95,000(P/A,10%,6) – 105,000(P/F,10%,3) + 25,000(P/F,10%,6) = -130,000 – 95,000(4.3553) – 105,000(0.7513) + 25,000(0.5645) = \$-608,528

 $PW<sub>Incin</sub> = -900,000 - 60,000(P/A,10%,6) + 300,000(P/F,10%,6)$  $= -900,000 - 60,000(4.3553) + 300,000(0.5645)$  $= $-991,968$ 

 $PW_{\text{Contract}} = -120,000(P/A,10\%,6)$  $= -120,000(4.3553)$  $=$  \$-522,636

Select private disposal contract

(b) Recalculate PW for the contract alternative with 20% increases each 2 years.

 PWContract = -120,000(P/A,10%,2) - 120,000(1.20)(P/A,10%,2)(P/F,10%,2) - 120,000(1.2)2 (P/A,10%,2)(P/F,10%,4) = -120,000(1.7355) - 144,000(1.7355)(0.8264) - 172,800(1.7355)(0.6830) = \$-619,615

Select land application; the selection changed

**5.25** (a) Use LCM of 12 years and select L.

(b) Use PW over life of each alternative and select I, J and L with  $PW > 0$ .

**5.26** FW<sub>X</sub> = -80,000(F/P,15%,3) – 30,000(F/A,15%,3) + 40,000  $= -80,000(1.5209) - 30,000(3.4725) + 40,000$  $=$  \$-185,847

$$
FWY = -97,000(F/P,15%,3) - 27,000(F/A,15%,3) + 50,000
$$
  
= -97,000(1.5209) - 27,000(3.4725) + 50,000  
= \$-191,285

Select robot X

5.27 
$$
FW_T = -750,000(F/P, 12\%, 4) - 60,000(F/A, 12\%, 4) - 670,000(F/P, 12\%, 2) + 80,000
$$
  
= -750,000(1.5735) - 60,000(4.7793) - 670,000(1.2544) + 80,000  
= \$-2,227,331

 $FW_{W} = -1,350,000(F/P,12%,4) - 25,000(F/A,12%,4) - 90,000(F/P,12%,2) + 120,000$  $= -1,350,000(1.5735) - 25,000(4.7793) - 90,000(1.2544) + 120,000$  $=$  \$-2,236,604

Select process T, by a small margin of only \$9273 in FW.

**5.28** FWP = -23,000(F/P,8%,6) – 4000(F/A,8%,6) – 20,000(F/P,8%,3) + 3000 = -23,000(1.5869) – 4000(7.3359) – 20,000(1.2597) + 3000 = \$-88,036

$$
FWQ = -30,000(F/P, 8%, 6) - 2500(F/A, 8%, 6) + 1000
$$
  
= -30,000(1.5869) - 2500(7.3359) + 1000  
= \$-64,947

Select alternative Q

**5.29** FW<sub>K</sub> = -1,600,000(F/P,12%,8) – 70,000(F/A,12%,8) – 1,200,000(F/P,12%,4) + 400,000  $= -1,600,000(2.4760) - 70,000(12.2997) - 1,200,000(1.5735) + 400,000$  $=$  \$-6,310,780

 $FW_{L} = -2,100,000(F/P,12\%,8) - 50,000(F/A,12\%,8) - 3000(P/G,12\%,8)(F/P,12\%,8)$  $= -2,100,000(2.4760) - 50,000(12.2997) - 3000(14.4714)(2.4760)$  $= $-5,922,079$ 

Select system L

**5.30** FWOld = -1,300,000(F/P,10%,5) – 100,000,000(F/P,10%,4) = -1,300,000(1.6105) – 100,000,000(1.4641) = \$-148,503,650

$$
FW_{New} = -1,300,000(F/P,10\%,6) - 100,000,000
$$
  
= -1,300,000(1.7716) - 100,000,000  
= \$-102,303,080

 Difference = 148,503,650 - 102,303,080  $= $46,200,570$  (higher cost for old contract)

**5.31** CC = (-100,000/0.08)(P/F,8%,5)  $= -1,250,000(0.6806)$  $= $-850,750$ 

5.32 (a) 
$$
CC = -10,000(A/F, 3\%, 5)/0.03
$$

$$
= -10,000(0.18835)/0.03
$$

$$
= $-62,783
$$

- (b)  $CC = -10,000(A/F,8\%,5)/0.08$  $= -10,000(0.17046)/0.08$  $= $-21,308$
- (c) When money earns at the lower 3% rate, it is necessary to start with more.
- **5.33** CC = -300,000 35,000/0.12 75,000(A/F,12%,5)/0.12  $= -300,000 - 291,667 - 75,000(0.15741)/0.12$  $=$  \$-690,048
- **5.34** Use C to identify the contractor option.

**PE** 

(a)  $CC_C = -5$  million/0.12 = \$-41.67 million

Between the three options, select the contractor

(b) Find  $P_g$  and A of the geometric gradient (g = 2%), then CC.

$$
P_g = -5,000,000[1 - (1.02/1.12)^{50}]/(0.12 - 0.02)
$$
  
= -5,000,000[9.9069]  
= \$-49.53 million

 $A = P<sub>g</sub>(A/P, 12%, 50)$  $= -49.53$  million(0.12042) = \$-5.96 million per year

 $CC_C = A/i = -5.96$  million/0.12  $=$  \$-49.70 million

Now, select groundwater ( $CC_G = $-48.91$ ) source by a relatively small margin.

**5.35** For M, first find AW and then divide by i to find CC.

 AWM = -150,000(A/P,10%,5) – 50,000 + 8000(A/F,10%,5) = -150,000(0.26380) – 50,000 + 8000(0.16380) = \$-88,260 CCM = -88,260/0.10 = \$-882,600 CCN = - 800,000 – 12,000/0.10 = \$-920,000 Select alternative M **5.36** CC = -1000/0.10 – 5000(A/F,10%,4)/0.10 = -1000/0.10 – 5000(0.21547)/0.10 = \$-20,774 **5.37** CC = (-40,000/0.08)(P/F,8%,11) = (-40,000/0.08)(0.4289) = \$-214,450 **5.38** CC = -150,000 – 5000/0.06 – 20,000(P/F,6%,2) = -150,000 – 5000/0.06 – 20,000(0.8900) = \$-251,133 **5.39** Answer is (c) **5.40** Answer is (a) **5.41** Answer is (d) **5.42** Answer is (c) **5.43** FWP = -23,000(F/P,8%,6) -20,000(F/P,8%,3) - 4,000(F/A,8%,6) + 3000 = -23,000(1.5869) -20,000(1.2597) - 4,000(7.3359) + 3000 = \$-88,036

Answer is (a)

**5.44** CC =  $-50,000 - 10,000(P/A,10\%,15) - (20,000/0.10)(P/F,10\%,15)$  $= -50,000 - 10,000(7.6061) - (20,000/0.10)(0.2394)$  $= $-173,941$ 

Answer is (c)

**5.45** CC =  $(-40,000/0.10)(P/F,10\%,4)$  $= (-40,000/0.10)(0.6830)$  $= $-273,200$ 

Answer is (c)

- **5.46** Answer is (b)
- **5.47** Answer is (b)
- **5.48** Answer is (d)
- **5.49** Answer is (d)
- **5.50**  $PW_Y = -95,000 15,000(P/A,10\%,4) + 30,000(P/F,10\%,4)$  $= -95,000 - 15,000(3.1699) + 30,000(0.6830)$  $= $-122,059$

Answer is (b)

**5.51** CC = -10,000 -  $[10,000(A/F,10\%,5)]/0.10$  $= -10,000 - [10,000(0.16380)]/0.10$  $= $-26,380$ 

Answer is (c)

**5.52** CC =  $-10,000 - 5000(P/A, 10\%, 5) - (1000/0.10)(P/F, 10\%, 5)$  $= -10,000 - 5000(3.7908) - (1000/0.10)(0.6209)$  $=$  \$-35,163

Answer is (b)

# **Solution to Case Study, Chapter 5**

There is not always a definitive answer to case study exercises. Here are example responses

## **COMPARING SOCIAL SECURITY BENEFITS**

- 1. Total payments are shown in row 30 of the spreadsheet.
- 2. Future worth values at 6% per year are shown in row 29.

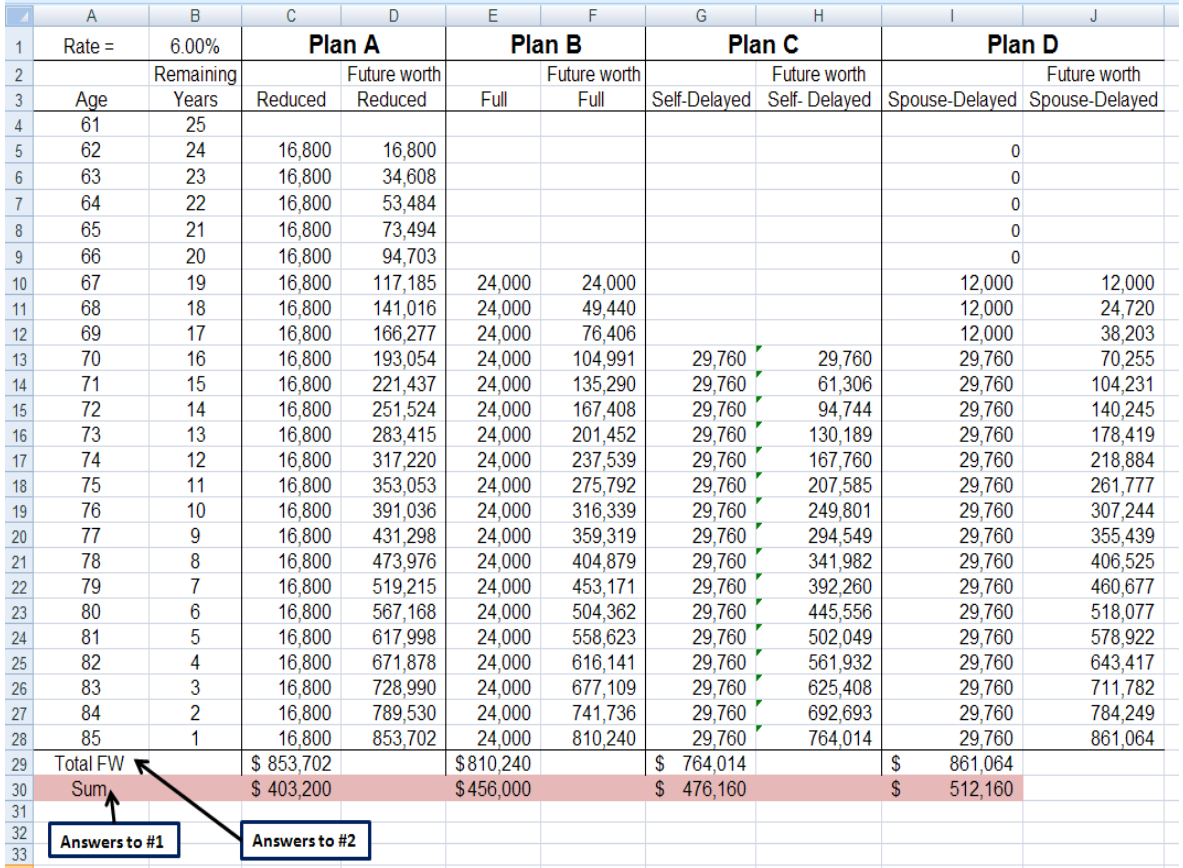

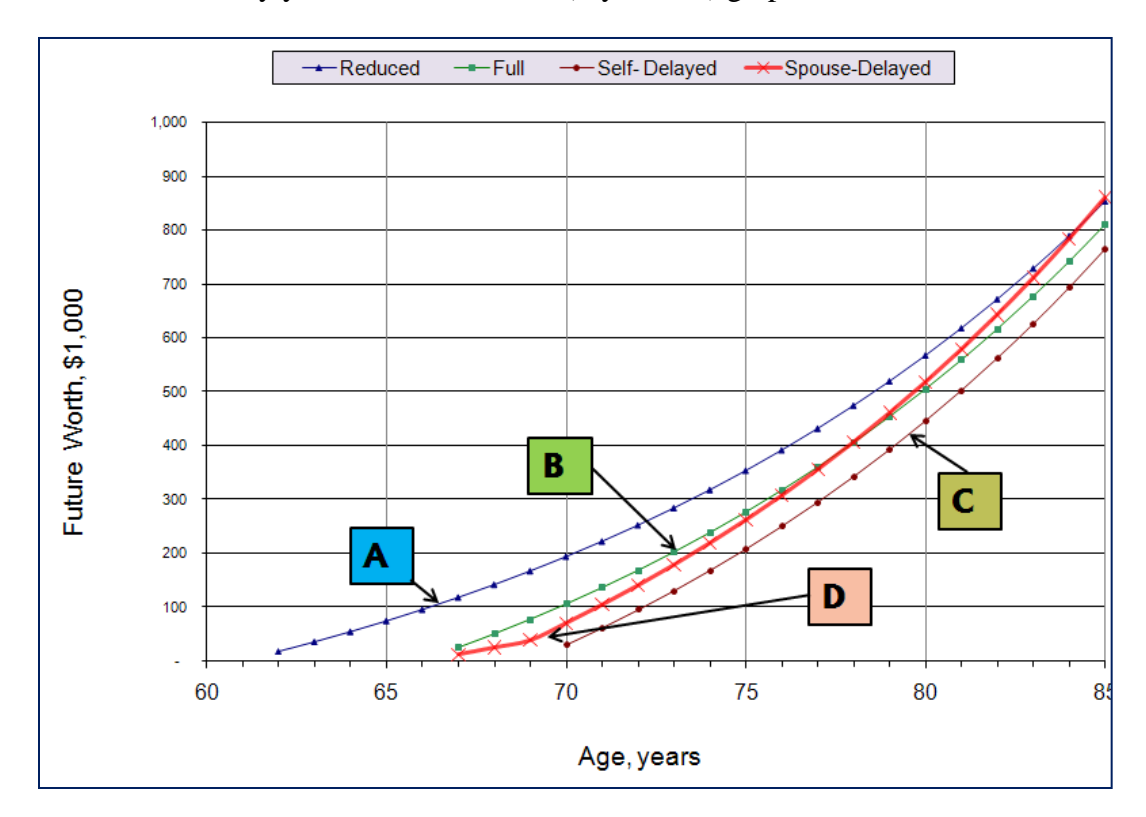

3. Plots of FW values by year are shown in the (x-y scatter) graph below.

4. Develop all feasible plans for the couple and use the summed FW values to determine which is the largest.

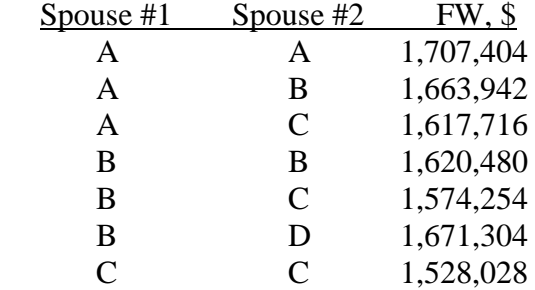

### **Solutions to end-of-chapter problems**

**Engineering Economy, 7th edition Leland Blank and Anthony Tarquin**

## **Chapter 6 Annual Worth Analysis**

- **6.1** Multiply by (A/P,i%,n), where n is equal to the LCM or stated study period.
- **6.2** Three assumptions in the AW method are:
	- (1) The services provided are needed for at least the LCM of the lives of the alternatives involved.
	- (2) The selected alternative will be repeated in succeeding life cycles
	- (3) All cash flows will be the same in all succeeding life cycles, which means that they will change only by the inflation or deflation rate.
- **6.3** The AW over one life cycle of each alternative can be used to compare them because their AW values for all succeeding life cycles will have exactly the same value as the first.

**6.4** AW<sub>A</sub> =  $-5000(A/P, 10\%, 3) - 25 + 1000(A/F, 10\%, 3)$  $= -5000(0.40211) - 25 + 1000(0.30211)$  $=$  \$-1733.44

 $AW_B = -5000(A/P, 10\%, 6) - 25 - 4000(P/F, 10\%, 3)(A/P, 10\%, 6) + 1000(A/F, 10\%, 6)$  $= -5000(0.22961) - 25 - 4000(0.7513)(0.22961) + 1000(0.12961)$  $=$  \$-1733.46

AW values are the same; slight difference due to round-off

6.5 
$$
AW_4 = -20,000(A/P,10\%,4) - 12,000 + 4000(A/F,10\%,4)
$$
  
= -20,000(0.31547) - 12,000 + 4000(0.21547)  
= \$-17,448

 $-17,448 = -20,000(A/P,10\%,6) - 12,000 - (20,000 - 4000)(P/F,10\%,4)(A/P,10\%,6)$  $+ S(A/F, 10\%, 6)$ 

$$
= -20,000(0.22961) - 12,000 - (20,000 - 4000)(0.6830)(0.22961) + S(0.12961)
$$

 $(0.12961)$ S = 1,653.38

 $S = $12,756$ 

**6.6** AW =  $-130,000(A/P,8\%,50) - 290$  $= -130,000(0.08174) - 290$  $=$  \$-10,916 per year

**6.7** Find PW and convert to AW

 $PW = -13,000 - 13,000(P/A, 8\%, 9) - 290(P/A, 8\%, 50)$  $= -13,000 - 13,000(6.2469) - 290(12.2335)$  $=$  \$-97,757

 $AW = 97,757(A/P,8\%,50)$  $= 97,757(0.08174)$  $= $-7,991$  per year

- **6.8** AW =  $-115,000(A/P,8\%,8) 10,500 3600(P/F,8\%,4)(A/P,8\%,8) + 45,000(A/F,8\%,8)$  $= -115,000(0.17401) - 10,500 - 3600(0.7350)(0.17401) + 45,000(0.09401)$  $=$  \$-26,741 per year
- **6.9** AW = -2000(P/F,8%,5)(A/P,8%,8) 800(A/F,8%,2)  $= -2000(0.6806)(0.17401) - 800(0.48077)$  $=$  \$-621 per year
- **6.10** (a)  $CR = -285,000(A/P,12\%,10) + 50,000(A/F,12\%,10)$  $= -285,000(0.17698) + 50,000(0.05698)$  $=$  \$-47,590 per year

At revenue of \$52,000 per year, yes, he did

(b)  $AW = -285,000(A/P,12\%,10) + 50,000(A/F,12\%,10) + 52,000 - 10,000$  -1000(A/G,12%,10)  $= -285,000(0.17698) + 50,000(0.05698) + 42,000 - 1000(3.5847)$  $=$  \$-9,175 per year

AW was negative

**6.11** (a)  $CR = -500,000(A/P,8\%,20) + (0.9)500,000(A/F,8\%,20)$  $= -500,000(0.10185) + 450,000(0.02185)$  $=$  \$-41,093 per year

(b)  $41,093 = 500,000(A/P,8\%,10) - S(A/F,8\%,10)$  $= 500,000(0.14903) - S(0.06903)$ 

$$
S = (74,515 - 41,093)/0.06903)
$$
  
= \$484,166

Sales price must be at least 96.8% of purchase price 10 years earlier.

**6.12** CR = -750,000(A/P,24%,5) + 75,000(A/F,24%,5)  $= -750,000(0.36425) + 75,000(0.12425)$  $=$  \$-263,869 per year

Cash flow diagrams are shown here.

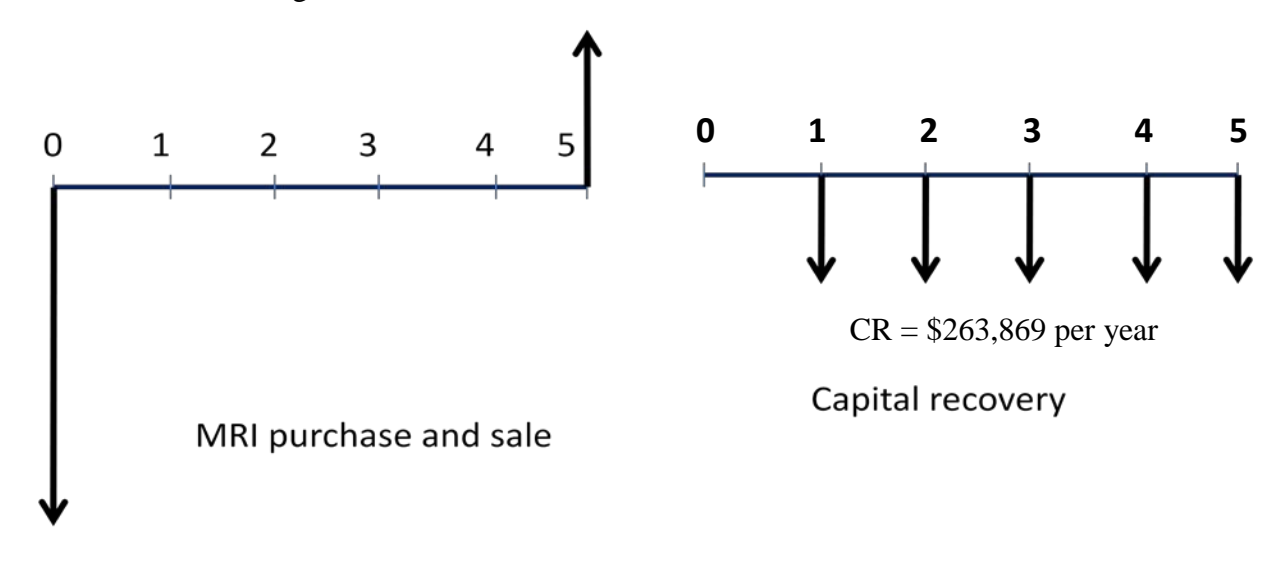

**6.13** AW<sub>X</sub> = -75,000(A/P,10%,4) – 32,000 + 9000(A/F,10%,4)  $= -75,000(0.31547) - 32,000 + 9000(0.21547)$  $= $-53,721$ 

 $AW_Y = -140,000(A/P,10%,4) - 24,000 + 19,000(A/F,10%,4)$  $= -140,000(0.31547) - 24,000 + 19,000(0.21547)$  $=$  \$-64,072

Use Method X

**6.14** AW<sub>Buy</sub> =  $[-32,780 - 2200 + 7500 + 0.5(2200)](A/P,10\%,3) + 0.40(32,780)(A/F,10\%,3)$  $= (-26,380)(0.40211) + 13,112(0.30211)$  $=$  \$-6,646

 $AW_{\text{Lease}} = -2500(A/P,10\%,3) - 4200$  $= -2500(0.40211) - 4200$  $= $-5,205$ 

The company should lease the car

**6.15** AW<sub>Single</sub> = -6000(A/P,10%,4) - 6000(P/A,10%,3)(A/P,10%,4)  $= -6000(0.31547) - 6000(2.4869)(0.31547)$  $= $-6,600$ 

> $AW<sub>Site</sub> = -22,000(A/P,10%,4)$  $= -22,000(0.31547)$  $=$  \$-6,940

Buy the single-user license

**6.16** AW permanent =  $-3,800,000(A/P,6\%,20)$  $= -3,800,000(0.08718)$  $= $-331,284$ 

$$
AW_{\text{portable}} = -22(7500) = \$-165,000
$$

The city should lease the restrooms

**6.17** (a) 
$$
AW_{\text{Solar}} = -16,600(A/P, 10\%, 5) - 2400
$$

$$
= -16,600(0.26380) - 2400
$$

$$
= $-6779 \text{ per year}
$$

$$
AW_{Line} = -31,000(A/P, 10\%, 5) - 1000
$$
  
= -31,000(0.26380) - 1000  
= \$-9178 per year

Use the solar cells

(b) Set  $AW_{line} = -6779$  and solve for first cost  $P_{line}$ 

 $-6779 = P<sub>line</sub>(A/P, 10\%, 5) - 1000$  $= P_{line}(0.26380) - 1000$ 

 $P_{line} = $21,906$ 

**6.18** AW<sub>MF</sub> = -33,000(A/P,10%,3) – 8000 + 4000(A/F,10%,3)  $= -33,000(0.40211) - 8000 + 4000(0.30211)$  $=$  \$-20,061

 $AW_{UF} = -51,000(A/P,10%,6) - 3500 + 11,000(A/F,10%,6)$  $= -51,000(0.22961) - 3500 + 11,000(0.12961)$  $= $-13,784$ 

Select the UF system

$$
0.19 (a)
$$

6.19 (a) 
$$
AW_{\text{Joe}} = -85,000(A/P, 8\%, 3) - 30,000 + 40,000(A/F, 8\%, 3) = -85,000(0.38803) - 30,000 + 40,000(0.30803) = $-50,661
$$

$$
AW_{\text{Watch}} = -125,000(A/P,8\%,5) - 27,000 + 33,000(A/F,8\%,5)
$$
  
= -125,000(0.25046) - 27,000 + 33,000(0.17046)  
= \$-52,682

Select robot Joeboy

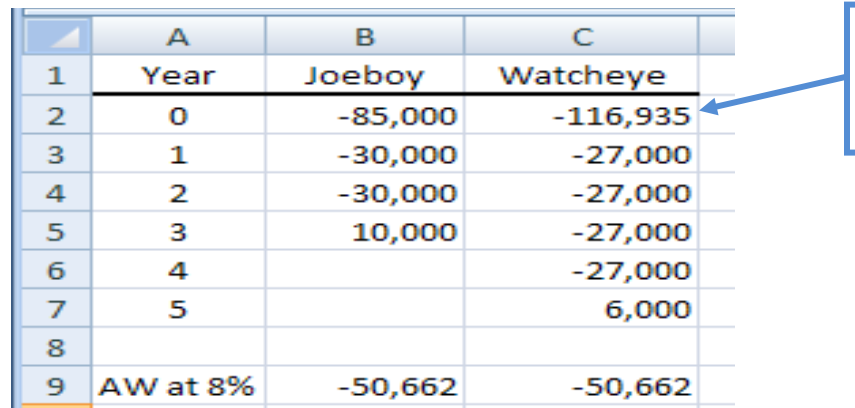

(b) Spreadsheet and Goal Seek indicate that Watcheye's first cost must be  $\leq$  \$-116,935.

Found using Goal Seek when cell C9 was set equal to cell B9 at \$-50,662

**6.20** AW<sub>R</sub> = -250,000(A/P,10%,3) – 40,000 + 20,000(A/F,10%,3)  $= -250,000(0.40211) - 40,000 + 20,000(0.30211)$  $=$  \$-134,485

 $AW_S = -370,500(A/P,10\%,5) - 50,000 + 30,000(A/F,10\%,5)$  $=$  -370,500(0.26380) – 50,000 + 30,000(0.16380)  $= $-142,824$ 

Select Machine R

**6.21** AW<sub>4 yrs</sub> = -39,000(A/P,12%,4) – [17,000 + 1200(A/G,12%,4)] + 23,000(A/F,12%,4)  $= -39,000(0.32923) - [17,000 + 1200(1.3589)] + 23,000(0.20923)$  $=$  \$-26,658

 $AW_{5 \text{ yrs}} = -39,000(A/P,12\%,5) - [17,000 + 1200(A/G,12\%,5)] + 18,000(A/F,12\%,5)$  $= -39,000(0.27741) - [17,000 + 1200(1.7746)] + 18,000(0.15741)$  $=$  \$-27,115 per year

Keep the loader for 4 years

**6.22** (a)  $CR_{\text{Semi2}} = -80,000(A/P,10\%,5) + 13,000(A/F,10\%,5)$  $= -80,000(0.26380) + 13,000(0.16380)$  $=$  \$-18,975 per year

> $CR_{\text{Auto1}} = -62,000(A/P,10\%,5) + 2000(A/F,10\%,5)$  $= -62,000(0.26380) + 2000(0.16380)$  $=$  \$-16,028 per year

Capital recovery for Auto1 is lower by \$2947 per year

(b)  $AW_{\text{Semi2}} = -80,000(A/P,10\%, 5) - [21,000 + 500(A/G,10\%, 5)] + 13,000(A/F,10\%, 5)$  $= -80,000(0.26380) - [21,000 + 500(1.8101)] + 13,000(0.16380)$  $=$  \$-40,880 per year  $P_{g-Autol} = -62,000 - 21,000\{1 - [(1 + 0.08)/(1 + 0.10)]^5\}/(0.10 - 0.08)$  $+ 2000(A/F,10\%, 5)$  $= -62,000 - 21,000\{4.3831\} + 2000(0.16380)$  $= $-153,718$ 

 $AW_{\text{Auto1}} = -153,718(A/P,10\%,5)$  $= -153,718(0.26380)$  $=$  \$-40,551 per year

Select Auto1 by a relatively small margin

**6.23** AW =  $-200,000(0.10) - 100,000(A/F,10\%, 7)$  $= -20,000 - 100,000(0.10541)$  $=$  \$-30,541 per year

**6.24** AW = -5M(0.10) - 2M(P/F,10%,10)(0.10) -  $[(100,000/0.10)(P/F,10%,10)](0.10)$  $= -5M(0.10) - 2M(0.3855)(0.10) - [(100,000/0.10)(0.3855)](0.10)$  $=$  \$-615,650 per year

**6.25** First find PW for years 1 through 10 and convert to AW.

 $PW = -[150,000(P/A,10\%,4) + 25,000(P/G,10\%,4)](P/F,10\%,2)$  $-225,000(P/A,10\%,4)(P/F,10\%,6)$  $= -[150,000(3.1699) + 25,000(4.3781)](0.8264)$  $-225,000(3.1699)(0.5645)$  $=$  \$-886,009  $AW = -886,009(A/P,10\%,10)$  $= -886,009(0.16275)$  $=$  \$-144,198 per year **6.26** AW<sub>Condi</sub> =  $-25,000(A/P,10\%,3) - 9000 + 3000(A/F,10\%,3)$  $= -25,000(0.40211) - 9000 + 3000(0.30211)$  $=$  \$-18,146 per year  $AW_{Torro} = -130,000(0.10) - 2500$ 

 $= $-15,500$  per year

Select the Torro system

**6.27** AW = -30,000,000(0.10) – 50,000 - 1,000,000(A/F,10%,5)  $=$  -30,000,000(0.10) – 50,000 - 1,000,000(0.16380)  $= $-3,213,800$ 

**6.28** (a) 
$$
AW_X = -90,000(A/P, 10\%, 3) - 40,000 + 7000(A/P, 10\%, 3)
$$

$$
= -90,000(0.40211) - 40,000 + 7000(0.30211)
$$

$$
= $-74,075
$$

$$
AW_Y = -400,000(A/P,10\%,10) - 20,000 + 25,000(A/F,10\%,10)
$$
  
= -400,000(0.16275) - 20,000 + 25,000(0.06275)  
= \$-83,531

 $AW_Z = -650,000(0.10) - 13,000 - 80,000(A/F,10%,10)$  $= -650,000(0.10) - 13,000 - 80,000(0.06275)$  $=$  \$-83,020

Select Alternative X

(b) Goal Seek (right figure, row 2) finds the required first costs for  $Y = $-341,912$  and  $Z = $-560,564$  by setting both AW values to  $AW_x = $-74,076$  and solving.

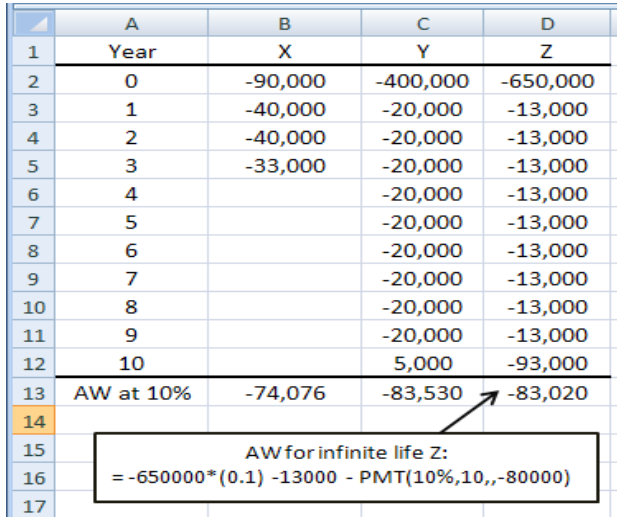

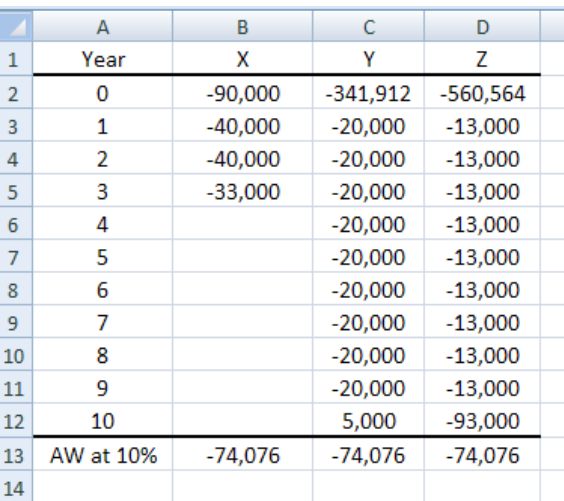

**6.29** The alternatives are A1, A2, B1, B2 and C. Use a + sign for costs.

 $AW_{A1} = \{100,000 + [190,000 + 60,000(P/A,10\%,9)](P/F,10\%,1)\} (AP,10\%,10)$  $=$  {100,000+ [190,000 + 60,000(5.7590)](0.9091)} (0.16275)  $= $95,511$ 

 $AW_{A2} = \{200,000+190,000(P/A,10\%,2)+55,000(P/A,10\%,3)(P/F,10\%,2)\}\$ (A/P,10%,10)  $=$  {772,227}(0.16275)  $= $125,680$ 

 $AW_{B1} = \{50,000 + [215,000 + 45,000(P/A,10\%,9)](P/F,10\%,1) \} (AP,10\%,10)$  $= {481,054}(0.16275)$  $= $78,292$ 

 $AW_{B2} = \{100,000+265,000(P/A,10\%,2)+30,000(P/A,10\%,3)(P/F,10\%,2)\}\$  $(A/P,10\%,10)$  $=$  {692,170}(0.16275)  $= $112,651$ 

 $AW_C = $100,000$ 

Select alternative B1

**6.30** First find the present worth of all costs and then convert to annual worth over 20 years.

 $PW = -6.6 - 3.5(P/F,7\%,1) - 2.5(P/F,7\%,2) - 9.1(P/F,7\%,3) - 18.6(P/F,7\%,4)$  $-21.6(P/F,7\%,5) - 17(P/A,7\%,5)(P/F,7\%,5) - 14.2(P/A,7\%,10)(P/F,7\%,10)$  $-2.7(P/A, 7\%, 3)(P/F, 7\%, 17)$  $= -6.6 - 3.5(0.9346) - 2.5(0.8734) - 9.1(0.8163) - 18.6(0.7629) - 21.6(0.7130)$  $-17(4.1002)(0.7130) - 14.2(7.0236)(0.5083) - 2.7(2.6243)(0.3166)$  $= $-151,710,860$ 

 Annual LCC = -151,710,860(A/P,7%,20)  $= -151,710,860(0.09439)$  $= $-14,319,988$  per year

**6.31** First find the present worth of all costs and then convert to annual worth over 20 years.

 $PW = -2.6(P/F,6\%,1) - 2.0(P/F,6\%,2) - 7.5(P/F,6\%,3) - 10.0(P/F,6\%,4)$  $-6.3$ (P/F,6%,5)  $-1.36$ (P/A,6%,15)(P/F,6%,5)  $-3.0$ (P/F,6%,10)  $-3.7(P/F, 6\%, 18)$  $= -2.6(0.9434) - 2.0(0.8900) - 7.5(0.8396) - 10.0(0.7921) - 6.3(0.7473)$  $-1.36(9.7122)(0.7473) - 3.0(0.5584) - 3.7(0.3503)$  $=$  \$-36,000,921 Annual LCC = -36,000,921(A/P,6%,20)  $= -36,000,921(0.08718)$  $=$  \$-3,138,560 per year

**6.32** Annual LCC<sub>A</sub> = -750,000(A/P,6%,20) - 72,000 - 24,000  $-150,000[(P/F,6\%,5) + (P/F,6\%,10) + (P/F,6\%,15)](A/P,6\%,20)$  $= -750,000(0.08718) - 72,000 - 24,000$  $-150,000[0.7473 + 0.5584 + 0.4173](0.08718)$  $= $-183,917$ 

Annual LCC<sub>B</sub> = -1,100,000(A/P,6%,20) – 36,000 – 12,000  $= -1,100,000(0.08718) - 36,000 - 12,000$  $= $-143,898$ 

Select Proposal B

**6.33** PWM = -250,000 – 150,000(P/A,8%,4) – 45,000 – 35,000(P/A,8%,2) -50,000(P/A,8%,10) – 30,000(P/A,8%,5) = -250,000 – 150,000(3.3121) – 45,000 – 35,000(1.7833) -50,000(6.7101) – 30,000(3.9927) = \$-1,309,517 Annual LCCM = -1,309,517(A/P,8%,10) = -1,309,517(0.14903) = \$-195,157 PWN = -10,000 – 45,000 - 30,000(P/A,8%,3) – 80,000(P/A,8%,10) - 40,000(P/A,8%,10) = -10,000 – 45,000 - 30,000(2.5771) – 80,000(6.7101) - 40,000(6.7101) = \$-937,525

Annual LCC<sub>N</sub> =  $-937,525(A/P,8\%,10)$  $= -937,525(0.14903)$  $=$  \$-139,719

Annual  $LCC_0 = $-175,000$ 

Select Alternative N

- **6.34** Answer is (a)
- **6.35** Answer is (d)
- **6.36** Answer is (a)
- **6.37** Answer is (b)
- **6.38** Answer is (d)
- **6.39** Answer is (b)
- **6.40** AW<sub>2</sub> = -550,000(A/P,6%,15) +100,000  $= -550,000(0.10296) +100,000$  $= $43,372$

Answer is (b)

**6.41** Answer is (c)

**6.42** Answer is (d)

**6.43** Answer is (b)

**6.44** Answer is (a)

**6.45** AW = -40,000(A/P,15%,4) –  $5000 + 32,000(A/F,15%,4)$  $= -40,000(0.35027) - 5000 + 32,000(0.20027)$  $= $-12,602$ 

Answer is (d)

**6.46** AW = -50,000(0.12) –  $[(20,000/0.12)](P/F,12\%,15)(0.12)$  $= -50,000(0.12) - [(20,000/0.12)](0.1827)(0.12)$  $= $-9654$ 

Answer is (c)

**6.47** Answer is (c)

# **Solution to Case Study, Chapter 6**

There is not always a definitive answer to case study exercises. Here are example responses

## **THE CHANGING SCENE OF AN ANNUAL WORTH ANALYSIS**

1. Spreadsheet and chart are below. Revised costs and savings are in columns F-H.

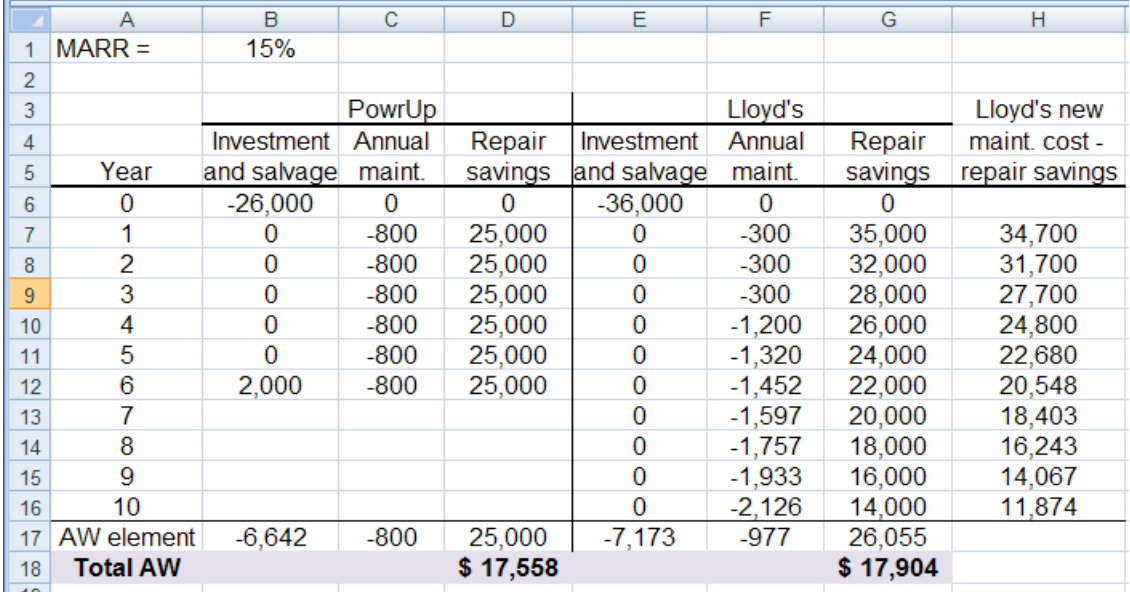

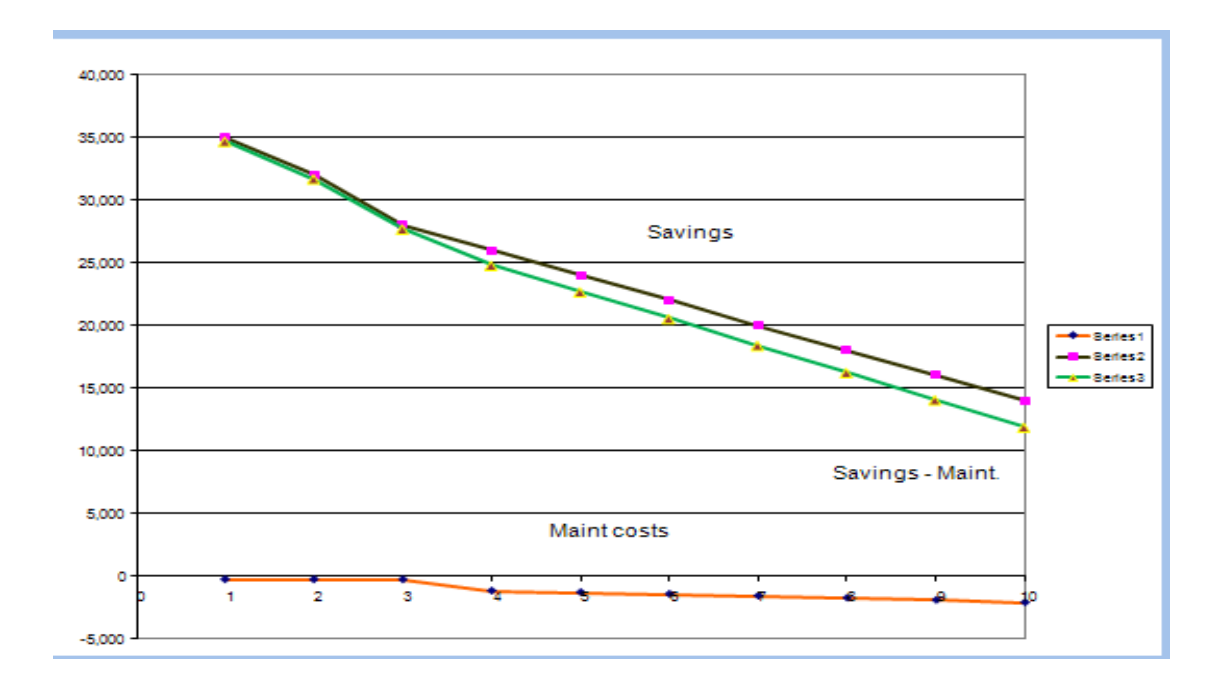

- 2. In cell G18, the new  $AW = $17,904$ . This is only slightly larger than the PowrUp  $AW = $17,558$ . Select Lloyd's, but only by a small margin.
- 3. New CR is \$-7173 (cell E17), an increase from \$-7025 previously determined.

### **Solutions to end-of-chapter problems**

**Engineering Economy, 7th edition Leland Blank and Anthony Tarquin**

# **Chapter 7 Rate of Return Analysis: One Project**

- **7.1** (a) The return would be -100%, if the entire initial investment were lost with no return.
	- (b) The return would be infinite if money were received and there was no unrecovered balance.
- **7.2** *Interest charged on principal:*

Interest on principal =  $1,000,000(3)(0.10) = $300,000$ 

*Interest charged on unrecovered balance:*

Annual payment =  $1,000,000(A/P,10\%,3)$  $= 1,000,000(0.40211)$  $= $402,110$ 

Interest, year  $1 = 1,000,000(0.10)$ = **\$100,000**

Balance, year  $1 = 1,100,000 - 402,110$  $= $697,890$ 

Interest, year  $2 = 697,890(0.10)$ = **\$69,789**

Balance, year  $2 = 697,890(1.10) - 402,110$  $= $365,569$ 

Interest, year  $3 = 365,569(0.10)$ = **\$36,557**

Total interest paid =  $100,000 + 69,789 + 36,557$  $= $206,346$ 

 Difference = 300,000 – 206,346  $= $93.654$ 

**7.3**  $r = 0.08(4) = 32\%$  per year, compounded quarterly

**7.4** Amount of each payment =  $50,000(A/P,10\%,5)$  $= 50,000(0.26380)$  $= $13,190$ 

Unrecovered balance after  $3^{rd}$  payment = 50,000(F/P,10%,3) – 13,190(F/A,10%,3)  $= 50,000(1.3310) - 13,190(3.3100)$  $= $22,891$ 

**7.5** (a) Payment =  $50,000,000/10 + 50,000,000(0.10)$ = \$10,000,000 per year

(b) Total interest paid =  $[50,000,000(0.10)](10)$  $= $50,000,000$ 

Interest paid is equal to the original amount of the loan.

**7.6** Profit =  $(24,112,054 - 8,432,372)(0.5) = $7,839,841$ 

 $0 = -9,000,000 + 7,839,841$ (P/A,i,3)  $(P/A,i,3) = 1.1480$ 

Find i from equation, table, or spreadsheet

 $i = 69.1\%$  (spreadsheet using RATE function)

**7.7**  $0 = -3.1 + (2)(0.2)(P/A, i, 10)$  $(P/A, i, 10) = 7.7500$ 

Find which interest table has  $7.7500$  in P/A column at  $n = 10$ 

i is between 4% and 5%

 $i = 4.9\%$  (spreadsheet, equation, or table interpolation)

**7.8** 0 = -108,000,000 + 59(160,000)(P/A,i%,20)  $(P/A,i\%,20) = 108,000,000/9,440,000 = 11.4407$ 

 $i = 6.03\%$  (spreadsheet RATE function or interpolation)

#### **7.9** *Hand:*

 $0 = -3000 - 200(P/A,i,3)(P/F,i,1) - 90(P/A,i,3)(P/F,i,5) + 7000(P/F,i,8)$ 

By trial and error and interpolation

Try  $5\%$ :  $0 = -3000 - 200(2.7232)(0.9524) - 90(2.7232)(0.7835) + 7000(0.6768)$  $= $1027.10$ 

Try  $10\%$ :  $0 = -3000 - 200(2.4869)(0.9091) - 90(2.4869)(0.6209) + 7000(0.4665)$  $=$  \$-325.60

$$
1027.10
$$
  
i = 5% + (5)  $\dots \dots \dots \dots = 5 + 3.79 = 8.79\%$   
1352.70

 *Spreadsheet:* Enter net cash flows (in cells B2 through B10) and the function  $=$  IRR(B2:B10) to display  $i = 8.59\%$ 

**7.10**  $0 = -2000 + 7000(P/F,i,2)$  $(P/F,i,2) = 0.28571$ 

Solve by equation or spreadsheet

 $i = 87.1\%$  per year (RATE on spreadsheet)

**7.11**  $0 = -17,000 + 2500(P/A,i,5) + 1000(P/G,i,5) + 3000(P/F,i,5)$ 

Solve for i by trial and error or spreadsheet

 $i = 12.2\%$  (spreadsheet)

**7.12**  $0 = -2900(F/A,i,9) - 2000 + 40,000$  $(F/A,i,9) = 38,000/2900$  $(F/A,i,9) = 13.1034$ 

i = 9.2% *per month* (RATE function on spreadsheet)

**7.13** 1,064,247 = 1,694,247(P/F,i,15)  $(P/F, i, 15) = 0.62815$ 

Solve for i by trial and error or spreadsheet

 $i = 3.1\%$  per year (spreadsheet)

**7.14** 0 =  $-65,220(P/A,i,4) + (57,925 - 35,220)(P/A,i,31)(P/F,i,4)$  $0 = -65,220(P/A,i,4) + (22,705)(P/A,i,31)(P/F,i,4)$ 

Solve by trial and error:

Try 6%:  $0 = -225,994 + 232,460 = $6466$  i too low Try 7%:  $0 = -220,914 + 217,070 = -\$3844$  i too high

 $i = 6.85\%$  per year (spreadsheet)
**7.15** (a) Effective dividend rate =  $5.38(1 - 0.35) = 3.5%$  per year

(b) Dividend savings per year =  $53M(0.0538)(0.35) = $997,990$ 

Total dividend savings =  $997,990(20) = $19,959,800$ 

(c)  $F = 997,990(F/A,6\%,20)$  $= 997,990(36.7856)$  $=$  \$36.7117 million

**7.16** In \$1 million units,

 $0 = -100 - 400(0.1) + 20(P/A, i, 10)$  $0 = -140 + 20(P/A, i, 10)$  $(P/A, i, 10) = 7.000$ 

From 7% and 8% tables, i is slightly over 7%

 $i = 7.07\%$  per year (RATE function on spreadsheet)

**7.17** Spending \$60,000 now will result in savings of \$28,000 in years 0, 3 and 6.

 $0 = -60,000 + 28,000 + 28,000[(P/F,i,3) + (P/F,i,+6)]$  $0 = -32,000 + 28,000[(P/F,i,3) + (P/F,i,+6)]$ 

Solve for i by trial and error or spreadsheet

 $i = 13.7\%$  per year (IRR function on spreadsheet)

**7.18** *Hand:* In \$1 million units,

 $0 = -500 + 1.8(0.1)(2500)(P/F,i,2) + 500(1.8)(0.9)(P/A,i,5)(P/F,i,5) - 10(P/A,i,10)$  $0 = -500 + 450(P/F,i,2) + 810(P/A,i,5)(P/F,i,5) - 10(P/A,i,10)$ 

Solve for i by trial and error

 $i = 42\%$  per year

#### *Spreadsheet:*

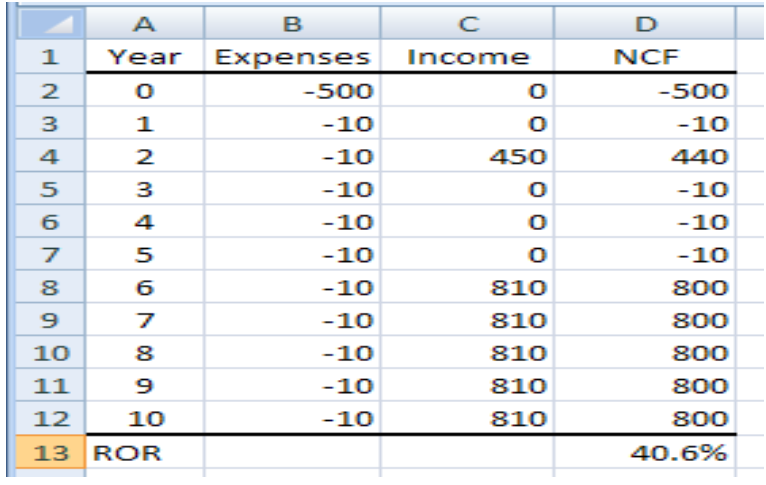

**7.19** 3 years =  $3(52) = 156$  weeks

 $0 = -5(6000) + 600(P/A, i, 156)$  $(P/A, i, 156) = 50.0000$ 

Solve for i by trial and error or spreadsheet

(a)  $i = 1.89\%$  per week (RATE function on spreadsheet)

(b) nominal rate =  $1.89(52) = 98.3%$  per year

**7.20** *Hand:* Find the equivalent value of both series in year 10

 $0 = -(4,000,000/10)(F/A,i\%,10) + 270,000/i$ 

Solve for i by trial and error

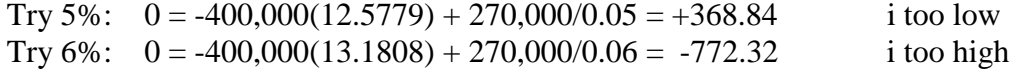

 $i = 5.3\%$  per year

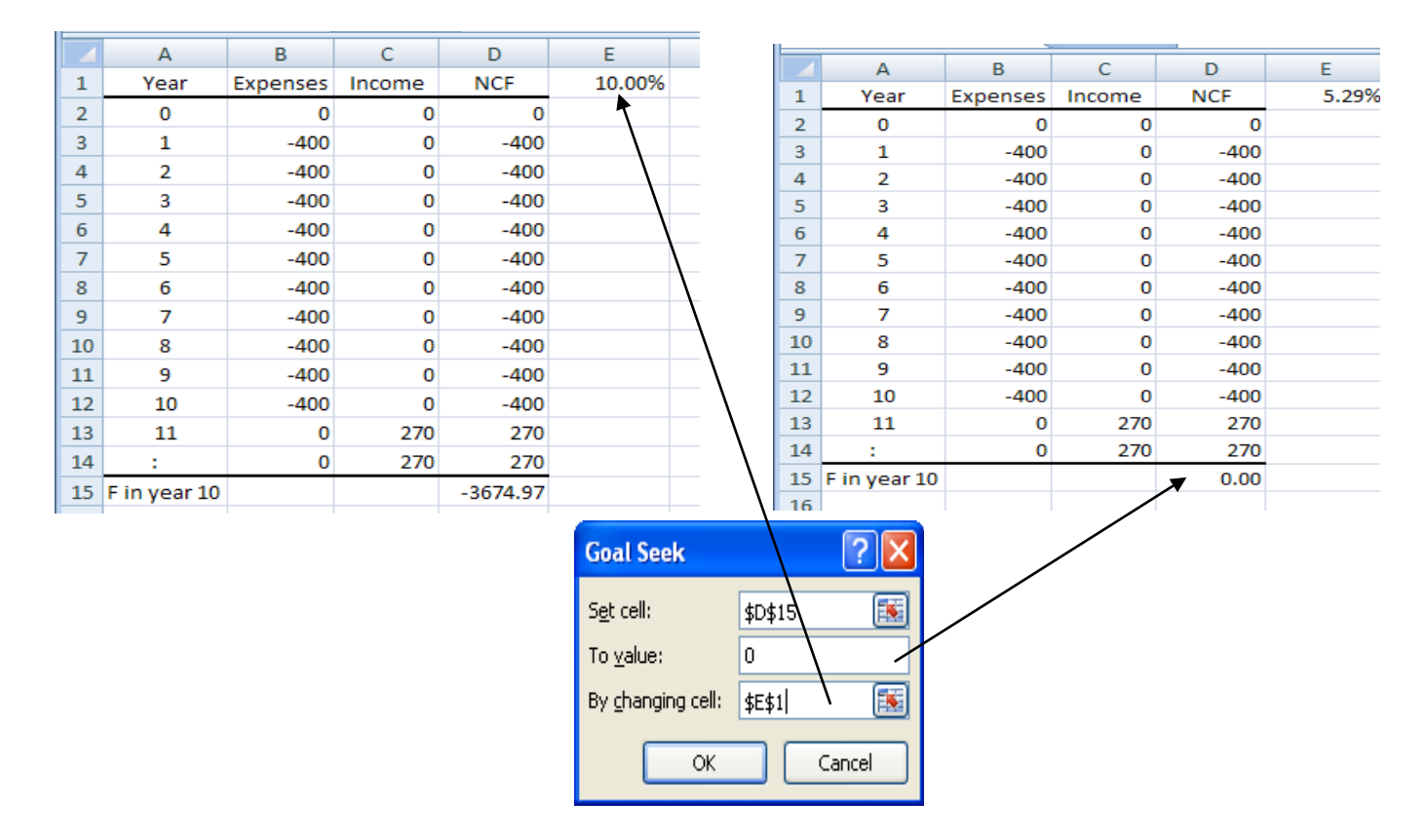

*Spreadsheet:* This is a good application of the Goal Seek tool. Result is  $i = 5.29\%$  per year.

- **7.21** A nonconventional cash flow series is one wherein the signs on the net cash flows change *more than once*.
- **7.22** NCF swings indicating multiple ROR roots can occur for:
	- Large phase-out costs after a positive NCF series, e.g., environmental cleanup
	- Large upgrade or reinvestment in mid-life surrounded by positive NCF series
	- Unexpected mid-life expenditure, e.g., one-time repair cost on oil well equipment
- **7.23** Describe something that had a large, possibly unexpected negative cash flow necessary to get rid of it.
- **7.24** Descartes' rule of signs states that the total number of real-number roots is equal to or less than the number of sign changes in the net cash flow series.
- **7.25** (a) Four (b) One (c) Seven
- **7.26** According to Norstrom's criterion, there is only one positive root in a rate of return equation when the *cumulative cash flows* (1) start out negatively, and (2) there is only one sign change in them.

**7.27** The net cash flow changes signs four times, so there are four possible i<sup>\*</sup> values.

**7.28** Year 1 2 3 4 NCF, \$ -5000 +6000 -2000 +58,000

Three sign changes, indicating there are three possible i\* values.

**7.29** The net cash flow changes sign three times and Norstrom's criterion is no help, so there are three possible i\* values.

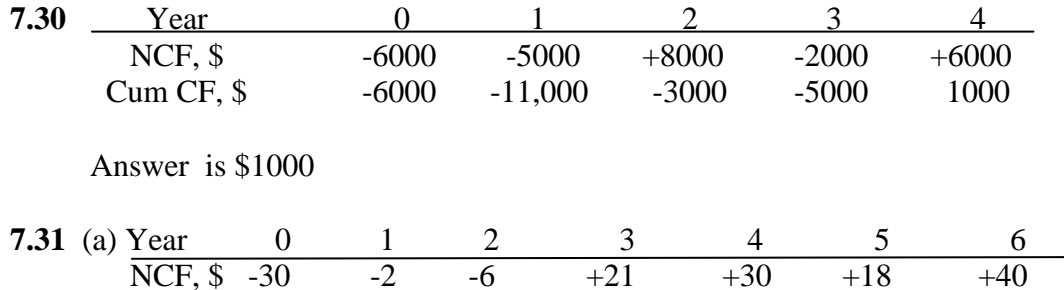

There is only one change in sign in the net cash flow; there is only one i\* value.

(b) 
$$
0 = -30 - 2(\text{P/F}, i, 1) - 6(\text{P/F}, i, 2) + 21(\text{P/F}, i, 3) + 30(\text{P/F}, i, 4) + 18(\text{P/F}, i, 5) + 40(\text{P/F}, i, 6)
$$

Solve for i by trial and error or spreadsheet

 $i^* = 28.3\%$  (IRR function on spreadsheet)

**7.32**

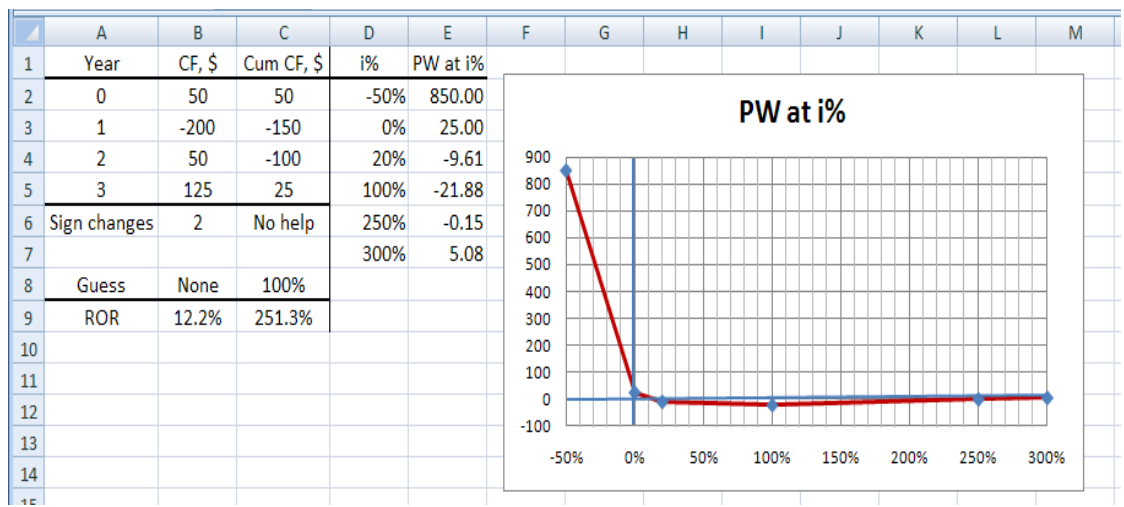

 Descartes' rule of signs: 2 sign changes Norstrom's criterion: series starts positive; no help

There are two positive roots: 12.2% and 251.3%. Since both are positive, neither is valid.

**7.33**

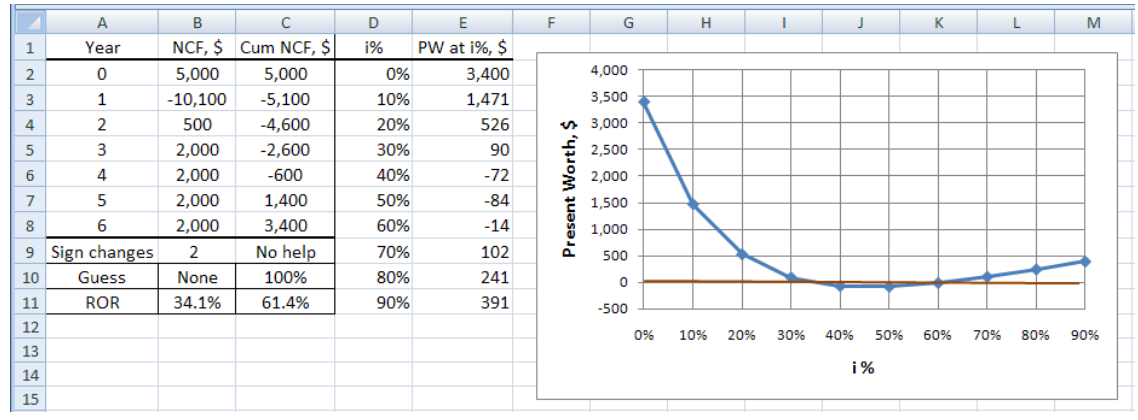

- (a) Plot shows two rates at approximately 35% and 60%.
- (b) IRR function (row 11) displays 34.1% and 61.4% using guess of 100% to get second value.
- (c) Descartes' rule of signs: 2 sign changes Norstrom's criterion: series starts positive; no help

 Since both roots are positive, technique of next section is necessary to find one root. However, with MARR =  $30\%$ , PW =  $$90$  (spreadsheet). Therefore, use 34.1% as most reliable at this point.

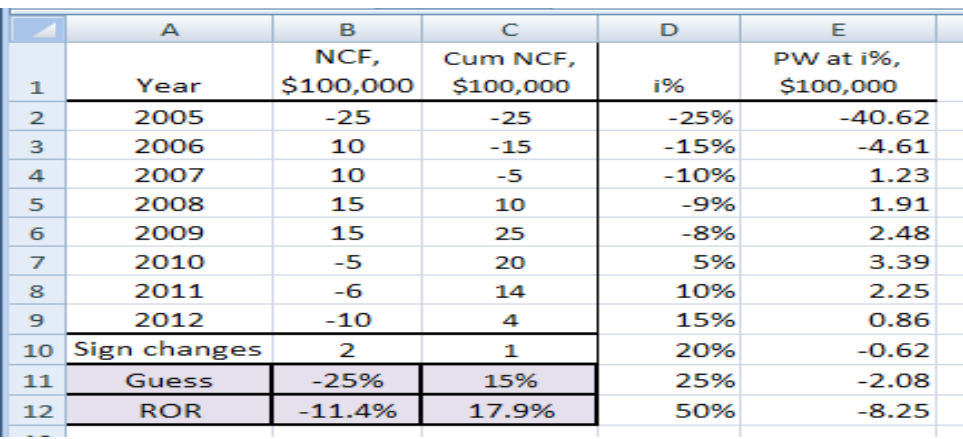

**7.34**

 (a) Descartes' rule of signs: 2 sign changes Norstrom's criterion; series starts negative; 1 sign change There is one positive root

- (b) IRR function finds  $i^*$ <sub>1</sub> = -11.4% and  $i^*$ <sub>2</sub> = 17.9%. See spreadsheet for PW values.
- (c) Use  $i^* = 17.9\%$  as the correct rate.

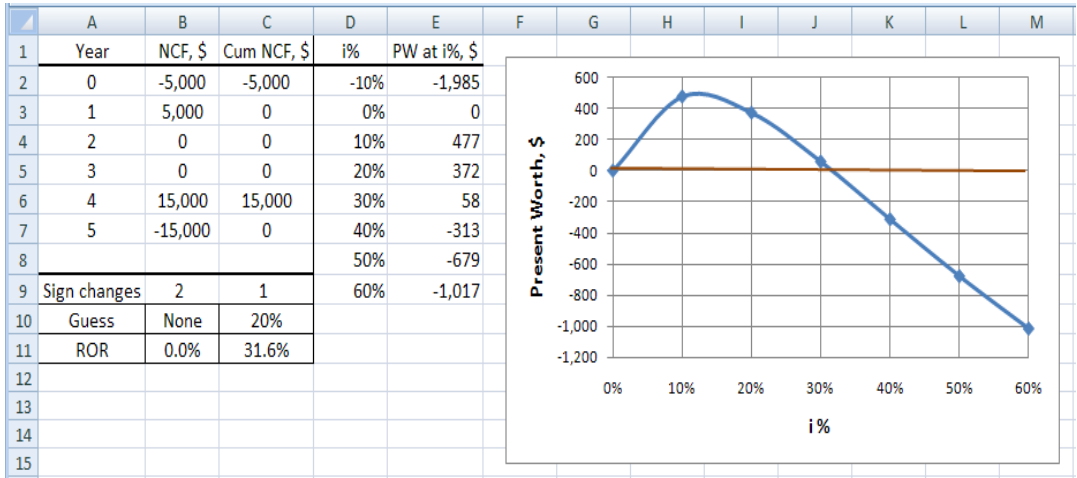

**7.35** Norstrom's criterion predicts one positive root. The rates of 0% and 31.6% are found.

- **7.36** The investment rate is used when *positive net cash flows* are generated in a project. The borrowing rate is used when *negative net cash flows* are generated in a project.
- **7.37** The investment rate is usually higher than the borrowing rate because viable companies can invest money at a higher a rate of return than the rate at which they borrow it. If they can't do that, they won't be in business very long.
- **7.38** Follow the steps of the modified ROR procedure.

$$
PW_0 = -32,000(P/F,10\%,1) - 25,000(P/F,10\%,2)
$$
  
= -32,000(0.9091) - 25,000(0.8264)  
= \$-49,751

 $FW_3 = 16,000(F/P,18\%,3) + 70,000$  $= 16,000(1.6430) + 70,000$  $= $96,288$ 

 $96,288 = 49,751$ (F/P,i,3)  $(F/P, i, 3) = 1.9354$ 

Use interpolation in factor tables or spreadsheet to find i′

 $i' = 24.6\%$  per year (spreadsheet)

**7.39** *Hand:* Follow the steps of the modified ROR procedure.

 $PW_0 = -9000 - 2000(P/F, 8\%, 2) - 7000(P/F, 8\%, 3)$  $= -9000 - 2000(0.8573) - 7000(0.7938)$  $=$  \$-16,271

 $FW_6 = 4100(F/P, 15\%, 5) + 12,000(F/P, 15\%, 2) + 700(F/P, 15\%, 1) + 800$  $= 4100(2.0114) + 12{,}000(1.3225) + 700(1.1500) + 800$  $= $25,722$ 

 $25,722 = 16,271$ (F/P,i,6)  $(F/P,i,6) = 1.5808$ 

Use interpolation in factor tables or spreadsheet to find i.

 $i' = 7.9\%$  per year (spreadsheet)

 *Spreadsheet function:* Enter NCF values (B2:B8) and = MIRR(B2:B8,8%15%) to display 7.9% per year.

- **7.40** (a) There are three changes in sign on the net cash flow, so there are three possible rate of return values.
	- (b)  $PW_0 = -8000(P/A, 8\%, 6) 8000(P/A, 8\%, 2)(P/F, 8\%, 7)$  $= -8000(4.6229) - 8000(1.7833)(0.5835)$  $= $-45,307$

 $FW_{10} = 52,000(F/P, 12\%, 3) + 20,000$  $= 52,000(1.4049) + 20,000$  $= $93,055$ 

 $45,307(F/P,i,10) = 93,055$  $(F/P,i,10) = 2.0539$ 

Use interpolation in factor tables or spreadsheet to find i′

 $i' = 7.5$  % per year (spreadsheet)

(c) Use the same spreadsheet functions as Figure 7-12 to display the ROIC of  $i'' = 3.78\%$ .

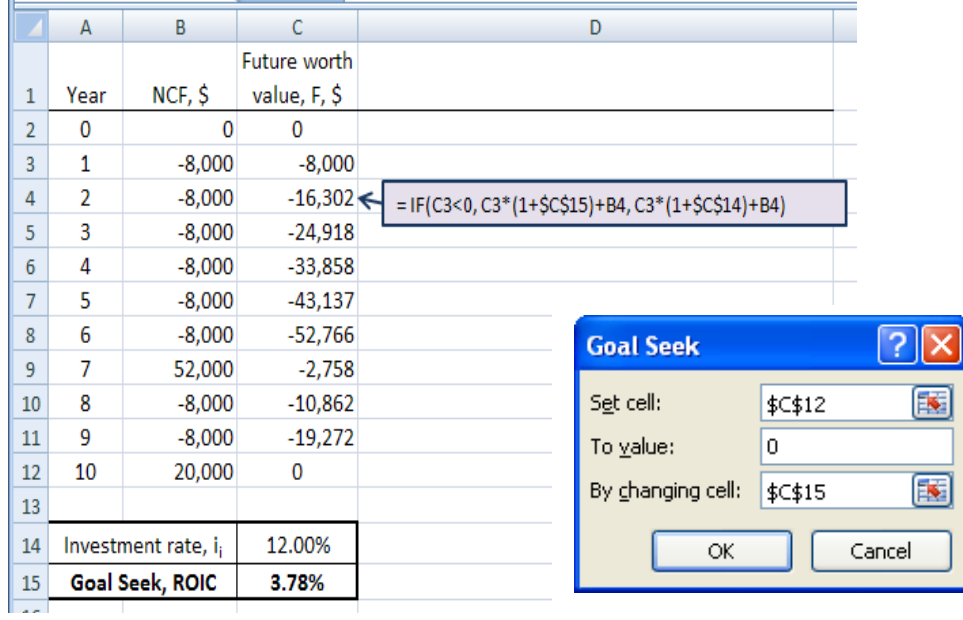

- (d) The IRR function displays  $i^* = 3.78\%$ . It is the same as ROIC = 3.78% because the FW value (column C above) never becomes positive; therefore, only the ROIC is used in the IF functions. The ROIC value is independent of the re-investment rate.
- **7.41**  $i_i = 20\%$  and  $i_b = 9\%$ . Follow the steps of the modified ROR procedure.

 $PW_0 = -400,000 - 30,000(P/F,9%,3)$  $= -400,000 - 30,000(0.7722)$  $=$  \$-423,166

 $FW_0 = 160,000 (F/A, 20\%, 2)(F/P, 20\%, 8) + 160,000 (F/A, 20\%, 7)$  $= 160,000(2.2000)(4.2998) + 160,000(12.9159)$  $= $3,580,074$ 

 $0 = -423,166 + 3,580,074(P/F,i,10)$  $(P/F, i, 10) = 0.1182$ 

Solve by formula or spreadsheet

 $i' = 23.8\%$  per year (spreadsheet)

**7.42** (a) Descartes' rule of signs: 2 sign changes

Norstrom's criterion; series starts negative; 1 sign change, therefore, one positive root

(b)  $0 = -65 + 30(P/F,i,1) + 84(P/F,i,2) - 10(P/F,i,3) - 12(P/F,i,4)$ 

Solve for i by trial and error or spreadsheet.

 $i = 28.6\%$  per year (spreadsheet)

A negative root of -56.0% is discarded.

(c) Apply net-investment procedure steps because the investment rate  $i_i = 15\%$  is not equal to i\* rate of 28.6% per year.

*Hand solution:*

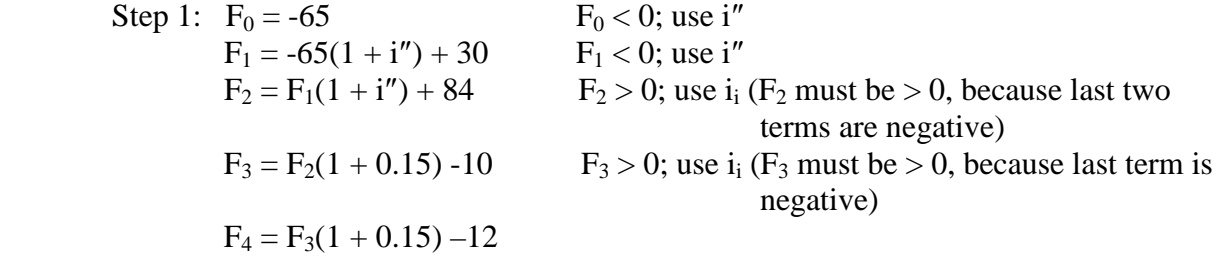

Step 2: Set  $F_4 = 0$  and solve for i'' by trial and error.

$$
F_1 = -65 - 65i'' + 30
$$
  
\n
$$
F_2 = (-65 - 65i'' + 30)(1 + i'') + 84
$$
  
\n
$$
= -65 - 65i'' + 30 - 65i'' - 65i''^2 + 30i'' + 84
$$
  
\n
$$
= -65i''^2 - 100i'' + 49
$$
  
\n
$$
F_3 = (-65i''^2 - 100i'' + 49)(1.15) - 10
$$
  
\n
$$
= -74.8i''^2 - 115i'' + 56.4 - 10
$$
  
\n
$$
= -74.8i''^2 - 115i'' + 46.4
$$
  
\n
$$
F_4 = (-74.8i' - 115i' + 46.4)(1.15) - 12
$$
  
\n
$$
= -86i''^2 - 132.3i'' + 53.3 - 12
$$
  
\n
$$
= -86i''^2 - 132.3i'' + 41.3
$$

Solve by quadratic equation, trial and error, or spreadsheet.

 $i'' = 26.6\%$  per year (spreadsheet)

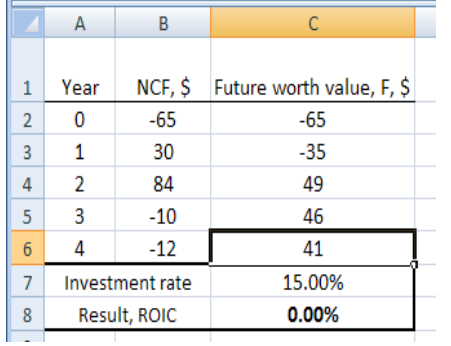

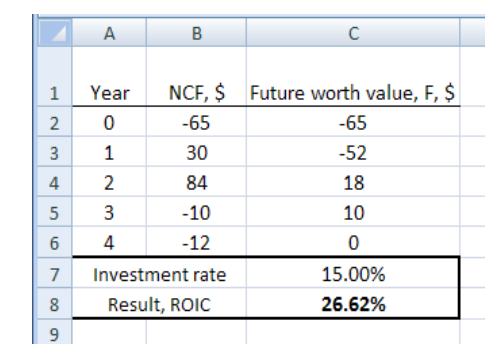

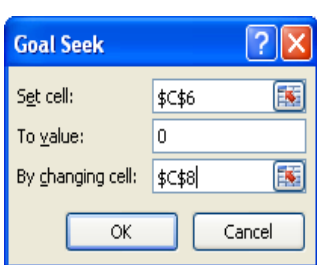

Before Goal Seek After Goal Seek Goal Seek Goal Seek template

**7.43** Descartes' rule of signs: 4 sign changes Norstrom's criterion: series starts positive; no help

Apply the ROIC procedure with  $i_i = 14\%$ .

Step 1:  $F_0 = 3000$  F<sub>0</sub> > 0; use i<sub>i</sub>  $F_1 = 3000(1 + 0.14) - 2000$  $= 1420$  F<sub>1</sub> > 0; use i<sub>i</sub>  $F_2 = 1420(1 + 0.14) + 1000$ <br>= 2618.80  $F_2 > 0$ ; use i<sub>i</sub>  $F_3 = 2618.80(1 + 0.14) - 6000$ <br>= -3014.57  $F_3 < 0$ ; use i"  $F_4$  = -3014.57(1 + i'') + 3800 Step 2: Set  $F_4 = 0$  and solve for i''

 $0 = -3014.57(1 + i'') + 3800$ 

 $i'' = 26.1\%$  per year

**7.44** Apply ROIC procedure, because investment rate  $i_i = 15\%$  is not equal to  $i^* = 44.1\%$  per year. In \$100 units,

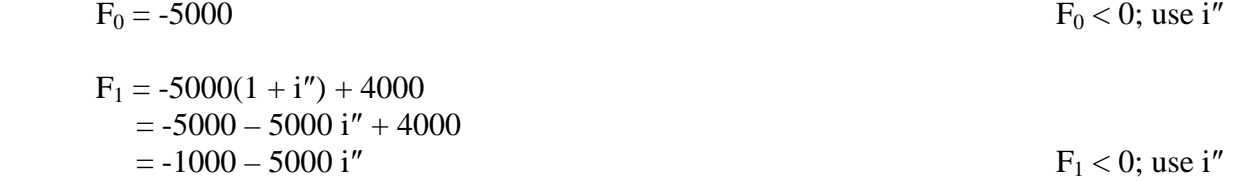

 F2 = (-1000 – 5000 i″)(1 + i″) = -1000 – 5000 i″ –1000 i″ – 5000 i″ 2 = -1000 – 6000 i″ – 5000 i″ 2 F2 < 0; use i″ F3 = (-1000 – 6000 i″ – 5000 i″ 2 )(1 + i″) = -1000 – 6000 i″ – 5000 i″ <sup>2</sup> –1000 i″ – 6000 i″ <sup>2</sup> – 5000 i″ 3 = -1000 – 7000 i″ – 11,000 i″ <sup>2</sup> – 5000i3 F3 < 0; use i″ F4 = (-1000 – 7000 i″ – 11,000 i″ <sup>2</sup> – 5000i3 )(1 + i″) + 20,000 = 19,000 – 8000 i″ – 18,000 i″ <sup>2</sup> – 16,000i<sup>3</sup> - 5000 i″ 4 F4 > 0; use ii F5 = (19,000 – 8000 i″ – 18,000 i″ <sup>2</sup> – 16,000 i″ <sup>3</sup> - 5000 i″ 4 )(1.15) – 15,000 = 6850 – 9200 i″ – 20,700 i″ <sup>2</sup> – 18,400 i″ <sup>3</sup> - 5750 i″ 4

Set  $F_5 = 0$  and solve for i'' by trial and error or spreadsheet for the ROIC approach.

 $i'' = 35.7\%$  per year

A spreadsheet in the format of Figure 7-12 will also indicate an EROR of 35.7% per year.

**7.45**  $1250 = (25,000)(b)/2$ 

 $b = 10\%$  per year, payable semiannually

**7.46**  $I = 10,000(0.08)/4$ = \$200 every three months

**7.47**  $900 = (V)(0.06)/2$  $V = $30,000$ 

**7.48**  $I = 50,000(0.08)/4$ = \$1000 per quarter

Find P of all future payments for 15 years

 $P = 1000(P/A, 1.5\%, 60) + 50,000(P/F, 1.5\%, 60)$  $= 1000(39.3803) + 50,000(0.4093)$  $= $59,845$ 

**7.49**  $I = 20,000(0.08)/2$  $=$  \$800 per six months

Find P of all future payments for 16 years

$$
P = 800(P/A, 6\%, 32) + 20,000(P/F, 6\%, 32)
$$
  
= 800(14.0840) + 20,000(0.1550)  
= \$14,367

**7.50** I = 9,125,000(0.04)/4 = \$91,250 per quarter

 $P = 91,250(P/A, 1.5\%, 72)$  $= 91,250(43.8447)$  $= $4,000,829$ 

- **7.51** Since the amount paid by the investor is equal to the face value of the bond, the rate of return is equal to the bond interest rate of 8% per year.
- **7.52** I = 5000(0.06)/2  $= $150$

 $0 = -4800 + 150(P/A, i, 40) + 5000(P/F, i, 40)$ 

 $i = 3.2\%$  per six months (spreadsheet)

**7.53**  $0 = -2000 + 10{,}000(P/F, i, 15)$  $(P/F,i,15) = 0.2000$ 

 $i = 11.3\%$  per year (spreadsheet)

- **7.54**  $I = 25,000,000(0.05)/2$  $=$  \$625,000 per six months
	- $0 = 23,500,000 625,000(P/A,i,60) 25,000,000(P/F,i,60)$
	- $i = 2.7\%$  per six months (spreadsheet)
- 7.55  $I = 10,000(0.08)/4$  $=$  \$200 per quarter
	- (a)  $0 = -6000 + 200(P/A, i, 20)(P/F, i, 8) + 7000(P/F, i, 28)$

Solve for i by trial and error or enter cash flows and use IRR function on spreadsheet.

 $i = 2.55\%$  per quarter (spreadsheet)

(b) Nominal annual  $i = 0.0255(4)$ = 10.2% per year, compounded quarterly **7.56** (a)  $I = 10,000,000(0.12)/4$ = \$300,000 per quarter

> By spending \$11 million now, the company will save \$300,000 every three months for 25 years and will save \$10,000,000 at that time. The ROR relation is:

 $0 = -11,000,000 + 300,000(P/A,i\%,100) + 10,000,000(P/F,i\%,100)$ 

 $i = 2.71\%$  per quarter (spreadsheet)

(b) Nominal i per year  $= 2.71(4) = 10.84\%$  per year

**7.57** I =  $5000(0.10)/2$ 

 $=$  \$250 per six months

 $0 = -5000 + 250(P/A, i\%, 8) + 5500(P/F, i\%, 8)$ 

Solve for i by trial and error or spreadsheet

 $i = 6.01\%$  per six months (spreadsheet)

**7.58** Answer is (b)

- **7.59** Answer is (d)
- **7.60** Answer is (b)
- **7.61** Answer is (a)
- **7.62** Answer is (b)

**7.63** Answer is (b)

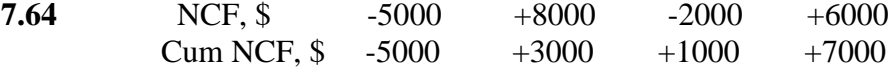

Cumulative NCF starts out negatively and changes sign only once. Answer is (a).

**7.65**  $-41,000 + x = 9000$  $x = $50,000$  Answer is (d) **7.66** Answer is (b)

**7.67** Answer is (d)

- **7.68** Answer is (c)
- **7.69** Answer is (d)
- **7.70** Answer is (a)
- **7.71** Answer is (b)
- **7.72** I =  $10,000(0.08)/2 = $400$

Answer is (d)

**7.73**  $500 = 20,000(b)/4$  $b = 0.10$ 

Answer is (d)

- **7.74** Answer is (b)
- **7.75** Answer is (a)

# **Solution to Case Study, Chapter 7**

There is not always a definitive answer to case study exercises. Here are example responses

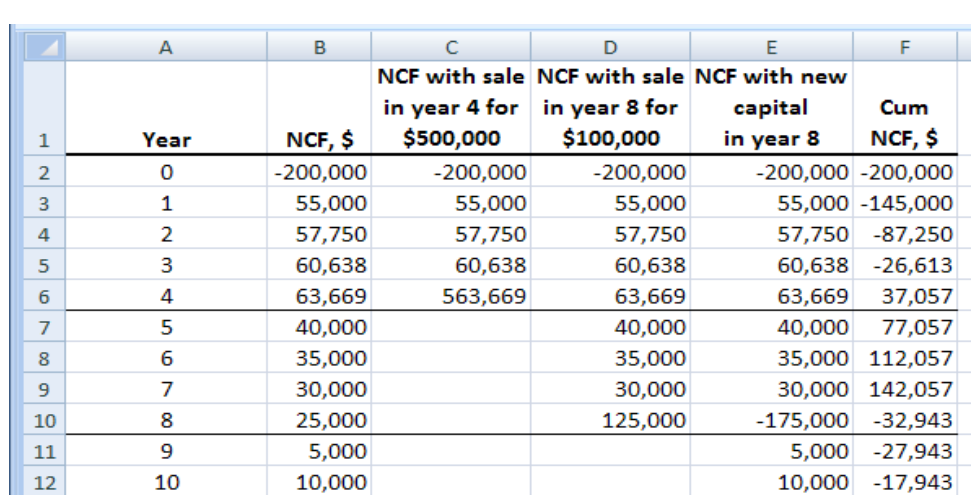

47.9%

22.7%

15,000

20,000

4.7%

 $-2,943$ 

17,057

### **DEVELOPING AND SELLING AN INNOVATIVE IDEA**

1. (a) 47.9%; (b) 7.0%

13

 $14$ 

15

2. (a) 22.7%; (b) 18.8%

#### 3. 4.7%

4. Descartes' rule of signs: 3 sign changes Norstrom's criterion; series starts negative; 3 sign changes

15,000

20,000

7.0%

18.8%

Could be up to 3 roots in the range  $\pm 100\%$ .

11

12

16 ROR after 4 years

17 ROR after 8 years

5. Continue the NCF series starting in year 13. Next 12 years of NCF at 12% has  $PW = $284,621$ . This is the offer based on these estimates.

Discuss why this is the correct amount to offer.

#### **Solutions to end-of-chapter problems**

**Engineering Economy, 7th edition Leland Blank and Anthony Tarquin**

# **Chapter 8 Rate of Return Analysis: Multiple Alternatives**

- **8.1** The rate of return on the incremental cash flow column represents the rate of return on the *increment of investment* between the two alternatives.
- **8.2** The alternative that should be selected is the one that requires the lower initial investment.
- **8.3** He must include the first and third alternatives in an incremental analysis.
- **8.4** (a) The increment of investment between the alternatives is less than 12%. (b) Alternative X should be selected because the ROR on the increment of investment is less than the MARR.
- **8.5** (a) The ROR on the increment is less than the MARR. (b) Select alternative A.
- **8.6** Cannot determine which one should be selected because even though it is known that the ROR on the increment of investment is less than 22% per year, it is not known if it is equal to or greater than the company's MARR of 19%. An incremental ROR analysis must be conducted.
- **8.7** Overall ROR = [0.30(80,000) + 0.20(50,000)]/130,000  $= 26.2%$
- **8.8**  $30,000(0.15) + (100,000 30,000)(ROR_{Z2}) = 100,000(0.30)$

$$
ROR_{Z2} = .364 \qquad (36.4\%)
$$

- **8.9** Overall ROR =  $[100,000(0.24) + 300,000(0.18) + 200,000(0.30)]/600,000$  $= 0.23$  (23%)
- **8.10** (a) year 0: Incremental CF<sub>0</sub> =  $-73,000$   $(-12,000)$  $=$  \$-61,000
	- (b) Year 2: Incremental operating  $\cos t = -14,000 (-27,000) = $13,000$

Re-purchase  $\cos t = 0 - (-12,000) = 12,000$ 

Incremental  $CF_2 = 13,000 + 12,000$  $= $25,000$ 

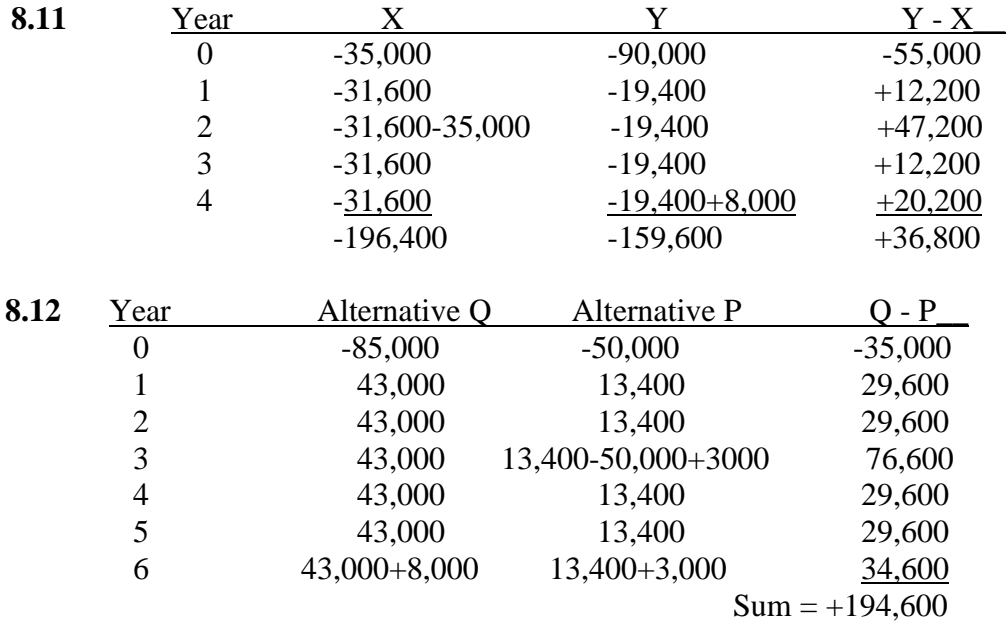

**8.13** (a) Year 3 CF represents the first cost of A plus the incremental difference in their annual costs. Let  $P_A$  be the first cost of A.

First cost of A:  $5000 + (0 - P_A) = 12,000$  P  $_{\rm A} = $-7000$ 

- (b) First cost of B:  $-20,000 = P_B$   $(-7000)$  $P_B = $-27,000$
- **8.14** (a)  $-40,000 = P_{\text{Diesel}} (-150,000)$  $P_{\text{Diesel}} = $-190,000$ 
	- (b)  $11,000 = M&O<sub>Diesel</sub> (-41,000)$  $M&O<sub>Desel</sub> = $-30,000$
	- (c)  $16,000 = S_{\text{Diesel}} (+23,000)$  $S<sub>Diesel</sub> = $39,000$
- **8.15** (a)  $-14,000 = -65,000 P_{Anodize}$  $P_{Anodize} = $-51,000$ 
	- (b)  $5000 = P_{PC} (-21,000)$  $P_{PC} = $-16,000$
	- (c)  $2000 = 6000 S_{Anodize}$  $S_{Anodize} = $4000$

**8.16** (a)  $0 = -4600 + 1100(P/A, \Delta i^*, 9) + 2000(P/F, \Delta i^*, 10)$ 

Solve for i by trial and error or spreadsheet

 $\Delta i^* = 21.9\%$  per year (RATE function on spreadsheet)

(b)  $\Delta i^* = 21.9\%$  per year < MARR = 25%; select Alternative P3

**8.17** (a) The incremental ROR equation is:

 $0 = -770,000 + 43,000(P/A, \Delta i^*, 20) + 77,000(P/F, \Delta i^*, 20)$ 

Solve for ∆i\* by trial and error or spreadsheet

 $\Delta i^* = 1.8\%$  per year (RATE function on spreadsheet)

(b) Install the tank and screen since  $1.8\% < \text{MARR} = 6\%$ 

**8.18** 0 = -45,000 + 15,000(P/A, 
$$
\Delta i^*
$$
, 6) + 45,000(P/F,  $\Delta i^*$ , 3) + 6000(P/F,  $\Delta i^*$ , 6)

Solve for i by hand using trial and error or spreadsheet.

*Hand:* Try i = 40%: PW = -45,000 + 15,000(2.1680) + 45,000(0.3644) + 6000(0.1328)  $= $4715$  (i too low)

Try i =  $50\%$ : PW =  $-45,000 + 15,000(1.8244) + 45,000(0.2963) + 6000(0.0878)$  $= $-3774$  (i too high)

By interpolation,  $\Delta i^* = 45.6\%$  per year

*Spreadsheet*:

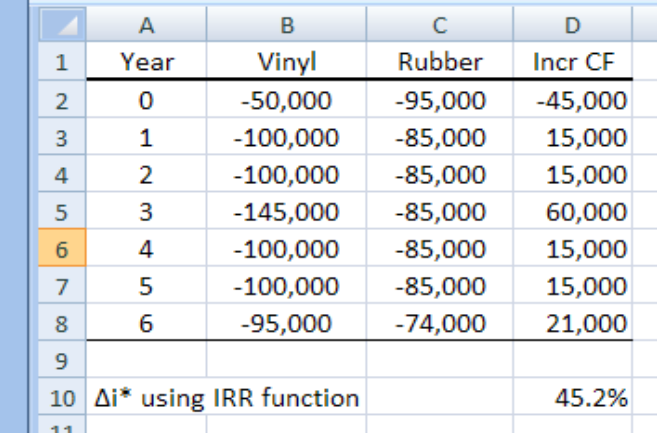

By IRR function,  $\Delta i^* = 45.2\%$  per year

Conclusion: Since  $\Delta i^*$  > MARR = 21%, select the fiber-impregnated rubber alternative.

**8.19** 0 = -700,000 + 65,000(P/A, $\Delta$ i<sup>\*</sup>,20)  $(P/A, \Delta i^*, 20) = 10.7692$ 

Solve for ∆i\* by trial and error or spreadsheet

 $\Delta i^* = 6.8\%$  per year (RATE function on spreadsheet)

∆i\* > MARR of 6% per year; select design 4R, the more expensive one.

**8.20** Write rate of return equation for increment between B and A.

 $0 = -65,000 + 25,000(P/A, \Delta i^*, 3)$  $(P/A, \Delta i^*, 3) = 2.6000$ 

Solve for ∆i\* by interpolation in interest tables or spreadsheet

 $\Delta i^* = 7.5\%$  < MARR of 20%; select additive A (spreadsheet)

**8.21** (a) Construct tabulation to get incremental cash flow.

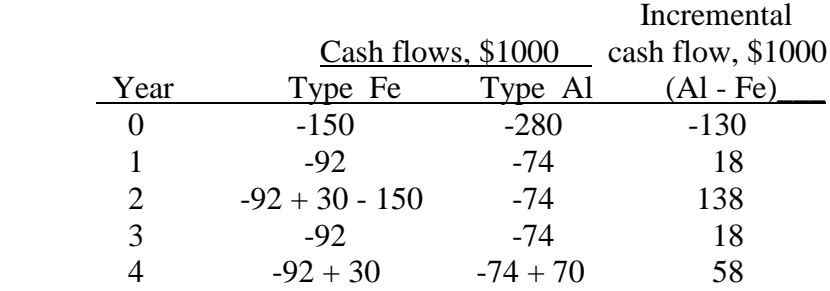

 $0 = -130 + 18(P/A, \Delta i^*, 4) + 120(P/F, \Delta i^*, 2) + 40(P/F, \Delta i^*, 4)$ 

*Spreadsheet:* Enter incremental cash flows and use IRR function to display

 $\Delta i^* = 27.3\%$ 

Since  $27.3\% > \text{MARK} = 20\%$ ; select type Al (spreadsheet)

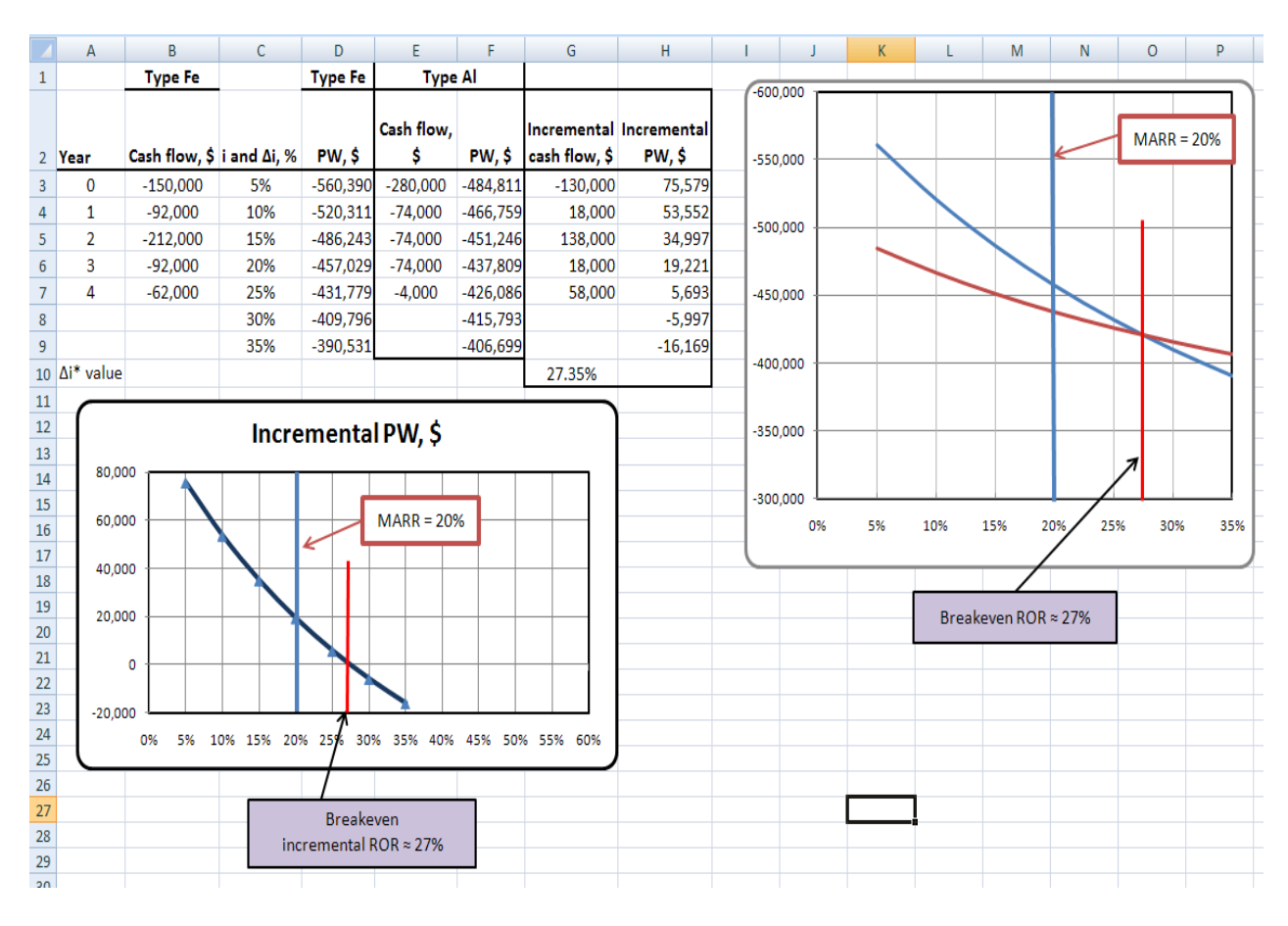

(b) and (c) Plots are developed using i and ∆i values. Decision is the same to select Al.

**8.22**  $0 = -900,000 + AOC(P/A, 40%, 3)$  $0 = -900,000 + AOC(1.5889)$  $AOC = $566,430$ 

> Required reduction =  $566,430 - 400,000$  $= $166,430$  per year

**8.23** (a)  $0 = -56,000(A/P, \Delta i^*, 9) + 8900 + (12,000 - 8900)(A/F, \Delta i^*, 9)$ 

Solve for ∆i\* by trial and error or spreadsheet

 $\Delta i^* = 8.5\%$  < MARR; select Dryloc (spreadsheet)

|                | A              | B                                    | C   | D        | E.                    | F            | G  | H   |     | J            | К   |  |
|----------------|----------------|--------------------------------------|-----|----------|-----------------------|--------------|----|-----|-----|--------------|-----|--|
| 1              |                | <b>Dryloc - NPT</b>                  |     |          |                       |              |    |     |     |              |     |  |
| $\overline{2}$ | Year           | $\Delta$ Cash flow, \$ $\Delta$ i, % |     | AW, \$   |                       | AW versus Δi |    |     |     |              |     |  |
| 3              | $\mathbf 0$    | $-56,000$                            | 0%  | 3,022    | 4,000                 |              |    |     |     |              |     |  |
| 4              | 1              | 8,900                                | 5%  | 1,302    |                       |              |    |     |     | Current      |     |  |
| 5              | $\overline{2}$ | 8,900                                | 10% | $-596$   | 2,000                 |              |    |     |     | $MARR = 12%$ |     |  |
| 6              | 3              | 8,900                                | 15% | $-2,651$ | 0                     |              |    |     |     |              |     |  |
| 7              | 4              | 8,900                                | 20% | $-4,843$ |                       |              |    |     |     |              |     |  |
| 8              | 5              | 8,900                                |     |          | $-2,000$              |              |    |     |     |              |     |  |
| 9              | 6              | 8,900                                |     |          | $-4,000$              |              |    |     |     |              |     |  |
| 10             | 7              | 8,900                                |     |          | $-6,000$              |              |    |     |     |              |     |  |
| 11             | 8              | 8,900                                |     |          |                       | 0%           | 5% | 10% | 15% | 20%          | 25% |  |
| 12             | 9              | 12,000                               |     |          |                       |              |    |     |     |              |     |  |
| 13             |                |                                      |     |          | <b>Breakeven MARR</b> |              |    |     |     |              |     |  |
| 14             | Δi* value      | 8.5%                                 |     |          | Approximately 8%      |              |    |     |     |              |     |  |
| 15             |                |                                      |     |          |                       |              |    |     |     |              |     |  |

(b) The maximum MARR is  $\Delta i^* = 8.5\%$ . Any MARR > 8.5% indicates selection of Dryloc.

**8.24** Variable speed has the larger initial investment.

 $0 = -25,000(A/P, \Delta i^*, 6) + 4000 + 40,000(A/F, \Delta i^*, 6)$ 

Solve for ∆i\* by trial and error or spreadsheet

 $\Delta i^* = 21.8\%$  (RATE function))

 $\Delta i^*$  > MARR = 18%; select variable speed, the higher investment alternative

**8.25** Find ROR for incremental cash flow over LCM of 4 years.

 $0 = -31,000(A/P, \Delta i^*, 4) - 5000 + 40,000(P/F, \Delta i^*, 2)(A/P, \Delta i^*, 4) + 18,000(A/F, \Delta i^*, 4)$ 

Solve for ∆i\* by trial and error or spreadsheet

 $\Delta i^* = 8.0\%$  (spreadsheet)

 $\Delta i^*$  < MARR = 18%; select DBB valves

**8.26** (a) EMT has a larger initial investment than HP

 $0 = -200,000(A/P, \Delta i^*, 5) + 50,000 + 60,000(A/F, \Delta i^*, 5)$ 

Solve for ∆i\* by trial and error or spreadsheet

 $\Delta i^* = 14.5\%$  (RATE function) ∆i\* < MARR; select hydraulic machine (HP) (b) Graph of AW of costs versus i values

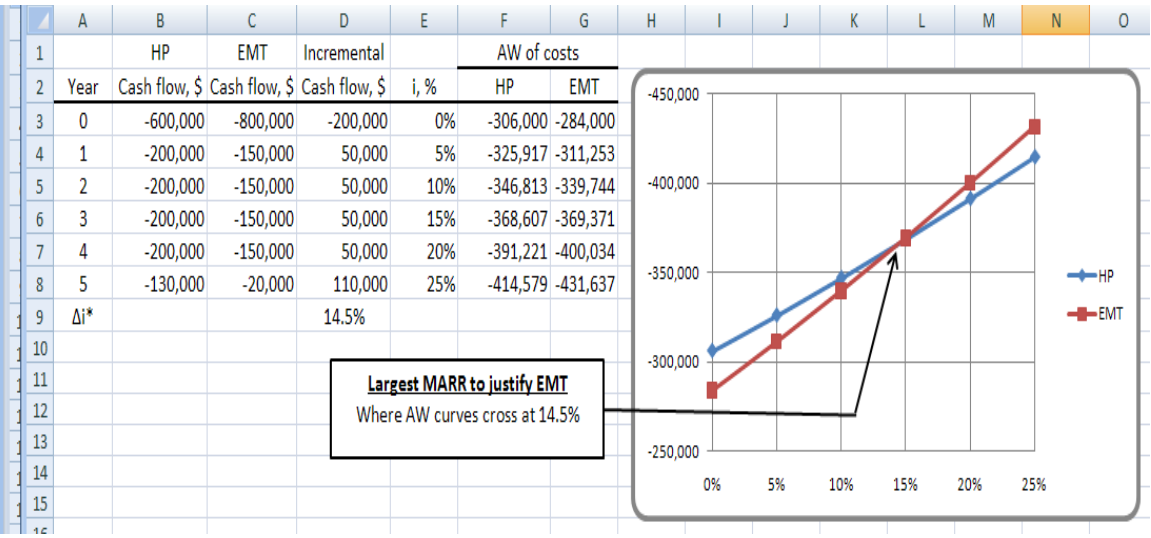

- **8.27** (a) He used overall i\* values rather than incremental i\* values.
	- (b) Determine ∆i\* and compare to each MARR.

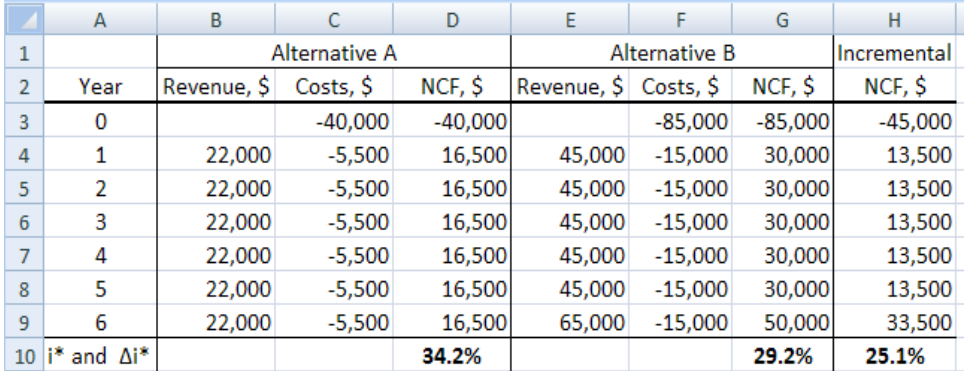

MARR =  $30\%$ :  $\Delta i^* = 25.1\% <$  MARR; select A

MARR =  $20\%$ :  $\Delta i^* = 25.1\%$  > MAR R; select B

 (c) Ranking inconsistency occurs for revenue alternative comparison when the MARR is set lower than  $\Delta i^*$ . At MARR = 20%, this occurs and A is incorrectly selected if overall ROR values are used as the basis of selection.

**8.28** Do-nothing alternative.

**8.29** Revenue alternatives; calculate overall ROR first and compare to MARR =10%.

 $i_{44}$ <sup>\*</sup> = 4.2% (eliminate)  $i_{55}$ \* = 6.0% (eliminate)  $i_{88}$ <sup>\*</sup> = 10.7% (retain)

Rank remaining alternative by increasing initial investment: DN, 88

DN vs 88: 0 = -61,000 + 7500(P/A,  $\Delta i^*$ ,20)  $(P/A, \Delta i^*, 20) = 8.1333$ 

Solve for ∆i\* by trial and error or spreadsheet

 $\Delta i^* = 10.7\%$  per year (RATE function)

 $\Delta i^*$  > MARR = 10%; select 88 Mbps

**8.30** Revenue alternatives; calculate overall ROR first and compare to MARR =15%. Then rank remaining alternatives according to increasing initial investment (including DN) and compare incrementally. ROR values determined by RATE function.

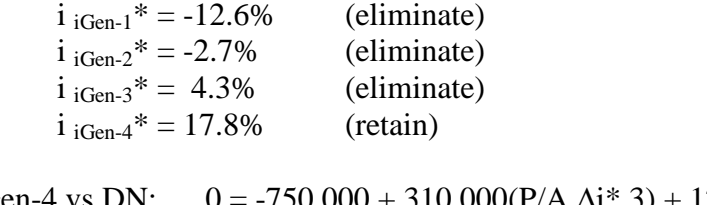

iGen-4 vs DN: 0 = -750,000 + 310,000(P/A,∆i\*,3) + 120,000(P/F,∆i\*,3)

 $\Delta i^* = 17.8\%$ ; select iGen-4

**8.31** Cost alternatives. Rank alternatives according to increasing initial investment and compare incrementally: 2, 1, 3, 5, 4. ∆i\* values determined by RATE function on a spreadsheet.

1 vs 2:  $0 = -2000 + 3300(P/A, \Delta i^*, 4)$  $\Delta i^* = 161\%$ ; eliminate 2

- 3 vs 1:  $0 = -3500 1000(P/A, \Delta i^*, 4)$  $\Delta i^*$  < 0%; eliminate 3
- 5 vs 1:  $0 = -10,000 + 500(P/A, \Delta i^*, 4)$  $\Delta i^*$  < 0%; eliminate 5

4 vs 1:  $0 = -18,000 + 3800(P/A, \Delta i^*, 4)$  $\Delta i^* = -6.4\%$ ; eliminate 4

Select machine 1

- **8.32** Rank alternatives according to increasing initial investment (including DN) and compare incrementally: DN, D, A, C, E, B
	- (a) DN vs D:  $\Delta i^* = 11\%$  < MARR eliminate D DN vs A:  $\Delta i^* = 10\%$  < MARR eliminate A DN vs C:  $\Delta i^* = 7\%$  < MARR eliminate C DN vs E:  $\Delta i^* = 12\% > \text{MARK}$  eliminate DN E vs B:  $\Delta i^* = 15\%$  > MARR eliminate E

Therefore, select B

(b) DN vs D:  $\Delta i^* = 11\%$  < MARR eliminate D DN vs A:  $\Delta i^* = 10\%$  < MARR eliminate A DN vs C:  $\Delta i^* = 7\%$  < MARR eliminate C DN vs E:  $\Delta i^* = 12\%$  < MARR eliminate E DN vs B:  $\Delta i^* = 13\%$  < MARR eliminate B

Therefore, select DN

- **8.33** (a) None have an overall ROR  $\geq$  to MARR; select Do-nothing
	- (b) Retain B, D and E since their overall ROR > MARR

B vs.  $D = 38.5\%$ ; eliminate B

D vs.  $E = 6.8\%$ ; eliminate E

Therefore, select D

- (c) Select B, D, and E
- **8.34** Ranking: DN, D, A, C, E, B. Use  $\Delta i^* = \Delta A/\Delta P$  as the incremental measure; MARR is 14.9%.

D vs. DN:  $\Delta i^* = 16.7\%$ ; eliminate DN, keep D

- A vs. D:  $\Delta i^* = 500/4000 = 12.4\%$ ; eliminate A, keep D
- C vs. D:  $\Delta i^* = 900/6000 = 15%$ ; eliminate D, keep C
- E vs. C:  $\Delta i^* = 800/7000 = 11.4\%$ ; eliminate E, keep C
- B vs. C:  $\Delta i^* = 2100/14,000 = 15\%$ ; eliminate C, keep B

Select B

**8.35** (a) Rank alternatives: E,D,C,B,A; eliminate E,D and A because overall ROR < MARR

C vs. B:  $\Delta i^* = 14\%$ ; eliminate B; select alternative C

(b) Rank alternatives: E,D,C,B,A; eliminate E because overall ROR < MARR

C vs. D:  $\Delta i^* = 35\%$ , eliminate D B vs. C:  $\Delta i^* = 14\%$ , eliminate C A vs. B:  $\Delta i^* = 12\%$ , eliminate B (Note that  $\Delta i^*$  exactly equals MARR)

Select alternative A

**8.36** Only machines 2 and 3 have overall ROR greater than 22%. Increment between 2 and 3 (3-to-2 comparison) is not justified; select machine 2.

**8.37** (a) Select projects A and B

(b) Must do incremental analysis between A and B using  $\Delta i^* = \Delta A/\Delta P$ 

A vs. B:  $\Delta i^* = (700/10,000) = 7\%$  per year

 $\Delta i^*$  < MARR = 7.5%; eliminate A, select project B

- **8.38** Answer is (b)
- **8.39** Answer is (d)
- **8.40** Answer is (b)
- **8.41** Answer is (d)

.

**8.42** Answer is (c)

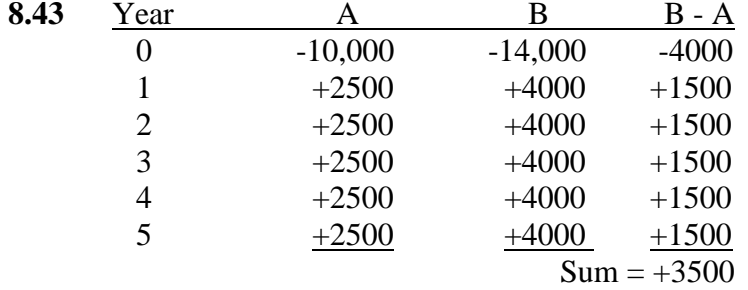

Answer is (b)

#### **8.44** Answer is (a)

**8.45** Answer is (b)

**8.46** Answer is (c)

**8.47** Answer is (c)

**8.48** Answer is (c)

# **Solution to Case Studies, Chapter 8**

Sometimes, there is not a definitive answer to a case study exercise. Here are example responses.

#### **ROR ANALYSIS WITH ESTIMATED LIVES THAT VARY**

- 1. PW at 12% is shown in row 29. Select server  $#2$  ( $n = 8$ ) with the largest PW value.
- 2. #1 (n = 3) is eliminated. It has  $i^*$  < MARR = 12%. Perform an incremental analysis of #1 (n  $=$  4) and #2 (n = 5). Column H shows  $\Delta i^*$  = 19.5%. Now perform an incremental comparison of #2 for  $n = 5$  and  $n = 8$ . This is not necessary since no extra investment is necessary to expand cash flow by three years. The  $\Delta i^*$  is infinity. It is obvious: select #2 (n = 8).
- 3. PW at  $2000\% > $0.05$ .  $\Delta i^*$  is infinity, as shown in cell K45, where an error for IRR(K4:K44) is indicated.

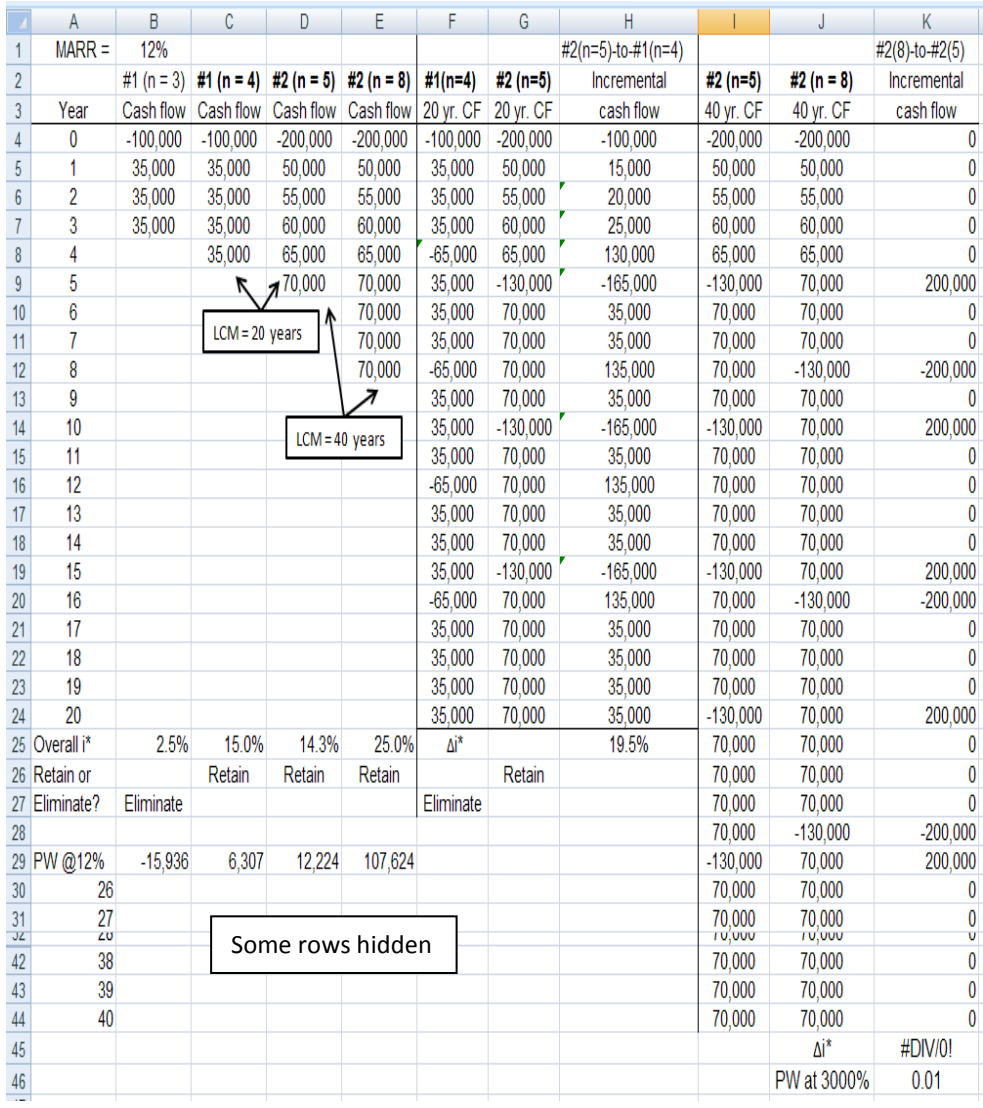

# **Solution to Case Studies, Chapter 8**

Sometimes, there is not a definitive answer to a case study exercise. Here are example responses.

### **HOW A NEW ENGINEERING GRADUATE CAN HELP HIS FATHER**

1. Cash flows for each option are summarized at top of the spreadsheet. Rows 9-19 show annual estimates for options in increasing order of initial investment: 3, 2, 1, 4, 5.

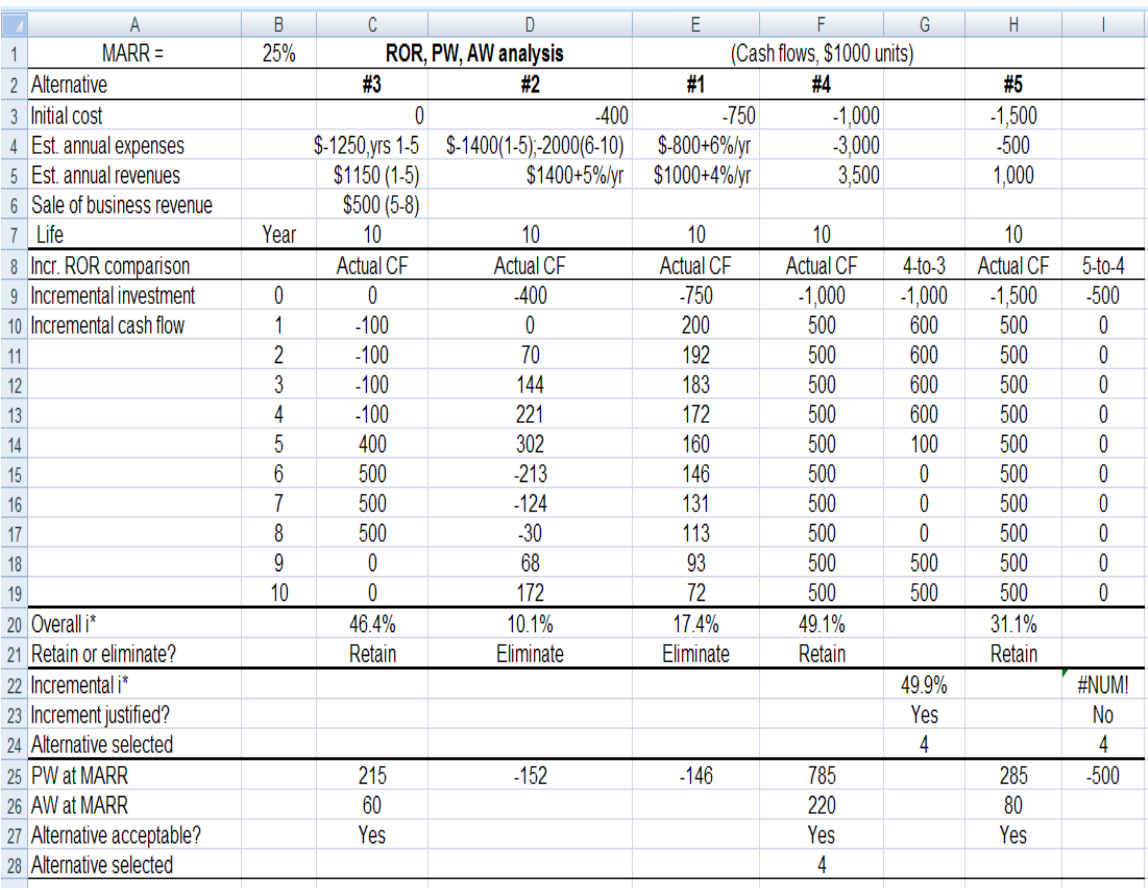

- 2. Multiple i\* values: Only for option #2; there are 3 sign changes in cash flow and cumulative cash flow series. No values other than 10.1% are found in the 0 to 100% range.
- 3. Do incremental ROR analysis after removing #1 and #2. See row 22. 4-to-3 comparison yields 49.9%, 5-to-4 has no return because all incremental cash flows are 0 or negative. PW at 25% is \$785 for #4, which is the largest PW. Aw is also the largest for #4.

Conclusion: Select option #4 – trade-out with friend.

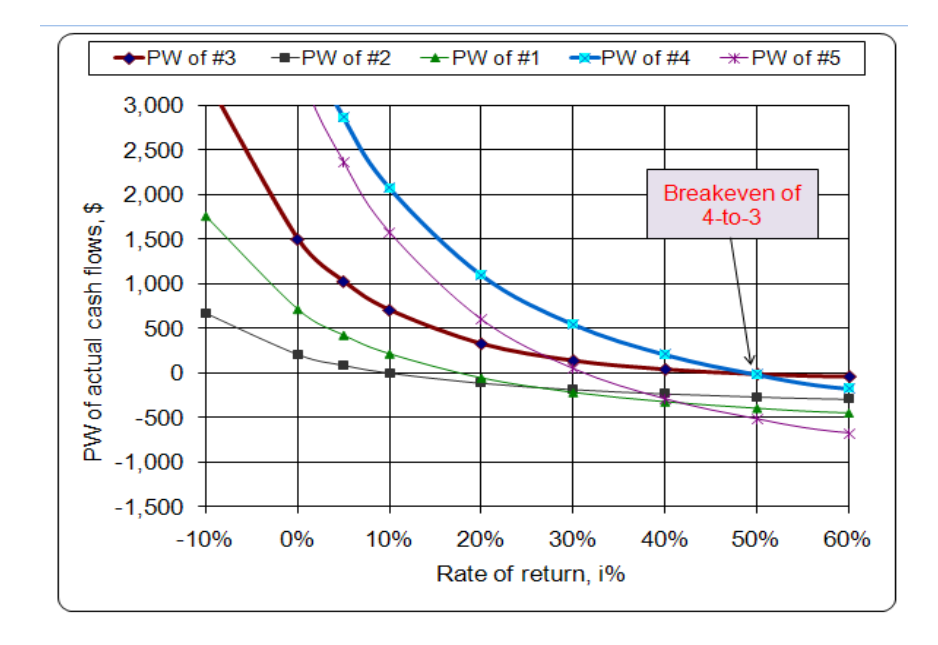

4. PW vs. i charts for all 5 options are on the spreadsheet.

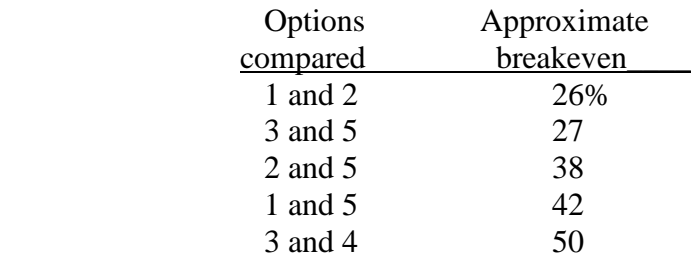

5. Force the breakeven rate of return between options #4 and  $#3$  to be equal to MARR = 25%. Use trial and error or Goal Seek with a target cell of G22 to equal 25% and changing cell of C6 (template at right). Make the values in years 5 through 8 of option #3 equal to the value in cell C6, so they reflect the changes. The answer obtained should be about \$1090, which is actually \$1,090,000 for each of 4 years.

Required minimum selling price is  $4(1090,000) = $4.36$ million compared to the current appraised value of \$2 million.

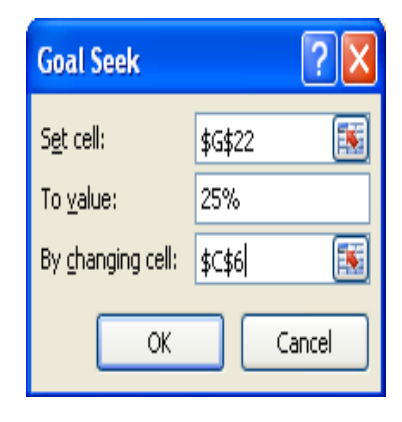

#### **Solutions to end-of-chapter problems**

**Engineering Economy, 7th edition Leland Blank and Anthony Tarquin**

# **Chapter 9 Benefit/Cost Analysis and Public Sector Economics**

- **9.1** Disbenefits are negative consequences that occur *to the public* and, therefore, are included in the numerator of the B/C ratio. Costs are consequences *to the government* and are included in the denominator.
- **9.2** eBay *private*; farmer's market *private*; state police department *public*; car racing facility – *private*; social security – *public*; EMS - public, ATM – *private*; travel agency- *private*; amusement park – *private*; gambling casino *private*; swap meet - *private*; football stadium - *public.*
- **9.3** Large initial investment *public*; park user fees *public*; short life projects *private*; profit – *private*; disbenefits – *public*; tax-free bonds – *public*; subsidized loans – *public*; low interest rate – *public*; income tax – *private*; water quality standards – *public*.
- **9.4** (a) Disbenefit (e) Benefit (b) Benefit (f) Disbenefit (c) Benefit (g) Disbenefit (d) Cost (h) Benefit
- **9.5** In a DBOMF contract arrangement, the contractor is responsible for managing the cash flow to support project implementation; not the funding (capital funds) aspects. In DBOM contracts, this management responsibility is not placed on the contractor.
- **9.6** Answers will vary considerably depending upon a person's own beliefs and perspective. A sample answer to part to (a) follows.
	- 1. Plant manager: sales revenues, customers
	- 2. Sheriff's deputy: legal matters, service to public
	- 3. County commissioner: politics, revenue and budget
	- 4. Security company president: revenue and budget, contract obligations
- **9.7** The salvage value is included in the denominator and is subtracted from the first cost.
- **9.8** B =  $900,000(1.5) 900,000 = $450,000$ 
	- $C = 300,000 + 25,000(P/A,6\%,20)$  $= 300,000 + 25,000(11.4699)$  $= $586,748$

 $B/C = 450,000/586,748 = 0.77$ 

- **9.9** B/C = [50(4,000,000)]/[200(90,000,000)]  $= 0.01$
- **9.10**  $B = 90,000$  $D = 10,000$  $C = 750,000(A/P,8\%,20) + 50,000$  $= 750,000(0.10185) + 50,000$  $= $126,388$  $S = 30,000$ 
	- $B/C = (B-D)/(C-S)$  $= (90,000 - 10,000)/(126,388 - 30,000)$  $= 0.83$
- **9.11**  $B = $820,000$  $D = $400,000$ 
	- $C = 2,000,000(A/P, 8\%, 20) + 100,000$  $= 2,000,000(0.10185) + 100,000$  $= $303,700$
	- $B/C = (820,000 400,000)/303,700$  $= 1.38$
- **9.12** First convert all cash flows to AW values
	- $B = 30,800,000(A/F,7\%,20)$  $= 30,800,000(0.02439)$  $= $751,212$

 $D = $105,000$ 

- $C = 1,200,000(A/P,7\%,20) + 400,000$  $= 1,200,000(0.09439) + 400,000$  $= $513,268$
- $B/C = (751,212 105,000)/513,268$  $= 1.26$
- **9.13** B/C =  $[10,000/0.10]/[50,000 + 50,000(P/F,10\%, 2)]$  $= [100,000]/[50,000 + 50,000(0.8264)]$  $= 1.1$

**9.14** (a) PI does not include disbenefits. NCF are savings plus benefits.

PW of NCF = 20,000 + 30,000(P/F,10%,5) + 2000(P/A,10%,20) = 20,000 + 30,000(0.6209) + 2000(8.5136) = \$55,654 C = \$50,000 PI = 55,654/50,000 = 1.11

(b) Modified B/C includes disbenefit estimates and savings are added to benefits.

 $B = 20,000 + 30,000(P/F,10\%,5)$  $= 20,000 + 30,000(0.6209)$  $= $38,627$  $D = 3000(P/A, 10\%, 10)$  $= 3000(6.1446)$  $= $18,433$  $C = $50,000$  $S = 2000(P/A, 10\%, 20)$  $= 2000(8.5136)$  $= $17,027$  Modified B/C = (38,627 - 18,433 + 17,027)/50,000  $= 37,221/50,000$ 

$$
= 0.74
$$

**9.15** Must find n so that one of missing values can be calculated. Use first cost.

 $100,000 = 259,370(P/F,10\%,n)$  $(P/F, 10\%, n) = 0.3855$ 

From 10% interest table and P/F column,  $n = 10$ 

PW benefits =  $40,000(P/A, 10\%, 10)$  $= 40,000(6.1446)$  $= $245,784$  $(B - D)/C = (245,784 - 30,723)/(100,000 + 61,446)$  $= 1.33$ 

**9.16** Let  $P =$  first cost

 $1.4 = 560,000/AW_P$  $AW_P = 400,000$  $400,000 = P(A/P, 6\%, 20)$  $400,000 = P(0.08718)$  $P = $4,588,208$ 

- **9.17**  $B = 175,000,000(P/A,8\%,5)$  $= 175,000,000(3.9927)$  $= $698,722,500$ 
	- $D = 30,000,000$
	- $C = 110,000,000 + 50,000,000(P/A, 8\%, 2)$  $= 110,000,000 + 50,000,000(1.7833)$  $= $199,165,000$
	- $B/C = (B-D)/C = (698,722,500 30,000,000)/199,165,000$  $= 3.36$
- **9.18** P is the initial investment. To obtain modified B/C = 1.0, solve for AW of P; then find P.

Modified  $B/C = (AW \text{ of } B - AW \text{ of } C)/(AW \text{ of } P) = 1.0$ 

AW of  $P = (AW \text{ of } B) - (AW \text{ of } C)$  $P(A/P,6\%,10) = 800,000 - 600,000$  $P(0.13587) = 200,000$  $P = $1,471,995$ 

**9.19** (a) Use an AW basis

 $B = $340,000$  $D = $40,000$  $C = 2,300,000(0.06) + 120,000$  $= $258,000$ 

$$
B/C = (340,000 - 40,000)/258,000
$$
  
= 1.16

(b) Use an AW basis

Annual upkeep  $cost = 120,000$ 

Initial investment =  $P(i) = 2,300,000(0.06) = $138,000$  per year

$$
\text{Modified B/C} = (340,000 - 40,000 - 120,000)/138,000
$$
  
= 1.30

- **9.20** Use annual worth, since most of the cash flows are in annual dollars.
	- (a) Conventional B/C ratio

 $B = 300,000(0.06) + 100,000$  $= 18,000 + 100,000$  $= $118,000$  $D = $40,000$  $C = 1,500,000(0.06) + 200,000(P/F,6%,3)(0.06)$  $= 90,000 + 200,000(0.8396)(0.06)$  $= $100,075$  $S = 70,000$  $B/C = (118,000 - 40,000)/(100,075 - 70,000)$  $= 2.59$ (b) Modified B/C ratio =  $(B - D + S)/C$  $= (118,000 - 40,000 + 70,000)/100,075$  $= 1.48$ 

**9.21** Convert annual benefits, designated as A in years 6 through infinity, to an A value in years 1 through 5. Let B indicate \$ billion.

 $B = (A/0.08)(A/F, 8\%, 5)$  $D = [40,000(100,000) + 1B]/5 = $1B$  per year for 5 years  $C = 11B/5 = $2.2B$  per year for 5 years

 $1.0 = (B - D)/C$  $1.0 = [(A/0.08)(A/F, 8\%, 5) - 1B]/2.2B$  $1.0 = [(A/0.08)(0.17046) - 1B]/2.2B$ 

 $2.2B = 0.17046A/0.08 - 1B$  $A = $1.5018$  billion per year

**9.22** B =  $30(4,000,000)$  = \$120 million per year

 $C = 20,000(100,000)(A/P,10\%,15)$  $= 2 \text{ billion}(0.13147)$  $=$  \$262.940 million per year

 $B/C = 120$  million/262.940 million  $= 0.46$ 

**9.23** B = 8,200,000 + 13,000(460) = \$14,180,000 per year

 $C = 220,000,000(A/P,6\%,30)$  $= 220,000,000(0.07265)$  $= $15,983,000$ 

 $B/C = 14,180,000/15,983,000$  $= 0.89$ 

- **9.24**  $B = 20,000 + 30,000(P/F,6\%,5)$  $= 20,000 + 30,000(0.7473)$  $= $42,419$ 
	- $D = 7000(P/F, 6%, 3)$  $= 7000(0.8396)$  $= $5877$

 $C = $100,000$ 

 $S = 25,000(P/A,6\%,4)$  $= 25,000(3.4651)$  $= $86,628$ 

 $(B - D)/(C - S) = (42,419 - 5877)/(100,000 - 86,628)$  $= 2.73$ 

**9.25** The modified B/C ratio includes any estimated disbenefits; the PI does not

**9.26** In \$ million units,

PW of net savings =  $1.2(P/A, 8\%, 5) + 2.5(P/A, 8\%, 5)(P/F, 8\%, 5)$  $= 1.2(3.9927) + 2.5(3.9927)(0.6806)$  $= $11.58$ PW of investments =  $4.2 + 3.5(P/F, 8\%, 5)$  $= 4.2 + 3.5(0.6806)$  $= $6.58$  $PI = 11.58/6.58 = 1.76$ 

PW of NCF = 
$$
5(P/A, 10\%, 6) + 2(P/G, 10\%, 6)
$$
  
\n=  $5(4.3553) + 2(9.6842)$   
\n= \$41.14  
\nPW of investments =  $25 + 10(P/F, 10\%, 2) + 5(P/F, 10\%, 4)$   
\n=  $25 + 10(0.8264) + 5(0.6830)$   
\n= \$36.68  
\nPI = 41.14/36.68  
\n= 1.12

The project was economically justified since  $PI > 1.0$ 

- **9.28** Select the alternative that has the higher cost.
- **9.29** The B/C ratio on the increment of investment between X and Y is  $> 1.8$ .

**9.30** MS vs. DN: B = (150,000,000)(3.00/1000)  $= $450,000$ 

$$
C = 4,200,000(A/P, 8\%, 20) + 280,000
$$
  
= 4,200,000(0.10185) + 280,000  
= \$707,770

$$
B/C = 450,000/707,770
$$
  
= 0.64

Eliminate mountain site

VS vs. DN: 
$$
B = (890,000,000)(3.00/1000)
$$
  
= \$2,670,000

 $C = 11,000,000(A/P, 8\%, 20) + 400,000$  $= 11,000,000(0.10185) + 400,000$  $= $1,520,350$ 

$$
B/C = 2,670,000/1,520,350
$$
  
= 1.76

Select VS, the valley site, since  $B/C > 1.0$
$C_{\text{East}} = 11,000,000(0.06) + 100,000 = $760,000$  per year  $(B-D)/C = 870,000/760,000$  $= 1.14$  Eliminate DN West vs. East:  $\Delta$ (B-D) = (2,400,000 – 100,000) – (990,000 – 120,000) = \$1,430,000  $\Delta C = [27,000,000(0.06) + 90,000] - 760,000 = $950,000$  $\Delta B/C = 1,430,000/950,000$  $= 1.51$  Select West location **9.32** Proposal 1 vs. DN:  $B = 530,000$  $D = 300,000$  $C = 900,000(A/P, 8\%, 10) + 120,000$  $= 900,000(0.14903) + 120,000$  $= 254,127$  $B/C = (530,000 - 300,000)/254,127$  $= 0.91$ Eliminate Proposal 1

**9.31** East vs. DN:  $(B-D)_{East} = 990,000 - 120,000 = $870,000$  per year

Proposal 2 vs. DN:  $B = 650,000$  $D = 195,000$  $C = 1,700,000(A/P, 8\%, 20) + 60,000$  $= 1,700,000(0.10185) + 60,000$  $= 233,145$ 

> $B/C = (650,000 - 195,000)/233,145$  $= 1.95$

Eliminate DN, since  $B/C > 1.0$ 

Select Proposal 2

**9.33** Both are cost alternatives; DN is not considered and solar is the challenger. Difference in annual cost is a benefit to solar.

 $\Delta B = 700,000 - 5000 = 695,000$ 

 $\Delta C = (2,500,000 - 300,000)(A/P,8\%,5)$  $=(2,200,000)(0.25046)$  $= 551,012$ 

 $\Delta B/C = 695,000/551,012$  $= 1.26$  Eliminate conventional

Therefore, select Solar

**9.34** EC vs DN: B = \$110,000 per year  $D = $26,000$  per year  $C = 38,000(A/P,7\%,10) + 49,000$  $= 38,000(0.14238) + 49,000$  $= $54,410$ 

> $(B-D)/C = (110,000 - 26,000)/54,410$  $= 1.54$  Eliminate DN

 NS vs EC: ∆B = 160,000 – 110,000  $= $50,000$ 

$$
\Delta D = 0 - 26,000
$$
  
= \$-26,000

Cost  $EC = $54,410$  (from above)

Cost NS =  $87,000(A/P,7\%,10) + 64,000$  $= 87,000(0.14238) + 64,000$  $= $76,387$  $\Delta C = 76,387 - 54,410$  $= $21,977$  $\Delta$ (B-D)/C = [50,000 - (-26,000)]/21,977  $= 3.46$  Eliminate EC

Select NS, the new sensors

**9.35** Both are cost alternatives; no comparison to DN.

Cost for method  $#1 = 14,100 + 6000 + 4300 + 2600$  $= $27,000$ 

Cost for method  $#2 = $5200 + 1400 + 2600 + 1200$  $= $10,400$ 

$$
\#2 \text{ vs. } #1: \ \Delta C = 27,000 - 10,400
$$
  
= \$16,600  

$$
\Delta B = 600(P/A,7\%,20)
$$
  
= 600(10.5940)  
= \$6356  

$$
\Delta B/C = 6356/16,600
$$
  
= 0.38 Eliminate #1

Select method #2

**9.36** Alternatives involve only costs; DN is not an option. Calculate AW of total costs.

 $C_{SS} = 26,000,000(A/P,8\%,20) + 400,000$  $= 26,000,000(0.10185) + 400,000$  $= $3,048,000$ 

$$
C_{OC} = 53,000,000(A/P,8\%,20) + 30,000
$$
  
= 53,000,000(0.10185) + 30,000  
= \$5,428,000

Cleanup costs are a benefit to OC

 $\Delta B = $60,000$ 

$$
\Delta B/C = (60,000 - 0) / (5,428,000 - 3,048,000)
$$
  
= 0.03 Eliminate open channels

Build sanitary sewers

**9.37** (a) All cash flows are costs; DN is not an option. Incremental analysis is necessary. Benefits are defined by road usage cost difference. Short route has larger initial cost.

$$
\Delta B = \text{difference in road user costs between long and short route} \n= 400,000(25)(0.30) - 400,000(10)(0.30) \n= $1,800,000 \n\Delta C = (45M - 25M)(0.08) + (35,000 - 150,000) \n= $1,485,000 \n\Delta B/C = 1,800,000/1,485,000 \n= 1.21
$$

Select short transmountain route, since  $\Delta B/C > 1.0$ 

(b) Modified ∆B/C = (∆B - ∆annual costs)/∆initial investment

$$
\Delta B = [400,000(25)(0.30) - 400,000(10)(0.30)] - (35,000 - 150,000)
$$
  
= 1,915,000

 $\Delta$ initial investment = (45,000,000 – 25,000,000)(0.08)  $= $1,600,000$ 

Modified  $\Delta B/C = 1,915,000/1,600,000$  $= 1.20$ 

Select short transmountain route

**9.38** (a) Revenue alternatives; compare location E to DN

Location E

AW of  $C = 3,000,000(0.12) + 50,000$  $= $410,000$ 

Revenue =  $B = $500,000$  per year Disbenefits  $= D = $30,000$  per year

Location W

AW of  $C = 7,000,000 (0.12) + 65,000 - 25,000$  $= $880,000$ 

Revenue =  $B = $700,000$  per year Disbenefits  $= D = $40,000$  per year

B/C ratio for location E:

 $(B - D)/C = (500,000 - 30,000)/410,000$  $= 1.15$ 

Location E is economically justified. W is now incrementally compared to E.

W vs. E:  $\Delta C = 880,000 - 410,000$  $= $470,000$  $\Delta B = 700,000 - 500,000$  $= $200,000$  $\Delta D = 40,000 - 30,000$  $= $10,000$ 

$$
\Delta(B-D)/C = (200,000 - 10,000)/470,000
$$
  
= 0.40

Since  $\Delta(B - D)/C < 1$ , W is not justified; select location E.

(b) Location E

.

 $B = 500,000 - 30,000 - 50,000 = $420,000$  $C = 3,000,000 (0.12) = $360,000$ 

Modified  $B/C = 420,000/360,000 = 1.17$ 

Location E is justified. Incrementally compare W to E.

W vs. E:  $\Delta B = $200,000$  $\Delta D = $10,000$ 

> $\Delta$ initial cost = (7 million – 3 million)(0.12)  $= $480,000$

 $\Delta$ operating costs = (65,000 – 25,000) – 50,000  $= $-10,000$ 

Note that operating cost is now an incremental advantage for W.

Modified  $\Delta B/C = 200,000 - 10,000 - (-10,000) = 0.42$ 480,000

W is not justified; select location E.

- **9.39** Set up the spreadsheet to find AW of costs, perform the initial B/C analyses using cell reference format. Changes from part to part needed should be the estimates and possibly a switching of which options are incrementally justified. All 3 analyses are done on a rolling spreadsheet shown below.
	- (a) Bob: Compare 1 vs. DN, then 2 vs. 1. Select option 1
	- (b) Judy: Compare 1 vs. DN, then 2 vs. 1. Select option 2
	- (c) Chen: Compare 2 vs. DN, then 1 vs. 2. Select option 2 without doing the ΔB/C analysis, since benefits minus disbenefits for 1 are less, but this option has a larger AW of costs than option 2.

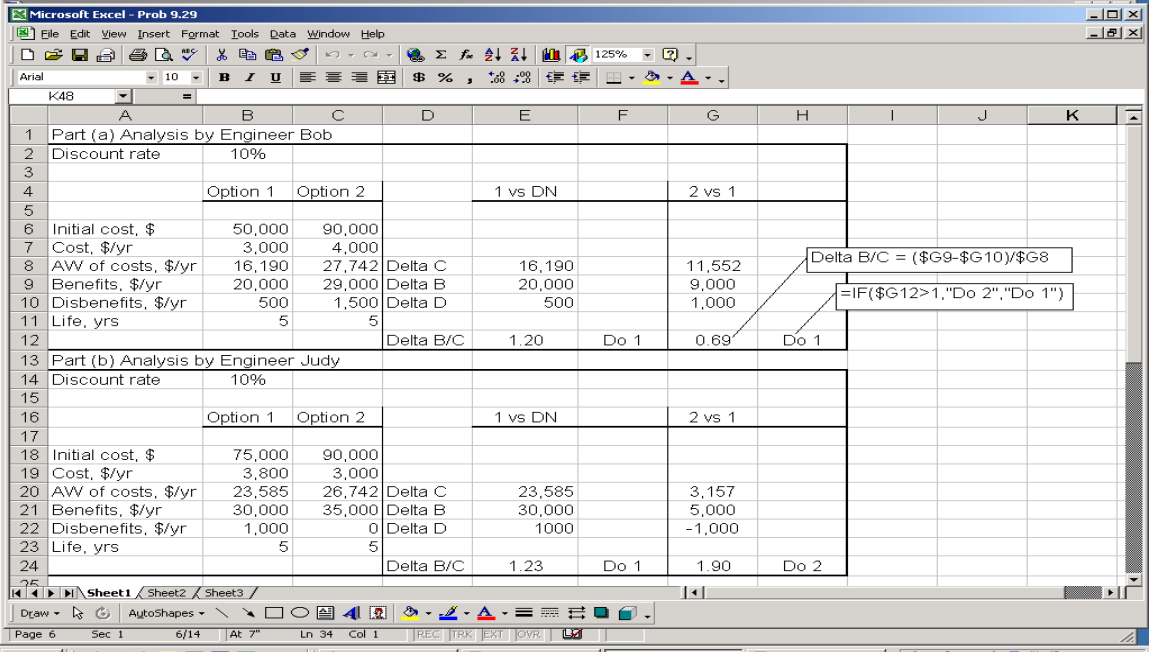

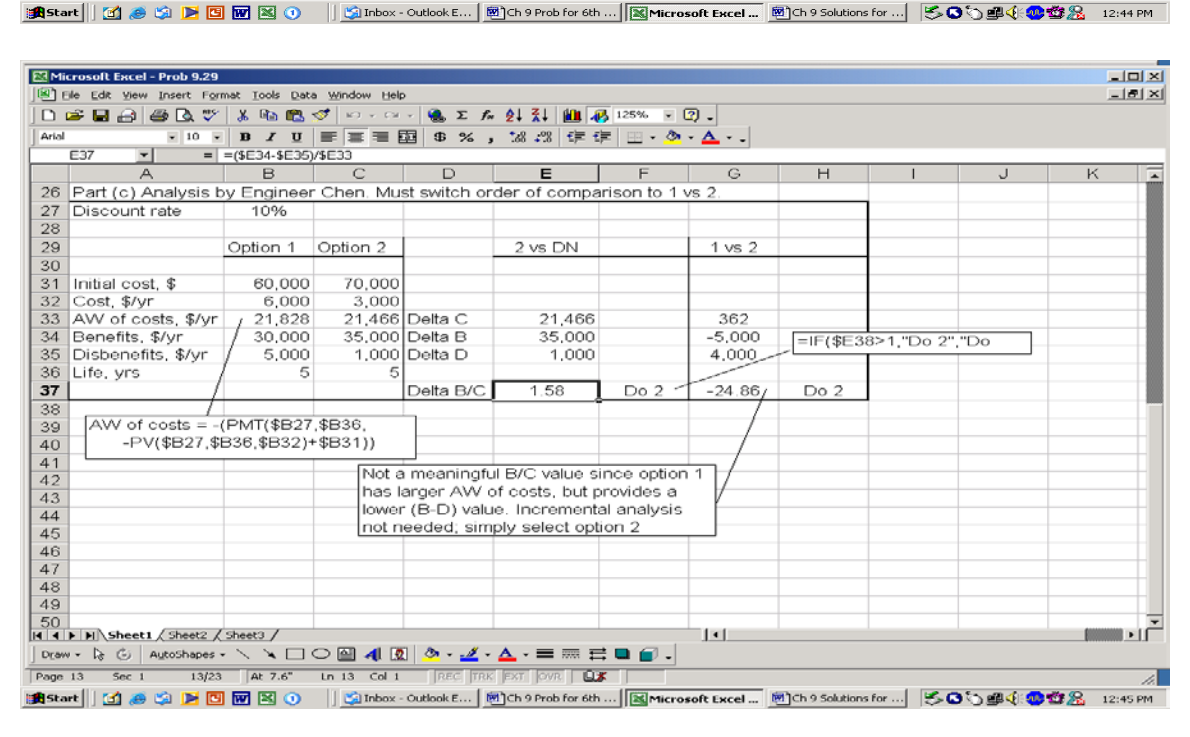

**9.40** (a)  $B/C_A = 70/80 = 0.88$ 

 $B/C_B = 55/50 = 1.10$  $B/C_C = 76/72 = 1.06$  $B/C_D = 52/43 = 1.21$  $B/C_E = 85/89 = 0.95$  $B/C_F = 84/81 = 1.04$ 

Select all alternatives that have  $B/C \ge 1.0$ . Select B, C, D, and F

(b) Rank acceptable alternatives (i.e.,  $B/C \ge 1.0$ ) by increasing cost (D, B, C, F) and do incremental analysis

B vs. D:  $\Delta B/C = (55 - 52)/(50 - 43)$  $= 0.43$  Eliminate B C vs. D:  $\Delta B/C = (76 - 52)/(72 - 43)$  $= 0.83$  Eliminate C F vs. D:  $\Delta B/C = (84 - 52)/(81 - 43)$  $= 0.84$  Eliminate F Select alternative D

**9.41** A vs. B < 1.0; eliminate B A vs.  $C > 1.0$ ; eliminate A C vs.  $D > 1.0$ ; eliminate C D vs.  $E < 1.0$ ; eliminate E

Select D

**9.42** (a) 
$$
B/C_{Good} = (15,000 - 6,000)/(10,000 - 1,500)
$$

$$
= 1.06
$$

 $B/C_{\text{Better}} = (11,000 - 1,000)/(8,000 - 2,000)$  $= 1.67$ 

$$
B/C_{\text{Best}} = (25,000 - 20,000)/(20,000 - 16,000)
$$
  
= 1.25

$$
B/C_{\text{Best of all}} = (42,000 - 32,000)/(14,000 - 3,000)
$$
  
= 0.91

Select Good, Better, and Best

(b) Rank acceptable alternatives in terms of increasing FW of net cost

Best:  $20,000 - 16,000 = $4,000$ Better:  $8,000 - 2,000 = $6,000$ Good:  $10,000 - 1,500 = $8,500$ 

Better vs. Best:  $\Delta B/C = [(11,000 - 1,000) - (25,000 - 20,000)]/(6,000 - 4,000)$  $= 2.5$  Eliminate Best

Good vs. Better:  $\Delta B/C = [(15,000 - 6,000) - (11,000 - 1,000)]/(8,500 - 6,000)$ < 0 Eliminate Good

Select Better

**9.43** Ranking: DN, A, C, E, F, B, D

A vs. DN:  $B/C = 1.23 > 1.0$  Eliminate DN

Eliminate C, D, and E because  $B/C < 1.0$ 

F vs. A:  $\Delta B/C = 1.02 > 1.0$  Eliminate A

B vs. F:  $\Delta B/C = 1.20 > 1.0$  Eliminate F

Select B

**9.44** Ranking is A, B, C, D. Eliminate A because  $B/C < 1.0$ 

B vs. DN:  $B/C = 1.18$  Eliminate DN

C vs. B:  $\Delta B/C = 0.58$  Eliminate C

D vs. B:  $\Delta B/C = 1.13$  Eliminate B

Select D

**9.45** (a) PW of B<sub>J</sub>:  $1.05 = (B - 1)/20$  $B = 22$ 

> PW of  $D_K$ : 1.13 =  $(28 - D)/23$  $D = 2$

PW of  $B/C_L$ :  $(B - D)/C = (35 - 3)/28 = 1.14$ 

PW of  $C_M$ : 1.34 =  $(51 – 4)/C$  $C = 35$ 

Incremental B/C calculations

K vs. J:  $\Delta B/C = [(28 - 2) - (22 - 1)]/(23 - 20)$  $= 1.67$ 

L vs. J:  $\Delta B/C = [(35-3) - (22-1)]/(28-20)$  $= 1.38$ 

M vs. J: 
$$
\Delta B/C = [(51 - 4) - (22 - 1)]/(35 - 20)
$$
  
\t= 1.73  
\nL vs. K:  $\Delta B/C = [(35 - 3) - (28 - 2)]/(28 - 23)$   
\t= 1.20  
\nM vs. K:  $\Delta B/C = [(51 - 4) - (28 - 2)]/(35 - 23)$   
\t= 1.75  
\nM vs. L:  $\Delta B/C = [(51 - 4) - (35 - 3)]/(35 - 28)$   
\t= 2.14

(b) Revenue alternatives. Perform the incremental comparisons

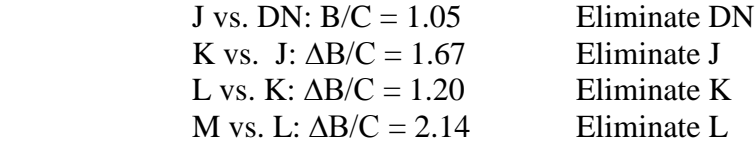

Select M

**9.46** Strategies are independent; calculate CER values, rank in increasing order and select those to not exceed \$50/employee.

 $CER_A = 5.20/50 = 0.10$  $CER_B = 23.40/182 = 0.13$  $CER_C = 3.75/40 = 0.09$  $CER_D = 10.80/75 = 0.14$  $CER_E = 8.65/53 = 0.16$  $CER_F = 15.10/96 = 0.16$ 

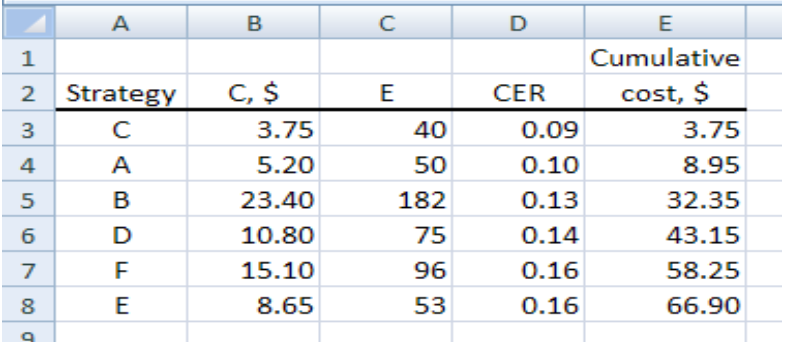

Select strategies C, A, B and D to not exceed \$50 per employee. Parts of F may be a possibility to use the remaining of the \$50.

**9.47** (a) Methods are independent. Calculate CER values, rank in increasing order, select lowest CER, determine total cost.

> $CER_{Acupuncture} = 700/9 = 78$  $CER_{\text{Subliminal}} = 150/1 = 150$  $CER_{Aversion} = 1700/10 = 170$  $CER_{Out\text{-}patient} = 2500/39 = 64$  $CER_{\text{In-patient}} = 1800/41 = 44$  $CER_{NRT} = 1300/20 = 65$

Lowest CER is 44 for in-patient. Annual program cost is

 $1800(550) = $990,000$ 

(b) Rank by CER (column 4) and select techniques to treat 1300 people. Request is for \$2,295,000 (column 8).

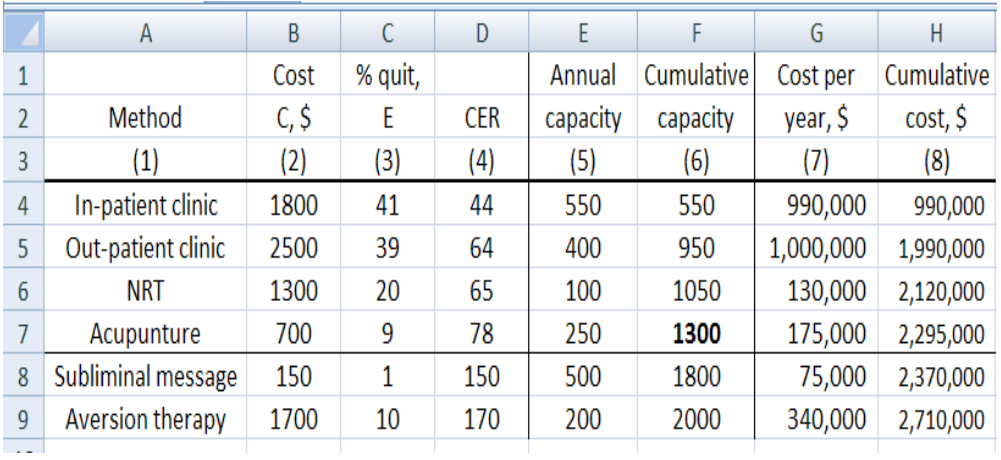

- **9.48** (a) CER<sub>W</sub> =  $355/20 = 17.8$  $CER_X = 208/17 = 12.2$  $CER<sub>Y</sub> = 660/41 = 16.1$  $CER_Z = 102/7 = 14.6$ 
	- (b) Rank alternatives according to E, salvaged items/year (lowest to highest): Z, X, W, Y. Perform incremental comparison.

X to Z:  $\Delta C/E = (208 - 102)/(17 - 7) = 10.6 < 14.6$ 

Z is dominated; eliminate Z

W to X:  $\Delta C/E = (355 - 208)/(20 - 17) = 49 > 12.2$ 

Keep W and X; W is new defender

Y to W:  $\Delta C/E = (660 - 355)/41 - 20) = 14.5 < 17.8$ 

W is dominated; eliminate W

Only X and Y remain.

Y to X:  $\Delta C/E = (660 - 208)/(41 - 17) = 18.8 > 12.2$ 

No dominance; both X and Y are acceptable; final decision made on other criteria.

**9.49** Minutes are the cost, C, and points gained are the effectiveness measure, E. Order on basis of E and calculate CER values, then perform ∆C/ analysis.

 $E = 5$ ; Friend:  $C/E = 10/5 = 2$  $E = 10$ ; Slides:  $C/E = 20/10 = 2$  $E = 15$ ; TA:  $C/E = 15/15 = 1$  $E = 15$ ; Professor:  $C/E = 20/15 = 1.33$ 

Friend vs. DN:  $C/E = 2$  Basis for comparison

Slides vs. friend:  $\Delta C/E = (20-10)/(10-5) = 2$ 

No dominance; keep both; slides is new defender

TA vs. slides:  $\Delta C/E = (15-20)/(15-10) = -1$ 

Slides are dominated, eliminate slides; TA is new defender

Professor vs. TA: TA has less cost for same effectiveness; professor is dominated.

 $\Delta$ C/E = (20-15)/(15-15) = undefined

*Only TA and friend remain.*

TA vs. friend:  $\Delta C/E = (15-10)/(15-5) = 0.5 < C/E = 2$  for friend

Friend is dominated; go to TA for assistance

**9.50** A discussion question open for different responses.

**9.51** Public policy deals with *strategy* and *policy* review and development. Public planning includes the design of *projects* and *efforts* necessary to implement the strategy, once finalized.

**9.52** Some example projects to be described might be:

- Change of ingress and egress ramps for all major thoroughfares
- Signage changes coordinated to make the switch at the correct time
- Training programs to help drivers understand how to drive this different way
- Notification programs and progress reports to the public

**9.53** Answer is (d)

**9.54** Answer is (b)

**9.55** Answer is (b)

**9.56** Answer is (c)

- **9.57** Answer is (b)
- **9.58** Answer is (d)
- **9.59** Answer is (d)
- **9.60** Answer is (d)
- **9.61** B/C =  $(50,000 27,000)/[250,000(0.10) + 10,000]$  $= 0.66$

Answer is (b)

**9.62** B/C =  $(60,000 - 29,000 - 15,000)/20,000 = 0.8$ 

Answer is (c)

**9.63** Answer is (d)

**9.64**  $1.5 = 50,000/(0.10P + 10,000)$  $P = $233,333$ 

Answer is (d)

- **9.65** Answer is (b)
- **9.66**  $\Delta C/E = (33,000 25,000)/(6 4) = 4000$

Answer is (c)

#### **9.67** Answer is (b)

**9.68** Answer is (c)

**9.69** Answer is (a)

## **Solution to Case Study, Chapter 9**

Sometimes, there is not a definitive answer to a case study exercise. Here are example responses.

### **COMPARING B/C ANALYSIS AND CEA OF TRAFFIC ACCIDENT REDUCTION**

Computations similar to those for benefits (B), costs (C) and effectiveness measure (E) of accidents prevented in the case study for each alternative results in the following estimates.

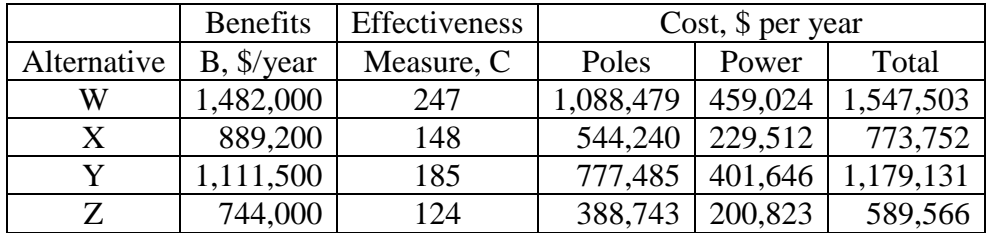

1. B/C analysis order based on total costs: Z, X, Y, W. Challenger is placed first below.

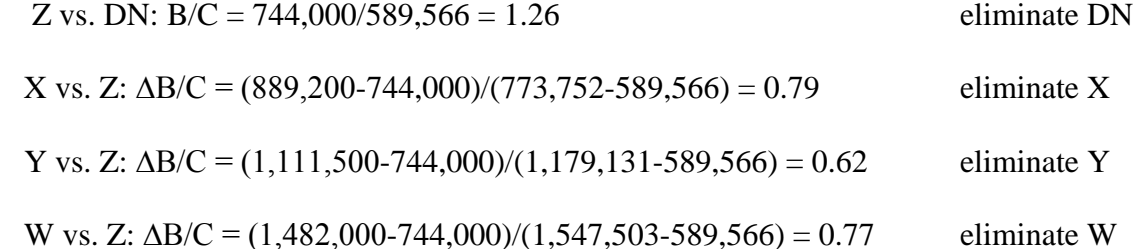

Select alternative Z -- wider pole spacing, cheaper poles and lower lumens

2. C/E analysis order based on effectiveness measure, E: Z, X, Y, W. Challenger listed first.

Calculate C/E for each alter native.

 $C/E_W = 1,547,503/247 = 6265$  $C/E_X = 773,752/148 = 5228$  $C/E<sub>Y</sub> = 1,179,131/185 = 6374$  $C/E_Z = 589,566/124 = 4755$ Z vs. DN:  $C/E = 4755$  basis for comparison X vs. Z:  $\Delta$ C/E = (773,752-589,566)/(148-124) = 7674 > 4755 no dominance, keep both Y vs. X:  $\Delta C/E = (1.179.131 - 773.752)/(185 - 148) = 10.956 > 5228$  no dominance, keep both W vs. Y: ∆C/E = (1,547,503-1,179,131)/(247-185) = 5941 < 6374 dominance, eliminate Y Remaining alternatives in order are: Z, X, W

 $X$  vs.  $Z: \Delta C/E = 7674$  (calculated above) no dominance, keep both W vs. X:  $\Delta$ C/E = (1,547,503-773,752)/(247-148) = 7816 > 5228 no dominance, keep both

Three alternatives  $-Z$ , X and W  $-$  are indicated as a possible choice. The decision for one must be made on a basis other than C/E, probably the amount of budget available.

3. Ratio of night/day accidents, lighted =  $839/2069 = 0.406$ 

 If the same ratio is applied to unlighted sections, number of accidents prevented is calculated as follows:

 $0.406 = \text{no. of accidents}$ 379

Number of  $accidents = 154$ 

Number prevented  $= 199 - 154 = 45$ 

4. For Z to be justified, the incremental comparison of W vs. Z would have to be  $\geq 1.0$ . The benefits would have to increase. Find  $B<sub>W</sub>$  in the incremental comparison.

W vs. Z:  $\Delta B/C = (B_W-744,000)/(1,547,503-589,566)$ 

$$
1.0 = (B_w - 744,000)/(957,937)
$$
  

$$
B_w = 1,701,937
$$

The difference in the number of accidents would have to increase from 247 to:

 $1,701,937 = (difference)(6000)$ Difference = 284

From the day estimate in the case study of 1086 accidents without lights, now

Number of accidents would have to be  $= 1086 - 284 = 802$ 

New night/day ratio =  $802/2069 = 0.387$ 

### **Solutions to end-of-chapter problems**

**Engineering Economy, 7th edition Leland Blank and Anthony Tarquin**

# **Chapter 10 Project Financing and Non-economic Attributes**

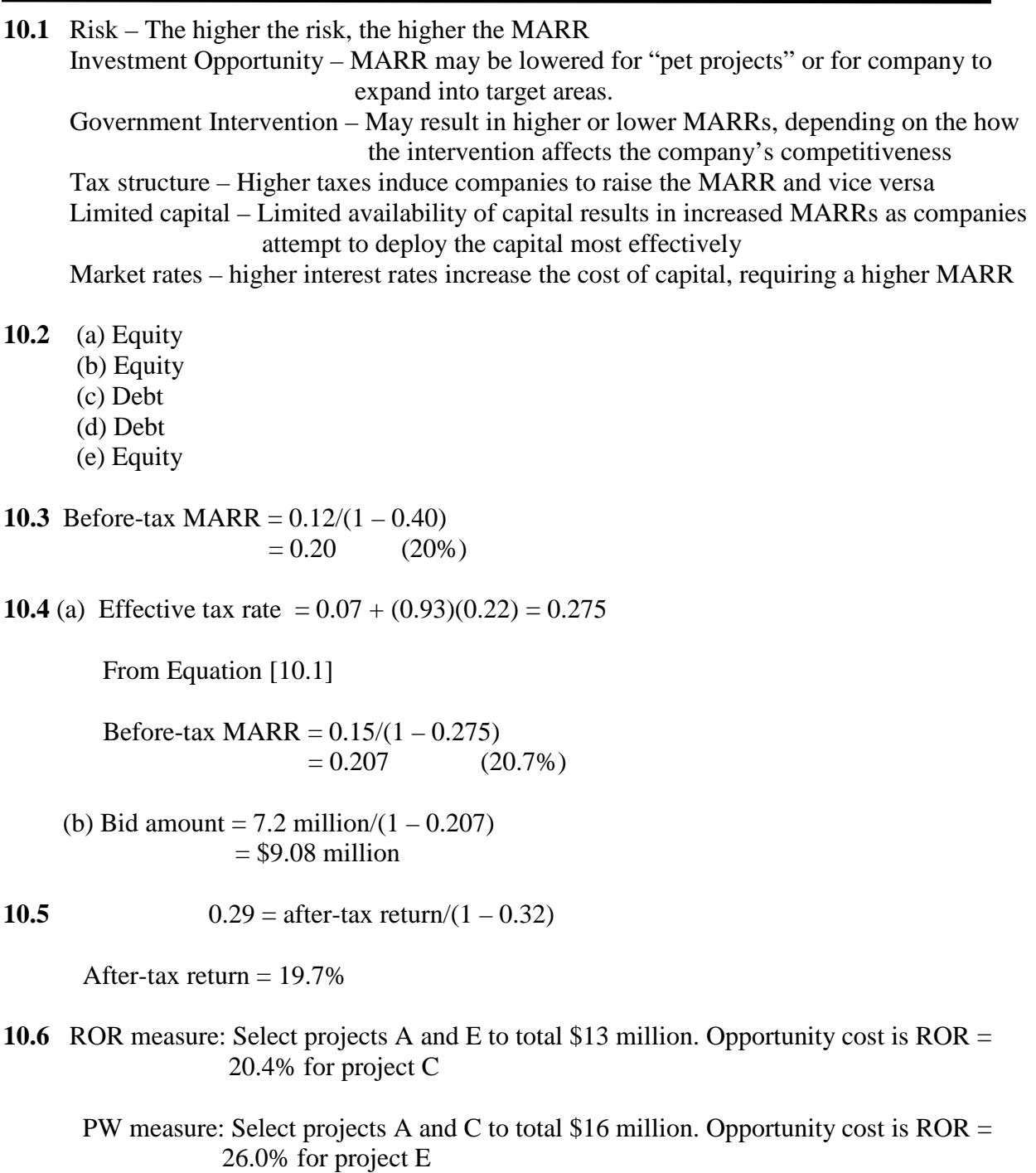

**10.7** (a) MARR = WACC + required return =  $8\% + 4\%$  $= 12\%$ 

The 3% risk factor is considered after the project is evaluated; not added to the MARR

- (b) Evaluate the project and determine the ROR. If it is 15% and Tom rejects the proposal, his MARR is effectively 15% per year.
- **10.8** The debt portion of \$18 million represents 45% of the total.

Total amount of financing  $= 18,000,000/0.45$  $= $40,000,000$ 

**10.9** D-E mix: Debt =  $12 + 20 = $32$  million Equity =  $5 + 10 = $15$  million

> % debt =  $32/(32 + 15) = 68\%$ % equity =  $15/47 = 32\%$

D-E mix is 68-32

**10.10** (a) Business: all debt;  $D-E = 100$  to 0

Engineering: all debt;  $D-E = 100$  to 0

(b) Business:  $FW = 30,000(F/P,4\%,1)$  $= 30,000(1.04)$  $= $31,200$ 

Check is for \$31,200 to student loan office

Engineering:  $FW = 25,000(1) + 25,000(F/P,7\%,1)$  $= 25,000(1 + 1.07)$  $= $51,750$ 

Two checks: \$25,000 to parents and \$26,750 to credit union

(c) Business: 4%

Engineering:  $0.5(0\%) + 0.5(7\%) = 3.5\%$ 

**10.11** First Engineering: Fraction debt =  $87/175 \approx 50\%$ 

Fraction equity =  $(175-87)/175 \approx 50\%$ 

Basically, a 50-50 D-E mix

Midwest Development: Fraction debt  $= (175-62)/175 = 64.6\%$ 

Fraction equity =  $62/175 = 35.4%$ 

Approximately, a 65-35 D-E mix

**10.12** Company's equity =  $50(0.40) = $20$  million

Return on equity =  $5/20 = 0.25$  (25%)

**10.13** Total financing =  $3 + 4 + 6 = $13$  million

 $WACC = (3/13)(0.15) + (4/13)(0.09) + (6/13)(0.07)$  $= 9.46%$ 

**10.14** (a) WACC<sub>1</sub> =  $0.5(9\%) + 0.5(6\%) = 7.5\%$ 

 $WACC<sub>2</sub> = 0.2(9%) + 0.8(8%) = 8.2%$ 

Plan 1 has a lower WACC

(b) Let  $x = \text{cost of debt capital}$ 

 $WACC_1 = 8.2\% = 0.5(9\%) + 0.5x$  $x = 7.4\%$ 

$$
WACC2 = 8.2% = 0.2(9%) + 0.8x
$$
  
x = 8.0%

Plan 1 cost of debt goes up from 6% to 7.4%; Plan 2 maintains the same cost.

**10.15** WACC = cost of debt capital + cost of equity capital  $= (0.4)[0.667(8\%) + 0.333(10\%)] + (0.6)[(0.4)(5\%) + (0.6)(9\%)]$  $= 0.4[8.667\%] + 0.6[7.4\%]$  $= 7.907\%$ 

**10.16** Solve for the cost of debt capital, x

WACC = 
$$
11.1\% = 0.75(7\%) + (1 - 0.75)(x)
$$
  
\n $x = (11.1 - 5.25)/0.25$   
\n= 23.4%

**10.17** (a) Determine the after-tax cost of debt capital, Equation [10.4], and WACC

After-tax cost of debt capital =  $10(1 - 0.36) = 6.4\%$ After-tax WACC =  $0.35(6.4\%) + 0.65(14.5\%) = 11.665\%$  Interest charged to revenue for the project:

 $14.0 \text{ million}(0.11665) = $1,633,100$ 

(b) After-tax WACC =  $0.25(14.5%) + 0.75(6.4%)$  $= 8.425%$ 

Interest charged to revenue for the project:

 $14.0 \text{ million}(0.08425) = $1,179,500$ 

 As more and more capital is borrowed, the company risks higher loan rates and owns less and less of itself. Debt capital (loans) becomes more expensive and harder to acquire.

**10.18** The lowest WACC value of 6.7% occurs at the debt fraction of 0.3 or \$30,000 in loans. This translates into funding \$70,000 from their own funds.

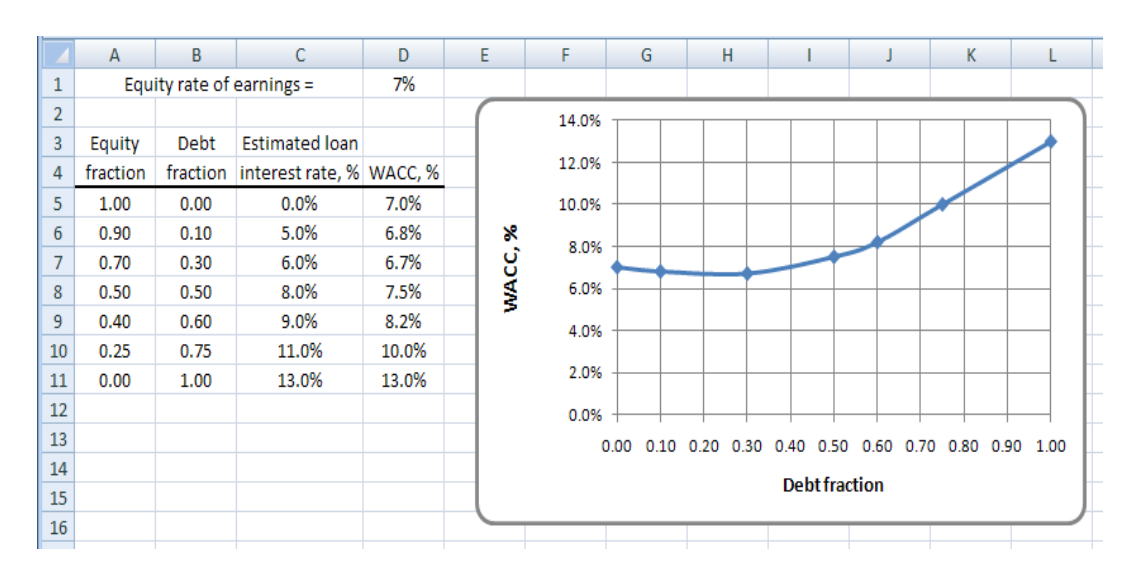

**10.19** (a) Compute and plot WACC for each D-E mix. See plot in problem 10.20 below.

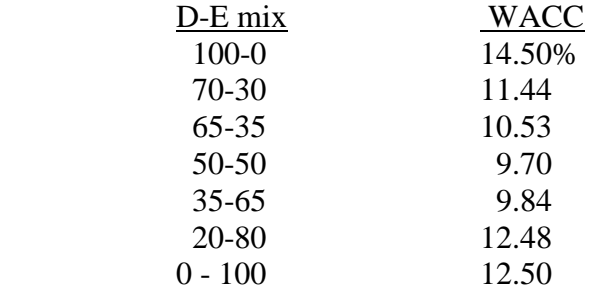

(b) D-E mix of 50%-50% has the lowest WACC value.

|                                | Α           | B    | С     | D                  | Ε                                         | F                  | G    | Η               |     | J | Κ   |     | M   | N  |  |
|--------------------------------|-------------|------|-------|--------------------|-------------------------------------------|--------------------|------|-----------------|-----|---|-----|-----|-----|----|--|
|                                |             |      |       |                    |                                           |                    |      |                 |     |   |     |     |     |    |  |
| $\overline{2}$                 | D-E Mix     |      |       |                    | Debt % Debt rate % Equity % Equity rate % | <b>WACC</b>        |      |                 |     |   |     |     |     |    |  |
| 3                              | 100 - 0     | 100% | 0.145 | 0%                 | 0%                                        | 14.50%             |      | 16.0%           |     |   |     |     |     |    |  |
|                                | 170 - 30    | 70%  | 0.13  | 30%                | 0.078                                     | 11.44%             |      | 14.0%           |     |   |     |     |     |    |  |
| 5                              | $ 65 - 35 $ | 65%  | 0.12  | 35%                | 0.078                                     | 10.53%             |      |                 |     |   |     |     |     |    |  |
| 6                              | 50 - 50     | 50%  | 0.115 | 50%                | 0.079                                     | 9.70%              |      | 12.0%           |     |   |     |     |     |    |  |
|                                | 35 - 65     | 35%  | 0.099 | 65%                | 0.098                                     | 9.84%              | ని   | 10.0%           |     |   |     |     |     |    |  |
| 8                              | 20 - 80     | 20%  | 0.124 | 80%                | 0.125                                     | 12.48%             |      | 8.0%            |     |   |     |     |     |    |  |
| 9                              | $ 0 - 100 $ | 0%   | 0     | 100%               | 0.125                                     | 12.50%<br><b>A</b> | WACC | 6.0%            |     |   |     |     |     |    |  |
| 10                             |             |      |       |                    |                                           |                    |      |                 |     |   |     |     |     |    |  |
| 11                             |             |      |       |                    |                                           |                    |      | 4.0%            |     |   |     |     |     |    |  |
| $\overline{12}$                |             |      |       | =(B9*C9) + (D9*E9) |                                           |                    |      | 2.0%            |     |   |     |     |     |    |  |
| 13                             |             |      |       |                    |                                           |                    |      | $0.0\%$ -       |     |   |     |     |     |    |  |
| 14                             |             |      |       |                    |                                           |                    |      | 100%            | 80% |   | 60% | 40% | 20% | 0% |  |
|                                |             |      |       |                    |                                           |                    |      | Percentage debt |     |   |     |     |     |    |  |
| $\frac{15}{16}$ $\frac{1}{17}$ |             |      |       |                    |                                           |                    |      |                 |     |   |     |     |     |    |  |
|                                |             |      |       |                    |                                           |                    |      |                 |     |   |     |     |     |    |  |

**10.20** (a) The spreadsheet shows a 50% - 50% mix to have the lowest WACC at 9.70%.

 (b) Multiply the debt rate (column C) by 1.1 to add the 10% (column D) and observe the new plot. Now debt of  $35\%$  (D-E of  $35-65$ ) has the lowest WACC = 10.18%.

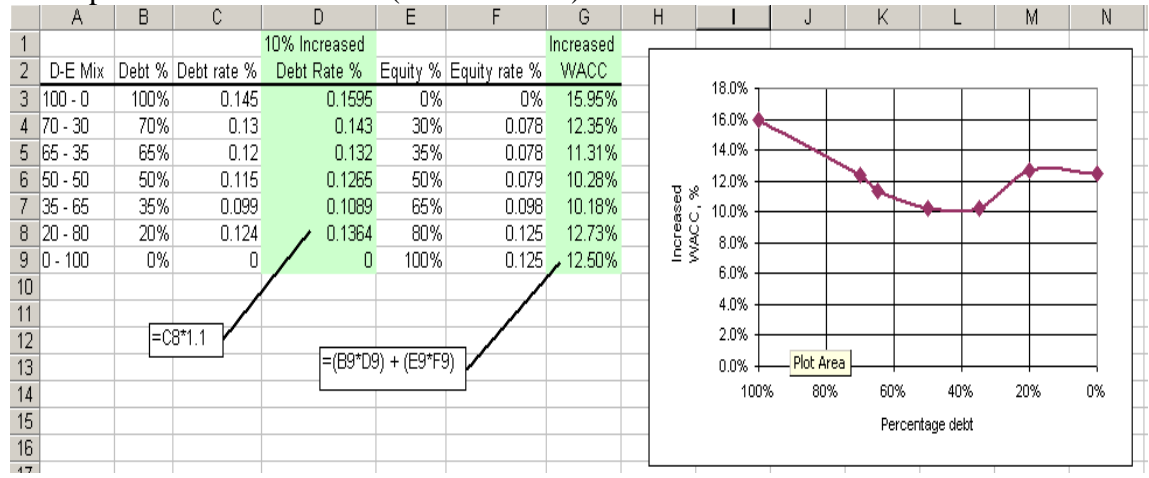

**10.21** (a) 
$$
0 = 2,800,000 - 196,000(P/A,i^*,10) - 2,800,000(P/F,i^*,10)
$$

 $i^* = 7.0\%$  (RATE function on spreadsheet)

Before-tax cost of debt capital is 7.0% per year

(b) Tax savings =  $196,000(0.33) = $64,680$ 

 $NCF = 196,000 - 64,680 = $131,320$ 

$$
0 = 2,800,000 - (131,320)(P/A,i^*,10) - 2,800,000
$$

 $i^* = 4.7\%$  (RATE function)

After-tax cost of debt capital is 4.7% per year

**10.22** (a)  $0 = 19,000,000 - 1,200,000(P/A,i^*,15) - 20,000,000(P/F,i^*,15)$ 

 $i^* = 6.53\%$  (spreadsheet)

Before-tax cost of debt capital is 6.53% per year

(b) Tax sayings =  $1,200,000(0.29) = $348,000$ 

 $NCF = 1,200,000 - 348,000 = $852,000$ 

 $0 = 19,000,000 - (852,000)(P/A,i^*,15) - 20,000,000$ 

 $i^* = 4.73\%$  (spreadsheet)

After-tax cost of debt capital is 4.73% per year

10.23 Bond interest = 
$$
\frac{0.06(3,100,000)}{2} = $93,000
$$
 every 6 months

Dividend semi-annual net cash flow =  $$93,000(1 - 0.32) = $63,240$ 

The rate of return equation per 6-months over 15(2) semi-annual periods is:

 $0 = 3,100,000 - 63,240(P/A,i*,30) - 3,100,000(P/F,i*,30)$ 

 $i^* = 2.04\%$  per 6 months (spreadsheet)

(a) Nominal  $i*/year = 2(2.04) = 4.08%$  per year

(b) Effective  $i*/year = (1.0204)^{2} - 1 = 0.0412$  (4.12% per year)

### **10.24** (a) Bank loan

Annual loan payment =  $800,000(A/P,8\%,8)$  $= 800,000(0.17401)$  $= $139,208$ 

Principal payment =  $800,000/8 = $100,000$ Annual interest = 139,208 – 100,000 = \$39,208 Tax saving  $= 39,208(0.40) = $15,683$ Effective interest payment =  $39,208 - 15,683 = $23,525$ Effective annual payment =  $23,525 + 100,000 = $123,525$ 

The AW-based i<sup>\*</sup> relation is:

 $0 = 800,000(A/P,i*,8) -123,525$ 

$$
(A/P,i*,8) = \frac{123,525}{800,000} = 0.15441
$$

$$
i^* = 4.95\%
$$
 (RATE function)

Bond issue

Annual bond dividend =  $800,000(0.06)$  = \$48,000 Tax saving  $= 48,000(0.40) = $19,200$ Effective bond dividend =  $48,000 - 19,200 = $28,800$ 

The AW-based i<sup>\*</sup> relation is:

 $0 = 800,000(A/P,i^*,10) - 28,800 - 800,000(A/F,i^*,10)$ 

 $i^* = 3.60\%$  (RATE or IRR function)

Bond financing is cheaper.

- (b) Before taxes: Bonds cost 6% per year, which is less than the 8% loan. The answer before taxes is the same as that after taxes.
- **10.25** (a) Annual loan payment is the cost of the \$160,000 debt capital. First, determine the after-tax cost of debt capital.

Debt cost of capital: before-tax  $(1-T_e) = 9\%(1 - 0.22) = 7.02\%$ Annual interest 160,000(0.0702) = \$11,232 Annual principal re-payment =  $160,000/15 = $10,667$ Total annual payment  $= $21,899$ 

(b) Equity cost of capital: 6.5% per year on \$40,000 is \$2600 annually.

 Set up the spreadsheet with the three series. Equity rate is 6.5%, loan interest rate is 7.02%, and principal re-payment rate is 6.5% since the annual amount will not earn interest at the equity rate of 6.5%. The difference in PW values is:

Difference  $= 200,000$  - PW equity lost – PW of loan interest paid – PW of loan principal re-payment not saved as equity  $=$  \$-26, 916

 This means the PW of the selling price in the future must be at least \$26,916 more than the current purchase price to make a positive return on the investment, assuming all the current numbers remain stable.

(c) After-tax WACC =  $0.2(6.5\%) + 0.8(9\%)(1-0.22)$  $= 6.916\%$ 

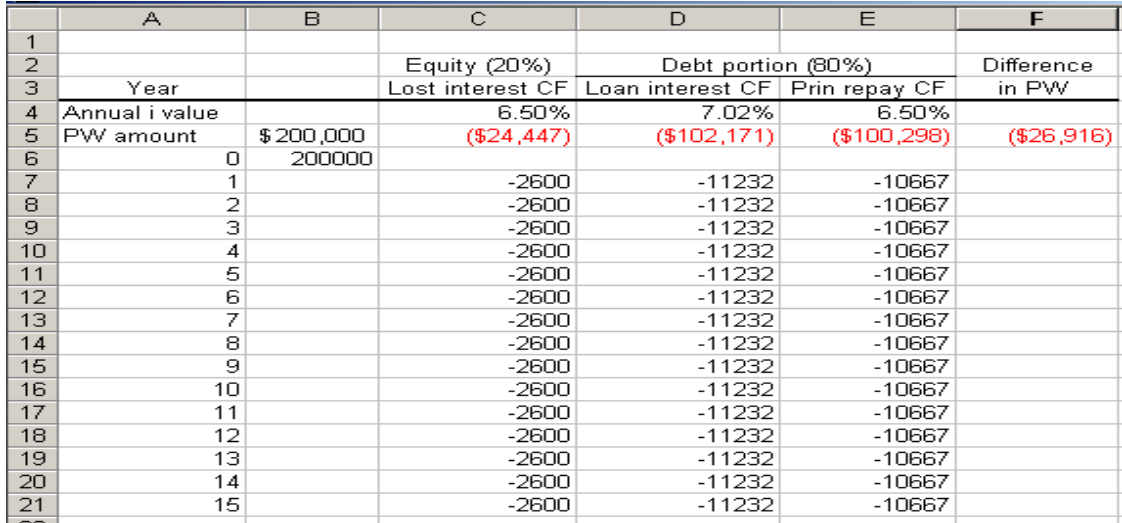

**10.26** Cost of equity capital =  $10/(1 - 0.05)(130)$  $= 8.1\%$ 

**10.27** By Equation [10.7]

 $R_e = 0.92/23 + 0.032$  $= 0.072$  (7.2%)

**10.28** The two tax rates are the same for equity financing because stock dividends paid to stockholders and owners are not tax deductible like interest is for corporate debt.

**10.29**  $R_e = 0.032 + 1.41(0.038)$  $= 0.0856$  (8.56%)

**10.30** Dividend method:  $R_e = 0.75/11.50 + 0.03$ <br>= 0.0952 (9.52%)  $= 0.0952$ 

> CAPM:  $R_e = 0.055 + 1.3(0.03)$  $= 0.094 (9.4\%)$

**10.31** Dividend method:  $R_e = DV_1/P + g$  $= 0.93/18.80 + 0.015$  $= 0.0644$  (6.44%)

> CAPM: (The return values are in percents)  $R_e = R_f + \beta(R_m - R_f)$  $= 4.5 + 1.19(4.95 - 4.5)$  $= 5.04\%$

CAPM estimate of cost of equity capital is 1.4% lower.

**10.32** Last year CAPM computation:  $R_e = 4.0 + 1.10(5.1 - 4.0)$  $= 4.0 + 1.21 = 5.21\%$ 

> This year CAPM computation:  $R_e = 3.9 + 1.18(5.1 - 3.9)$  $= 3.9 + 1.42 = 5.32\%$

Equity costs slightly more in part because the company's stock became more volatile based on an increase in beta. Also, the safe return rate decreased 0.1% in the switch from US to Euro bonds.

**10.33** (a) Total equity and debt fund is \$15 million.

Equity WACC = retained earnings fraction  $(cost)$  + stock fraction  $(cost)$  $= 4/15(7.4\%) + 6/15(4.8\%)$  $= 3.893\%$ Debt WACC =  $5/15(9.8\%)$  = 3.267%  $WACC = 3.893 + 3.267 = 7.16\%$  $MARK = WACC + 4%$  $= 7.16 + 4.0$  $= 11.16\%$ 

(b) Debt capital gets a tax break; equity does not.

After-tax cost of debt =  $9.8\%(1 - 0.32) = 6.664\%$ 

After-tax  $WACC =$  equity cost + debt cost  $= 4/15(7.4\%) + 6/15(4.8\%) + 5/15(6.664\%)$  $= 6.11\%$ 

After-tax MARR =  $6.11 + 4.0 = 10.11\%$ 

- **10.34** A large D-E mix over time is not healthy financially because this indicates that the person owns too small of a percentage of his or her own assets (equity ownership) and is risky for creditors and lenders. When the economy is in a 'tight money situation' additional cash and debt capital (loans, credit cards, etc.) will be hard to obtain and very expensive in terms of the interest rate charged.
- **10.35** If the D-E mix of the purchaser is too high after the buyout and large interest payments (debt service) are required, the new company's credit rating may be degraded. In the event that additional borrowed funds are needed, it may not be possible to obtain them. Available equity funds may have to be depleted to stay afloat or grow as competition challenges the combined companies. Such events may significantly weaken the economic standing of the company.

**10.36** (a) First find cost of equity capital using CAPM, which is the MARR

$$
R_e = 3.0 + 0.95(5.0) = 7.75\%
$$

Find i\* on equity investment of \$250,000 and NCF of \$48,000

 $0 = -250,000 + 48,000(P/A, i^*, 7)$ 

 $i^* = 8.0\% > 7.75\%$ 

The venture is acceptable

(b) For 50% equity financing at 7.75% and 50% debt financing at 8%

 $WACC = MARK = 0.50(7.75%) + 0.50(8%)$  $= 7.875%$ 

The venture is acceptable because  $8.0\% > 7.875\%$ 

**10.37** *100% equity financing*

 $MARK = 7.5\%$  is known. Determine PW at the MARR

 $PW = -250,000 + 30,000(P/A, 7.5\%, 15)$  $= -250,000 + 30,000(8.82712)$  $= -250,000 + 264,814$  $= $14,814$ 

Since  $PW > 0$ , 100% equity financing meets the MARR requirement

*60%-40% D-E financing*

Loan principal =  $250,000(0.60)$  = \$150,000 Loan payment =  $150,000(A/P,7\%,15)$  $= 150,000(0.10979)$  $= $16,469$  per year

Cost of 60% debt capital is 7% for the loan.

 $WACC = 0.4(7.5%) + 0.6(7%) = 7.2%$  $MARR = 7.2%$ 

> Annual NCF = project NCF - loan payment  $= $30,000 - 16,469 = $13,531$

Amount of equity invested = 250,000 - 150,000 = \$100,000

Calculate PW at the MARR on the basis of the committed equity capital.

 $PW = -100,000 + 13,531(P/A,7.2\%,15)$  $= -100,000 + 13,531(8.99397)$  $= $21.697$ 

Since  $PW > 0$ ; a 60-40 D-E mix also meets the MARR requirement. Conclusion: Both financing plans make the project economically attractive.

**10.38** (a) Find cost of equity capital using CAPM.

 $R_e = 4\% + 1.22(5\%) = 10.1\%$ 

 $MARK = 10.1%$ 

Find i\* on 50% equity investment.

 $0 = -5,000,000 + 1,350,000(P/A,i*,5)$ 

 $i^* = 10.9\%$  (RATE on spreadsheet)

The investment is marginally acceptable since  $i^*$  > MARR of 10.1%

(b) Determine WACC and set MARR = WACC. For 50% debt financing at 8%,

 $WACC = MARK = 0.5(8%) + 0.5(10.1%) = 9.05%$ 

The investment is acceptable, since 10.9% > MARR of 9.05%

**10.39** (a) Calculate the two WACC values for financing alternative 1 and 2

 $WACC_1 = 0.4(9\%) + 0.6(10\%) = 9.6\%$ 

 $WACC_2 = 0.25(9\%) + 0.75(10.5\%) = 10.125\%$ 

Use approach 1, with a D-E mix of 40%-60%

(b) Let  $x_1$  and  $x_2$  be the maximum costs of debt capital for each plan, respectively

Alternative 1:  $10\% = WACC_1 = 0.4(9\%) + 0.6(x_1)$ 

$$
x_1 = 10.67\%
$$

Debt capital cost could increase from 10% to 10.67%

Alternative 2:  $10\% = WACC_2 = 0.25(9\%) + 0.75(x_2)$ 

$$
x_2=10.33\%
$$

Debt capital cost would have to decrease from 10.5% to 10.33%

**10.40** Two independent, revenue projects with different lives. Fastest solution is to find AW at MARR for each project. Select all those with  $AW > 0$ . Find WACC first.

Equity capital is 40% at a cost of 7.5% per year

Debt capital is 5% per year, compounded quarterly. Effective rate after taxes is

After-tax debt  $i^* = [(1 + 0.05/4)^4 \cdot 1] (1 - 0.3) (100\%)$  $= 5.095(0.7) = 3.566%$  per year

 $WACC = 0.4(7.5%) + 0.6(3.566%) = 5.14%$  per year

 $MARK = WACC = 5.14%$ 

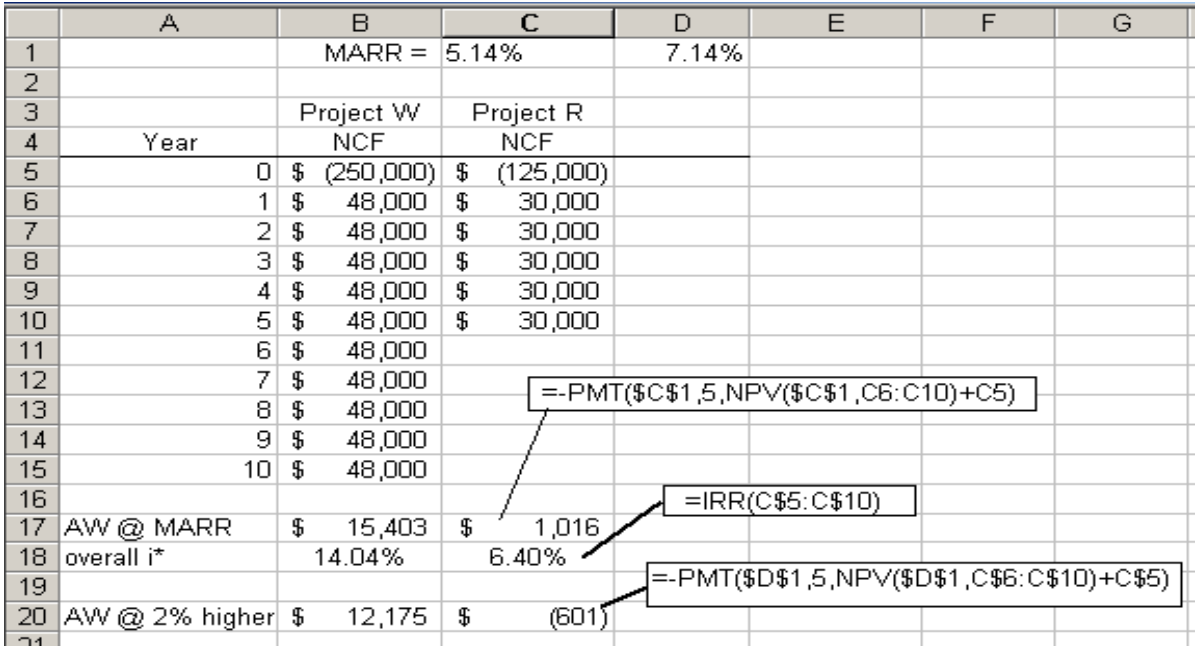

(a) At MARR  $= 5.14\%$ , select both independent projects (row 17)

(b) At  $i^* = 14.04\%$ , project W is acceptable since it returns substantially more than 2% above MARR =  $5.14\%$ . However, project R has a return of 6.40%. If the 2% risk assessment is realistic and imposed, project R is not acceptable based on too much risk.

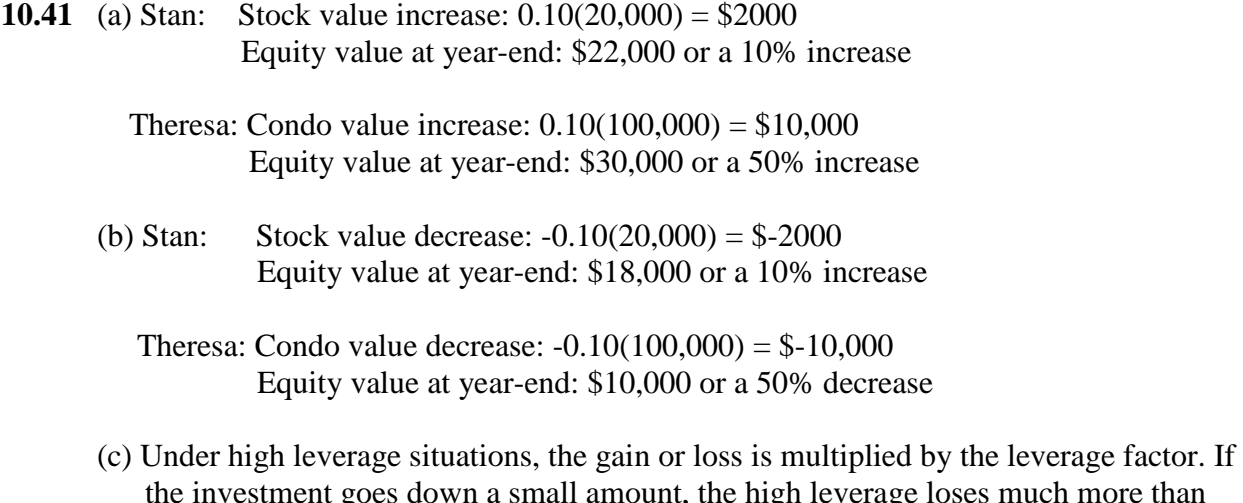

the investment goes down a small amount, the high leverage loses much more than the unleveraged investment (\$2000 loss for Stan vs. a \$10,000 loss for Teresa). With gains, the return on equity capital is much larger for the highly leverage investment, but it may be much more risky.

**10.42**  $W_i = 1/8 = 0.125$ 

**10.43**  $\Sigma s_i = 60 + 40 + 80 + 30 + 20 = 230$ 

 $W_1 = 60/230 = 0.26$  $W_2 = 40/230 = 0.17$  $W_3 = 80/230 = 0.35$  $W_4 = 30/230 = 0.13$  $W_5 = 20/230 = 0.09$  (Sum is 1.00)

**10.44**  $S = 1 + 2 + 3 + ... + 10 = 10(11)/2 = 55$ 

(a)  $W_C = 3/55 = 0.055$ 

(b)  $W_J = 10/55 = 0.182$ 

**10.45** Ratings by attribute with 100 for most important.

Logic:  $F = 100$  $U = \frac{1}{2} F = 50$  $S = 0.7 U = 0.7(50) = 35$  $R = 2S = 2(35) = 70$ 

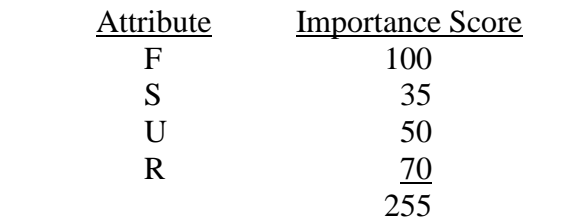

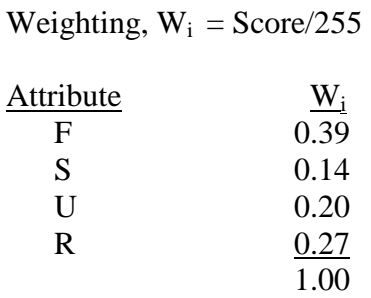

**10.46** Ratings by attribute with 100 for most important.

Logic:  $\#1 = 0.90(\#5) = 0.90(100) = 90$  $#2 = 0.10(100) = 10$  $#3 = 0.30(100) = 30$  $#4 = 2( $\#3$ ) = 2(30) = 60$  $#5 = 100$  $#6 = 0.80(#4) = 0.80(60) = 48$ 

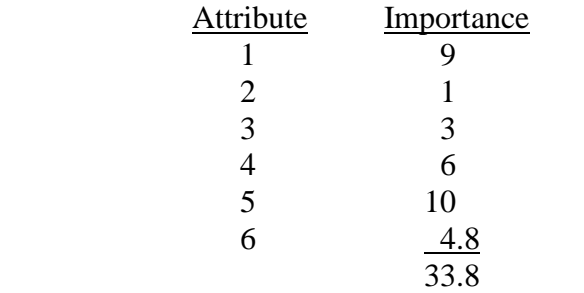

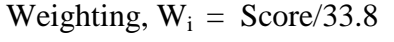

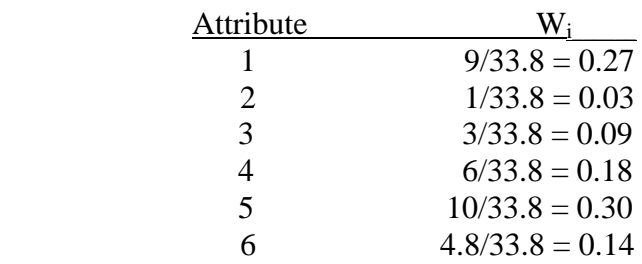

**10.47** Calculate  $W_i$  = importance score/sum and solve for  $R_i$ 

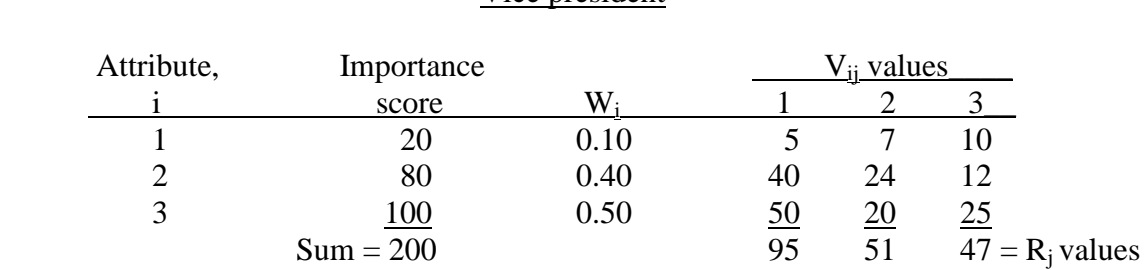

### Vice president

Select alternative 1 since  $R_1$  is largest.

### Assistant vice president

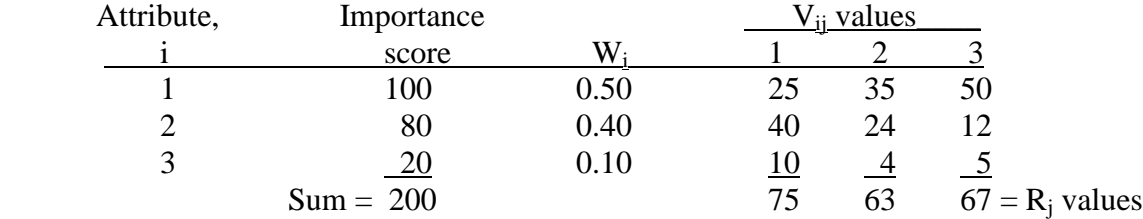

With  $R_1 = 75$ , select alternative 1

Results are the same, even though the VP and Asst. VP rated opposite on factors 1 and 3. High score on attribute 1 by Asst. VP is balanced by the VP's score on attributes 2 and 3.

**10.48** (a) Select A since PW<sub>A</sub> is larger.

(b) Calculate  $R_i$  and use *manager* scores for attributes.

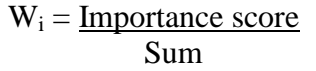

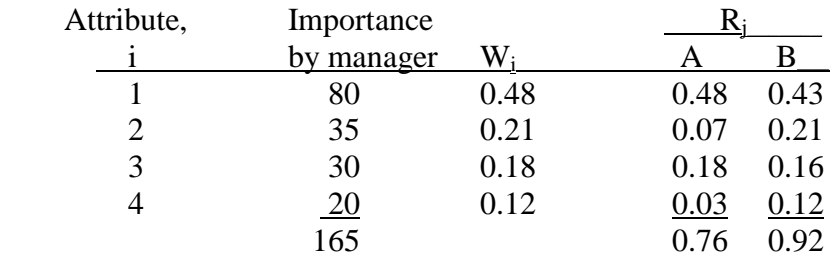

Therefore, select B

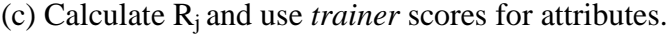

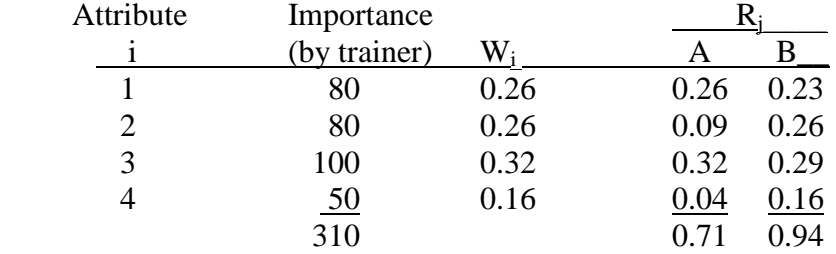

Select B

Conclusion: 2 methods indicate B and 1, the PW method, indicates A

**10.49** Answer is (c)

- **10.50** Answer is (b)
- **10.51** Answer is (a)
- **10.52** Answer is (b)
- **10.53** Equity =  $41/71 = 57.7\%$  $Debt = 30/71 = 42.3%$

Answer is (d)

**10.54** WACC =  $5/10(13.7) + 2/10(8.9) + 3/10(7.8)$  $= 10.97\%$ 

Answer is (c)

**10.55** Before-tax ROR = after-tax ROR/(1- $T_e$ )  $= 11.2\%/1-0.39)$  $= 18.4%$ 

Answer is (c)

**10.56** Historical WACC =  $0.5(11\%) + 0.5(9\%) = 10\%$ 

Let  $x = \text{cost of equity capital}$ 

 $WACC =$  equity fraction(cost of equity) + fraction of debt(cost of debt)

 $10\% = 0.25(x) + 0.75[9\%(1.2)]$ 

$$
x = (10 - 8.1)/0.25 = 7.6\%
$$

Answer is (a)

10.57 
$$
\Sigma s_i = 55 + 45 + 85 + 30 + 60 = 275
$$

$$
W_1 = 55/275 = 0.20
$$

Answer is (b)

**10.58** 
$$
S = 1 + 2 + 3 + \ldots + 8 = 8(9)/2 = 36
$$

 $W_C = 6/36 = 0.166$ 

Answer is (a)

## **Solution to Case Study, Chapter 10**

There is not always a definitive answer to case study exercises. Here are example responses

### **WHICH IS BETTER - DEBT OF EQUITY FINANCING?**

### 1. Set MARR = WACC

 $WACC = (% equity)(cost of equity) + (% debt)(cost of debt)$ 

Equity: Use Eq. [10.7]

 $R_e = 0.50 + 0.05 = 8.33\%$ 15

Debt: Interest is tax deductible; use Eqs. [10.5] and [10.6].

Tax savings  $=$  interest (tax rate) = [loan payment – principal portion](tax rate)

Loan payment =  $750,000(A/P,8\%,10) = $111,773$  per year Interest =  $111,773 - 75,000 = $36,773$ Tax sayings =  $(36,773)(0.35) = $12,870$ 

Cost of debt capital is i\* from a PW relation:

 $0 =$ loan amount – (annual payment after taxes)( $P/A$ , $i^*$ ,10)  $= 750,000 - (111,773 - 12,870)$  $(P/A, i^*, 10)$ 

 $(P/A,i^*,10) = 750,000 / 98,903 = 7.5832$ 

 $i^* = 5.37\%$  (RATE function)

Plan A (50-50): MARR = WACC<sub>A</sub> =  $0.5(5.37) + 0.5(8.33) = 6.85\%$ 

Plan B (0-100%): MARR = WACC<sub>B</sub> =  $8.33\%$ 

### 2. A: 50–50 D–E financing

Use relations in case study statement and the results from Question #1.

 $TI = 300,000 - 36,773 = $263,227$  $Taxes = 263,227(0.35) = $92,130$ After-tax NCF =  $300,000 - 75,000 - 36,773 - 92,130$  $= $96,097$ 

Find plan  $i_A$ <sup>\*</sup> from AW relation for \$750,000 of equity capital

 $0 = (continued$  equity capital)( $A/P, i_A^*$ ,n) + S( $A/F, i_A^*$ ,n) + after tax NCF  $0 = -750,000(A/P, i_A*, 10) + 200,000(A/F, i_A*, 10) + 96,097$ 

 $i_A^* = 7.67\%$  (RATE function)

Since  $7.67\% > WACC<sub>A</sub> = 6.85\%$ , plan A is acceptable.

B: 0–100 D–E financing

Use relations is the case study statement

After tax NCF =  $300,000(1-0.35) = $195,000$ 

All \$1.5 million is committed. Find  $i_B$ \*

 $0 = -1,500,000(A/P,i_B*,10) + 200,000(A/F,i_B*,10) + 195,000$ 

 $i_B^* = 6.61\%$  (RATE function)

Now  $6.61\% < WACC_B = 8.33\%$ , plan B is rejected.

Recommendation: Select plan A with 50-50 financing.

3. Spreadsheet shows the hard way (develops debt-related cash flows for each year) and the easy way (uses costs of capital from #1) to plot WACC. It is shaped differently than the WACC curve in Figure 10-2.

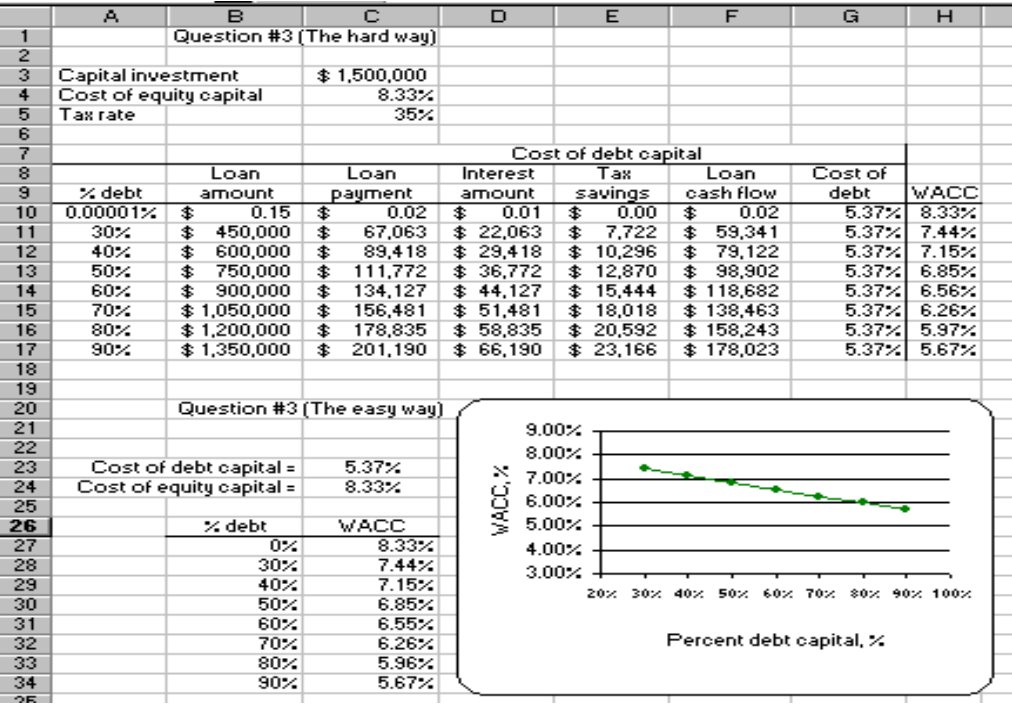

### **Solutions to end-of-chapter problems**

**Engineering Economy, 7th edition Leland Blank and Anthony Tarquin**

# **Chapter 11 Replacement and Retention Decisions**

- **11.1** In taking a non-owner's viewpoint, the analysis is done from the perspective of someone who does not own *any* of the assets under consideration. This means that in order to acquire the presently-owned asset, the consultant would have to "buy" it at its fair market value. The costs associated with doing so would thus represent the true cost of keeping the presently-owned asset.
- **11.2** BV<sub>3</sub> =  $100,000 3(20,000) = $40,000$

Sunk  $cost = 40,000 - 15,000$  $= $25,000$ 

- **11.3** (a)x This type of thinking is improperly penalizing the challenger (Dodge Charger) because he wants that deal to make up for the past bad investment he made in buying the Shelby. In doing so, he is likely to miss out on what would have been a very profitable situation in buying the Charger.
	- (b) The sunk cost is the difference between the amount he has invested in the Shelby and its current market value.

Sunk  $cost = 115,000 - 126,000$  $= $11,000$ 

- **11.4** The assumptions are:
	- (1) The services provided are needed for the indefinite future.
	- (2) The challenger is the best available challenger now and in the future. When this challenger replaces the defender (now or later), it will be repeated in succeeding life cycles.
	- (3) Cost estimates for every life cycle of the defender and challenger will be the same, unless otherwise specified.

**11.5** P = market value =  $$39,000$  $AOC = $17,000$  per year  $n = 3$  years  $S = $23,000$ 

**11.6** (a) 
$$
P = 90,000 - 8000(2) = $74,000
$$
  
\n $S = 90,000 - 8000(3) = $66,000$   
\n $AOC = $65,000$  per year

(b)  $P = 90,000 - 8000(3) = $66,000$  $S = 90,000 - 8000(4) = $58,000$  $AOC = $65,000$  per year

**11.7**  $P = 7000 + 17{,}000 = $24{,}000$  $S = $12,000$  $AOC = $27,000$  per year  $n = 3$  years

**11.8** 
$$
AW_1 = -10,000(A/P,10\%,1) - 1000 + 7000(A/F,10\%,1) = $-5000
$$
  
\n
$$
AW_2 = -10,000(A/P,10\%,2) - 1000(P/F,10\%,1)(A/P,10\%,2)
$$
\n
$$
+ (5000 - 1200)(A/F,10\%,2) = $-4476
$$
  
\n
$$
AW_3 = -10,000(A/P,10\%,3) - [1000(P/F,10\%,1) + 1200(P/F,10\% 2)] (A/P,10\%,3)
$$
\n
$$
+ (4500 - 1300)(A/F,10\%,3) = $-3819
$$
  
\n
$$
AW_4 = -10,000(A/P,10\%,4) - [1000(P/F,10\%,1) + 1200(P/F,10\% 2)
$$
\n
$$
+ 1300(P/F,10\%,3)] (A/P,10\%,4) + (3000 - 2000)(A/F,10\%,4) = $-3847
$$
  
\n
$$
AW_5 = -10,000(A/P,10\%,5) - [1000(P/F,10\%,1) + 1200(P/F,10\% 2)
$$
\n
$$
+ 1300(P/F,10\%,3) + 2000(P/F,10\%,4)] (A/P,10\%,5)
$$
\n
$$
+ (2000 - 3000)(A/F,10\%,5) = $-3921
$$

ESL is 3 years with  $AW = $-3819$  per year

#### **11.9** (a) Find total AW for each year of ownership

 $AW_1 = -345,000(A/P,10\%,1) - 148,000 + 140,000(A/F,10\%,1) = $-387,500$  $AW_2 = -345,000(A/P,10\%, 2) - 148,000 + 140,000(A/F,10\%, 2) = $-280,119$  $AW_3 = -345,000(A/P,10\%,3) - 148,000 + 140,000(A/F,10\%,3) = $-244,434$  $AW_4 = -345,000(A/P,10\%,4) - 148,000(P/A,10\%,3)(A/P,10\%,4)$  $-210,000(P/F,10\%,4)(A/P,10\%4) = $-270,197$  $AW_5 = -345,000(A/P,10\%, 5) - 148,000(P/A,10\%, 3)(A/P,10\%, 5)$  $-210,000(P/A,10\%,2)(P/F,10\%,3)(A/P,10\%,5) = $-260,337$  $AW_6 = -345,000(A/P,10\%, 5) - 148,000(P/A,10\%, 3)(A/P,10\%, 6)$  $-210,000(P/A,10\%,3)(P/F,10\%,3)(A/P,10\%,6) = $-253,813$ 

ESL is 3 years with  $AW = $-244,434$ 

(b) If retained 5 years,  $AW = $260,337$  per year, which is a 6.5% increase

Percent increase =  $(260,337 - 244,434)/244,434 = 0.065$  (6.5%)

**11.10** For P:  $18,899 = P(A/P,10\%,3)$  $18,899 = P(0.40211)$  $P = $47,000$
For S:  $6648 = S(A/F, 10\%, 3)$  $6648 = S(0.30211)$  $S = $22,005$ 

**11.11** Amortization of a \$70,000,000 investment at 8% per year is constant at \$-5,600,000. Therefore, only consider maintenance cost:

 $AW_1 = -83,000(A/F,8\%,1) = $-83,000$  $AW_2 = -91,000(A/F,8%,2) = $-43,750$  $AW_3 = -125,000(A/F,8\%,3) = $-38,504$  $AW_4 = -183,000(A/F,8%,4) = $-40,612$ 

Lowest AW is for 3 years; maintenance should be scheduled at 3-year intervals

**11.12** AW<sub>1</sub> =  $-65,000(A/P,10\%,1) - 50,000 + 30,000(A/F,10\%,1) = $-91,500$  $AW_2 = -65,000(A/P,10\%,2) - [50,000 + 10,000(A/G,10\%,2)] + 30,000(A/F,10\%,2)$  = **\$-77,929**  $AW_3 = -65,000(A/P,10\%,3) - [50,000 + 10,000(A/G,10\%,3)] + 20,000(A/F,10\%,3)$  $= $-79,461$  $AW_4 = -65,000(A/P,10\%,4) - [50,000 + 10,000(A/G,10\%,4)] + 20,000(A/F,10\%,4)$  $=$  \$-80,008  $AW_5 = -65,000(A/P,10\%,5) - [50,000 + 10,000(A/G,10\%,5)] + 20,000(A/F,10\%,5)$  $= $-81,972$  $AW_6 = -65,000(A/P,10\%,6) - [50,000 + 10,000(A/G,10\%,6)] + 20,000(A/F,10\%,6)$  $=$  \$-84,568  $AW_7 = -65,000(A/P,10\%,7) - [50,000 + 10,000(A/G,10\%,7)] + 20,000(A/F,10\%,7)$  $=$  \$-87,459

ESL is 2 years with  $AW = $-77,929$ 

**11.13** (a) Use 1 year and AW of first cost P

 $-88,000 = -80,000(A/P,i,1)$  $(A/P,i,1) = 1.1000$ 

From tables,  $i = 10\%$  per year

(b)  $-78,762 = -46,095 - 46,000 + AW of S$ AW of  $S = 13,333 = S(A/F,10\%, 2)$  $13,333 = S(0.47619)$  $S = $27,999$  (basically, \$28,000)

**11.14** 
$$
AW_1 = -70,000(A/P,12\%,1) - 75,000 + 59,500(A/F,12\%,1) = $-93,900
$$
  $AW_2 = -70,000(A/P,12\%,2) - 75,000 + 50,575(A/F,12\%,2) = $-92,563$   $AW_3 = -70,000(A/P,12\%,3) - 75,000 + 42,989(A/F,12\%,3) = $-91,405$   $AW_4 = -70,000(A/P,12\%,4) - 75,000 + 36,540(A/F,12\%,4) = $-90,401$ 

$$
AW_5 = -70,000(A/P, 12\%, 5) - 75,000 + 31,059(A/F, 12\%, 5) = $-89,530
$$
  
AW<sub>6</sub> = -70,000(A/P, 12\%, 6) - 75,000 + 26,400(A/F, 12\%, 6) = \$-88,773

ESL is 6 years with  $AW = $-88,773$  per year

**11.15** (a) Solution by hand using regular AW computations

|      | Salvage   | AOC, \$  |
|------|-----------|----------|
| Year | Value, \$ | per year |
|      | 100,000   | 70,000   |
| 2    | 80,000    | 80,000   |
| 3    | 60,000    | 90,000   |
| 4    | 40,000    | 100,000  |
| 5    | 20,000    | 110,000  |
| 6    |           | 120,000  |
|      | 0         | 130,000  |

 $AW_1 = -150,000(A/P,15%,1) - 70,000 + 100,000(A/F,15%,1) = $-142,500$ 

 $AW_2 = -150,000(A/P, 15\%, 2) - [70,000 + 10000(A/G, 15\%, 2)]$  $+ 80,000(A/F,15\%,2) = $-129,709$ 

AW3 = **\$-127,489**  $AW_4 = $-127,792$  $AW_5 = $-129,009$  $AW_6 = $-130,608$  $AW_7 = $-130,552$ 

ESL = 3 years with  $AW_3 = $-127,489$ 

(b) Spreadsheet screen shot utilizes the annual marginal costs to determine that ESL is 3 years with  $AW = $-127,489$ .

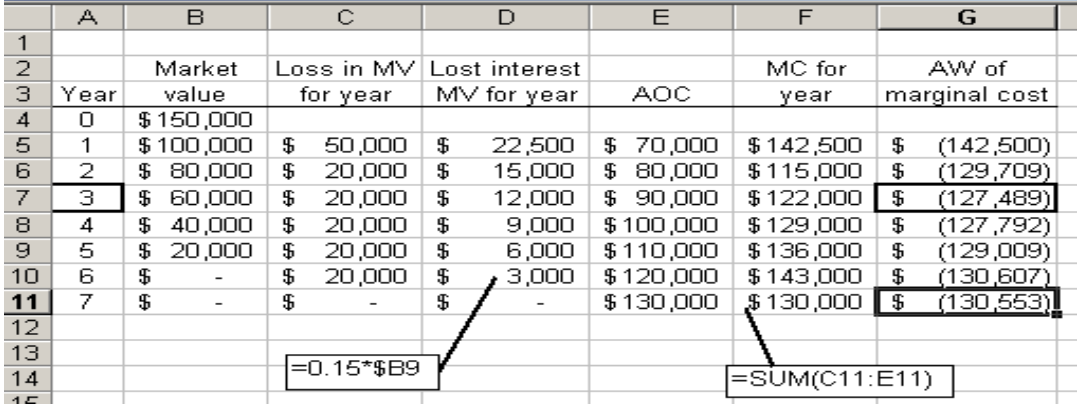

**11.16** Set up AW equations for  $n = 1$  through 7 and solve by hand.

 $AW_1 = -100,000(A/P, 14\%, 1) - 28,000 + 75,000(A/F, 14\%, 1)$  $= $-67,000$  $AW_2 = -100,000(A/P, 14\%, 2) - [28,000(P/F, 14\%, 1) + 31,000]$  $(P/F, 14\%, 2)$ ]  $(A/P, 14\%, 2) + 60,000(A/F, 14\%, 2)$  $=$  \$-62,093  $AW_3 = $-59,275$  $AW_4 = $-57,594$  $AW_5 = $-57,141$  $AW_6 = $-57,300$  $AW_7 = $-58,120$ 

Economic service life is 5 years with  $AW = $-57,141$  per year

**11.17** Spreadsheet and marginal costs used to find the ESL of 5 years with AW = \$-57,141

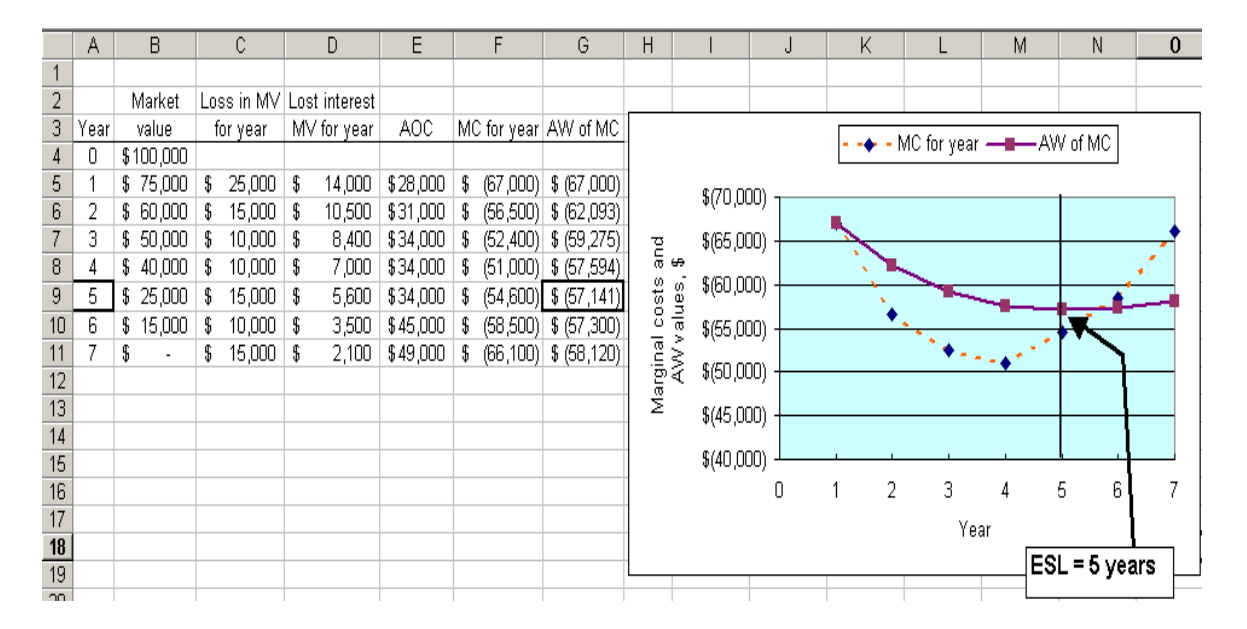

**11.18** (a) The three estimate changes are made in the spreadsheet: increase to \$4 million for heating element exchange in year 5; market value retention of only 50% starting with year 5; and, increases of 25% per year in maintenance cost starting in year 5.

**PE** 

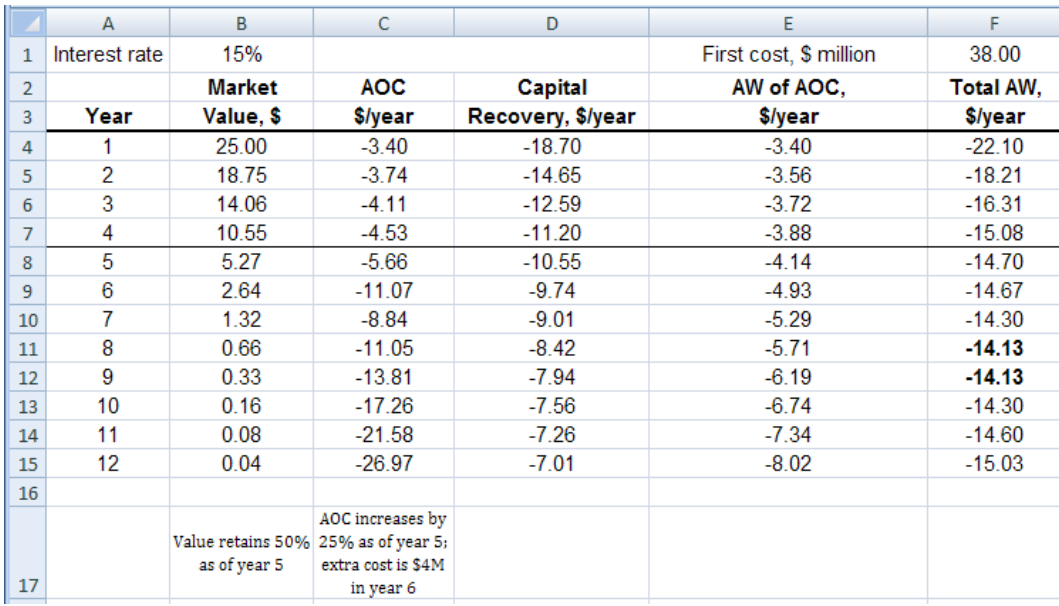

Results are significantly different. ESL is now 8 or 9 years, with a flat AW curve for several years.

- (b) ESL has decreased from 12 to 8 or 9 years (about a 25 to 33% decrease); AW of costs has increased from \$12.32 to \$14.13 million per year, which is an annual increase of 14.7%.
- **11.19** (a) If the year is  $n_D$ , replace the defender, (b) if the year is not  $n_D$ , retain the defender for another year and then do another one-year later analysis, (c) if the estimates have changed, update all values and initiate a new replacement study.
- **11.20** (a) Purchase the challenger today because its AW of \$-48,000 is lower than the AW of the defender for any number of years of retention.

(b) Reevaluate in 2 years.

- **11.21** AW<sub>D</sub> =  $-(100,000 + 20,000)(A/P,20%,4) + 40,000(A/F,20%,4)$  $= -120,000(0.38629) + 40,000(0.18629)$  $= $-38,903$ 
	- $AW_C = -270,000(A/P,20%,10) + 50,000(A/F,20%,10)$  $= -270,000(0.23852) + 50,000(0.03852)$  $=$  \$-62,474

Select the defender; upgrade rooms and plan to keep them for 4 years.

11.22 
$$
AW_D = -(9000 + 25,000)(A/P,10\%,3) - 47,000 + 22,000(A/F,10\%,3)
$$
  
= -(34,000)(0.40211) – 47,000 + 22,000(0.30211)  
= \$54,025

**11.23** AWC = -26,000(A/P,10%,5) –1200 + 8000(A/F,10%,5) = \$-6748 AW1 = -5000(A/P,10%,1) – 1900 + 3000(A/F,10%,1) = \$-4400 AW2 = -5000(A/P,10%,2) – [1900 + 200(A/G,10%,2)] + 2500(A/F,10%,2) = \$-3686 AW3 = -5000(A/P,10%,3) – [1900 + 200(A/G,10%,3)] + 2200(A/F,10%,3) = \$-3433

 Lowest AW is at three years (defender). Therefore, keep the defender three years and then replace it with a used vehicle just like the one that is currently owned.

11.24 
$$
AW_D = -25,000(A/P, 15\%, 5) - 180,000
$$
  
= \$-187,458

$$
AW_C = -700,000(A/P, 15\%, 10) - 70,000 + 50,000(A/F, 15\%, 10)= $-207,014
$$

Select the defender; retain the current process

**11.25** 
$$
AW_{D1} = -(8000 + 43,000)(A/P,10\%,1) - 22,000 + 8000(A/F,10\%,1)
$$
  
= \$-70,100

 $AW_{D2} = -(8000 + 43,000)(A/P,10%,2) - 22,000(P/F,10%,1)(A/P,10%,2)$  $+(8000 - 25,000)(A/F,10\%,2)$  $= $-49,005$ 

$$
AW_C = $-47,063
$$

The company should replace the existing machine *now*.

**11.26** Defender estimates have changed; determine the ESL for the defender

 $AW_{D1} = -50,000(A/P,10\%,1) - 37,000 + 10,000(A/F,10\%,1)$  $= -50,000(1.1) - 37,000 + 10,000(1.0)$  $= $-82,000$  $AW_{D2} = -50,000(A/P,10\%,2) - 37,000 + 1000(A/F,10\%,2)$  $= -50,000(0.57619) - 37,000 + 1000(0.47619)$  $=$  \$-65,333

ESL is 2 years with  $AW_D = $-65,333$ 

 $AW_C = $-56,000$ 

The company should outsource the process now

**11.27** AW<sub>D</sub> = -25,000(A/P,10%,1) -15,000 + 14,000(A/F,10%,1)  $= -25,000(1.10) -15,000 + 14,000(1.00)$  $= $-28,500$ 

**11.28** Find AW of defender for keeping one or two more years and compare against AW of challenger

$$
AW_{D1} = -54,000(A/P,10\%,1) -23,000 + 40,000(A/F,10\%,1)
$$
  
= -54,000(1.10) -23,000 + 40,000  
= \$-42,400  

$$
AW_{D2} = -54,000(A/P,10\%,2) -23,000 + 20,000(A/F,10\%,2)
$$
  
= -54,000(0.57619) -23,000 + 20,000(0.47619)

$$
= $-44,590
$$

 $AW_C = -138,000(A/P,10\%, 5) - 9000 + 32,000(A/F,10\%, 5)$  $= -138,000(0.26380) - 9,000 + 32,000(0.16380)$  $=$  \$-40,163

Replace the defender with the challenger now

**11.29** Determine cost of keeping defender one, two, or three more years and compare to cost of challenger:

$$
AW_{D1} = -30,000(AP,10\%,1) - 24,000 + 25,000(AP,10\%,1)= -30,000(1.10) -24,000 + 25,000= $-32,000
$$

 $AW_{D2} = -30,000(A/P,10\%, 2) - [24,000 + 1000(A/G,10\%, 2)] + 14,000(A/F,10\%, 2)$  $= -30,000(0.57619) - [24,000 + 1000(0.4762)] + 14,000(0.47619)$  $=$  \$-35,095

 $AW_{D3} = -30,000(A/P,10\%,3) - [24,000 + 1000(A/G,10\%,3)] + 10,000(A/F,10\%,3)$  $= -30,000(0.40211) - [24,000 + 1000(0.9366)] + 10,000(0.30211)$  $= $-33,979$ 

If defender is replaced now,  $AW_C = $-33,000$ If defender is replaced one or two years from now,  $AW_C = $-35,000$ 

Keep defender one year and replace with similar defender

**11.30** 
$$
AW_D = -(50,000 + 200,000) (A/P, 12\%, 3) + 40,000(A/F, 12\%, 3)
$$
  
= -250,000(0.41635) + 40,000(0.29635)  
= \$-92,234

 $AW_C = -300,000(A/P, 12\%, 10) + 50,000(A/F, 12\%, 10)$  $= -300,000(0.17698) + 50,000(0.05698)$  $= $-50,245$ 

Purchase the challenger now; plan to keep then for 10 years, unless a better challenger is proposed in the meantime.

**11.31** Use Goal Seek to find the breakeven defender cost of \$149,154. With the appraised market value of \$50,000, the upgrade maximum to select the defender is: Upgrade first cost to break even is  $149,154 - 50,000 = $99,154$ 

 This is a maximum; any amount less than \$99,154 will indicate selection of the upgraded current system.

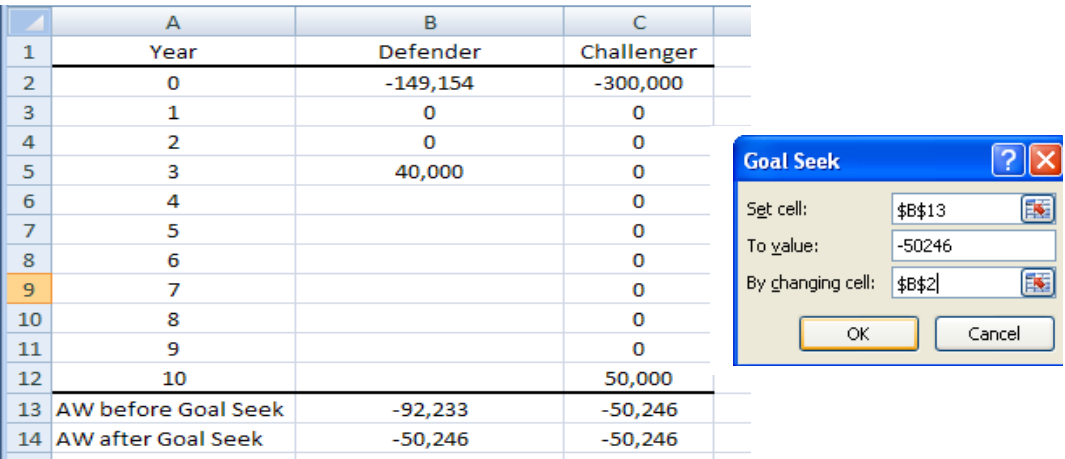

**11.32** (a) By hand: Find ESL of the defender; compare with  $AW<sub>C</sub>$  over 5 years.

 $AW_{D1} = -8000(A/P, 15\%, 1) - 50,000 + 6000(A/F, 15\%, 1)$  $= -8000(1.15) - 44,000$  $= $-53,200$  $AW_{D2} = -8000(A/P, 15\%, 2) - 50,000 + (-3000 + 4000)(A/F, 15\%, 2)$  $= -8000 (0.61512) - 50,000 + 1000(0.46512)$  $= $-54,456$  $AW_{D3} = -8000(A/P, 15\%, 3) - [50,000(P/F, 15\%, 1) +$  $53,000(P/F,15\%,2)$ ](A/P,15%,3) + (-60,000 + 1000)(A/F,15%,3)  $=$  -8000 (0.43798) - [50,000(0.8696) + 53,000(0.7561)] (0.43798) -59,000(0.28798)  $= -\$57,089$ 

The ESL is now 1 year with  $AW_{D1} = $-53,200$ 

 $AW_C = -125,000(A/P,15%,5) - 31,000 + 10,000(A/F,15%,5)$  $= -125,000(0.29832) - 31,000 + 10,000(0.14832)$  $= $-66,807$ 

Since the ESL  $AW_{D1}$  value is lower that the challenger  $AW_C$ , Richter should keep the defender now and replace it after 1 year.

 (b) By spreadsheet: In order to obtain the defender ESL of 1 year, first enter market values for each year in column B and AOC estimates in column C. Columns D determines annual CR using the PMT function, and AW of AOC values are calculated in column E using the PMT function with an imbedded NPV function. To make the decision, compare AW values.

 $AW_D = $-53,200$  at ESL of 1 year  $AW_C = $-66,806$ 

Select the defender now and replace it after one year.

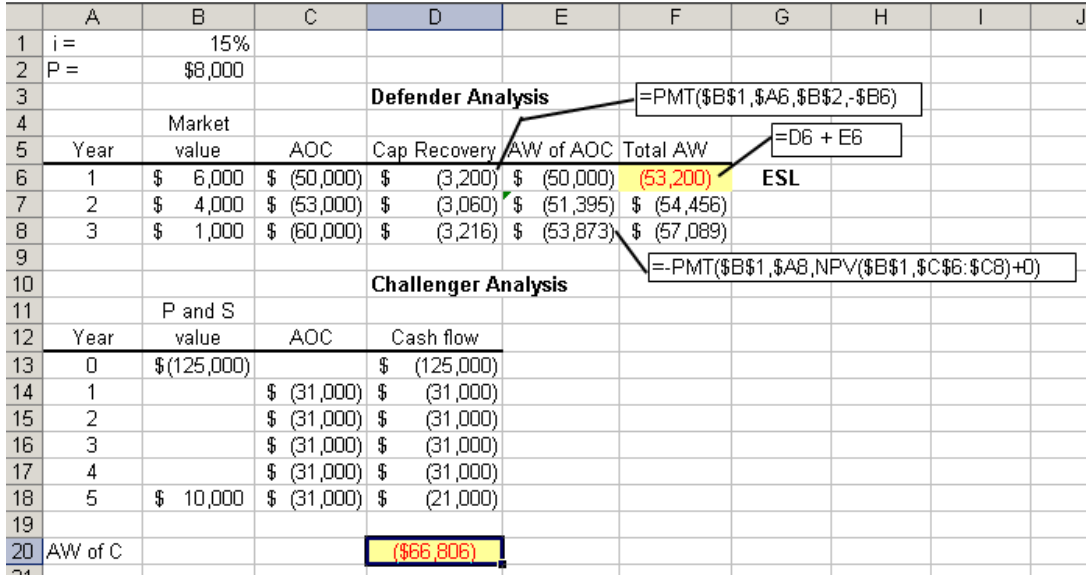

- **11.33** The "opportunity" refers to the ability to receive money by selling the defender. In keeping the defender, the opportunity to receive money is foregone.
- **11.34** The cash flow approach subtracts the market value of the defender from the first cost of the challenger before amortizing the cost of the challenger.

It is not a good idea to do this approach because:

(1) It will yield the wrong cost for the challenger if the remaining life of the defender is not *equal to* the life of the challenger, and

(2) By subtracting the defender market value from the first cost of the challenger, the resulting capital recovery value does not represent the true cost of the challenger (the CR obtained is lower than the true cost). This might result in inaccurate pricing of goods or services provided by the challenger.

**11.35** There are four possibilities:

- 1. Keep the defender for 3 years
- 2. Use the defender for 2 years and the challenger for 1 year
- 3. Use the defender for 1 years and the challenger for 2 years
- 4. Use the challenger for all three years.

The PW cost for each scenario is as follows:

PW defender for 3 years =  $$-27,000(P/A,10%,3)$  $= $-27,000(2.4869)$  $=$  \$-67,146

PW defender for 2, challenger for  $1 = -24,000(P/A,10\%,2) - 29,000(P/F,10\%,3)$  $= -24,000(1.7355) - 29,000(0.7513)$  $=$  \$-63,440

PW defender for 1, challenger for  $2 = -22,000(P/F,10\%,1)$  $-26,000(P/A,10\%,2)(P/F,10\%,1)$  $= -22,000(0.9091) - 26,000(1.7355)(0.9091)$  $= $-61,022$ 

PW challenger for 3 years =  $$-25,000(P/A, 10%, 3)$  $= $-25,000(2.4869)$  $=$  \$-62,173

Lowest PW is \$-61,022 (plan 3); keep the defender for 1 year and then replace it with the challenger

**11.36** (a) PW C for 5 years =  $\$$ -149,000 PW D for 1 year, C for 4 years = -36,000 - 113,000(P/F,10%,1)  $= -36,000 - 113,000(0.9091)$  $= $-138,728$  PW D for 2 years, C for 3 years = -75,000 - 102,000(P/F,10%,2)  $= -75,000 - 102,000(0.8264)$  $=$  \$-159,293 PW D for 3 years, C for 2 years = -125,000 - 96,000(P/F,10%,3)  $= -125,000 - 96,000(0.7513)$  $=$  \$-197,125

 PW D for 4 years, C for 1 years = -166,000 - 89,000(P/F,10%,4)  $= -166,000 - 89,000(0.6830)$  $=$  \$-226,787

PW D for 5 years = \$-217,000

 Lowest PW is \$-138,728. Therefore, keep the defender 1 year and then replace it with the challenger

 (b) The PW values are placed in the year cell prior to when the year starts for challenger. Lowest PW =  $\frac{138,727}{100}$  for option E (defender for 1 year, followed by challenger for 4 years)

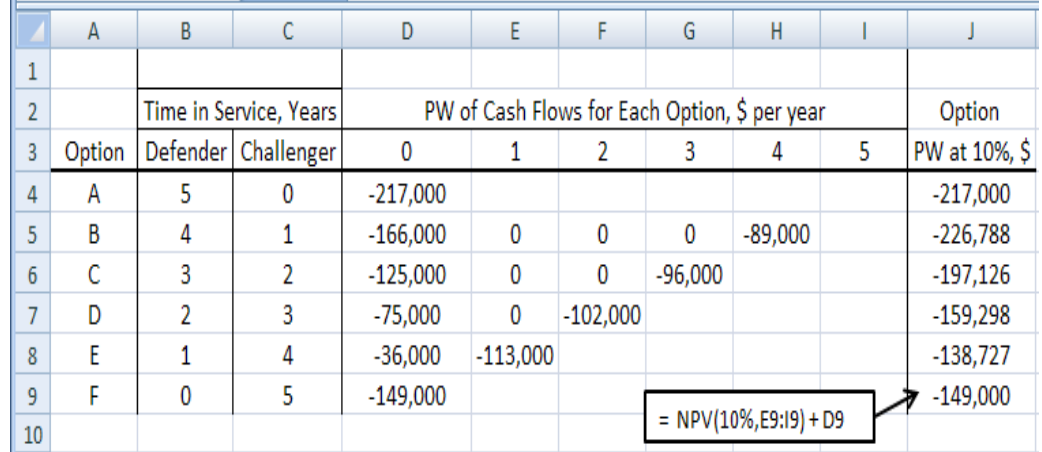

**11.37** (a) 
$$
AW_D = -17,000(A/P,10\%,3) - 8000 + 9000(A/F,10\%,3)
$$

$$
= -17,000(0.40211) - 8000 + 9000(0.30211)
$$

$$
= $-12,117
$$

$$
AW_C = -40,000(A/P,10\%,3) - 3000 + 20,000(A/F,10\%,3)
$$
  
= -40,000(0.40211) - 3000 + 20,000(0.30211)  
= \$-13,042

Keep the defender

 (b) n = 3 years: CR = -40,000(A/P,10%,3) +20,000(A/F,10%,3) = -40,000(0.40211) + 20,000(0.30211) = \$-10,042 n = 15 years: CR = -40,000(A/P,10%,15) +20,000(A/F,10%,15) = -40,000(0.13147) + 20,000(0.03147)

 $= $-4629$ 

 Required revenue to recover first cost plus 10% per year is reduced over 50% if the full 15-year life is considered rather than the highly shortened 3-year study period.

11.38 
$$
AW_X = -82,000(A/P, 15\%, 2) - 30,000 + 42,000(A/P, 15\%, 2)
$$
  
= -82,000(0.61512) -30,000 + 42,000(0.46512)  
= \$-60,905

$$
AW_Y = -97,000(A/P, 15\%, 2) - 27,000 + 51,000(A/F, 15\%, 2)
$$
  
= -97,000(0.61512) -27,000 + 51,000(0.46512)  
= \$-62,946

Purchase robot X

**11.39** (a) 
$$
AW_D = -(70,000 + 40,000)(A/P,15\%,3) - 85,000 + 30,000(A/F,15\%,3)
$$
  
= -110,000(0.43798) - 85,000 + 30,000(0.28798)  
= \$-124,538

$$
AW_C = -220,000(A/P,15\%,3) - 65,000 + 50,000(A/F,15\%,3)
$$
  
= -220,000(0.43798) - 65,000 + 50,000(0.28798)  
= \$-146,957

Keep the presently-owned machine and replace it in 3 years

 (b) n = 3 years: CR = -220,000(A/P,15%,3) + 50,000(A/F,15%,3) = -220,000(0.43798) + 50,000(0.28798) = \$-81,957

n = 8 years: 
$$
CR = -220,000(A/P, 15\%, 8) + 10,000(A/F, 15\%, 8)
$$
  
= -220,000(0.22285) + 10,000(0.07285)  
= \$-48,299

 Required revenue to recover first cost plus 15% per year is reduced over 40% if the full 8-year life is considered rather than the abbreviated 3-year study period.

#### **11.40** (a) For 2-year study period

$$
AW_K = -165,000(A/P,12\%,2) - 69,000 + 40,000(A/F,12\%,2)
$$
  
= -165,000(0.59170) -69,000 + 40,000(0.47170)  
= \$-147,763  
\nAW<sub>L</sub> = -230,000(A/P,12\%,2) - 65,000 + 70,000(A/F,12\%,2)  
= -230,000(0.59170) - 65,000 + 70,000(0.47170)  
= \$-168,072

Process K is selected

(b) For 3-year study period, must re-purchase K for only 1 year.

$$
AW_K = -165,000(A/P,12\%,3) - 69,000
$$
  
+ (-165,000 + 40,000)(P/F,12\%,2)(A/P,12\%,3) + 50,000(A/F,12\%,3)  
= -165,000(0.41635) - 69,000 - 125,000(0.7972)(0.41635)  
+ 50,000(0.29635)  
= \$-164,370  
AW<sub>L</sub> = -230,000(A/P,12\%,3) - 65,000 + 45,000(A/F,12\%,3)  
= -230,000(0.41635) - 65,000 + 45,000(0.29635)  
= \$-147,425

Now, process L is selected

**11.41** In \$ million units, use the market value estimates in Example 11.3 (Figure 11-3) to calculate CR for  $n = 6$  and  $n = 12$  years for the challenger GH.

**PE** 

 $n = 6$  years:  $CR = -38(A/P, 15\%, 6) + 5.93(A/F, 15\%, 6)$  $= -38(0.26424) + 5.93(0.11424)$  $= $-9.36$  (\$-9.36 million)

 $n = 12$  years:  $CR = -38(A/P, 15\%, 12) + 1.06(A/F, 15\%, 12)$  $= -38(0.18448) + 1.06(0.03448)$  $= $-6.97$  (\$-6.97 million)

 Required revenue to recover \$38 million first cost plus 15% per year is reduced over 25% if the full 12-year life is considered rather than the abbreviated 6-year study period.

**11.42** (a) There are 6 options. Spreadsheet screen shot shows the AW of the current system (defender D) for its retention period with close-down cost in last year, followed by annual contract cost (challenger C) for years in effect. The most economic is:

> **Select option 5**; retain current system for 4 years; purchase contract for the  $5<sup>th</sup>$  year only at \$5,500,000, assuming the contract cost remains as quoted now. Estimated  $AW = $-3.61$  million per year.

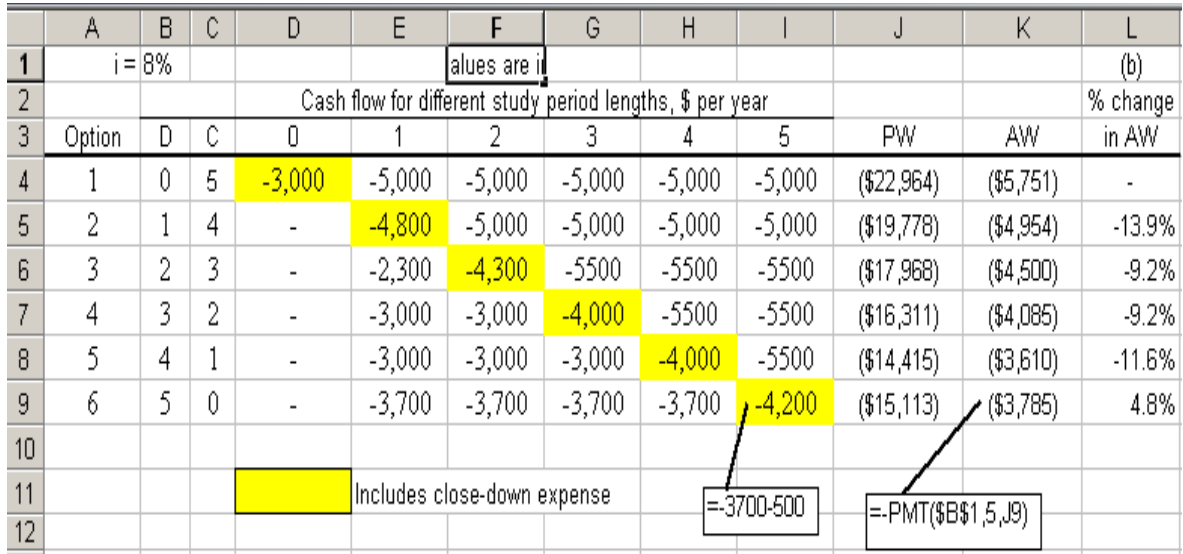

(b) Percentage change (column L) is negative for increasing years of defender retention until 5 years, where percentage turns positive (cell L9).

If option 6 is selected over the better option 5, the economic disadvantage is  $3,785,000 - 3,610,000 = $175,000$  equivalent per year for the 5 years.

**11.43**  $-RV(A/P, 12\%, 3) - 27,000 + 30,000(A/F, 12\%, 3) = -400,000(A/P, 12\%, 5)$  $-50,000 + 45,000(A/F,12\%,5)$ 

 $-RV(0.41635) - 27{,}000 + 30{,}000(0.29635) = -400{,}000(0.27741)$  $-50,000 + 45,000(0.15741)$ 

 $0.41635$  RV = 135,771  $RV = $326,098$ 

**11.44**  $-RV(A/P, 12\%, 3) - 63,000 + 25,000(A/F, 12\%, 3) = -130,000(A/P, 12\%, 6) - 32,000$  $+ 45,000(A/F,12\%,6)$ 

 $-RV(0.41635) - 63,000 + 25,000(0.29635) = -130,000(0.24323) - 32,000$  $+ 45,000(0.12323)$ 

 $0.41635$  RV = 2483  $RV = $5964$ 

**11.45** -RV(A/P,10%,2) – 75,000 = -220,000(A/P,10%,6) – 49,000 + 30,000(A/F,10%,6)

 $-RV(0.57619) - 75{,}000 = -220{,}000(0.22961) - 49{,}000 + 30{,}000(0.12961)$ 

 $0.57619$  RV = 20,626  $RV = $35,797$  **11.46**  $-RV(A/P, 12\%, 3) - [140,000 + 2000(A/G, 12\%, 3)] = -150,000(A/P, 12\%, 8)$  $- [82,000 + 500(A/G,12\%,8)] + 50,000(A/F,12\%,8)]$ 

 $-RV(0.41635) - [140,000 + 2000(0.9246)] = -150,000(0.20130)$  $- [82,000 + 500(2.9131)] + 50,000(0.08130)]$ 

 $0.41635$  RV = 32,263  $RV = $77,489$ 

- **11.47** Answer is (b)
- **11.48** Answer is (d)
- **11.49** Answer is (d)
- **11.50** Lowest annual worth occurs if the asset is kept for 2 years

Answer is (b)

**11.51** For a 3-year period,  $AW_D = $-70,000$  and  $AW_C = $-75,000$ . Do not replace.

Four options are present, but they have the same conclusion.

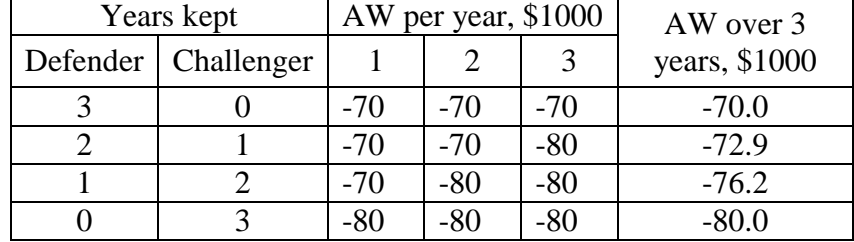

Answer is (d)

**11.52** For any time during the next 3, 4 or 5 years, the lowest AW of \$-65,000 per year will occur by replacing the existing machine now.

Answer is (a)

- **11.53** Answer is (b)
- **11.54** The company should *never* purchase the challenger, because its AW of \$-86,000 is higher than the defender's 2-year ESL of \$-81,000. The defender should be kept for 2 more years and then replaced with another used machine just like the one presently owned.

Answer is (d)

**11.55** Defender: ESL is 2 years with  $AW = $-13,700$ Challenger: ESL is 3 years with  $AW = $-13,100$ 

Replace now.

Answer is (a)

# **Solution to Case Study, Chapter 11**

Sometimes, there is not a definitive answer to a case study exercise. Here are example responses.

### **WILL THE CORRECT ESL PLEASE STAND?**

1. The ESL is 13 years. Year 13 is predicted to require the  $4<sup>th</sup>$  rebuild; the pump will not be used beyond 13 years anyway.

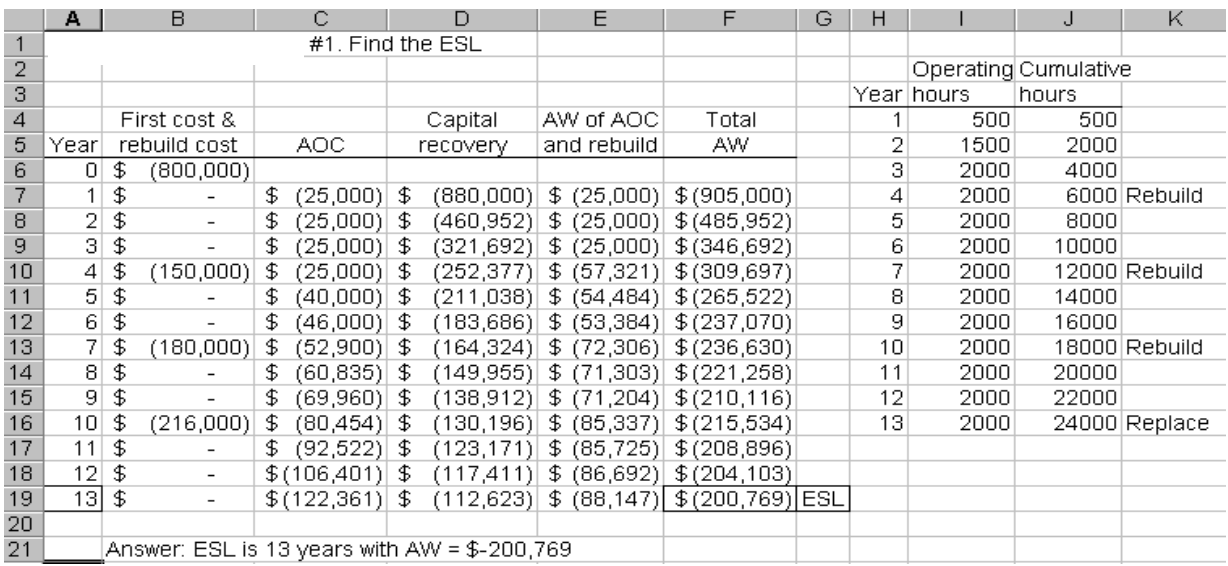

2. Required  $MV = $1,420,983$  found using Solver with F12 the target cell and B12 the changing cell. This MV is well above the first cost of \$800,000.

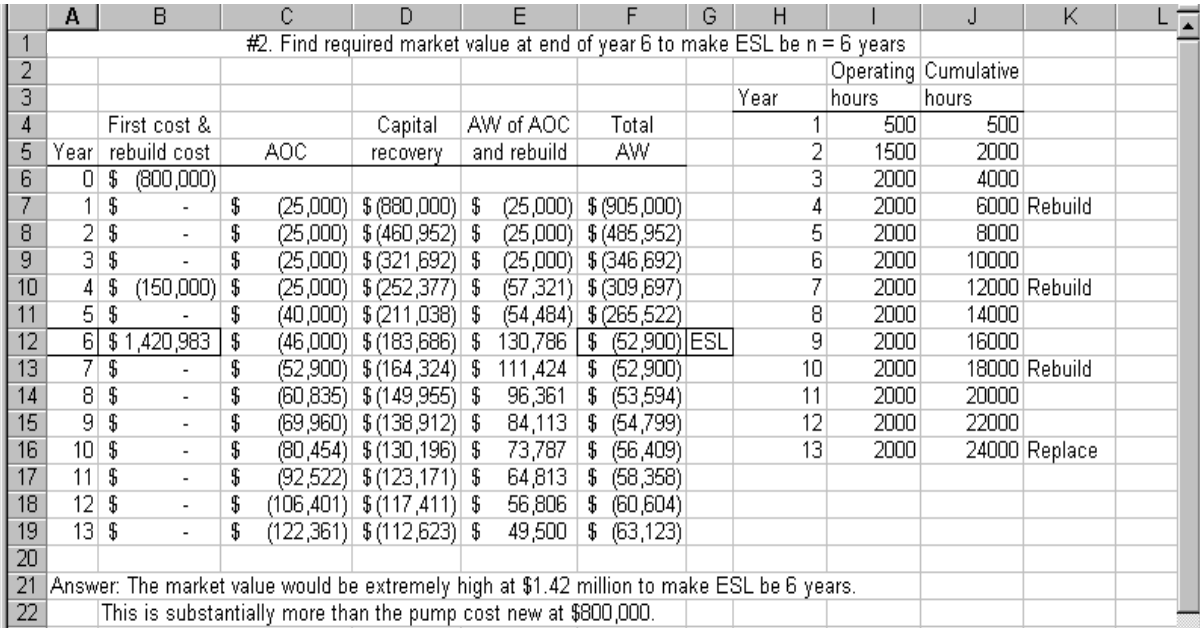

3. Solver yields the base AOC = \$-201,983 in year 1 with increases of 15% per year. The rebuild cost in year 4 (after 6000 hours) is \$150,000. This AOC series is huge compared to the estimated AOC of \$25,000 (years  $1 - 4$ ).

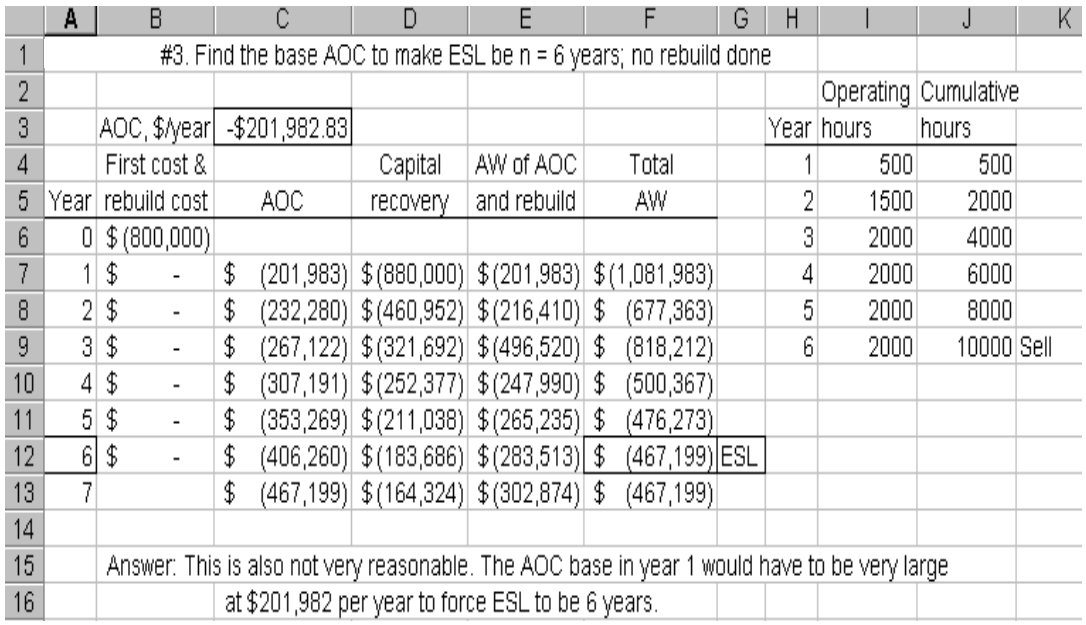

4. Compare the results in #2 and #3 with that in #1 and comment on them.

#### **Solutions to end-of-chapter problems**

**Engineering Economy, 7th edition Leland Blank and Anthony Tarquin**

## **Chapter 12 Independent Projects With Budget Limitation**

**12.1** *Bundle*: a collection of independent projects *Contingent project*: has a condition placed on its acceptance or rejection *Dependent project*: accepted or rejected based on the decision about another project(s)

- **12.2** Two assumptions are:
	- (1) The funds invested in every project will remain invested for the period of the longest lived project, and
	- (2) Reinvestment of any positive net cash flows is assumed to be at the MARR from the time they are realized until the end of the longest-lived project.
- **12.3** Number of bundles =  $2^7$  = 128
- **12.4** There are a total of  $2^4 = 16$  possible bundles. No bundle with X and Y are listed; 12 remain.

W, X, Y, Z, WX, WY, WZ, XZ, YZ, WXZ, WYZ, and DN

**12.5** (a) There are a total of  $2^5 = 32$  possible bundles; only 5 are within a budget constraint of \$34,000.

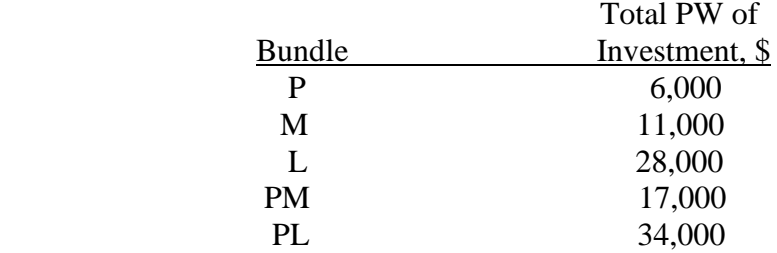

(b) Only 10 bundles are within the budget constraint of \$45,000.

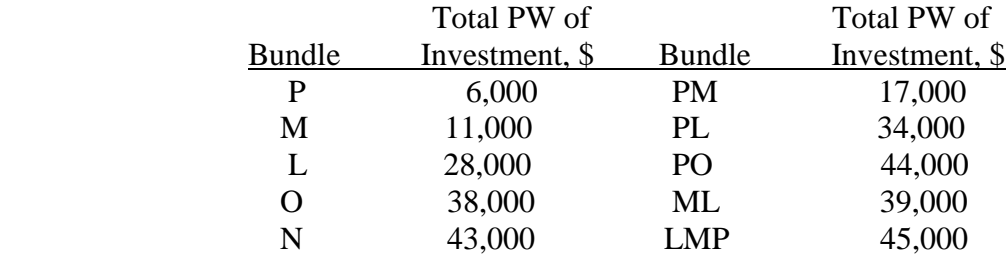

**12.6** There are  $2^4 = 16$  possible bundles. Considering the selection restrictions, the 9 viable bundles are:

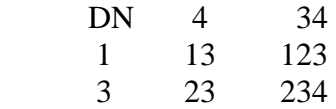

Not acceptable bundles: 2, 12, 14, 24, 124, 134, 1234

**12.7** There are  $2^4 = 16$  possible bundles. Considering the selection restriction and the \$400 limitation, the viable bundles are:

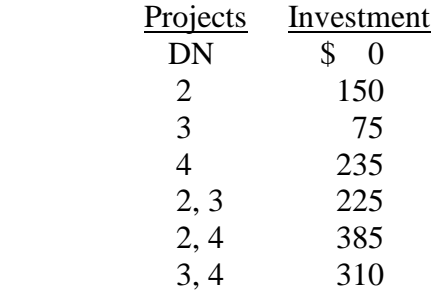

- **12.8** Select the bundle with the highest positive PW value that do not violate the budget limit of \$45,000. Select bundle 4.
- **12.9** (a) Select projects 2, 3 and 4 with PW > 0 at 18%.
	- (b) Of  $2^4$  = 16 bundles, list acceptable bundles and PW values. Select project 4 with highest PW of \$9600.

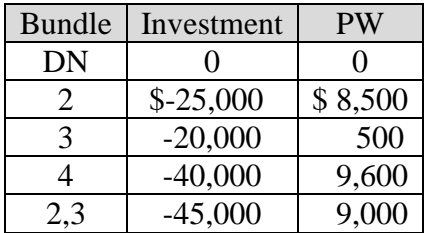

**12.10** Sample calculations:  $PW_I = -25,000 + 6000(P/A, 15%, 4) + 4000(P/F, 15%, 4)$  $= -25,000 + 6000(2.8550) + 4000(0.5718)$  $=$  \$-5583

> $PW<sub>LII</sub> = -55,000 + 15,000(P/A, 15%, 4) + 3000(P/F, 15%, 4)$  $= -55,000 + 15,000(2.8550) + 3000(0.5718)$  $= $-10,460$

(Note: Can use NPV spreadsheet function to get PW values.)

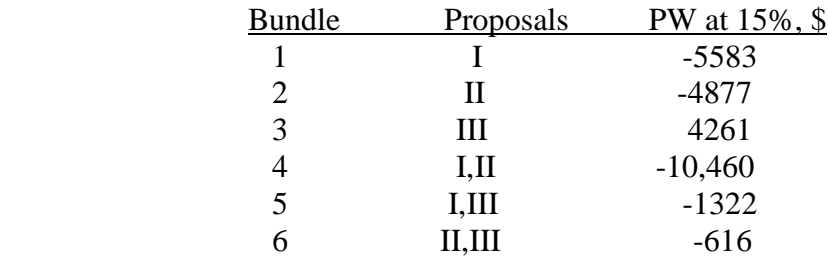

Select bundle 3, since it has largest, and only,  $PW > 0$ 

#### **12.11** (a) *Hand solution:*

Sample calculation:  $PW_{A,B} = -45,000 + 15,000(P/A, 15%, 4)$  $+4000(P/F, 15\%, 4)$  $= -45,000 + 15,000(2.8550) + 4000(0.5718)$  $= $112$ 

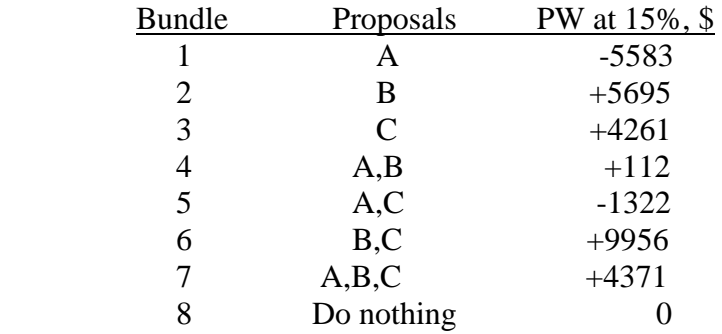

Select bundle 6 (proposals B & C), since it has largest PW at \$9956

(b) *Spreadsheet solution:* Same result; select B and C.

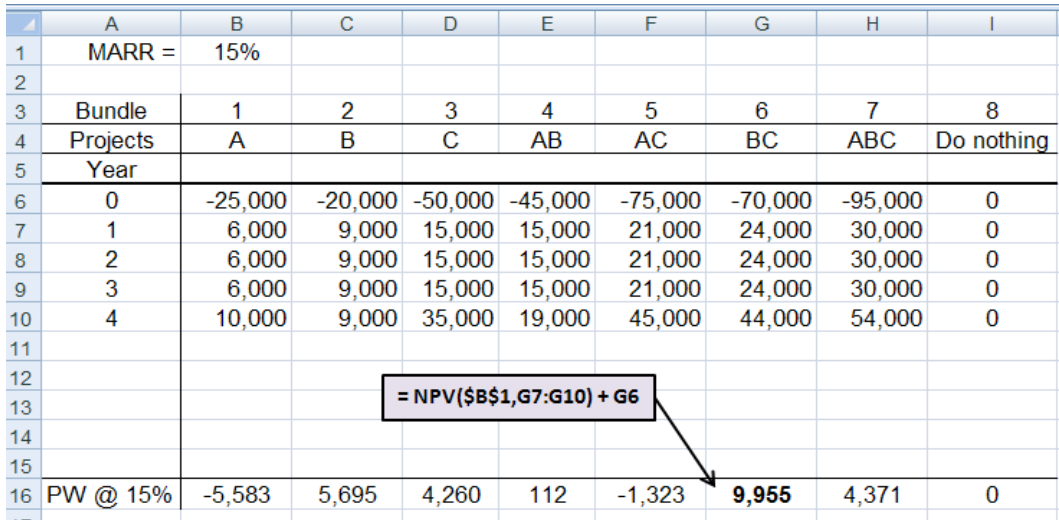

**12.12** Determine the PW for each project.

 $PW_A = -1,500,000 + 360,000(P/A,10\%,8) = $420,564$  $PW_B = -3,000,000 + 600,000(P/A,10\%),10) = $686,760$  $PW_C = -1,800,000 + 620,000(P/A,10\%,5) = $550,296$  $PW<sub>D</sub> = -2,000,000 + 630,000(P/A,10%,4) = $-2,963$  (not acceptable)

By spreadsheet, enter the following to display the project PW values.

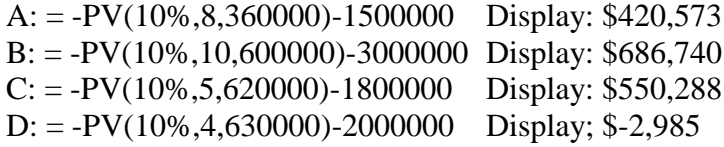

Formulate acceptable bundles from the  $2^4 = 16$  possibilities, without both B and C and select projects with largest total PW of a bundle.

(a) With  $b = $4$  million, select projects A and C with PW = \$970,860.

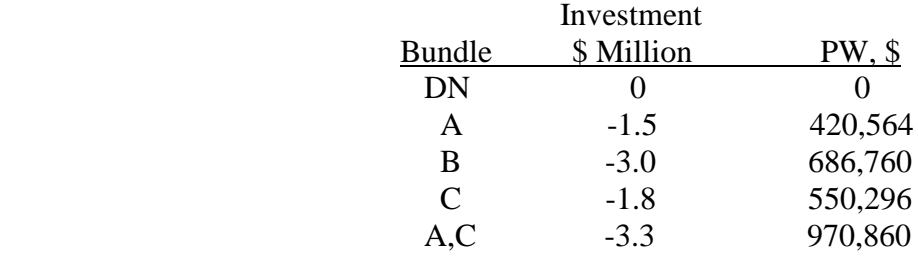

(b) With  $b = $5.5$  million, select projects A and B with PW = \$1,107,313.

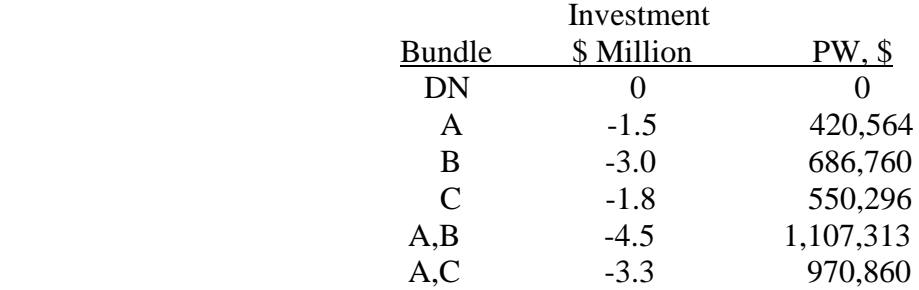

(c) With no-limit, select all with  $PW > 0$ . Select projects A, B and C.

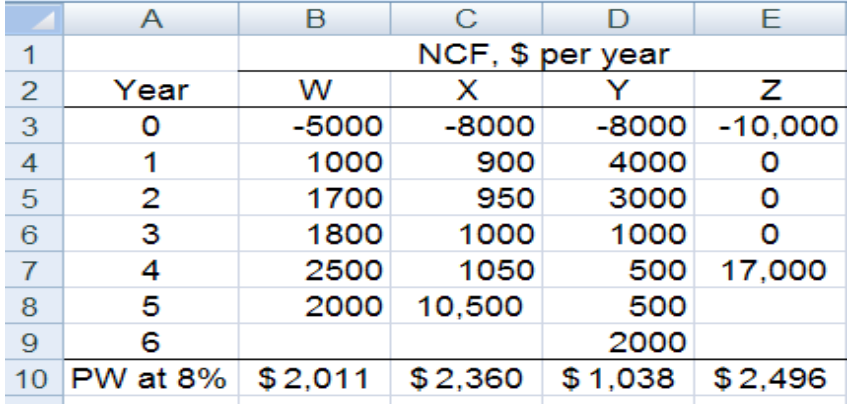

**12.13** Hand calculate each project's PW using P/F factors since all NCF are different each year. Alternatively, use a spreadsheet.

Use  $b = $20,000$  to formulate bundles from the  $2<sup>4</sup> = 16$  possibilities. Select projects X and Z with  $PW = $4,856$ .

| <b>Bundle</b> | Investment, \$ | $PW, \underline{\$}$ |
|---------------|----------------|----------------------|
| DN            | $\theta$       | 0                    |
| W             | $-5,000$       | 2,011                |
| X             | $-8,000$       | 2,360                |
| Y             | $-8,000$       | 1,038                |
| Z             | $-10,000$      | 2,496                |
| <b>WX</b>     | $-13,000$      | 4,371                |
| WY            | $-13,000$      | 3,049                |
| <b>WZ</b>     | $-15,000$      | 4,507                |
| XY            | $-16,000$      | 3,398                |
| XZ            | $-18,000$      | 4,856                |
| YZ            | $-18,000$      | 3,534                |
|               |                |                      |

**12.14** Determine PW values at 0.5% per month by spreadsheet using the PV function  $= -PV(0.5\%, 36,$ revenue) - cost, or by hand, as follows.

 $PW_{diag} = -45,000 + 2200(P/A, 0.5\%, 36) = $27,316$  $PW_{exh} = -30,000 + 2000(P/A, 0.5\%, 36) = $35,742$  $PW_{hybrid} = -22,000 + 1500(P/A, 0.5\%, 36) = $27,307$ 

With  $2^3 = 8$  bundles and  $b = $70,000$ , select the last two features with PW = \$63,049.

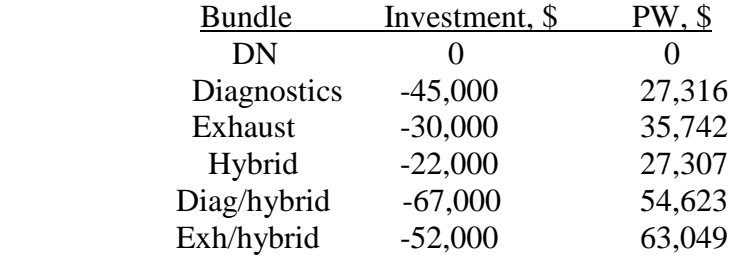

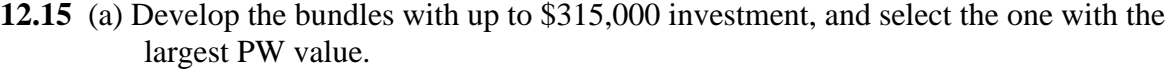

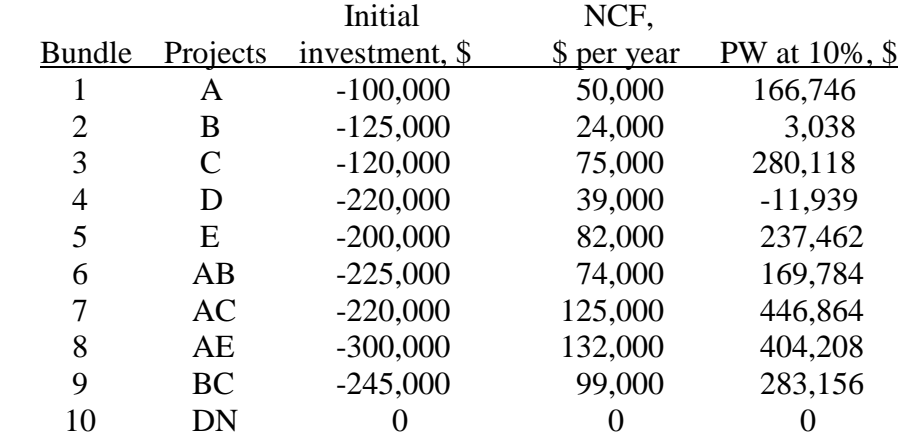

$$
PW_A = -100,000 + 50,000(P/A,10\%,8)
$$
  
= -100,000 + 50,000(5.3349)  
= \$166,746

 $PW_B = -125,000 + 24,000(P/A,10%,8)$  $= -125,000 + 24,000(5.3349)$  $= $3038$ 

$$
PW_C = -120,000 + 75,000(P/A,10\%,8)
$$
  
= -120,000 + 75,000(5.3349)  
= \$280,118

- $PW<sub>D</sub> = -220,000 + 39,000(P/A,10%,8)$  $= -220,000 + 39,000(5.3349)$  $= $-11,939$
- $PW_E = -200,000 + 82,000(P/A,10%,8)$  $= -200,000 + 82,000(5.3349)$  $= $237,462$

All other PW values are obtained by adding the respective PW for bundles 1 through 5.

Conclusion: Select PW =  $$446,864$ , which is bundle 7 (projects A and C) with \$220,000 total investment.

(b) For mutually exclusive alternatives, select the single project with the largest PW. This is C, with  $PW = $280,118$ .

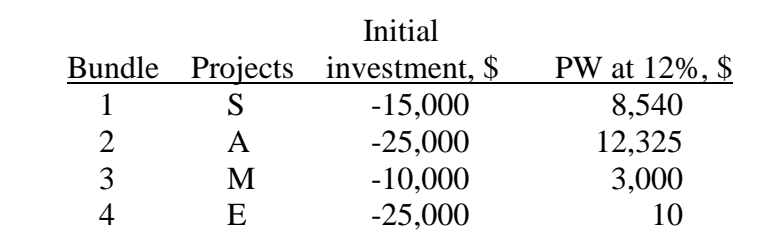

**12.16** (a) For  $b = $30,000$  only 5 bundles are viable of the 32 possibilities.

Select project A with  $PW = $12,325$  and \$25,000 invested.

5 SM -25,000 11,540

(b) With  $b = $52,000, 9$  more bundles are viable.

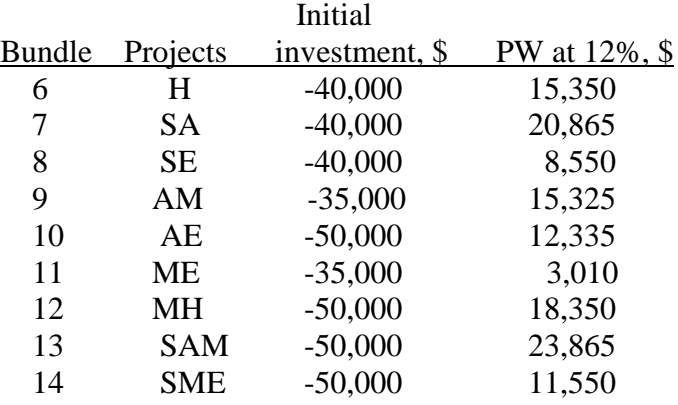

Select projects S, A and M with PW = \$23,865 and \$50,000 invested.

(c) Select all projects since they each have PW > 0 at 12%.

**12.17** (a) *Hand:* The bundles and PW values are determined at MARR = 8% per year.

|               |     | Initial                  | NCF,        | Life,          | PW at        |
|---------------|-----|--------------------------|-------------|----------------|--------------|
| <b>Bundle</b> |     | Projects Investment, \$M | \$ per year | vears          | $8\%, \, \$$ |
|               |     | $-1.5$                   | 360,000     | 8              | 568,776      |
| 2             | 2   | $-3.0$                   | 600,000     | 10             | 1,026060     |
| 3             | 3   | $-1.8$                   | 520,000     | 5              | 276,204      |
| 4             | 4   | $-2.0$                   | 820,000     | $\overline{4}$ | 715,922      |
| 5             | 1,3 | $-3.3$                   | 880,000     | $1-5$          | 844,980      |
|               |     |                          | 360,000     | $6 - 8$        |              |
| 6             | 1,4 | $-3.5$                   | 1,180,000   | $1-4$          | 1,284,698    |
|               |     |                          | 360,000     | $5 - 8$        |              |
|               | 3,4 | $-3.8$                   | 1,340,000   | $1 - 4$        | 992,126      |
|               |     |                          | 520,000     | 5              |              |

Select  $PW = $1.285$  million for projects 1 and 4 with \$3.5 million invested.

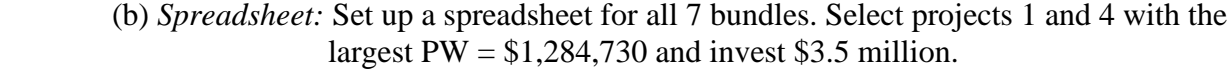

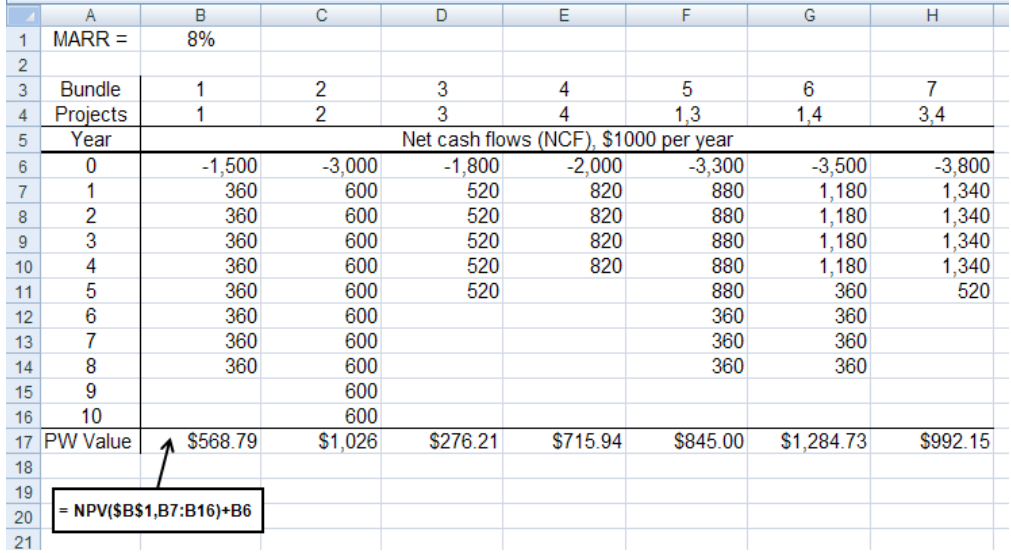

# **12.18** Budget limit  $b = $16,000$  MARR = 12% per year

|                |                       |            | NCF for          | PW at      |
|----------------|-----------------------|------------|------------------|------------|
| <b>Bundle</b>  | Projects              | Investment | years $1-5$ , \$ | $12\%,$ \$ |
| 1              |                       | $$-5,000$  | 1000,1700,2400,  | 3019       |
|                |                       |            | 3000,3800        |            |
| $\overline{2}$ | $\mathcal{D}_{\cdot}$ | $-8,000$   | 500,500,500,     | $-523$     |
|                |                       |            | 500,10500        |            |
| 3              | 3                     | $-9,000$   | 5000,5000,2000   | 874        |
| 4              | 4                     | $-10,000$  | 0,0,0,17000      | 804        |
| 5              | 1,2                   | $-13,000$  | 1500,2200,2900,  | 2496       |
|                |                       |            | 3500, 14300      |            |
| 6              | 1,3                   | $-14,000$  | 6000,6700,4400,  | 3893       |
|                |                       |            | 3000,3800        |            |
| 7              | 1,4                   | $-15,000$  | 1000,1700,2400,  | 3823       |
|                |                       |            | 20000,3800       |            |
| 8              | DN                    | $\theta$   |                  | 0          |

Since  $PW_6 = $3893$  is largest, select bundle 6, which is projects 1 and 3.

| 2<br>2                           | 3        | 4         | 4         | 5         | 6      |           |
|----------------------------------|----------|-----------|-----------|-----------|--------|-----------|
|                                  |          |           |           |           |        |           |
|                                  |          |           |           |           |        |           |
|                                  |          |           |           |           |        |           |
|                                  | 3        | 4         | 1,2       | 1,3       | 1,4    | DN        |
| Net cash flows, NCF, \$ per year |          |           |           |           |        |           |
| $-8,000$                         | $-9,000$ | $-10,000$ | $-13,000$ | $-14,000$ |        | 0         |
| 500                              | 5.000    |           | 1,500     | 6.000     | 1.000  | 0         |
| 500                              | 5,000    |           | 2,200     | 6,700     | 1,700  | $\bf{0}$  |
| 500                              | 2,000    |           | 2,900     | 4,400     | 2,400  | 0         |
| 500                              |          | 17,000    | 3,500     | 3.000     | 20,000 | 0         |
| 10,500                           |          |           | 14,300    | 3,800     | 3,800  | $\bf{0}$  |
| $-523$                           | 874      | 804       | 2,496     | 3,893     | 3,823  | $\bf{0}$  |
|                                  |          |           |           |           |        | $-15,000$ |

**12.19** Spreadsheet solution for Problem 12.18. Projects 1 and 3 are selected with PW = \$3893

**12.20** (a) Spreadsheet shows the solution. Select projects 1 and 2 for an investment of \$3.0 million and  $PW = $753,139$ .

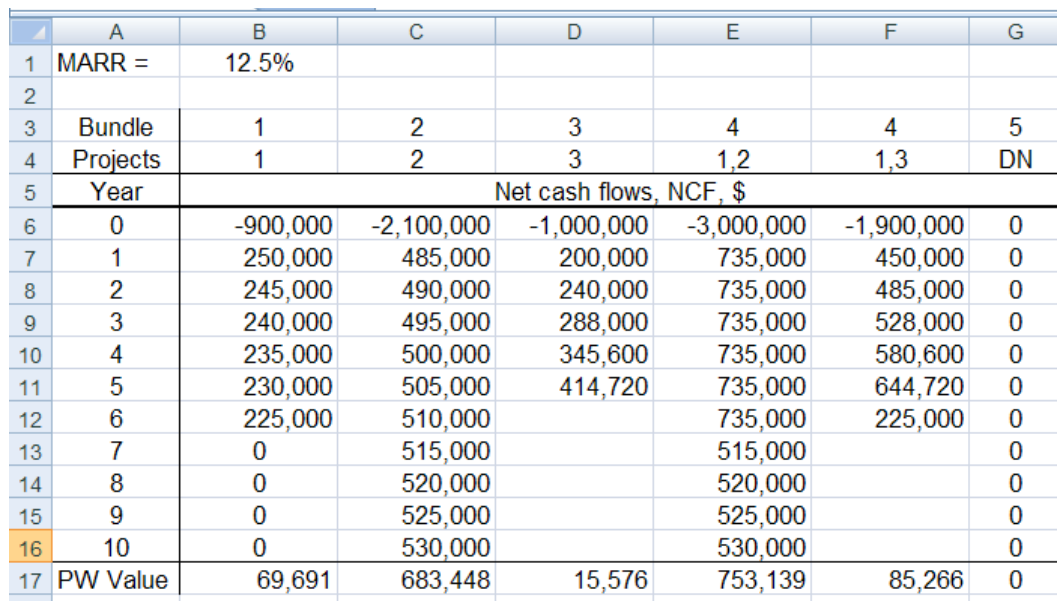

(b) The Goal Seek target cell is D17 to equal \$753,139. Result is a reduced year-one NCF for project 3 of \$145,012. However, with these changes for project 3, the best selection is now projects 1 and 3 with  $PW = $822,830$ .

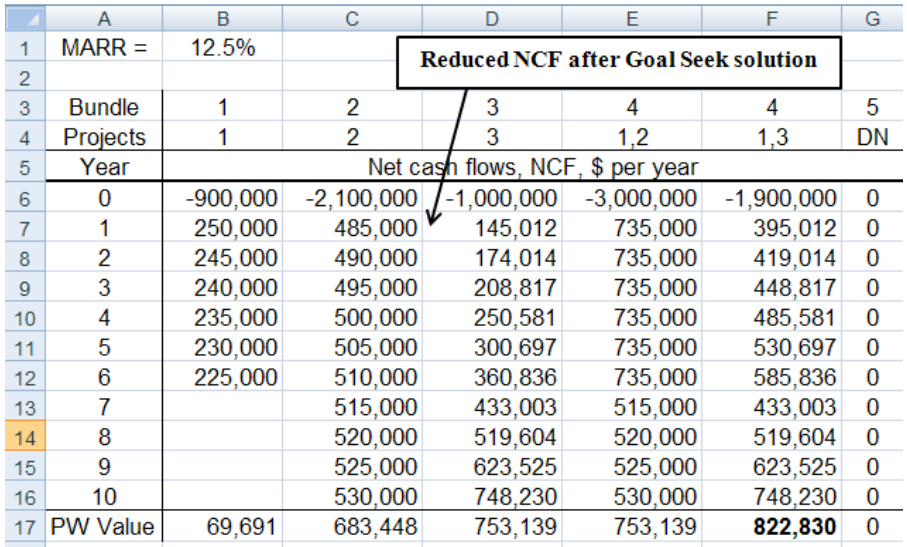

**12.21** To develop the 0-1 ILP formulation, first calculate  $PW_E$ , since it was not included in Table 12-2. All amounts are in \$1000.

> $PW_E = -21,000 + 9500(P/A, 15\%, 9)$  $= -21,000 + 9500(4.7716)$  $= $24,330$

The linear programming formulation is:

Maximize  $Z = 3694x_1 - 1019x_2 + 4788x_3 + 6120x_4 + 24330x_5$ 

Constraints:  $10,000x_1 + 15,000x_2 + 8000x_3 + 6000x_4 + 21,000x_5 < 20,000$ 

 $x_k = 0$  or 1 for  $k = 1$  to 5

(a) *For b = \$20,000:* The spreadsheet solution uses the template in Figure 12-5. MARR is set to 15% and a budget constraint is set to \$20,000 in Solver. Projects C and D are selected (row 19) for a \$14,000 investment with  $Z = $10,908$  (cell I2), as in Example 12.1.

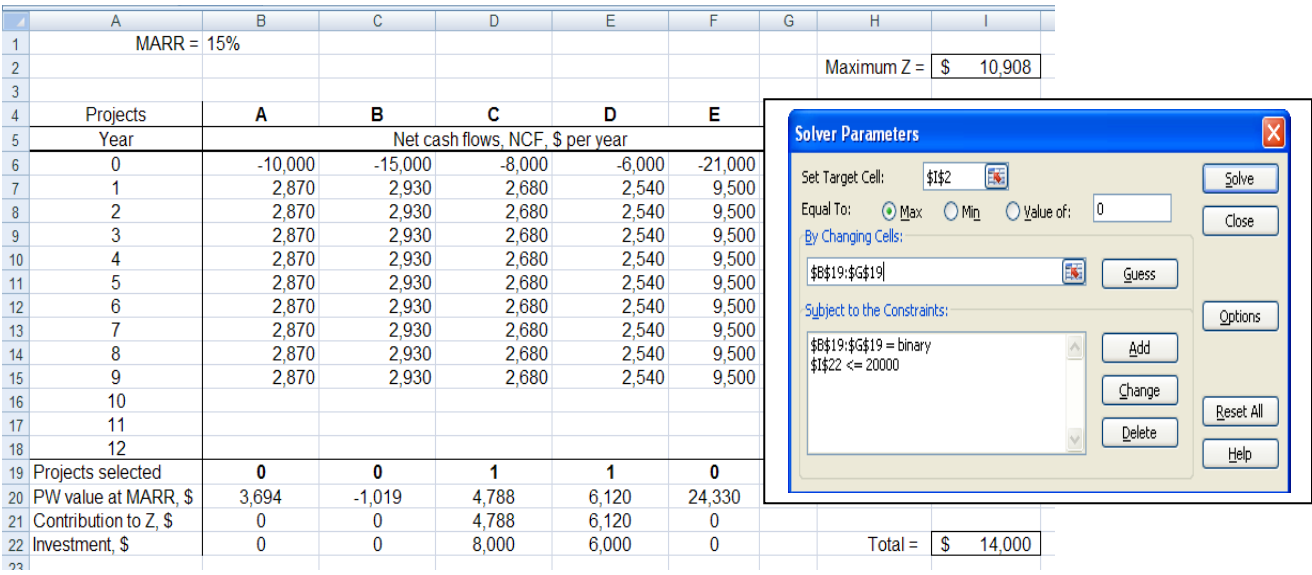

- (b)  $b = $13,000$ : Reset the budget constraint to  $b = $13,000$  in Solver and obtain a new solution to select only project D with  $Z = $6120$  and only \$6000 of the \$13,000 invested.
- **12.22** Use the capital budgeting problem template at 8% with an investment limit of \$4 million. Select projects 1 and 4 with \$3.5 million invested and  $Z \approx $1.285$  million.

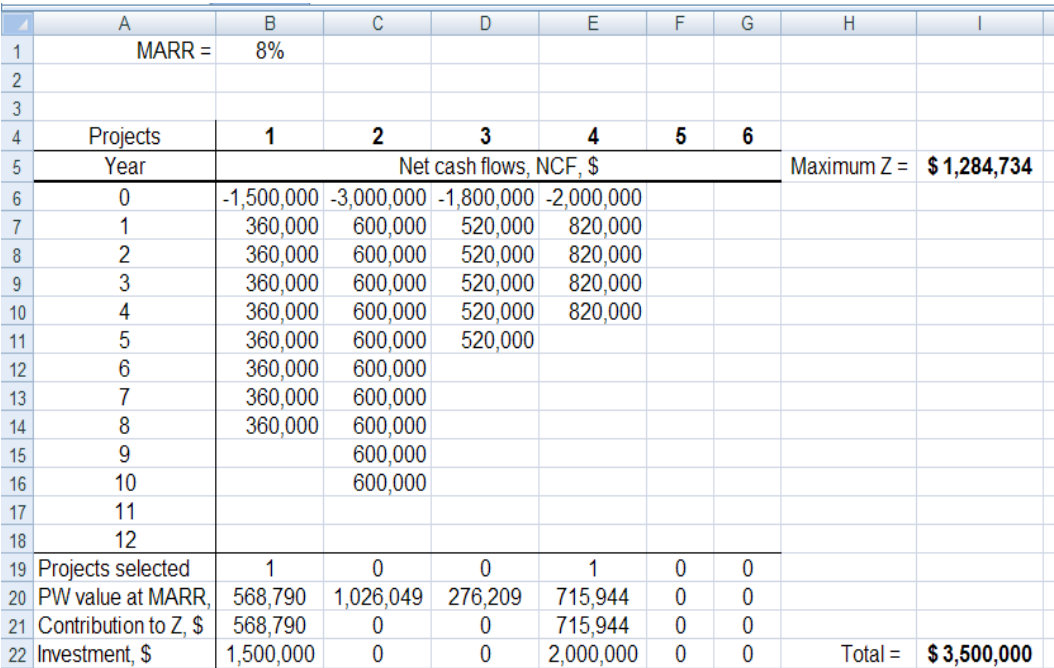

**12.23** Enter the NCF values from Problem 12.20 into the capital budgeting template and  $b = $3,000,000$  into Solver. Select projects 1 and 2 for  $Z = $753,139$  with \$3.0 million invested.

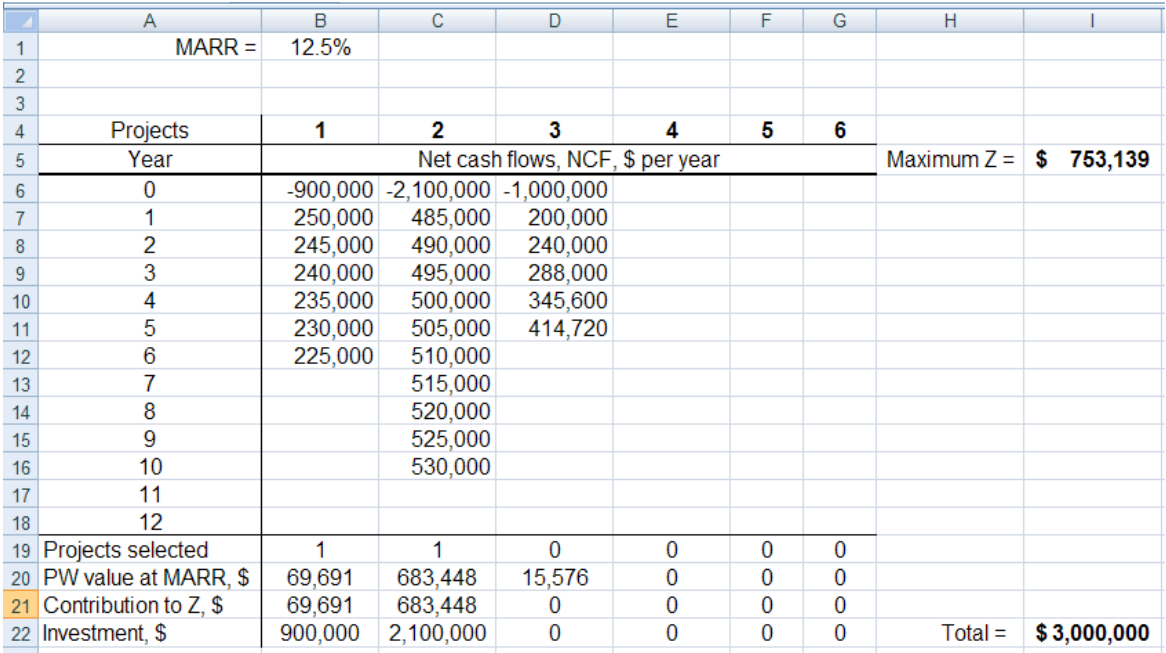

**12.24** *Linear programming model:* In \$1000 units,

Maximize  $Z = 3019x_1 - 523x_2 + 874x_3 + 804x_4$ 

Constraints:  $5,000x_1 + 8,000x_2 + 9000x_3 + 10000x_4 < 16,000$ 

 $x_k = 0$  or 1 for  $k = 1$  to 4

*Spreadsheet solution:* Enter the NCF values on a spreadsheet and  $b = $16,000$  constraint in Solver to obtain the answer:

Select projects 1 and 3 with  $Z = $3893$  and \$14 million invested

This is the same as in Problem 12.18 where all viable mutually exclusive bundles were evaluated by hand.

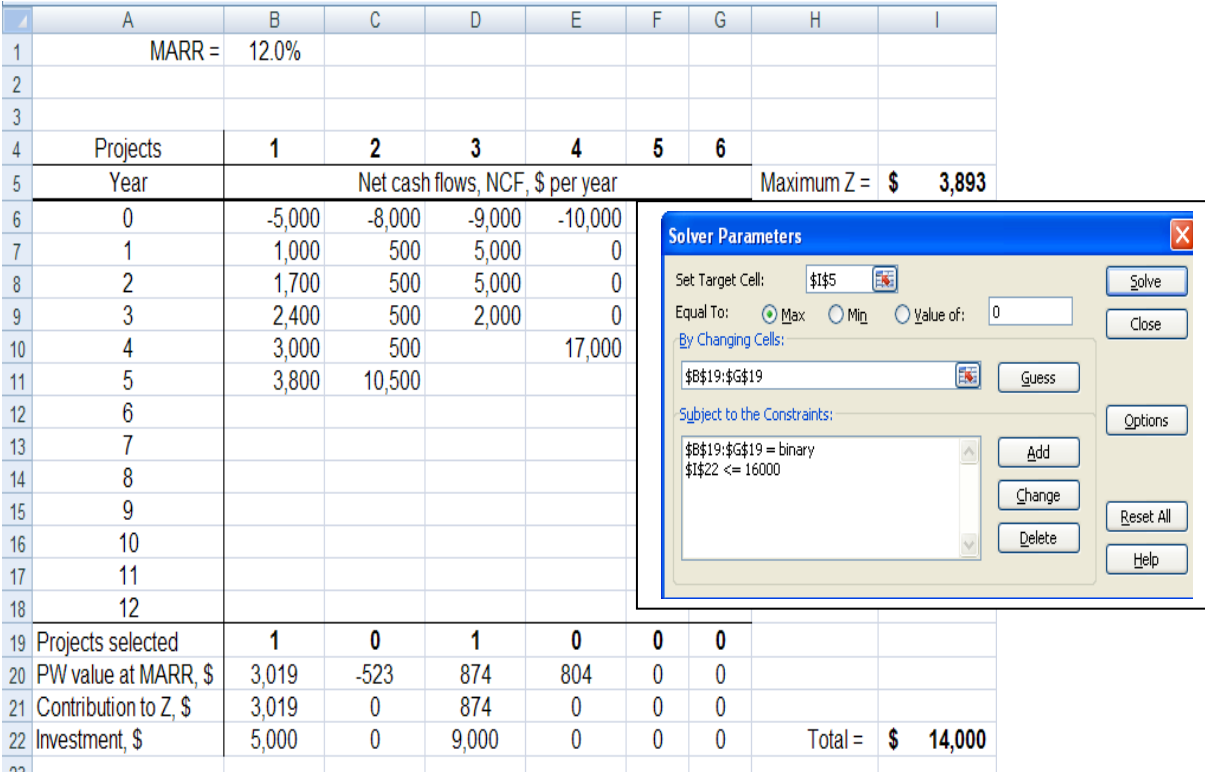

- $\overline{B}$  $\overline{\mathsf{D}}$  $\overline{G}$  $\overline{M}$  $MARR = 12%$  $\mathbf{1}$  $\bar{2}$  $^3\,$  $\sqrt{5}$ 1  $\overline{\mathbf{c}}$ 3  $\overline{4}$ 6 Capital Value Project(s)  $\ddot{\phantom{1}}$ Projects Maximum  $Z = \frac{1}{3}$  4,697 Year Net cash flows, NCF Budget, \$ of Z, \$ Selected  $\overline{\mathbf{5}}$  $\,0\,$  $\vert \$(5,000) \vert \$(8,000) \vert \$(9,000) \vert \$(10,000)$  $$5,000$ 3019 6  $\mathbf{1}$  $500 | $ 5,000 | $$  $$1,000$  \\$  $$6,000$ 3019  $\overline{\mathfrak{r}}$ 1  $\mathbf{1}$  $\overline{2}$ 500  $\sqrt[6]{2}$  $\bf 8$  $$1,700$  \\$  $$5,000$  $$7,000$ 3019  $\mathbf{1}$ 3  $$2,400$  \\$ 500  $$2,000$  $\sqrt[6]{2}$  $$8,000$  $\overline{9}$ 3019  $\mathbf{1}$  $\overline{4}$  $$3,000$  \\$ 500 \$17,000  $$9,000$ 3019  $10<sup>10</sup>$  $\mathbf{1}$ 5 \$3,800 \$10,500 \$10,000 3019  $11$  $\mathbf{1}$  $\mathbb O$  $12$ Projects selected 1 0 0 \$11,000 3019  $\mathbf{1}$ 13 PW value at MARR  $$3,019$  \\$  $(523)$  \$ 874 -\$ 804 \$-\$-\$12,000 3019  $\mathbf{1}$ Contribution to Z  $$3,019$  $\sqrt[4]{3}$ \$ 874  $$803.81$ \$-\$-\$13,000 3019  $\mathbf{1}$  $14$  $\sim$  $$9,000$  \$ 10,000 \$- $$24,000$  $$5,000$  \$ \$- $Total =$  $15<sup>15</sup>$ Investment  $\overline{\phantom{a}}$ \$14,000 3893  $1,3$ \$15,000 3893  $1,3$  $16\,$  $17\,$ 5000 \$16,000 3893  $1,3$ 4500 \$17,000 3893  $1,3$  $18$  $69 \frac{1000}{1000}$  $19\,$ \$18,000 3893  $1,3$  $\frac{69}{N}$  3500  $20\degree$ \$19,000 3893  $1,3$  $3000$ ă  $21\,$ \$20,000 3893  $1,3$ 2500 Value \$21,000 3893  $1,3$  $22$ 2000  $23\,$ 1500 \$22,000 3893  $1,3$ 1000 \$23,000 3893  $24$  $1,3$ 500  $25$ \$24,000 4697  $1,3,4$ \$25,000 4697  $1,3,4$  $26\,$ \$7,000 \$9,000 \$11,000 \$13,000 \$15,000 \$17,000 \$19,000 \$21,000 \$23,000 \$25,000 \$5,000  $27\,$  $^{28}$ Capital Budget, \$  $\frac{29}{30}$
- **12.25** Build a spreadsheet and use Solver repeatedly at increasing values of b to find the projects that maximize the value of Z. Develop a scatter chart.

**12.26** (a) IROR:  $0 = -325,000 + 60,000(P/A,i,8)$  $i^* = 9.6\%$ 

> $PI = 60,000(P/A, 15\%, 8)/$  -325,000  $= 60,000(4.4873)/325,000$  $= 0.83$

 $PW = -325,000 + 60,000(P/A,15\%,8)$  $= -325,000 + 60,000(4.4873)$  $= $-55,762$ 

(b) No, since IROR  $< 15\%$ ; PI  $< 1.0$  and PW  $< 0$  at MARR = 15%

**12.27** (a) Select projects A and B with a total of \$30,000 investment

(b) Overall ROR =  $[20,000(20%) + 10,000(19%) + 9,000(13%)$   $]/39,000$  $= 18.1\%$ 

**12.28** (a) *Hand solution:* Find IROR for each project, rank by decreasing IROR and then select projects within budget constraint of \$97,000. RATE function used to find i\* values.

> For L:  $0 = -30,000 + 9000(P/A,i^*,10)$  $i^* = 27.3\%$ For A:  $0 = -15,000 + 4,900(P/A,i^*,10)$  $i^* = 30.4\%$ For N:  $0 = -45,000 + 11,100(P/A,i^*,10)$  $i^* = 21.0\%$ For D:  $0 = -70,000 + 9000(P/A,i^*,10)$  $i^* = 4.9\%$ For T:  $0 = -40,000 + 10,000(P/A,i^*,10)$  $i^* = 21.4\%$

Select projects A, L, and T with total investment of \$85,000

*Spreadsheet solution:* Fund A, L and T for \$85,000

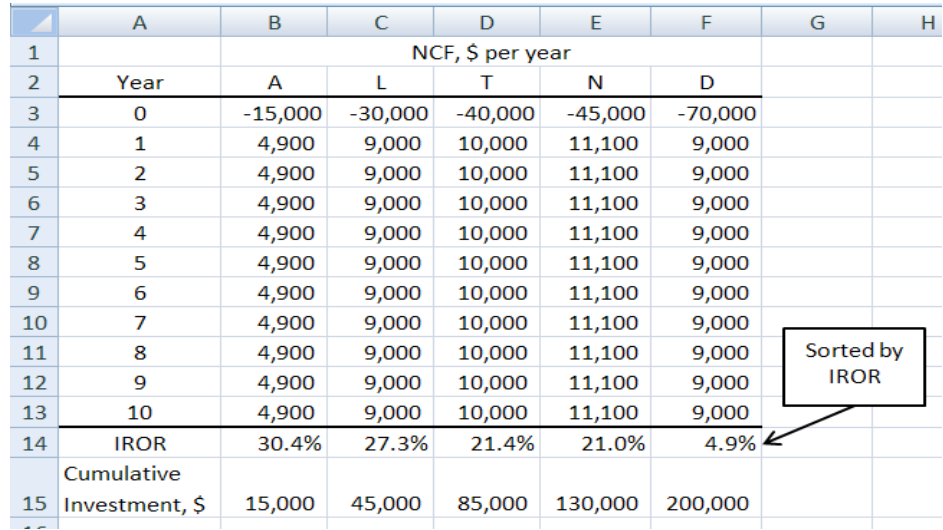

- (b)  $ROR = [15,000(30.4\%) + 30,000(27.3\%) + 40,000(21.4\%) + 12,000(15.0\%)]/97,000$  $= 23.8\%$
- **12.29** (a) *Hand :* Find ROR for each project and then select highest ones within budget constraint of \$100 million.

For W: 
$$
0 = -12,000 + 5000(P/A,i,3)
$$
  
 $i^* = 12.0\%$ 

For X: 
$$
0 = -25,000 + 7,300(P/A,i,4)
$$
  
\n $i^* = 6.5\%$   
\nFor Y:  $0 = -45,000 + 12,100(P/A,i,6)$   
\n $i^* = 15.7\%$   
\nFor Z:  $0 = -60,000 + 9000(P/A,i,8)$   
\n $i^* = 4.2\%$ 

Only two projects (W and Y) have rate of return  $\geq$  MARR = 12%. Project X not included since  $i *_{X} = 6.5\% < 12\% = \text{MARK}$ .

Select Y and W with total investment of \$57 million.

 *Spreadsheet:* Select Y and W after ranking (row 12); invest \$57 million. Project X not included since  $i^*x = 6.5\% < 12\% = \text{MARK}$ .

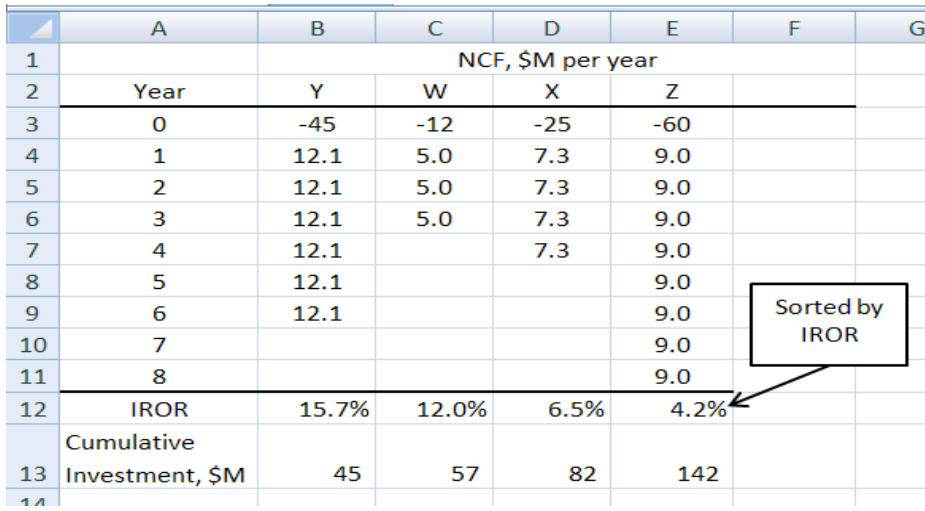

(b) Find i\* of Y and W

NCF, year  $0 = $-57$  million NCF, years  $1-3 = $17.1$  million NCF, years  $4-6 = $12.1$  million

> $0 = -57 + 17.1(P/A,i^*,3) + 12.1(P/A,i^*,3)(P/F,i^*,3)$ <br>  $i^* = 15.1\%$  (IRR function) (IRR function)

(c) \$43 million was not committed; assume it makes MARR = 12% elsewhere.

Overall ROR = 
$$
[57,000(15.1) + 43,000(12.0)]/100,000
$$
  
= 13.8%

**12.30** PW of NCF =  $(170,000 - 80,000)$ (P/A,10%,5) + 60,000(P/F,10%,5)  $= (170,000 - 80,000)(3.7908) + 60,000(0.6209)$  $= $378,426$ PW of first  $cost = 200,000 + 200,000(P/F,10\%,1)$  $= 200,000 + 200,000(0.9091)$  $= $381,820$  $PI = 378,426/381,820$  $= 0.99$ **12.31** (a)  $PI_A = 4000(P/A, 10\%, 10)/18,000$  $= 4000(6.1446)/18,000$  $= 1.37$  $PI_B = 2800(P/A, 10\%, 10)/15,000$  $= 2800(6.1446)/15,000$  $= 1.15$  $\text{PI}_{\text{C}} = 12,600(\text{P/A}, 10\%, 10)/35,000$  $= 12,600(6.1446)/35,000$  $= 2.21$  $PI_D = 13,000(P/A,10\%,10)/60,000$  $= 13,000(6.1446)/60,000$  $= 1.33$  $PI_E = 8000(P/A, 10\%, 10)/50,000$  $= 8000(6.1446)/50,000$  $= 0.98$ PI order C A D B Cum Inv, \$1000 35 53 113 128 Select projects C, A, and D; invest  $$113,000$ . E is eliminated with PI < 1.0

 (b) IROR order C A D B Cum Inv, \$1000 35 53 113 128

Select C, A, and D; invest a total of  $$113,000$ . E is eliminated with IROR < 10%

(c) Selection and total investment are the same for PI and IROR ranking.

**12.32** The IROR, PI, and PW values are shown below. Sample calculations for project F are:

IROR:  $54,000/200,000 = 27.0%$ PI:  $[54,000/0.25)]/200,000 = 1.08$ PW:  $-200,000 + 54,000/0.25 = $16,000$ 

Projects G and K are eliminated since IROR, PI and PW are not acceptable.

(a) The projects selected by IROR are I, J, and H with \$670,000 invested

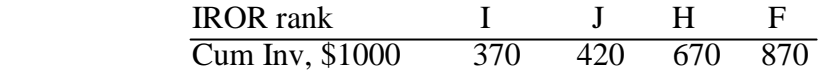

(b) The projects selected by PI are I, J, and H with \$670,000 invested

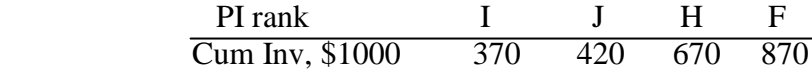

(c) The projects selected by PW are I, H and J with \$670,000 invested

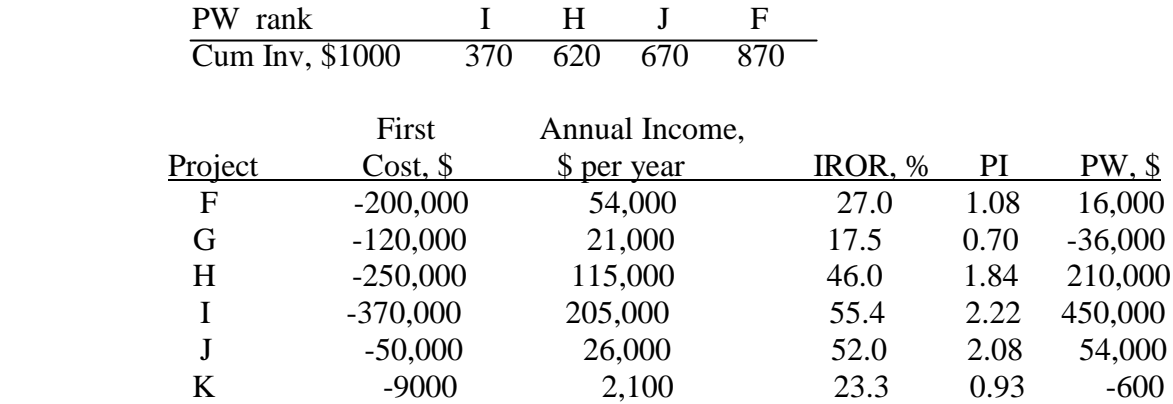

**12.33** Answer is (d)

- **12.34** Answer is (b)
- **12.35** Answer is (a)
- **12.36** Answer is (c)
- **12.37** Maximum number of bundles  $= 2^5 = 32$

Answer is (d)

**12.38** There are 5 possible bundles under the \$25,000 limit: P,Q,R,S, and PR. Largest PW is for project Q.

Answer is (b)

**12.39** Answer is (a)

**12.40** PW of NCF =  $10,000(P/A, 10\%, 4)$  $= 10,000(3.1699)$  $= $31,699$ 

> $PI = 31,699/26,000$  $= 1.22$

Answer is (b)
#### **Solutions to end-of-chapter problems**

**Engineering Economy, 7th edition Leland Blank and Anthony Tarquin**

## **Chapter 13 Breakeven and Payback Analysis**

- **13.1** (a)  $0 = -FC + (589 340)9000$  $FC = $2,241,000$  per year
	- (b)  $P = -750,000 + (589 340)(7000)$ = \$993,000 per year
- **13.2** (a)  $Q_{BE} = 800,000/(2950 2075)$  $= 914$  units per year
	- (b)  $P = (2950 2075)(3000) 800,000$  $= $1,825,000$  per year

**13.3** Let  $r =$  selling price per pound of recovered metals

 $0 = -12,000,000(A/P,15\%,15) - (2,600,000)0.71^{1.9} + 2,880(0.71)r$  $0 = -12,000,000(0.17102) - (2,600,000)0.522 + 2044.8r$  $r = $1667$  per pound

**13.4** France:  $Q_{BE} = 3.5$  million/(8500-3900)  $= 761$  hwt

> US:  $Q_{BE} = 2.65 \text{ million}/(12,500-9,900)$  $= 1019$  hwt

**13.5** France:  $Q_{BE} = 761 = 3.5$ million  $(1.10)/(r - 3900)$ 

 $r = 3.85$  million/761 + 3900 = \$8959 per hwt

US:  $Q_{BE} = 1019 = 2.65$ million  $(1.10)/(r - 9900)$ 

 $r = 2.915$  million/1019 + 9900  $= $12,761$  per hwt

**13.6** France: Profit = 8500(950) – 3,500,000 – 3900(950)  $= $870,000$ 

> US: Profit = 12,500(850) – 2,650,000 – 9900(850)  $= $-440,000$  (loss)

**13.7** France: Profit =  $1,000,000 = 8500(950) - 3,500,000 - v(950)$ 

 $v = 3,575,000/950$  $= $3763$  per hwt

Reduction from \$3900 is \$137 or 3.5%

US: Profit =  $1,000,000 = 12,500(850) - 2,650,000 - v(850)$ 

 $v = 6,975,000/850$  $=$  \$8205 per hwt

Reduction from \$9900 is \$1695 or 17.1%

**13.8** Gasoline required at 25.5 mpg = 1000/25.5 = 39.2 gallons Gasoline required at  $35.5$  mpg =  $1000/35.5 = 28.2$  gallons

Gasoline saved  $= 39.2 - 28.2 = 11$  gallons per month

Let  $c = \text{cost of gasoline per gallon}$ . To break even in 60 months

 $0 = -926 + 11c(P/A, 0.75\%, 60)$ 

 $c = 926/11(48.1734)$  $=$  \$1.75 per gallon

**13.9** (a)  $Q_{BE} = 775,000 = 516,667$  calls per year  $2.50 - 1$ 

This is 37% of the center's capacity

(b) Set  $Q_{BE} = 500,000$  and determine r at  $v = $1$  and  $FC = 0.5(900,000)$ .

 $500,000 = 450,000$  r - 1  $r - 1 = 450,000$ 500,000

$$
r = 0.9 + 1 = $1.90
$$
 per call

Average revenue required for the new product only is 60¢ per call lower.

**13.10** Let m = miles driven per month to break even

Gasoline cost savings =  $3.25/18 - 3.25/21 = $0.0258$ /mile

 $800 = 0.0258$ m $(P/A, 1\%, 36)$ 

 $m = 800/0.0258(30.1075)$  $= 1030$  miles/month

**13.11** Added income for equipment from extra charges is

 $1421 - 758 - 400 = $263$  per patient

 $P = 263(50)(P/A,10\%,5)$  $= 263(50)(3.7908)$  $= $49,849$ 

**13.12** Current cost per mile = 3.50/20 = \$0.175 per mile

Friction-reduced cost per mile =  $3.50/[(20(1.25))] = $0.140$ 

 $560(A/P,10\%,5) = (0.175 - 0.140)x$  $560(0.26380) = (0.035)x$ 

> $0.035x = 147.73$  $x = 4221$  miles per year

**13.13**  $[2.90/18]$ x miles =  $(2.98 - 2.90)20$  $0.161x = 1.60$  $x = 9.93$  miles

**13.14** Let G = gradient increase per year. Set revenue = cost

 $[4000 + G(A/G, 12\%, 3)](33,000 - 21,000) = -200,000,000(A/P, 12\%, 3)$  $+(0.20)(200,000,000)(A/F,12\%,3)$ 

> $[4000 + G(0.9246)](12,000) = -200,000,000(0.41635)$  $+40,000,000(0.29635)$

> > $G = 2110 \text{ cars/year increase}$

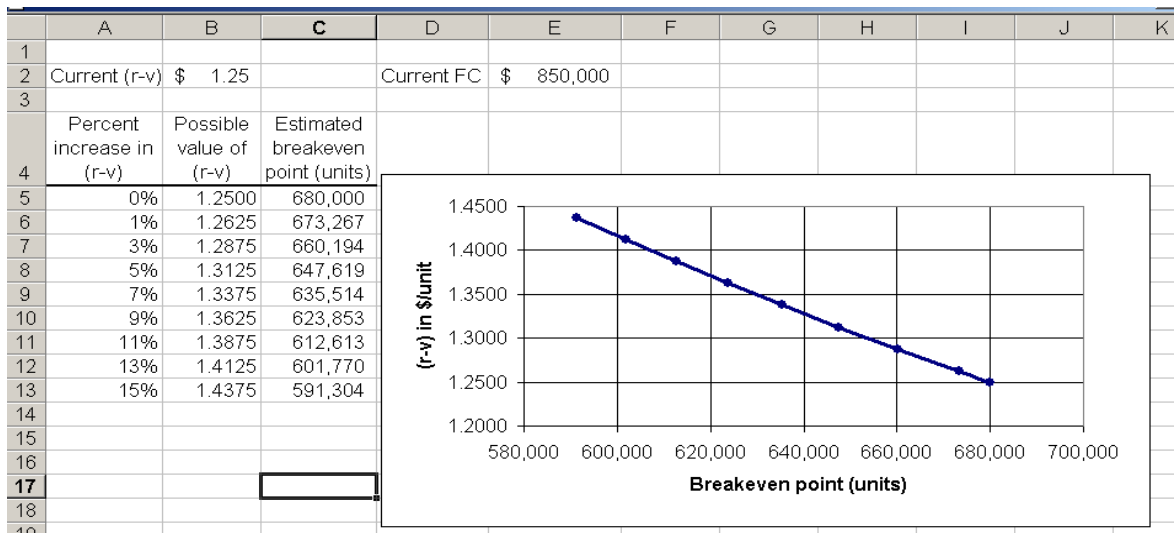

**13.15** (a) Calculate  $Q_{BE} = FC/(r-v)$  for  $(r-v)$  increases of 1% through 15% and plot.

The breakeven point decreases linearly from 680,000 currently to 591,304 if a 15% increase in (r-v) is experienced.

- (b) If r and FC are constant, this means all the reduction must take place in a lower variable cost per unit.
- **13.16** Rework the spreadsheet above to include an IF statement for the computation of  $Q_{BE}$  for the reduced FC of \$750,000. The breakeven point falls substantially to 521,739 when the lower FC is in effect.

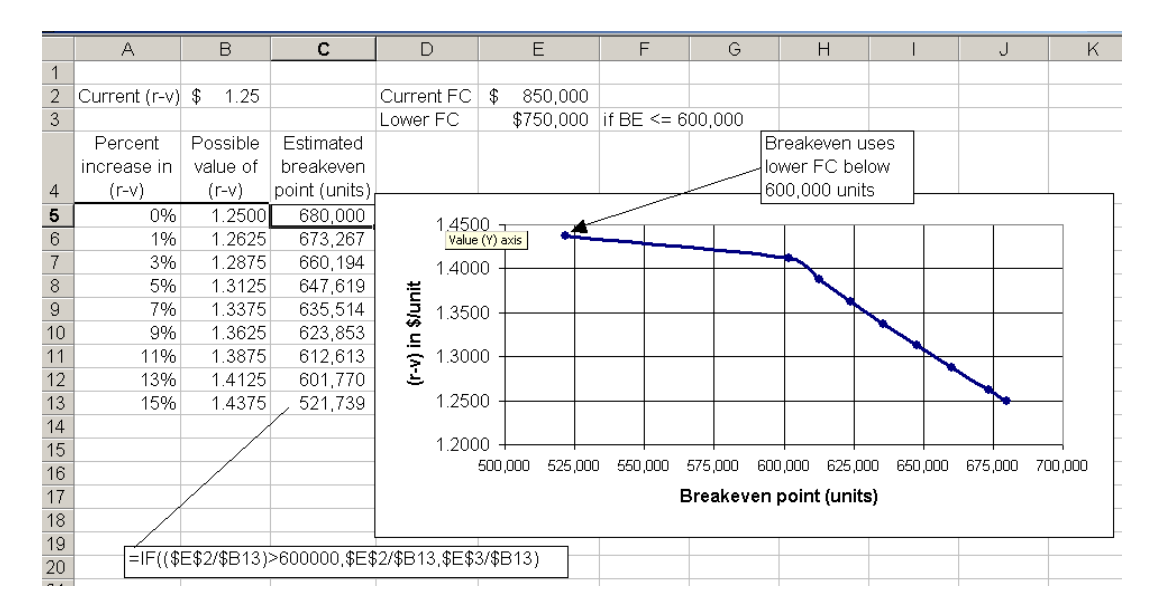

Note: To guarantee that the cell computations in column C correctly track when the breakeven point falls below 600,000, the same IF statement is used in all cells. With this feature, sensitivity analysis on the 600,000 estimate may also be performed.

**13.17** Let x = number of portables per year

 $-7500$  x =  $-218,000(A/P,6\%,20) - 12,000$  $-7500$  x =  $-218,000(0.08718) - 12,000$  $-7500 x = -31,005$  $x = 4.1$ 

The city could afford four portable toilets per year

**13.18** Equate AW relations for the two alternatives

 $P_{HDFE}(A/P,6\%,12) = 1,800,000(A/P,6\%,6) + 375,000(P/F,6\%,4)(A/P,6\%,6)$  $P_{HDE}(0.11928) = 1,800,000(0.20336) + 375,000(0.7921)(0.20336)$  $P_{HDPE} = $3,575,231$ 

**13.19** VC<sub>excavator</sub> =  $(15 + 1)/0.15$  = \$106.67 per mile  $VC<sub>tiller</sub> = [2(11) + 1.20]/0.04 = $580$  per mile

> $FC_{\text{excavator}} = -26,500(A/P,10\%,10) - 18,000 + 9,000(A/F,10\%,10)$  $= -26,500(0.16275) - 18,000 + 9,000(0.06275)$  $=$  \$-21,748 per year

 $FC_{\text{tiller}} = -1200(A/P,10\%,5)$  $= -1200(0.26380)$  $=$  \$-316.56 per year

Equate the AW relations and let  $x =$  breakeven miles per year

 $-21,748 - 106.67x = -316.56 - 580x$  $x = 45.3$  miles per year

**13.20**  $-(920 + 360)(A/P, 10\%, 3) - 3.10x = -3850(A/P, 10\%, 5) - 1.28x$  $-1280(0.40211) - 3.10x = -3850(0.26380) - 1.28x$  $1.82x = 500.93$  $x = 275$  hours per year

**13.21** (a) Solve the relation  $AW_{buv} = AW_{make}$  for  $Q =$  number of units per year.

$$
-25Q = -150,000(A/P, 12\%, 5) + 15,000(A/F, 12\%, 5) - 35,000 - 5Q
$$
  
\n
$$
-20Q = -150,000(0.27741) + 15,000(0.15741) - 35,000
$$
  
\n
$$
Q = -74,250/-20
$$
  
\n
$$
= 3713 \text{ units per year}
$$

 (b) Since 5000 > 3713, select the make option. It has the smaller slope of 5 versus 25 for the buy option.

**13.22** Equate PW relations; solve for P<sub>S</sub>. Painting and blasting is not done at end of year 12.

 $-6500 - 6500(1.20)(P/F, 10\%, 4) - 6500(1.20)^2(P/F, 10\%, 8) = -P_S - P_S(1.40)(P/F, 10\%, 6)$  $-6500 - 6500(1.20)(0.6830) -6500(1.20)^{2}(0.4665) = -P_{S} - P_{S}(1.40)(0.5645)$ 

$$
1.79P_S = 16,193.84
$$
  
P<sub>S</sub> = \$9045

**13.23** (a) Develop PW = 0 relation and solve for first cost P.

 I: PW = -P + 0.2P(P/F,8%,10) + 15,000(P/A,8%,10) 0 = -P + 0.2P(0.4632) + 15,000(6.7101) P = \$110,928

II: PW = -P + 0.2P(P/F,8%,10) + 25,000(P/A,8%,10) + 5000(P/G,8%,10)  $0 = -P + 0.2P(0.4632) + 25,000(6.7101) + 5000(25.9768)$  $P = $328,025$ 

(b) Spreadsheet solution uses Goal Seek to find P for each scenario.

|    | А         | R          | С           | D                      | E |                            | F | G |  |  |
|----|-----------|------------|-------------|------------------------|---|----------------------------|---|---|--|--|
|    |           | l: No      | II: Outside |                        |   |                            |   |   |  |  |
| 1  | Year      | revenue    | Revenue     | Total                  |   |                            |   |   |  |  |
| 2  | Ω         | $-110.927$ |             | $-328,024 \rightarrow$ |   |                            |   |   |  |  |
| 3  |           | 15,000     | 10,000      | 25,000                 |   | <b>GOAL SEEK solutions</b> |   |   |  |  |
| 4  | 2         | 15,000     | 15,000      | 30,000                 |   |                            |   |   |  |  |
| 5  | з         | 15,000     | 20,000      | 35,000                 |   |                            |   |   |  |  |
| 6  | 4         | 15,000     | 25,000      | 40,000                 |   |                            |   |   |  |  |
| 7  | 5         | 15,000     | 30,000      | 45,000                 |   |                            |   |   |  |  |
| 8  | 6         | 15.000     | 35,000      | 50,000                 |   |                            |   |   |  |  |
| 9  | 7         | 15,000     | 40,000      | 55,000                 |   |                            |   |   |  |  |
| 10 | 8         | 15,000     | 45,000      | 60,000                 |   |                            |   |   |  |  |
| 11 | 9         | 15,000     | 50,000      | 65,000                 |   |                            |   |   |  |  |
| 12 | 10        | 37,185     | 55,000      | 135,605                |   |                            |   |   |  |  |
| 13 | <b>PW</b> | \$0        |             | \$0                    |   |                            |   |   |  |  |
| 14 |           |            |             |                        |   |                            |   |   |  |  |

**13.24** Let x = number of years for above-ground pool to last for break even

 $-400(A/P,6\%,n) - 70 = -300(A/P,6\%,10) - 10(100)(A/P,6\%,10) - 20$  $-400(A/P,6\%,n) - 70 = -300(0.13587) - 10(100)(0.13587) - 20$  $(A/P,6\%,n) = 0.31658$ 

From the 6% interest table, n is between 3 and 4 years; therefore,  $n = 4$  years

**13.25** (a) Solve the relation  $PW_1 = PW_2$  for *x* miles

$$
-500,000 - 100x(P/A,6\%,15) = -50,000 - [(130/0.05)x(1 + (P/A,6\%,15)]
$$
  
-100(9.7122)x + 2600(1+9.7122)x = -50,000 + 500,000  
x = 450,000/26,881  
= 16.74 miles

 A spreadsheet solution involves the use of the Solver tool with a constraint that the two PW values be equal.

(b) Since 12.5 < 16.74 miles, select alternative 2; it has the steeper slope.

**13.26** (a) Let  $x = days$  per year to pump the lagoon. Set the AW relations equal.

 $-800(A/P, 10\%, 8) - 300x = -1600(A/P, 10\%, 10) - 3x - 12(8200)(A/P, 10\%, 10)$  $-800(0.18744) - 300x = -1600(0.16275) - 3x - 98,400(0.16275)$  $-149.95 - 300x = -16275 - 3x$  $297x = 16125.05$  $x = 54.3$  days per year

(b) If the lagoon is pumped 52 times per year and  $P = \text{cost of pipeline}$ , the breakeven equation becomes:

 $-800(0.18744) - 300(52) = -1600(0.16275) - 3(52) + P(0.16275)$  $-15,750 = -416.4 + 0.16275P$  $P = $-94,216$ 

**13.27** (a) Solve the relation  $AW_N = AW_A$  for  $H =$  number of hours per year.

 $-4000(A/P,10\%,3) -1000(H/2000) -1H = -10,300(A/P,10\%,6) -2200(H/8000) -0.9H$  $(-.5-1+0.275+0.9)H = -10,300(0.22961) + 4000(0.40211)$  $-0.325H = -756.5$  $H = 2328$  hours per year

Usage above 2328 hours will justify A since it has the smaller slope.

- (b) Usage of  $7(365) = 2555$  exceeds breakeven; select Auto Green (A). AW values are  $AW_N = $-5441$  and  $AW_A = $-5367$ .
- **13.28** (a) Solve the relation AW<sub>lease</sub> AW<sub>buy</sub> = 0 for N = number of months Monthly  $i = 1.25\%$ .

 $-800 + 8500(A/P, 1.25\%, N) + 75 = 0$ 

For N = 12:  $-800 + 8500(0.09026) + 75 = $42.21$ For N = 13:  $-800 + 8500(0.08382) + 75 =$  \$-12.53

 $N = 12.8$  months (interpolation)

(b) Spreadsheet function = NPER $(1.25\%, -725,8500)$  displays 12.8 months. The -725 is

the difference of the two monthly costs  $-800 + 75 = -725$ .

**13.29** AW<sub>Volt</sub> =  $-35,000(A/P, 0.75\%, 60) + 15,000(A/F, 0.75\%, 60)$  $= -35,000(0.02076) + 15,000(0.01326)$  $= $-527.70$ 

> $AW_{Leaf} = -500(A/P, 0.75\%, 60) - 349$  $= -500(0.02076) - 349$  $= $-359.38$

$$
AW_{RA\,removal} = 527.70 - 359.38
$$
  
= \$168.32 per month

**13.30** (a) 
$$
n_p = 28,000/(5000-1500)
$$
  
= 8 months

(b)  $0 = -28,000 + (5000 - 1500)(P/A,3\%,n_p)$ 

Try 8 months:  $-28,000 + 3500(7.0197) = $-3431$ 

Try 10 months:  $-28,000 + 3500(8.5302) = $1856$ 

 $n = 9.3$  months (interpolation)

- (c)  $0\%$ : = NPER( $0\%$ , 3500, -28000) displays 8.0 months 3%: = NPER(3%,3500,-28000) displays 9.3 months
- **13.31** (a)  $0 = -28,000 + 2900(P/A,8\%,n) + 1500(P/F,8\%,n)$

 $n = 15$ :  $0 = -28,000 + 2900(8.5595) + 1500(0.3152) = $2705$  $n = 20$ :  $0 = -28,000 + 2900(9.8181) + 1500(0.2145) = $-794$ 

 $n_p = 18.7$  years (interpolation or NPER function)

 (b) Since n is greater than the useful period of 12 years, the asset should not be purchased

**13.32** (a) Set PW = 0 at given interest rates and solve for  $n_p$ 

 $0 = -3,150,000 + 500,000(P/A,i\%,n_p) + 400,000(P/F,i\%,n_p)$  $i = 0\%$ ,  $n = 5$ : PW = -3,150,000 + 500,000(5) + 400,000  $=$  \$-250,000  $i = 0\%$ ,  $n = 6$ :  $PW = -3,150,000 + 500,000(6) + 400,000$  $= $250,000$  $n_p = 5.5$  years (interpolation)

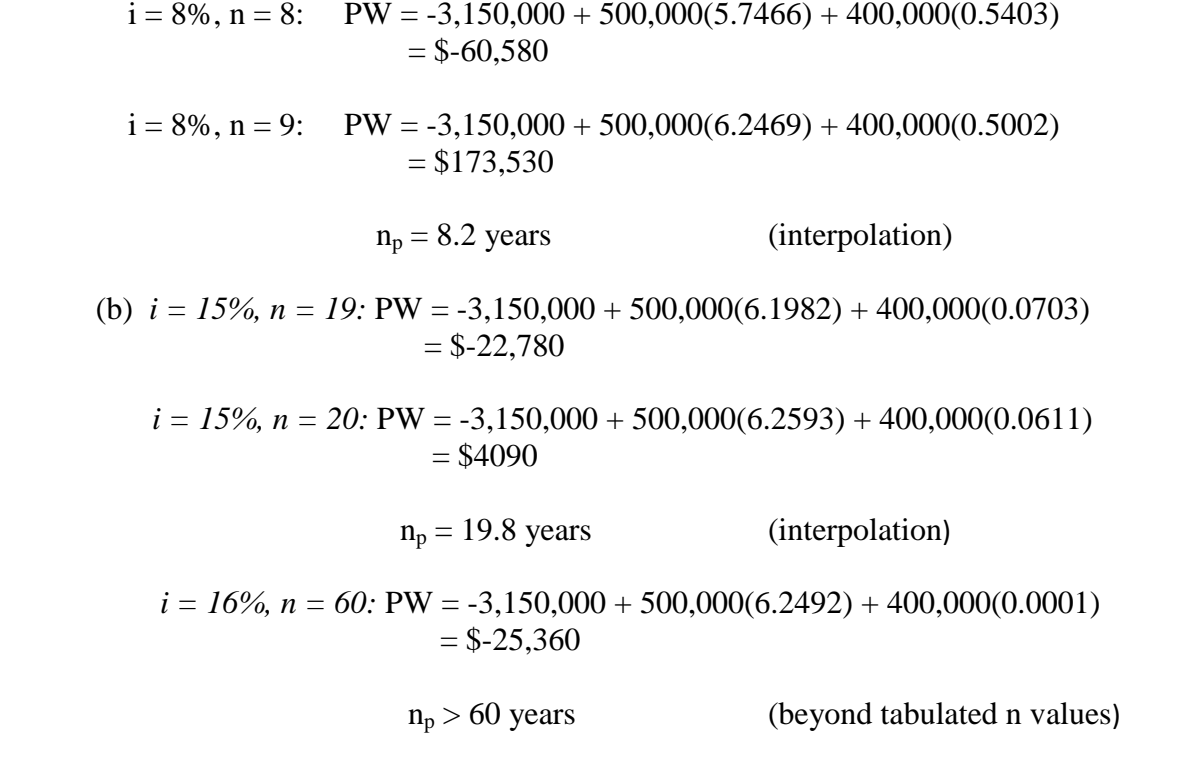

(Note: As  $n \to \infty$ , P/A goes to 6.25 and P/F goes to zero. Therefore, a 16% return is not possible, no matter how long the equipment is used.)

 (c) Spreadsheet shows nonlinear increase in payback as MARR increases. Note that at 16%, the payback cannot be calculate by the NPER function; it is too large for the function. (See note above.)

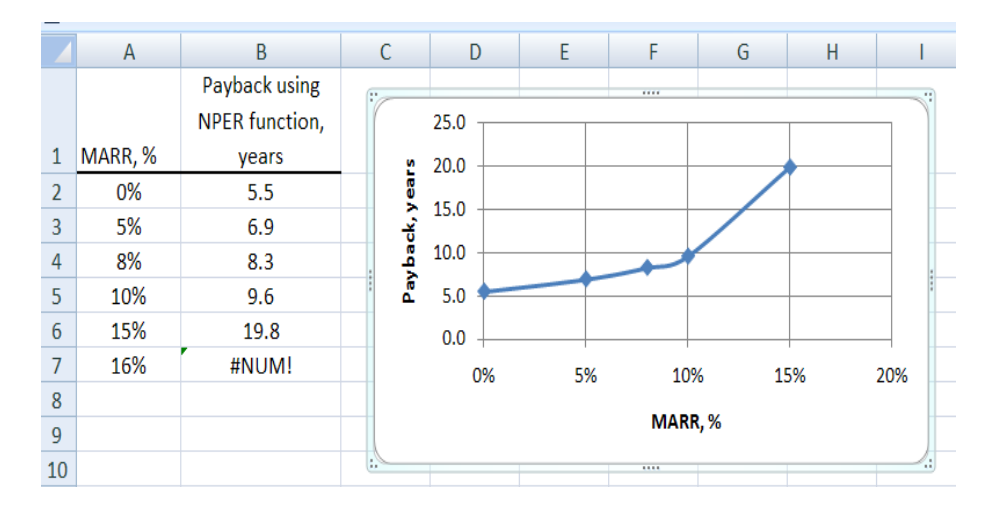

**13.33** (a) Set  $PW = 0$  and solve for  $n_p$ 

 $0 = -1050 + 600(P/F, 10\%, n_p) + 175(P/A, 10\%, n_p) + 45(P/G, 10\%, n_p)$ For  $n = 3$ : PW = \$-59 For  $n = 4$ : PW = \$111.50  $n_p = 3.3$  years (interpolation)

(b) The equipment should be purchased, since  $3.3 < 7$  years

**13.34**  $-250,000 - 500n + 250,000(1 + 0.02)^n = 100,000$ 

Try  $n = 18:98,062 < 100,000$ Try  $n = 19: 104,703 > 100,000$ 

 $n_p$  is 18.3 months or 1.6 years

**13.35** (a) Cash flows sum to \$139,100, which exceeds the \$75,000 first cost by 85%.

(b) Solve  $PW = 0$  relation for  $i^*$ 

 $PW = -75,000 - 10,500(P/F,i^*,1) + ... + 105,000(P/F,i^*,5) = 0$ 

 $i^* = 13.96\%$  (IRR function)

(c) Calculate PW at 7% by year to determine when PW turns positive. Start with  $n = 3$ years.

 $n = 3$ : PW = -75,000 -10,500(P/F,7%,1) +18,600(P/F,7%,2) -2000(P/F,7%,3)  $=$  -75,000 -10,500(0.9346) +18,600(0.8734) -2000(0.8163)  $= $-70,201$ 

 $n = 4$ : PW = -70,201 +28,000(P/F,7%,4)  $=$  \$-48,840

 $n = 5$ : PW = -48,840 +105,000(P/F,7%,5)  $=$  \$26,025

 Investment is paid back plus 7% during year 5, in part due to large cash flow at sale time. A spreadsheet solution for all three parts follows.

|    | А         | R         | с                                      |                       | F | F                       | G |  |  |  |
|----|-----------|-----------|----------------------------------------|-----------------------|---|-------------------------|---|--|--|--|
| 1  | Year      | NCF       |                                        | (c) PW @ 7%           |   |                         |   |  |  |  |
| 2  | n         | $-75,000$ |                                        |                       |   |                         |   |  |  |  |
| з  |           | $-10,500$ |                                        | $-84,813 \rightarrow$ |   | = NPV(7%,B\$3:B3)+B\$2  |   |  |  |  |
| 4  | 2         | 18,600    |                                        | $-68,567$             |   |                         |   |  |  |  |
| 5  | з         | $-2,000$  |                                        | $-70,200$             |   |                         |   |  |  |  |
| 6  | 4         | 28,000    |                                        | -48,839               |   |                         |   |  |  |  |
| 7  | 5         | 105,000   |                                        | 26,025.               |   | I= NPV(7%,B\$3:B7)+B\$2 |   |  |  |  |
| 8  | (a) Sum   |           | $\frac{139,100}{139,100}$ = SUM(B3:B7) |                       |   |                         |   |  |  |  |
| 9  | $(b)$ ROR | 13.96%    |                                        |                       |   |                         |   |  |  |  |
| 10 |           |           | $=IRR(B2:B7)$                          |                       |   | 7% payback occurs       |   |  |  |  |
| 11 |           |           |                                        |                       |   | during 5th year.        |   |  |  |  |
|    |           |           |                                        |                       |   |                         |   |  |  |  |

**13.36** (a) Calculate capital return (CR) at a 5% return.  $S = 0$ .

 $n = 3$ :  $CR = -45,000(A/P, 5\%, 3)$  $= -45,000(0.36721)$  $=$  \$-16,524 per year  $n = 5$ :  $CR = -45,000(A/P, 5\%, 5)$  $=$  \$-10,394 per year  $n = 8$ :  $CR = -45,000(A/P, 5\%, 8)$  $=$  \$-6962 per year  $n = 10$ :  $CR = -45,000(A/P, 5\%, 10)$  $=$  \$-5828 per year

For spreadsheet solution, progressively enter  $=$  -PMT(5%,n,-45000) into cells for  $n = 3, 5, 8$  and 10 years.

(b) For payback  $n_p = 10$  years and a 5% return, find PW.

$$
PW = 5000(P/A, 5\%, 10)
$$
  
= -5000(7.7217)  
= \$38,609

**13.37** Monthly  $i = 9/12 = 0.75\%$ . Solve PW relations for  $n_p$ 

(a) Purchase:  $PW = -30,000 + 3500(P/A, 0.75\%, n_p)$  $(P/A, 0.75\%, n_p) = 8.5714$ 

 $n_p = 8.9$  months (interpolation)

For spreadsheet solution, enter =  $NPER(0.75\%, 3500, -30000)$  to display 8.9

(b) Lease:  $PW = -10,000[1+(P/F, 0.75\%, 12)] + 2000(P/A, 0.75\%, n_p)$ 

 Since \$2000 per month will payback during the first year, the second \$10,000 can be neglected.

 $PW = -10,000 + 2000(P/A, 0.75\%, n_p)$  $(P/A, 0.75\%, n) = 5.0$ 

 $n = 5.1$  months (interpolation)

For spreadsheet solution, enter =  $NPER(0.75\%, 2000, -10000)$  to display 5.1

**13.38** (a) Sum NCF for n months until it turns positive. Payback between 6 and 7 months.

 $n = 6$ : Sum =  $-15,000-2(2000)+2(1000)+2(6000) =$  \$-5000

 $n = 7$ : Sum = -15,000-2(2000)+2(1000)+3(6000) = \$1000

(b) Monthly  $i = 1.5\%$ . Solve for  $n_p$  in PW relation. Payback just over 7 months.

n = 7: PW = -15,000 -2000(P/A,1.5%,2) +1000(P/A,1.5%,2)(P/F,1.5%,2) +6000(P/A,1.5%,3)(P/F,1.5%,4) = \$-550 n = 8: PW = -15,000 -2000(P/A,1.5%,2) +1000(P/A,1.5%,2)(P/F,1.5%,2) +6000(P/A,1.5%,3)(P/F,1.5%,4) +9000(P/F,1.5%,8) = \$7439

Payback is  $n_p = 7.1$  months (interpolation)

- **13.39** Since cash flows after  $n_p$  are neglected in payback analysis, an alternative that produces a higher return due to cash flows after the payback period may be rejected in favor of one with a shorter payback period, In reality, the lower-payback alternative is not as profitable from the rate of return perspective.
- **13.40** No-return payback neglects both the time value of money and all cash flows after the 0% payback period. Alternatives that don't payback at 0% may be acceptable if the cash flows estimated to occur after  $n_p$  are considered. Thus, a PW or AW analysis at the MARR is a better evaluation method for an alternative over its entire expected life.

**13.41** (a) Plot shows maximum quantity at about 1350 units. Profit estimate is \$20,175

|                | А        | В        | С                 | D        | Ε | F           | G      | Η     |                         | J     | Κ     |                           | Μ |
|----------------|----------|----------|-------------------|----------|---|-------------|--------|-------|-------------------------|-------|-------|---------------------------|---|
|                |          | $Q^2$    | Q                 | constant |   |             |        |       |                         |       |       |                           |   |
| 2              | $R =$    | $-0.007$ | 32                |          |   |             |        |       |                         |       |       |                           |   |
| 3              | $TC =$   | 0.004    | 2.2               | 8        |   | 60,000      |        |       | Maximum profit quantity |       |       |                           |   |
| 4              |          |          |                   |          |   |             |        |       |                         |       |       |                           |   |
| 5              | Quantity | Revenue  | <b>Total Cost</b> | Profit   |   | 50,000      |        |       |                         |       |       |                           |   |
| 6              |          |          | 8                 | -8       |   | 튙<br>40,000 |        |       |                         |       |       | → Revenue                 |   |
| $\overline{7}$ | 500      | 14,250   | 2,108             | 12142    |   | 30,000      |        |       |                         |       |       | <del>-■ T</del> otal Cost |   |
| 8              | 1,000    | 25,000   | 6,208             | 18792    |   | L<br>20,000 |        |       |                         |       |       |                           |   |
| 9              | 1,355    | 30,508   | 10,333            | 20175    |   | ₩<br>10,000 |        |       |                         |       |       |                           |   |
| 10             | 1,500    | 32,250   | 12,308            | 19942    |   |             |        |       |                         |       |       |                           |   |
| 11             | 2,000    | 36,000   | 20,408            | 15592    |   |             | Λ<br>0 |       |                         | 3,000 | 4,000 | Quantity, Units           |   |
| 12             | 2,500    | 36,250   | 30,508            | 5742     |   |             |        | 1,000 | 2,000                   |       |       |                           |   |
| 13             | 3,000    | 33,000   | 42,608            | $-9608$  |   |             |        |       |                         |       |       |                           |   |
| 14             | 3,500    | 26,250   | 56,708            | $-30458$ |   |             |        |       |                         |       |       |                           |   |
| 15             |          |          |                   |          |   |             |        |       |                         |       |       |                           |   |

(b) Profit = R – TC = (-.007-.004) 
$$
Q^2
$$
 + (32-2.2)Q - 8  
= -.011 $Q^2$  + 29.8Q - 8

 $Q_p = -b/2a = -29.8/2(-.011)$  $= 1355$  units

Profit = 
$$
-b^2/4a + c = -29.8^2 / 4(-.011) - 8
$$
  
= \$20,175

**13.42** Let  $R$  = revenue for years 2 through 8. Set up  $PW = 0$  relation.

PW = Revenue – costs  
\n
$$
0 = 50,000(P/F,10%,1) + R(P/A,10%,7)(P/F,10%,1)
$$
\n
$$
-150,000 + 20,000(P/F,10%,8) - 42,000(P/A,10%,8)
$$
\n
$$
R = \frac{-50,000(0.9091) + 150,000 - 20,000(0.4665) + 42,000(5.3349)}{(4.8684)(0.9091)}
$$
\n
$$
= $319,281/4.4259
$$
\n= \$72,140 per year

Spreadsheet solution uses Goal Seek to find  $R = $72,141$  with remaining revenue cells set equal to this value.

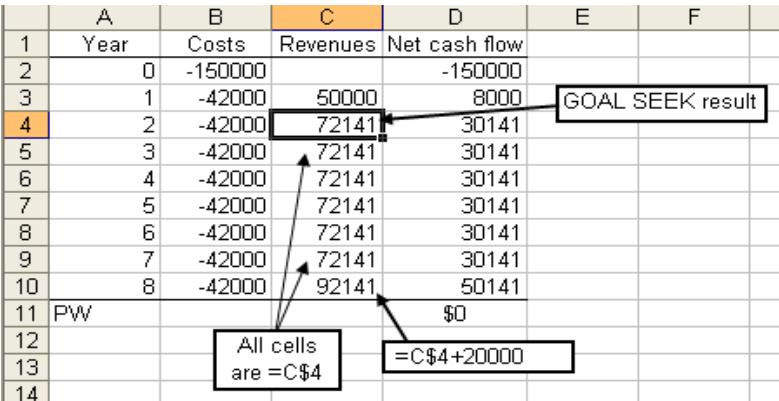

**13.43** (a) Current:  $Q_{BE} = 300,000/(14-10) = 75,000$  units

- (b) New:  $Q_{BE} = 500,000/[16-48(0.2)] = 78,125$  units
- **13.44** Current: Profit = 14Q 300,000 10Q = 4Q -300,000 New: Profit =  $16Q - 500,000 - 9.60Q = 6.4Q - 500,000$

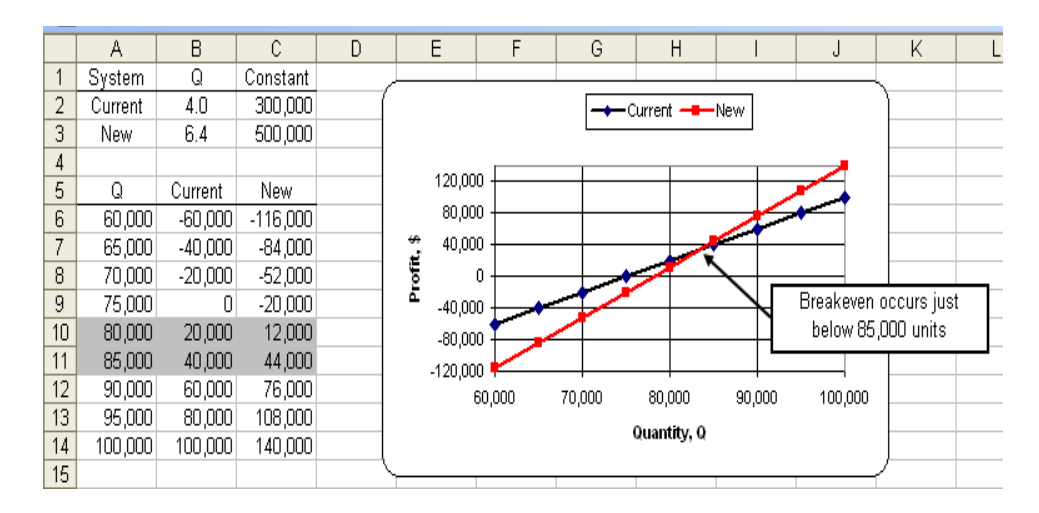

**13.45** Solve the relation  $AW_I = AW_O$  for  $N =$  number of tests per year

 $-125,000(A/P,5\%,8) - 190,000 - 25N = -100N - 25N(F/A,5\%,3)(A/F,5\%,8)$  $[75 + 25(3.1525)(0.10472)]$ N = 125,000(0.15472) + 190,000  $83.25N = 209,340$  $N = 2514$  tests per year

**13.46** Spreadsheet used to calculate AW values for each N value; recorded in columns G and H using 'Paste Values' function and then plotted.

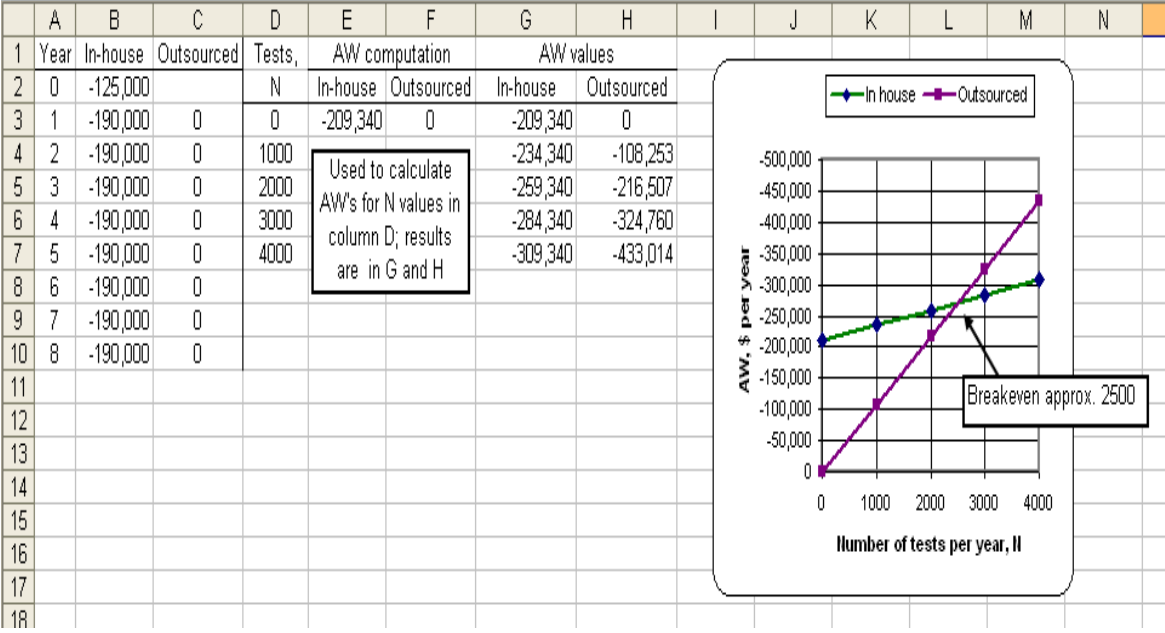

**13.47** It will raise the breakeven point. Outsourcing will cost \$75, increasing to \$93.75 in years 6- 8. Resolve for N.

> $-125,000(A/P,5\%,8) - 190,000 - 25N = -75N - 18.75N(F/A,5\%,3)(A/F,5\%,8)$  $[50 + 18.75(3.1525)(0.10472)]$ N = 125,000(0.15472) + 190,000  $56.19N = 209,340$  $N = 3726$  tests per year

**13.48** It will decrease the breakeven point. Resolve for N.

 $-125,000(A/P,5\%,8) - 115,000 - 20N = -100N - 25N(F/A,5\%,3)(A/F,5\%,8)$  $[80 + 25(3.1525)(0.10472)]$ N = 125,000(0.15472) + 115,000  $88.25N = 134,340$  $N = 1522$  tests per year

**13.49** Answer is (c)

**13.50** Answer is (b)

**13.51** Answer is (c)

**13.52**  $-23,000(A/P,10\%,10) + 4000(A/F,10\%,10) - 3000 - 3x = -8,000(A/P,10\%,4) - 2000 - 6x$  $3x = -8000(0.31547) + 1000 + 23,000(0.16275) - 4000(0.06275)$  $x = 656$ 

Answer is (d)

**13.53**  $-100N = -250,000(A/P, 15\%, 4) - 80,000 - 40N$  $60N = 250,000(0.35027) + 80,000$  $N = 2793$ 

Since slope of Make is lower, Make would be cheaper above breakeven point

Answer is (b)

**13.54**  $-10,000 - 50x = -21,500 - 10x$  $x = 287.5$ 

Answer is (a)

**13.55** Both the fixed and variable costs are lower for Y; Y is better

Answer is (a)

**13.56**  $-100,000(A/P,6\%,10) -10,000 = -30,000(A/P,6\%,5) - x$  $-100,000(0.13587) -10,000 = -30,000(0.23740) - x$  $x = 16,465$ 

Answer is (c)

**13.57** -50,000( $A/P$ ,8%,5) – 100x = -400x  $-50,000(0.25046) - 100x = -400x$  $x = 41.7$  days

Answer is (b)

**13.58** Answer is (b)

**13.59** Set AW relations equal and solve for x, the cost of the enamel coating

 $-5000(A/P,8\%,5) - 1000(P/F,8\%,3)(A/P,8\%,5) = x(A/P,8\%,2)$  $-5000(0.25046) - 1000(0.7938)(0.25046) = x(0.56077)$ x= \$2588

Answer is (c)

**13.60**  $50,000 + 2400n_p = 25,000(F/P,20\%,n_p)$ 

Solve for  $n_p$ 

 $n_p = 4.99$  years

Answer is (b)

**13.61**  $-16,000 - 40(1000) = -FC - (125/5)(1000)$  $FC = $31,000$ 

Answer is (d)

**13.62** Breakeven: -500,000 = (250 – 200)x  $x = 10,000$  units

20% above =  $12,000$  units

Answer is (b)

**13.63**  $VC_B = 40(4)/8$ = \$20 per mile

Answer is (c)

**13.64**  $-28,000(A/P,10\%,n) + 5000 - 1500 = 0$  $(A/P, 10\%, n) = 3500/28,000$  $= 0.125$ 

 $n = 16.9$  years

Answer is (d)

# **Solution to Case Study, Chapter 13**

Sometimes, there is not a definitive answer to a case study exercise. Here are example responses.

### **WATER TREATMENT PLANT PROCESS COSTS**

- 1. Savings = 40 hp  $*$  0.75 kw/hp  $*$  0.12 \$/kwh  $*$  24 hr/day  $*$  30.5 days/mo  $\div$  0.90  $=$  \$2928 per month
- 2. A decrease in the efficiency of the aerator motor renders the selected alternative of "sludge recirculation only" *more* attractive, because the cost of aeration would be higher, and, therefore the net savings from its discontinuation would be greater.
- 3. If the cost of lime increased by 50%, the lime costs for "sludge recirculation only" and "neither aeration nor sludge recirculation" would increase by 50% to \$393 and \$2070, respectively. Therefore, the cost difference would *increase*.
- 4. If the efficiency of the sludge recirculation pump decreased from 90% to 70%, the net savings between alternatives 3 and 4 would *decrease*. This is because the \$262 saved by not recirculating with a 90% efficient pump would increase to a monthly savings of \$336 by not recirculating with a 70% efficient pump.
- 5. If hardness removal were discontinued, the extra cost for its removal (column 4 in Table 13- 1) would be zero for all alternatives. The favored alternative under this scenario would be alternative 4 (neither aeration nor sludge recirculation) with a total savings of  $$2,471 - 469 =$ \$2002 per month.
- 6. If the cost of electricity decreased to  $8¢/kwh$ , the aeration only and sludge recirculation only monthly costs would be \$244 and \$1952, respectively. The net savings for alternative 2 would then be \$-1605, alternative 3 would save \$845, and alternative four would save \$347. Therefore, the best alternative continues to be number 3.
- 7. (a) For alternatives 1 and 2 to breakeven, the total savings would have to be equal to the total extra cost of \$1,849. Thus,

 $1,849/30.5 = (5)(0.75)(x)(24)/0.90$  $x = 60.6$  cents per kwh

- (b)  $1107/30.5 = (40)(0.75)(x)(24)/0.90$  $x = 4.5$  cents per kwh
- (c)  $1,849/30.5 = (5)(0.75)(x)(24)/0.90 + (40)(0.75)(x)(24)/0.90$  $x = 6.7$  cents per kwh

#### **Solutions to end-of-chapter problems**

**Engineering Economy, 7th edition Leland Blank and Anthony Tarquin**

## **Chapter 14 Effects of Inflation**

**14.1** (a) There is no difference.

- (b) Today's dollars are inflated compared to dollars of 2 years ago. Therefore, in order for the dollars to have the same value (i.e., constant-value dollars) as 2 years ago, divide today's dollars by  $(1 + f)^2$ .
- **14.2** (a) During periods of inflation (b) During periods of deflation (c) When inflation is zero
- **14.3**  $0.10 = 0.04 + f + 0.04f$  $1.04f = 0.06$  $f = 0.0577$  or 5.77% per year
- **14.4**  $i_f = 0.20 + 0.05 + (0.20)(0.05)$  $= 0.26$  or 26%
- **14.5** i<sub>f</sub> per month =  $0.30/12 + 0.015 + (0.30/12)(0.015)$  $= 0.040375$  or 4.0375% per month

Nominal i<sub>f</sub> per year =  $12(4.0375)$  $= 48.45\%$  per year

- **14.6**  $0.35 = 0.25 + f + 0.25f$  $1.25f = 0.10$  $f = 0.08$  or 8% per year
- **14.7**  $i_f = 0.04 + 0.01 + (0.04)(0.01)$  $= 0.0504$  or 5.04% per quarter
- **14.8** i<sub>f</sub> per month =  $18/12 = 1.5\%$

Use inflation-adjusted interest rate equation to solve for i.

 $0.015 = i + 0.005 + (i)(0.005)$  $1.005i = 0.01$  $i = 0.00995$  or 0.995% per month **14.9** Let CV = constant-value dollars

$$
CV1 = 45,000/(1 + 0.05)1 = $42,857
$$
  
\n
$$
CV2 = 45,000/(1 + 0.05)2 = $40,816
$$
  
\n
$$
CV3 = 45,000/(1 + 0.05)3 = $38,873
$$
  
\n
$$
CV4 = 45,000/(1 + 0.05)4 = $37,022
$$

**14.10** Future, inflated dollars =  $10,000(1 + 0.05)^{10} = $16,289$ 

**14.11** Number of future dollars required =  $1,500,000(1 + 0.04)^{30}$  $= $4,865,096$ 

**14.12** Assume  $C_1$  is the cost today

 $2C_1 = C_1(1 + 0.07)^n$  $(1 + 0.07)^n = 2.000$  $n log 1.07 = log 2.000$  $n = 10.2$  years

**14.13** 
$$
0.28 = i + 0.06 + i(0.06)
$$
  
  $1.06i = 0.22$   
  $i = 0.2075$  or 20.75%

**14.14** (a) Inflation rate,  $f = [(2472.4 - 113.6)/113.6] * 100$  $= 2076\%$  per year

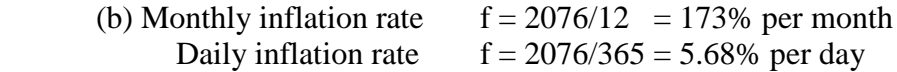

**14.15** Buying power =  $250,000/(1 + 0.04)^5$  $= $205,482$ 

**14.16** (a) Constant-value dollars have to increase by only the real interest rate of 5% per year.

$$
CV_5 = 30,000(F/P, 5\%, 5)
$$
  
= 30,000(1.2763)  
= \$38,289  
(b) i<sub>f</sub> = 0.05 + 0.04 + (0.05)(0.04)  
= 9.2%  
F = 30,000(F/P, 9.2%, 5) = 30,000(1.55279)  
= \$46,584

 $5400 = 4050$ (F/P,f,5)  $(F/P,f,5) = 1.3333$ By factor equation  $(1 + f)^5 = 1.3333$  $1 + f = 1.3333^{0.2}$  $1 + f = 1.0592$  $f = 0.0592$  or 5.92% per year **14.18** Price next year =  $28,000(1 + 0.021)^1$ 

 $= $28,588$ Price in 3 years =  $28,000(1 + 0.021)^3$ 

 $= $29,801$ 

**14.19** (a) Cost in today's dollars = \$120,000

(b) Cost in future dollars =  $120,000(1 + 0.028)^2$  $= $126,814$ 

**14.20** If price had increased only by inflation rate,

 $\text{Cost} = 29,000(1 + 0.03)^5$  $= $33,619$ 

The salesman was not telling the truth.

- **14.21** (a) Cost of T & F =  $0.28(52,000) = $14,560$ 
	- (b) Cost of T & F 25 years ago =  $14,560/(1 + 4.39) = $2701$
	- (c) MFI 25 years ago =  $52,000/(1 + 1.47) = $21,053$ % of MFI 25 years ago = 2701/21,053 = 12.8%

**14.22** (a) At a 58% increase, \$1 would increase to \$1.58. Let x = annual percentage increase

$$
1.58 = (1 + x)5
$$
  
\n
$$
1.580.2 = 1 + x
$$
  
\n
$$
1.096 = 1 + x
$$
  
\n
$$
x = 0.096 \text{ or } 9.6\% \text{ per year}
$$
  
\n(b) 
$$
0.096 = 0.05 + f + 0.05f
$$
  
\n
$$
1.05f = 0.046
$$

 $f = 4.38\%$  per year

**14.23**  $P_g = 350\{1 - [(1+0.03/1+0)^{31}]/0 - 0.03\}$  $= 350(50)$  $= $17,500$ Savings =  $17,500 - 350(31)$  $= $6650$  or Savings =  $350(F/A, 3\%, 31) - 350(31)$  $= 350(50.0027) - 10,850$  $= $6651$ 

**14.24** The two ways to account for inflation in PW calculations are:

- (1) Convert all cash flow amounts into constant-value (CV) dollars, and
- (2) Change the interest rate to consider inflation, that is, to account for the changing currency value.
- **14.25**  $i_f = 0.10 + 0.04 + (0.10)(0.04)$  $= 14.4%$

 $PW = 50,000(P/F, 14.4\%, 2)$  $= 50,000[1/(1.144)^{2}]$  $= $38,205$ 

**14.26**  $i_f = 0.10 + 0.04 + (0.10)(0.04)$  $= 14.4%$ 

> $PW = 125,000(P/F, 14.4\%, 3)$  $= 125,000(0.66792)$  $= $83,490$

**14.27**  $i_f = 0.12 + 0.03 + (0.12)(0.03)$  $= 15.36\%$ 

 $PW = 75,000(P/F, 15.36\%, 4)$  $= 75,000[(1/(1.1536)^4]$  $= 75,000(0.56465)$  $= $42,349$ 

**14.28** Convert all cash flows into CV dollars and then use i.

 $PW = 3000(P/F, 8\%, 1) + [6000/(1 + 0.06)^{2}](P/F, 8\%, 2)$  $+ [8000/(1 + 0.06)^3] (P/F, 8\%, 3) + 4000 (P/F, 8\%, 4)$  $+ 5000(P/F, 8\%, 5)$  $= 3000(0.9259) + 5340(0.8573) + 6717(0.7938)$  $+4000(0.7350) + 5000(0.6806)$  $= $19,031$ 

**14.29** The \$1.9 million are then-current dollars. Use i<sub>f</sub> to find PW

$$
i_{f} = 0.15 + 0.03 + (0.15)(0.03) = 18.45\%
$$
  
PW = 1,900,000(P/F, 18.45%, 3)  
= 1,900,000[(1/(1 + 0.1845)<sup>3</sup>]  
= \$1,143,269

**14.30** (a) Use  $i = 10\%$ 

 $F = 68,000$ (F/P,10%,2)  $= 68,000(1.21)$  $= $82,280$ 

Purchase later for \$81,000

(b) Use  $i_f = 0.10 + 0.05 (0.10)(0.05)$ 

 $F = 68,000(F/P, 15.5\%, 2)$  $= 68,000(1 + 0.155)^{2}$  $= 68,000(1.334)$  $= $90,712$ 

Purchase later for \$81,000

**14.31** Use the real i for salesman A and inflated  $i_f$  for Salesman B.

 $i_f = 0.20 + 0.04 + (0.20)(0.04) = 24.8\%$  $PW_A = -140,000 - 25,000(P/A,20%,10)$  $= -140,000 - 25,000(4.1925)$  $= $-244,812$ 

 $PW_B = -155,000 - 40,000(P/A, 24.8\%, 10)$  $= -155,000 - 40,000(3.5923)$  $=$  \$-298,692

Recommend purchase from salesman A

**14.32**  $i_f = 0.12 + 0.04 + (0.12)(0.04)$  $= 16.48%$ 

> $PW<sub>IWS</sub> = 2,100,000(P/F,16.48%,2)$  $= 2,100,000[(1/(1 + 0.1648)^{2}]$  $= 2,100,000(0.73705)$  $= $1,547,806$

 $PW_{AG} = $1,700,000$ 

Select IWS

**14.33** i<sub>f</sub> per month =  $0.01 + 0.004 + (0.01)(0.004) = 1.4\%$ 

 $PW_S = 2,300,000(P/F, 1.4\%, 120)$  $= 2,300,000[(1/(1 + 0.014)^{120}]$  $= $433,684$ 

$$
PW_{L} = 2,500,000(P/F, 1.4\%, 120)
$$
  
= 2,500,000[(1/(1 + 0.014)<sup>120</sup>]  
= \$471,395

**14.34** Find present worth of all three plans.

Method 1:  $PW_1 = $480,000$ 

Method 2:  $i_f = 0.10 + 0.06 + (0.10)(0.06) = 16.6\%$ 

 $PW_2 = 1,100,000(P/F,16.6\%, 5)$  $= 1,100,000(0.46399)$  $= $510,389$ 

Method 3:  $PW_3 = 850,000(F/P,6\%,5)(P/F,16.6\%,5)$  $=$  \$850,000(1.3382)(0.46399)  $= $527,775$ 

CCS should select payment method 3

**14.35**  $i_f = 0.10 + 0.06 + (0.10)(0.06)$  $= 16.6\%$  per year

> $F = 10,000$ (F/P,16.6%,10)  $= 10,000(1 + 0.166)^{10}$  $=$  \$46,450

**14.36** Find F in future dollars using  $f = -3.0\%$ 

 $F = 50,000(1 - 0.03)^5$  $= 50,000(0.85873)$  $= $42,937$ 

**14.37** Purchasing power =  $100,000$ (F/P,10%,15)/(1 - 0.01)<sup>15</sup>  $= 100,000(4.1772)/0.86006$  $=$  \$485,687

**14.38** Buying power =  $60,000$ (F/A,10%,5)/(1 + 0.04)<sup>5</sup>  $= 60,000(6.1051)/1.21665$  $= $301,078$ **14.39** 8,000,000 $(1 + f)^4 = 7,000,000$  $(F/P,7\%,4)$  $8,000,000(1 + f)^4 = 7,000,000(1.3108)$  $8,000,000(1 + f)^4 = 9,175,600$  $(1 + f)^4 = 1.14695$  $4[log(1+f)] = log 1.14695$  $4[log(1+f)] = 0.05954$  $log(1 + f) = 0.01489$  $1 + f = 10^{0.01489}$  $1 + f = 1.03487$  $f = 3.487\%$  per year **14.40** (a)  $25,000 = 10,000$  (F/P,i,5)  $(F/P, i, 5) = 2.5000$  $i = 20.1\%$  (solve F/P equation, interpolation or RATE function) (b)  $0.201 = i + 0.04 + i(0.04)$  $1.04i = 0.161$  $i = 15.48\%$ (c) Buying power =  $25,000/(1 + 0.04)^5$  $= $20,548$ **14.41**  $\text{Cost} = (3)32350(1 + 0.035)^2$  $= $103,962$ **14.42** (a)  $1,400,000 = 653,000(1 + f)^{13}$  $(1 + f)^{13} = 2.14395$  $f = 6.04\%$ (b) The market rate is  $f + 5\%$ .

> $i_f = 0.03 + 0.05$  $F = 1,400,000(1.08)^{11}$  $=$  \$3,264,295

**14.43**  $i_f = 0.15 + 0.028 + (0.15)(0.028)$  $= 18.22\%$ 

> $F = 2,400,000$  (F/P, 18.22%, 3)  $= 2,400,000(1 + 0.1822)^{3}$  $= $3,965,374$

**14.44** (a) Cost, year 20: machine  $A = 10,000(1.10)(1.10)(1.02)(1.02)...(1.02)$  $= $31,617.58$ 

> Cost, year 20: machine B =  $10,000(1.02)(1.02)(1.10)(1.10)...(1.10)$  $= $31,617.58$

The cost is the same.

(b)  $10,000(1 + f)^{20} = 31,617.58$  $(1 + f)^{20} = 3.1618$  $20[\log(1 + f)] = \log 3.1628$  $log(1 + f) = 0.0250$  $1 + f = 10^{0.025}$  $1 + f = 1.05925$  $f = 5.925%$ 

(c) Year 1: Machine A cost =  $10,000(1.10) = $11,000$ Machine B cost =  $10,000(1.02) = $10,200$ 

Year 2: Machine A cost =  $11,000(1.10) = $12,100$ Machine B cost =  $10,200(1.02) = $10,404$ 

Year 3: Machine A cost =  $12,100(1.02) = $12,342$ Machine B cost =  $10,404(1.10) = $11,444.40$ 

Year 4: Machine A cost =  $12,342(1.02) = $12,588.84$ Machine B cost =  $11,444.40(1.10) = $12,588.84$ 

Machine A will cost more than machine B in all years except years 4, 8, 12, 16, and 20.

**14.45**  $F = P[(1 + i)(1 + f)(1 + g)]^n$  $= 300,000[(1 + 0.10)(1 + 0.03)(1 + 0.02)]^{3}$  $= 300,000(1.5434)$  $= $463,020$ 

**14.46**  $= 11.28%$  $i_f = 0.07 + 0.04 + (0.07)(0.04)$ 

 $AW_A = -300,000(A/P,11.28\%,10) - 900,000$  $= -300,000(0.17180) - 900,000$  $= $-951,540$ 

 $AW_B = -1,200,000(A/P,11.28\%,10) - 200,000 - 150,000$  $= -1,200,000(0.17180) - 200,000 - 150,000$  $=$  \$-556,160

Select Plan B

**14.47** Calculate amount needed at 5% inflation rate and then find A using market rate.

F = 72,000(1 + 0.05)<sup>3</sup>  
\n= 72,000(1.1576)  
\n= \$83,347  
\nA = 83,347(A/F,12%,3)  
\n= 83,347(0.29635)  
\n= \$24,700 per year  
\n14.48 
$$
i_f = 0.22 + 0.05 + (0.22)(0.05)
$$
  
\n= 28.1%  
\nA = 500,000(A/P,28.1%,5)  
\n= 500,000(0.39572)  
\n= \$197,860  
\n14.49  $i_f = 0.15 + 0.05 + (0.15)(0.05)$   
\n= 20.75%  
\nAW<sub>x</sub> = -65,000(A/P,20.75%,5) - 40,000  
\n= -65,000(0.33991) - 40,000  
\n= \$-62,094  
\nAW<sub>y</sub> = -90,000(A/P,20.75%,5) - 34,000 + 10,000(A/F,20.75%,5)  
\n= -90,000(0.33991) - 34,000 + 10,000(0.13241)  
\n= \$-63,268  
\nTherefore, select process X

- **14.50**  $i_f = 0.12 + 0.03 + (0.12)(0.03)$  $= 15.36\%$ 
	- $A = -3,700,000(A/P, 15.36\%, 5)$  $= -3,700,000(0.30086)$ = \$-1,113,182 per year
- **14.51**  $i_f = 0.10 + 0.04 + (0.10)(0.04)$  = 14.4% per year
	- $A = -40,000(A/P, 14.4\%, 3) 24,000 + 6000(A/F, 14.4\%, 3)$  $= -40,000(0.43363) - 24,000 + 6000(0.28963)$ = \$-39,607 per year
- **14.52**  $i_f = 0.09 + 0.03 + (0.09)(0.03)$  $= 12.27\%$  per year

 $A = -180,000(A/P, 12.27\%, 5) - 70,000(P/F, 12.27\%, 3)(A/P, 12.27\%, 5)$  $= -180,000(0.27927) - 70,000(0.70666)(0.27927)$  $=$  \$-64,083 per year

- **14.53**  $i_f = 0.20 + 0.05 + (0.20)(0.05)$  $= 26\%$  per year
	- (a)  $CR = A = 2,500,000(A/P,26%,5)$  $= 2,500,000(0.37950)$ = \$948,750 per year
	- (b) Now the \$2.5 million is a future value

 $CR = A = 2,500,000(A/F,26%,5)$  $= 2,500,000(0.11950)$  $= $298,750$ 

(c) Calculate CR at  $i = 20\%$  for  $F = $2.5$  million

$$
CR = A = 2,500,000(A/F,20%,5)
$$
  
= 2,500,000(0.13438)  
= \$335,950

- **14.54** Answer is (b)
- **14.55** Answer is (c)
- **14.56** Answer is (a)
- **14.57**  $0.16 = i + 0.09 + i(0.09)$  $1.09i = 0.07$  $i = 0.064$

Answer is (a)

**14.58**  $0.06 = i + 0.02 + (i)(0.02)$  $1.02i = 0.04$  $i = 3.92$ 

Answer is (c)

**14.59** Cost =  $40,000/(1 + 0.06)^{10}$  $= $22,336$ 

Answer is (b)

**14.60**  $F = 1000(F/P, 5\%, 25)$  $= 1000(3.3864)$  $= $3386$  Answer is (b) **14.61**  $i_f = 0.06 + 0.04 + (0.06)(0.04)$  $= 10.24\%$  $F = 1000(1 + 0.1024)^{10}$  $= $2650.89$  Answer is (c) **14.62**  $i_f = 0.04 + 0.03 + (0.04)(0.03)$  $= 7.12%$  $P = 50,000[1/(1 + 0.0712)^6]$  $= $33,094$  Answer is (c) **14.63** Answer is (d)

**14.64** Answer is (b)

# **Solution to Case Study, Chapter 14**

Sometimes, there is not a definitive answer to a case study exercise. Here are example responses.

### **INFLATION VERSUS STOCK AND BOND INVESTMENTS**

- 1. Stocks: Overall  $i^* = 6.6\%$  per year Bonds: Overall  $i^* = 5.0\%$  per year
- 2.  $i_f = 0.07 + 0.04 + 0.04(0.07) = 11.28\%$

Stocks:  $F_S = 50,000(F/P, 11.28\%, 5) - 1000(F/A, 11.28\%, 5)$ 

Bonds:  $F_B = 50,000(F/P, 11.28\%, 5) - 2500(F/A, 11.28\%, 5)$ 

- 3. Stocks or bonds:  $F_S = F_B = 50,000 (F/P, 4\%, 5)$
- 4. Subtract the future value of each payment from the bond face value 5 years from now. Both amounts take purchasing power into account.

Stocks:  $F_S = 50,000(F/P,4\%,5) - 1000(F/A,4\%,5)$ 

Bonds:  $F_B = 50,000(F/P,4\%,5) - 2500(F/A,4\%,5)$ 

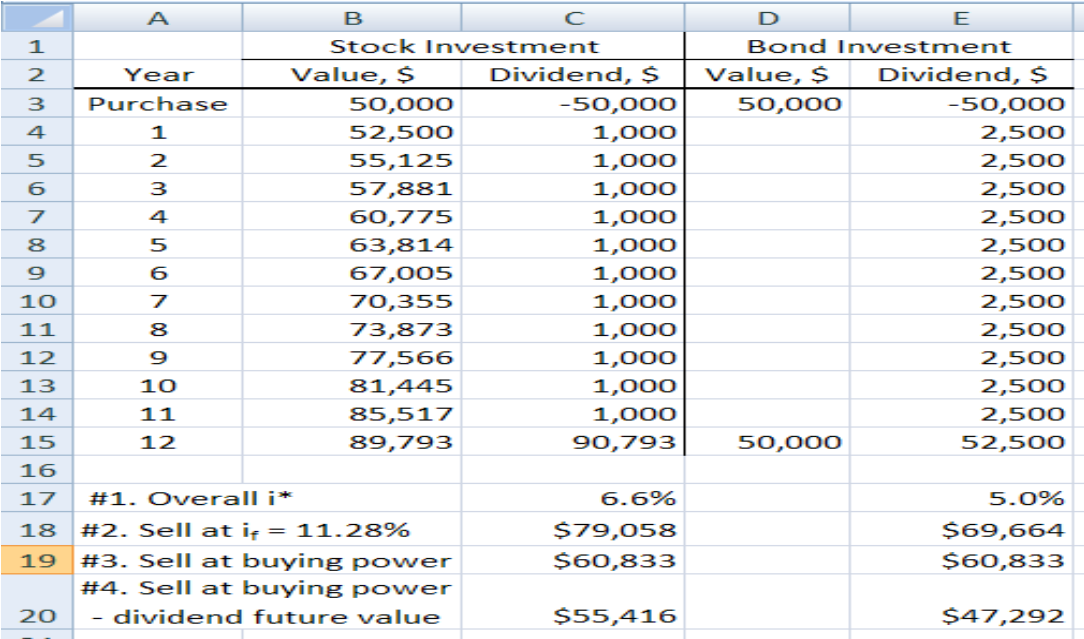

5. Stocks:  $F = 50,000(P/F, 11.28\%, 12) - 1,000(F/A, 11.28\%, 12)$  $= 50,000(3.60583) - 1000(23.10134)$  $= $157,190$ 

- Bonds:  $P = 50,000(P/F,11.28\%, 12) + 2500(P/A, 11.28\%, 12)$  $= 50,000(0.27733) + 2500(6.40666)$  $= $29,883$
- (Note: Goal Seek will find the answers, also. Target cells are row 17, the i\* values set to 11.28% and changing cells are C15 for stocks and E3 for bonds.)

Do the answers seem reasonable?

Stocks: Possibly, if the economy and selected corporate stocks do very well.

Bonds: Probably not, the discount required is far more than given when a bond is purchased. This is why, in part, the fixed-income investments are losers when inflation is a sincere factor.

#### **Solutions to end-of-chapter problems**

**Engineering Economy, 7th edition Leland Blank and Anthony Tarquin**

## **Chapter 15 Cost Estimation**

- **15.1** Ranking most time to least time: detailed estimate, design 60-100% complete, partially designed, order of magnitude, scoping/feasibility.
- **15.2** Supplies: AOC Installation: FC Equipment cost: FC Labor cost: AOC Utility cost: AOC

Insurance: AOC Delivery charges: FC

- **15.3** Calculate taxes (A), make bids (E), pay bonuses (A), determine profit or loss (A), predict sales (E), set prices (A), evaluate proposals (E), distribute resources (E), plan production (E), and set goals (E)
- **15.4** Bottom-up: Input = cost estimates; Output = required price Top-down: Input = competitive price; Output = cost estimates
- **15.5** Project staff (D), Audit and legal (I), Utilities (I), Rent (I), Raw materials (D), Equipment training (D), Project supplies (D), Labor (D), Administrative staff (I), Miscellaneous office supplies (I)
- **15.6** License plate (indirect), Drivers license (indirect), Gasoline (direct), Highway toll fee (indirect, since it is usually an option to choose a non-toll route), Oil change (direct), Repairs after collision (indirect), Gasoline tax (direct, since it is a part of the direct cost of gas, Monthly loan payment (indirect), Annual inspection fee (indirect), Garage rental (indirect).
- **15.7** Conceptual design stage estimates are called *order-of magnitude estimates* and they should be within  $\pm 20\%$  of the actual cost.

**15.8**  $Cost = 120(58.19) = $6983$ 

**15.9** Cost =  $600(4700)$  = \$2,820,000

**15.10** Estimated cost = 496(6000)  $=$  \$2,976,000

**15.11** Cost = 1,350,000(1.70/0.93)  $=$  \$2,467,742

**15.12** Cost/volume =  $185/[(1 \text{ft}^2)(10 \text{ ft})] = $18.50 \text{ ft}^3$ 

**15.13** Height =  $114/7.55 = 15.1$  feet

- **15.14** (a) Cost per day =  $2(76) + 580 = $732$  per day Cost per cubic yard  $= 732/160 = $4.58$  per cubic yard
	- (b) Cost =  $4.58(56) = $256.20$
- **15.15** (a) Crew cost per day =  $8[25.85 + 28.60 + 5(23.25) + 31.45] = $1617.20$ 
	- (b) Cost per cubic yard  $= 1617.20/160 = $10.11$  per cubic yard
	- (c) Cost for 250 cubic yards =  $10.11(250) = $2527$
- **15.16** (a) Cost =  $120(21.31 + 5.00) = $3157$ 
	- (b)  $\text{Cost} = 5688 + 6420 + 300 = $12,408$
	- $(c)$  Cost = 1667(1.35) + 120(21.31) + 340(7.78) + 5688 + 2240(3.13)  $= $20,152$
- **15.17** Cost in Texas = 10,500(800)(0.769)  $= $6,459,600$

Cost in California =  $10,500(800)(1.085)$  $= $9,114,000$ 

**15.18** From Table 15-3, index value in 2001 = 6343; index value in mid-2010 = 8837

 $C_t = 30,000,000(8837/6343)$  $= $41,795,680$ 

**15.19** To have index value of 100 in year 2000, must divide by 62.21.

(a) New index value in  $1995 = 5471/62.21$  $= 87.9441$ 

 (b) New index value in 2009 = 8570/62.21  $= 137.7592$ 

**15.20** (a) First find the compounded percentage increase *p* between 1995 and 2005.

 $7446 = 5471$  (F/P,p,10)  $1.36099 = (1+p)^{10}$  $p = 0.0313$  or 3.13 % per year

Predicted index value in  $2009 = 7446$ (F/P,  $3.13\%$ , 4)  $= 7446(1+0.0313)^4$  $= 8423$ 

(b) Difference =  $8570 - 8423$  $= 147$  (underestimate)

**15.21** At 1% per month, annual increase  $=(1 + 0.01)^{12} - 1 = 12.68\%$ 

Index value =  $100(1.1268) = 112.68$ 

**15.22** Let  $f = \text{inflation rate}$ 

(a)  $f = (8837.38 - 8563.35)/8563.35 = 0.032$ 

(b) CCI = 
$$
8837.38(1 + f)^3
$$
  
=  $8837.38(1.032)^3$   
= 9713.21

**15.23** Cost = 194(1461.3/789.6)  $= $359$ 

**15.24** Value in NY = 54.3 million(12,381.40/4874.06) = \$137.94 million

**15.25** CCI in 1967 = 8837.37/8.2272 = 1074.16

**15.26** 96.55 = (Cost in 1913)(2708.51/100)

Cost in  $1913 = $3.56$  per ton

**15.27** (a)  $40,000 = 21,771$  (F/P, 2.68%,n)  $40,000 = 21,771(1 + 0.0268)^n$  $1.83731 = (1.0268)^n$  $log 1.83731 = n(log 1.0268)$  $n = 23$ Year =  $2010 - 23$  $= 1987$ (b) Index value =  $1461.3/(1.0268)^{23}$  $= 795.4$ 

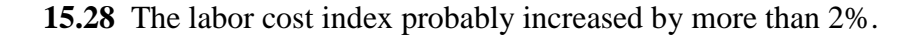

**15.29** (a)  $\text{Cost} = 28,000[(125/200)^{0.69}]$ 

$$
= $20,245
$$
\n(b) Cost = 4100[(1700/900)<sup>0.67</sup>  
\n= \$6278  
\n15.30 C<sub>2</sub> = 13,000(500/4)<sup>0.37</sup>  
\n= \$77,589  
\n15.31 C<sub>2</sub> = 58,890(2/0.75)<sup>0.58</sup> = \$104,017  
\n15.32 Use the six-tenths model; exponent = 0.60  
\n20,000 = C<sub>1</sub>(300/100)<sup>0.60</sup> = 1.93318C<sub>1</sub>  
\nC<sub>1</sub> = \$10,346  
\n15.33 1.52C<sub>1</sub> = C<sub>1</sub>(68/30)<sup>x</sup>  
\nlog 1.52 = x log 2.267  
\nx = 0.51  
\n15.34 Area of 12<sup>x</sup> pipe =  $\pi(1)^2/4$   
\n= 0.785 ft<sup>2</sup>  
\nArea of 24<sup>x</sup> pipe =  $\pi(2)^2/4$   
\n= 3.142 ft<sup>2</sup>  
\n27.23 = 12.54(3.142/0.785)<sup>x</sup>  
\n2.17 = 4.00<sup>x</sup>  
\nlog 2.17 = x log 4  
\n0.336 = 0.602x  
\nx = 0.56  
\n15.35 Use Equation [15.4] and Table 15-3

Cost = 1.2 million $[450,000/100,000)^{0.67}$ ](575.8/394.3)  $= $4.8$  million

- **15.36** Cost =  $3750(2)^{0.89}$  (1620.6/1104.2)  $= $10,199$
- **15.37** Let  $C_1 = \text{cost in 1998}$ ; From Table 15-3, M & S index values are 1061.9 in 1998 and 1449.3 in 2008

 $376,900 = C_1(1449.3/1061.9)(4)^{0.61}$  $C_0 = $118,548$ 

**15.38**  $C_2 = 0.942C_1 = C_1(2)^{x}$ 

$$
\log 0.942 = x \log 2
$$

$$
x = -0.0862
$$

**15.39**  $C_T = 2.25(1,800,000) = $4,050,000$ 

**15.40** 1,320,000 = h(225,000) h = 5.87

- **15.41**  $C_T = (1 + 1.32 + 0.45)(870,000)$  $= $2,409,900$
- **15.42** First find direct cost; then multiply by indirect cost factor:

$$
h = 1 + 1.28 + 0.23 = 2.51
$$

$$
C_T = [243,000(2.51)](1.84)
$$
  
= \$1,122,271

- **15.43** 2,300,000 =  $(1 + 1.35 + 0.41)C_E$  $C_E = $833,333$
- **15.44**  $C_T = [400,000(1 + 3.1)][1 + 0.38]$  $=$  \$2,263,200

**15.45** (a)  $h = 1 + 0.30 + 0.30 = 1.60$ 

Let x be the indirect cost factor

$$
C_T = 430,000 = [250,000 (1.60)] (1 + x)
$$
  
(1 + x) = 430,000/[250,000(1.60)]  
= 1.075

 $x = 0.075$ 

The indirect cost factor used is much lower than 0.40.

(b) 
$$
C_T = 250,000[1.60](1.40)
$$
  
= \$560,000

**15.46** Total direct labor hours = 2000 + 8000 + 5000  $= 15,000$  hours

> Indirect cost rate/1000 hr = 36,000/15,000  $= $2.40$
Allocation to Dept  $A = 2000(2.40)$  $= $4800$ Allocation to Dept  $B = 8000(2.40)$  $= $19,200$ Allocation to Dept  $C = 5000(2.40)$  $= $12,000$ 

- **15.47** (a) North: Miles basis; rate = 300,000/350,000 = 0.857 per mile South: Labor basis; rate =  $200,000/20,000 = $10$  per hour Midtown: Labor basis; rate =  $450,000/64,000 = $7.03$  per hour
	- (b) North:  $275,000(0.857) = $235,675$ South:  $31,000(10) = $310,000$ Midtown:  $55,500(7.03) = $390,165$

Percent distributed =  $(235,675 + 310,000 + 390,165)/1.2$  million  $\times 100\% = 78\%$ 

- **15.48** Rate for CC100 = 25,000/800 = \$31.25 per hour Rate for CC110 =  $50,000/200 = $250$  per hour Rate for  $CC120 = 75,000/1200 = $62.50$  per hour Rate for CC190 =  $100,000/1600 = $62.50$  per hour
- **15.49** (a) From Equation [15.8], estimated basis level = total costs allocated/rate

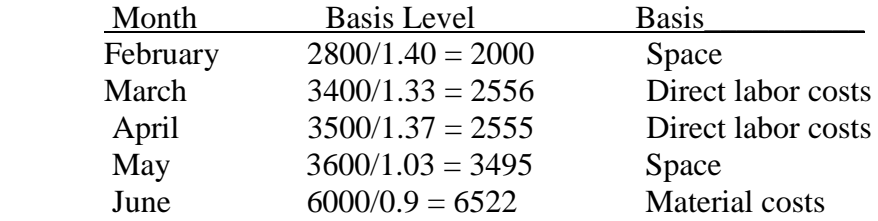

 (b) The only way the rate could decrease is by switching the allocation basis from month to month. If a single allocation basis had been used throughout, the rate would have had to increase for each basis. For example, if space had been used for each month, the monthly rates would have been:

| Month    | Rate                                    |
|----------|-----------------------------------------|
| February | $2800/2000 = $1.40$ per ft <sup>2</sup> |
| March    | $3400/2000 = $1.70$ per ft <sup>2</sup> |
| April    | $3500/3500 = $1.00$ per ft <sup>2</sup> |
| May      | $3600/3500 = $1.03$ per ft <sup>2</sup> |
| June     | $6000/3500 = $1.71$ per ft <sup>2</sup> |

**15.50** Determine AW for Make and Buy alternatives. Make has annual indirect costs.

#### *Hand solution:*

Make: Indirect cost computation

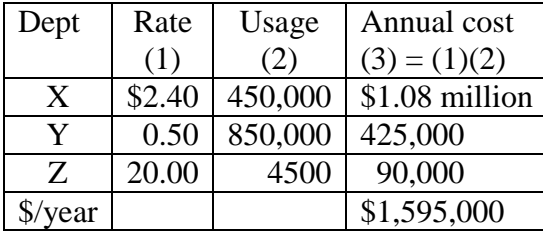

 $AW<sub>make</sub> = -3,000,000(A/P,12%,6) + 500,000(A/F,12%,6) - 1,500,000 - 1,595,000$  $= -3,000,000(0.24323) + 500,000(0.12323) -3,095,000$  $=$  \$-3,763,075

 $AW_{buy} = -3,900,000 - 300,000(A/G,12%,6)$  $= -3,900,000 - 300,000(2.1720)$  $=$  \$-4,551,600

Select Make alternative

*Spreadsheet solution:*

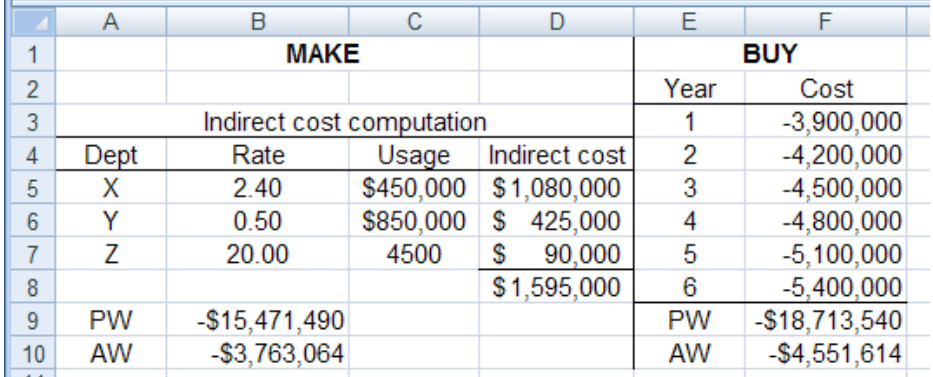

Select Make alternative

**15.51** Total budget = 19 pumps (\$20,000/pump)  $= $380,000$ 

> (a) Total Service Trips =  $190 + 55 + 38 + 104$  $= 387$

Allocation/Trip =  $380,000/387$  $= $981.91$ Station ID Service Trips/year IDC Allocation, \$

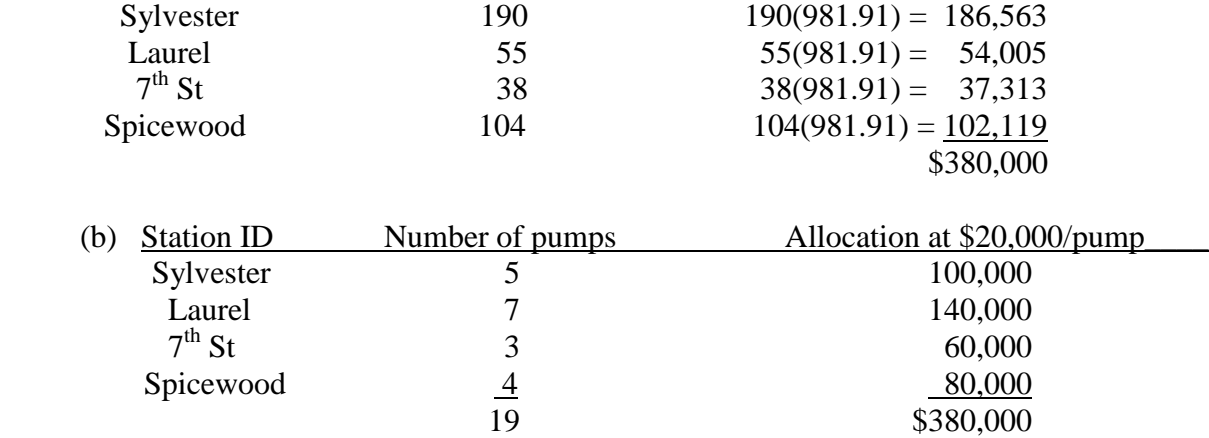

**15.52** Determine the rates by basis, then distribute the \$900,000.

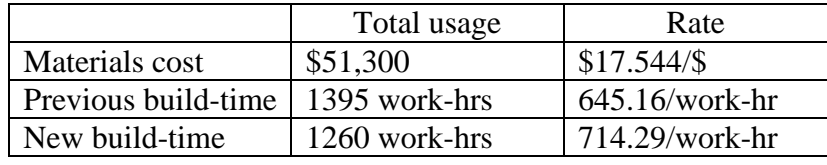

Example allocation for Texas:

 Materials cost: 17.544(20,000) = \$350,880 Previous build time: 645.16(400) = \$258,064 New build time:  $714.29(425) = $303,573$ 

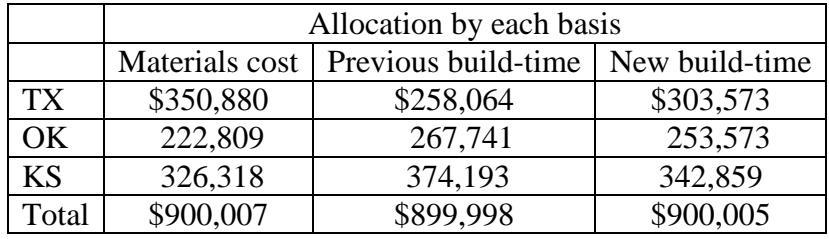

**15.53** Activities are the department at each hub that lose or damage the baggage. Cost driver is the number of bags handled, some of which are lost or damaged.

**15.54** Total bags handled = 4,835,900

Allocation rate =  $667,500/4,835,900 = $0.13803$  per bag handled  $=$  approximately 13.8 $\varphi$  per bag checked and handled

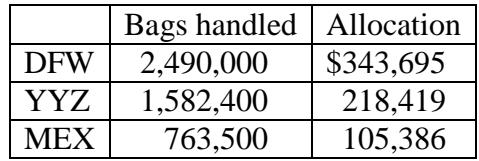

**15.55** Compare last year's allocation based on flight traffic with this year's based on

|            | Last year;   | This year;    | Percent  |
|------------|--------------|---------------|----------|
|            | flight basis | baggage basis | change   |
| <b>DFW</b> | \$330,000    | \$343,695     | $+4.15%$ |
| YYZ.       | 187,500      | 218,419       | $+16.5$  |
| <b>MEX</b> | 150,000      | 105,386       | $-29.7$  |

baggage traffic. Significant change took place, especially at MEX.

**15.56** (a) Rate =  $$1$  million/16,500 guests =  $$60.61$  per guest

Charge = number of guests  $\times$  rate

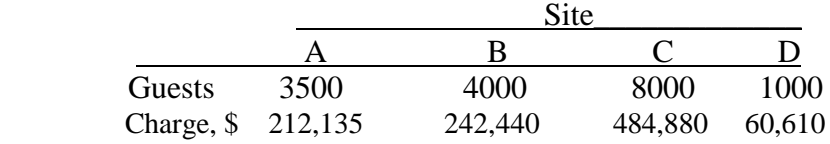

(b) Guest-nights  $=$  (guests) (length of stay)

Total guest-nights  $= 35,250$ 

Rate =  $$1$  million/35,250 =  $$28.37$  per guest-night

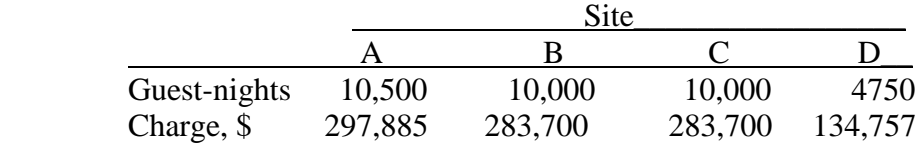

- (c) The actual indirect charge to sites C and D are significantly different by the 2 methods. Another basis could be guest-dollars, that is, total amount of money a guest spends.
- **15.57** Answer is (c)
- **15.58** Answer is (b)
- **15.59** Answer is (d)
- **15.60** Cost =  $2100(200/50)^{0.76}$  $= $6022$

Answer is (a)

**15.61** Cost = 500,000(5542.16/3378.17)  $= $820,290$ 

 Answer is (c) **15.62** Cost =  $3000(500/250)^{0.32}(1449.3/1061.9)$   $= $5111.23$ 

Answer is (d)

**15.63** 3,000,000 = 550,000(100,000/6000)<sup>x</sup>  $5.4545 = (16.67)^{x}$  $log 5.4545 = xlog(16.67)$  $x = 0.60$ 

Answer is (d)

**15.64**  $C_T = 2.96(390,000) = $1,154,400$ 

Answer is (c)

**15.65**  $C_T = (1 + 1.82 + 0.31)(650,000)$  $=$  \$2,034,500

Answer is (a)

- **15.66** Answer is (d)
- **15.67** Allocation =  $(900 + 1300)(2000)$  = \$4.4 million

Percent allocated  $= 4.4/8.0$  million  $= 55\%$ 

Answer is (c)

**15.68** Answer is (a)

**15.69** Answer is (c)

# **Solution to First Case Study, Chapter 15**

There is not always a definitive answer to case study exercises. Here are example responses

## **INDIRECT COST ANALYSIS OF MEDICAL EQUIPMENT MANUFACTURING COSTS**

#### 1. DLH basis

Standard:  $rate = $1.67 \text{ million} = $8.91/\text{DLH}$ 187,500 hrs

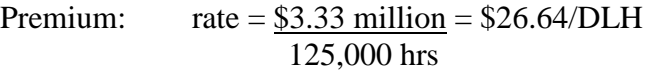

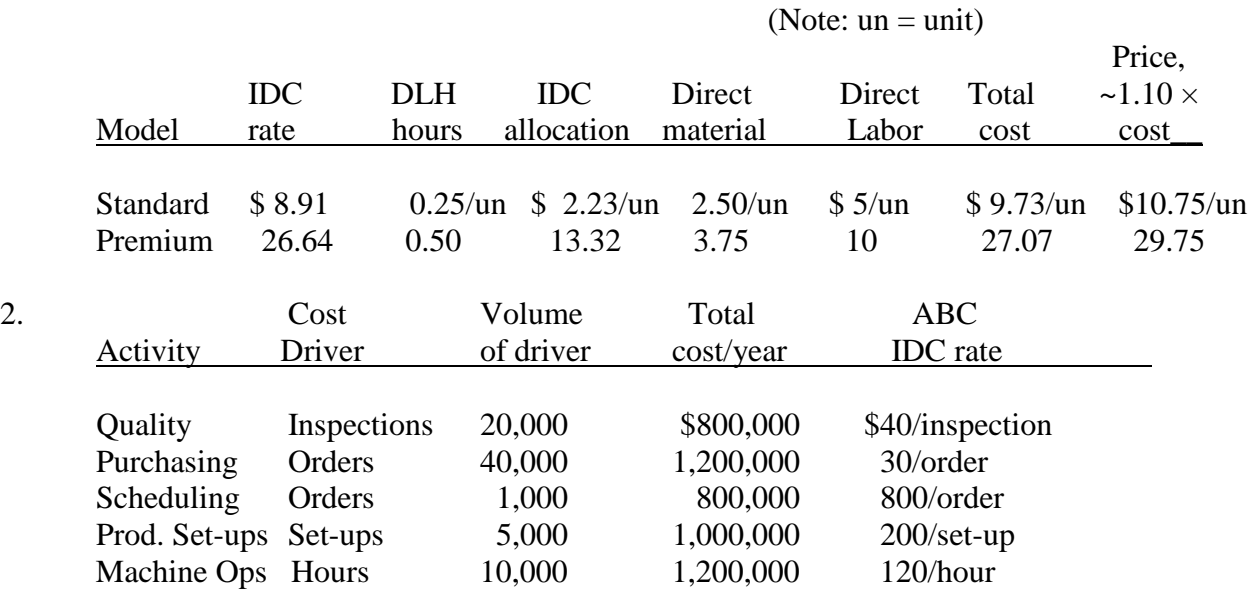

## **ABC allocation**

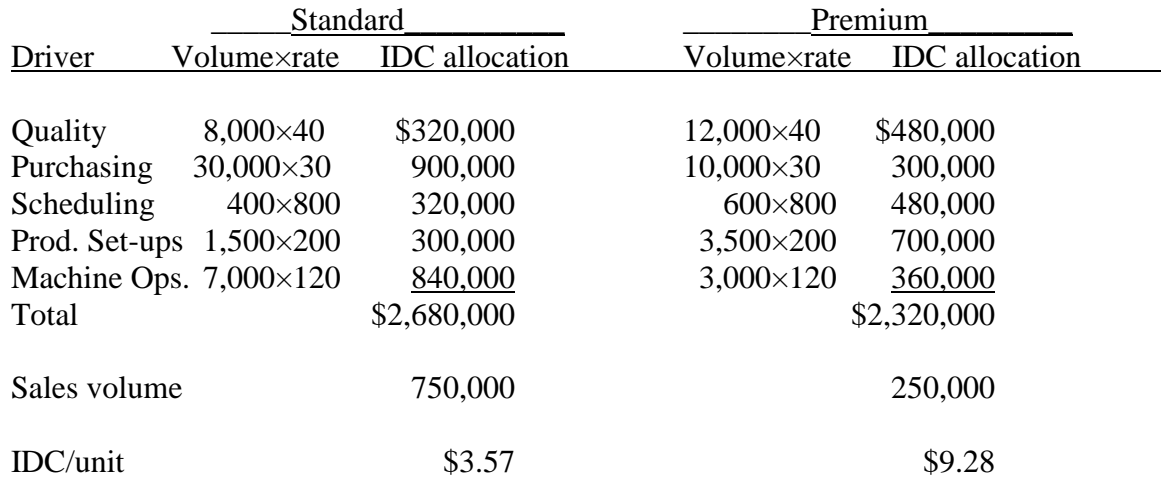

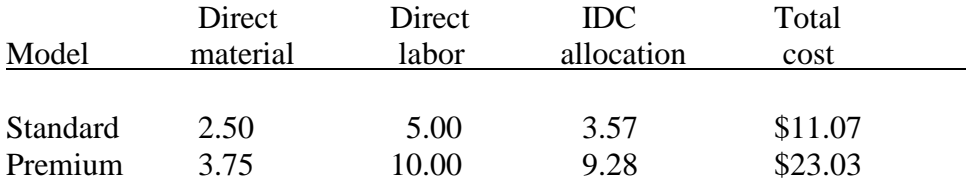

#### 3. *Traditional*

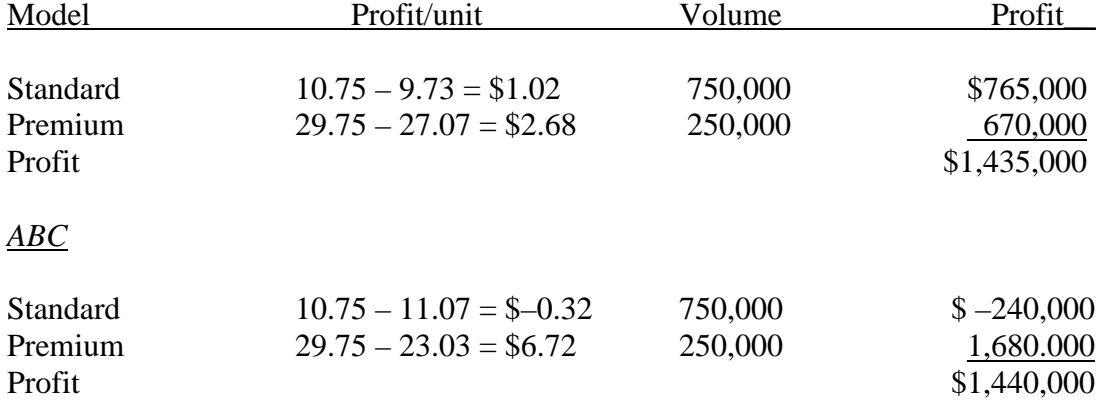

4. Price at  $Cost + 10\%$ 

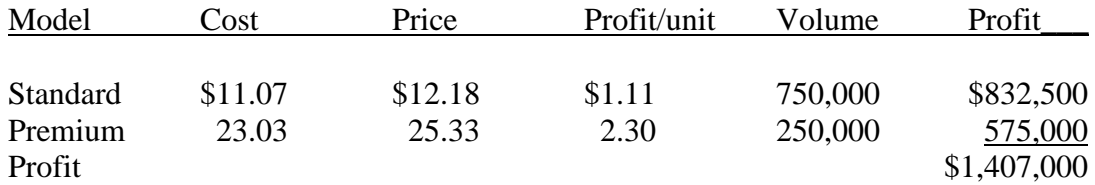

Profit goes down ~\$33,000

5. a) Prediction about IDC allocation - The manager was right on IDC allocation under ABC, but totally wrong on traditional where the cost is  $\sim 1/3$  and IDC is  $\sim 1/6$ .

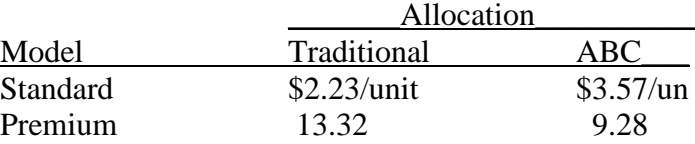

b) Cost versus profit comment – Wrong, if old prices are retained. Under ABC method, the standard model loses \$0.32/unit. Price for standard should go up.

 Premium model makes a good profit at current price under ABC (29.75-23.03 = \$6.72/unit).

## c) Premium require more activities and operations comment

 Wrong : Premium model is lower in cost driver volume for purchase orders and machine operations hours, but is higher on set ups and inspections. However, number of set-ups is low (5000 total) and (quality) inspections have a low cost at \$40/inspection.

Overall – Not a correct impression when costs are examined.

## **Solutions to end-of-chapter problems**

**Engineering Economy, 7th edition Leland Blank and Anthony Tarquin**

## **Chapter 16 Depreciation Methods**

- **16.1** Depreciation increases the company's after-tax cash flow, because depreciation reduces the amount of income taxes a company must pay.
- **16.2** Book value is established on the basis of accepted accounting procedures. Market value is the amount that could be received if the asset is offered for sale on the open market.
- **16.3** Book depreciation is used on internal financial records to reflect current capital investment in the asset. Tax depreciation is used to determine the annual tax-deductible amount. They are not necessarily the same amount.
- **16.4** Unadjusted basis refers to the first cost plus any other depreciable costs that make the asset ready for operation. The adjusted basis means some depreciation has been charged.
- **16.5** MACRS has set n values for depreciation by property class. These are commonly different, usually shorter, than the anticipated useful life of an asset used in the economic evaluation.
- **16.6** Quoting Publication 946, 2010 version:
	- (a) "Depreciation is an annual income tax deduction that allows you to recover the cost or other basis of certain property over the time you use the property. It is an allowance for the wear and tear, deterioration, or obsolescence of the property."
	- (b) "An estimated value of property at the end of its useful life. Not used under MACRS."
	- (c) General Depreciation System (GDS) and Alternative Depreciation System (ADS). The recovery period and method of depreciation are the primary differences.
	- (d) The following cannot be MACRS depreciated: intangible property; films and video tapes and recordings; certain property acquired in a nontaxable transfer; and property placed into service before 1987.
	- (e) Depreciation *starts* when property is placed in service, when it is ready and available for a specific use, whether in a business activity, an income-producing activity, a tax exempt activity, or a personal activity. Even if not using the property, it is in service when it is ready and available for its specific use.

 Depreciating *stops* when property is retired from service, even if its cost is not fully recovered .

- (f) A taxpayer can elect to recover all or part of the cost of certain qualifying property, up to a limit, by deducting it in the year the property is placed in service. The taxpayer can elect the Section 179 deduction instead of recovering the cost through depreciation deductions.
- **16.7** B =  $580,000 + 4300 + 6400 = $590,700$

 $n = 15$  years

 $S = 0$  (MACRS does not use an estimated salvage value)

- **16.8** (a)  $B = $350,000 + 50,000 = $400,000$  $n = 7$  years  $S = 0.1(350,000) = $35,000$ 
	- (b) Remaining life  $=$  3 years Market value  $= $45,000$ Book Value =  $$400,000(1 - 0.65) = $140,000$
- **16.9** Write the cell equations to determine depreciation of \$10,000 per year for book purpose and \$5000 per year for tax purposes. Develop the scatter chart to plot book values.

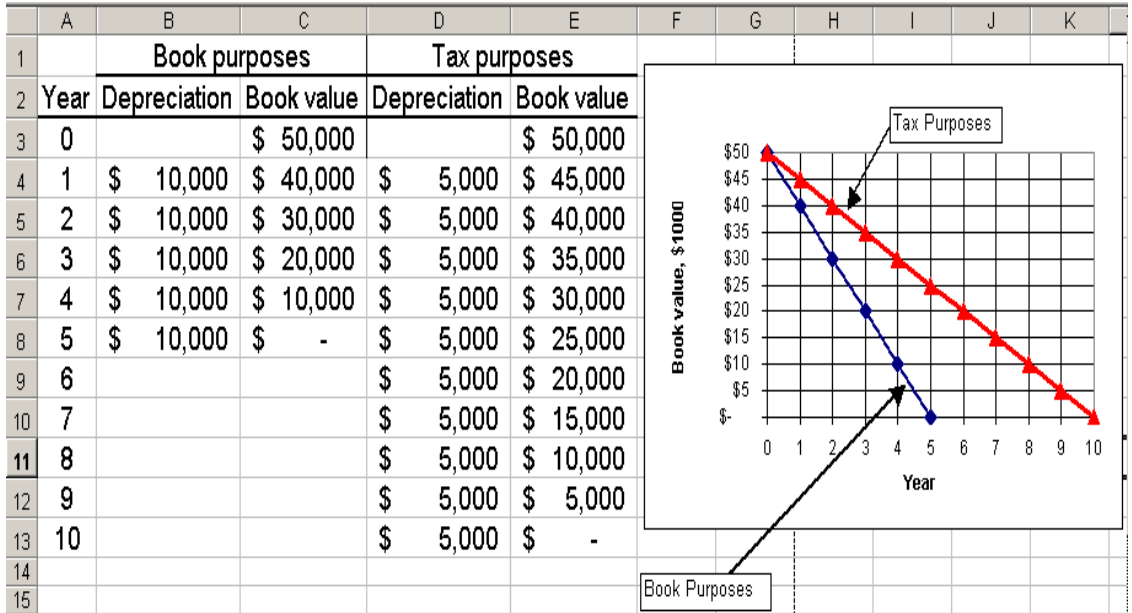

**16.10**  $d_t = 1/n = 1/8 = 0.125$  or 12.5% per year

**16.11** (a)  $D_3 = (40,000 - 10,000)/10 = $3000$ 

(b) PW of  $D_3 = 3000(P/F, 11\%, 3) = $2193.60$ 

(c)  $BV_3 = 40,000 - 3(3000) = $31,000$ 

**16.12** (a)  $D_3 = 26,000$  $BV_3 = 62,000 = B - 3(26,000)$  $B = $140,000$ (b)  $26,000 = (140,000 - S)/5$  $S = $10,000$ 

**16.13** (a) If the machine will have  $BV = 0$  at the end of 5 years, the SL book depreciation charge for each of the last 2 years will have to be

 $D_t = 30,000/2 = $15,000$  per year

(b)  $15,000 = (B - 0)/5$  $B = $75,000$ 

**16.14** BV<sub>5</sub> = 200,000 – 5\*SLN(200000,10000,7)

Answer is \$64,285.71

**16.15** Use the spreadsheet below.

(a) In 2012,  $BV_4 = $450,000$ 

- (b) Loss =  $BV_4$  selling price =  $450,000 175,000 = $275,000$
- (c) Two more years when  $BV_6 = $300,000$

|                | А        | в        | C                               | D       |
|----------------|----------|----------|---------------------------------|---------|
| 1              | Calendar | Recovery | <b>Straight line</b>            |         |
| $\overline{2}$ | Year     | Year     | Depreciation, \$ Book Value, \$ |         |
| 3              | 2008     | 0        |                                 | 750,000 |
| 4              | 2009     | 1        | 75,000                          | 675,000 |
| 5              | 2010     | 2        | 75,000                          | 600,000 |
| 6              | 2011     | з        | 75,000                          | 525,000 |
| 7              | 2012     | 4        | 75,000                          | 450,000 |
| 8              | 2013     | 5        | 75,000                          | 375,000 |
| 9              | 2014     | 6        | 75,000                          | 300,000 |
| 10             | 2015     | 7        | 75,000                          | 225,000 |
| 11             | 2016     | 8        | 75,000                          | 150,000 |
| 12             | 2017     | 9        | 75,000                          | 75,000  |
| 13             | 2018     | 10       | 75,000                          | n       |

**16.16** (a)  $B = $50,000, n = 4, S = 0, d = 0.25$ 

 $D_t = 50,000/4 = $12,500$  per year

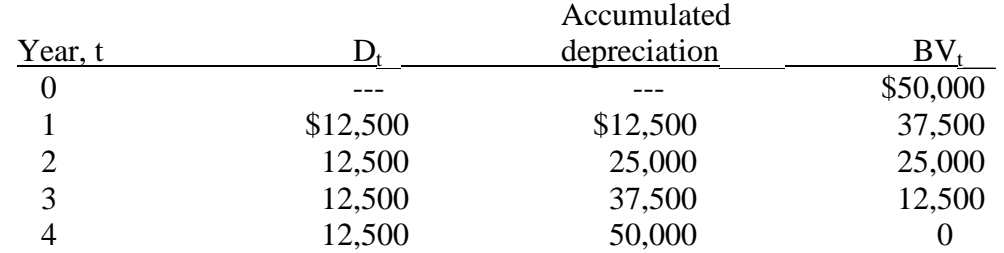

(b)  $S = $16,000; d = 0.25; B - S = $34,000$ 

 $D_t = (50,000 - 16,000) / 4 = $8500$  per year

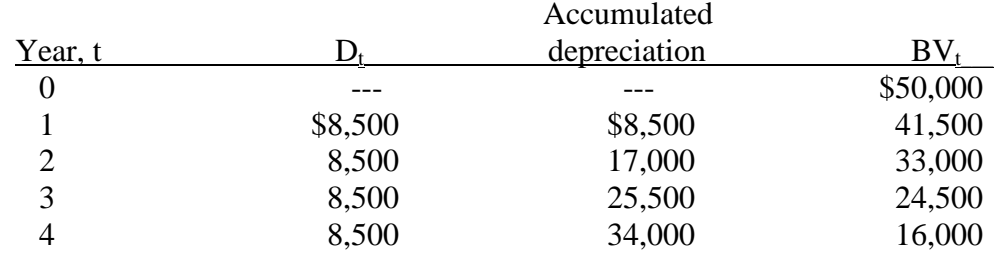

(c) Spreadsheet chart showing  $S = 0$  and  $S = $16,000$  book values are the same as above.

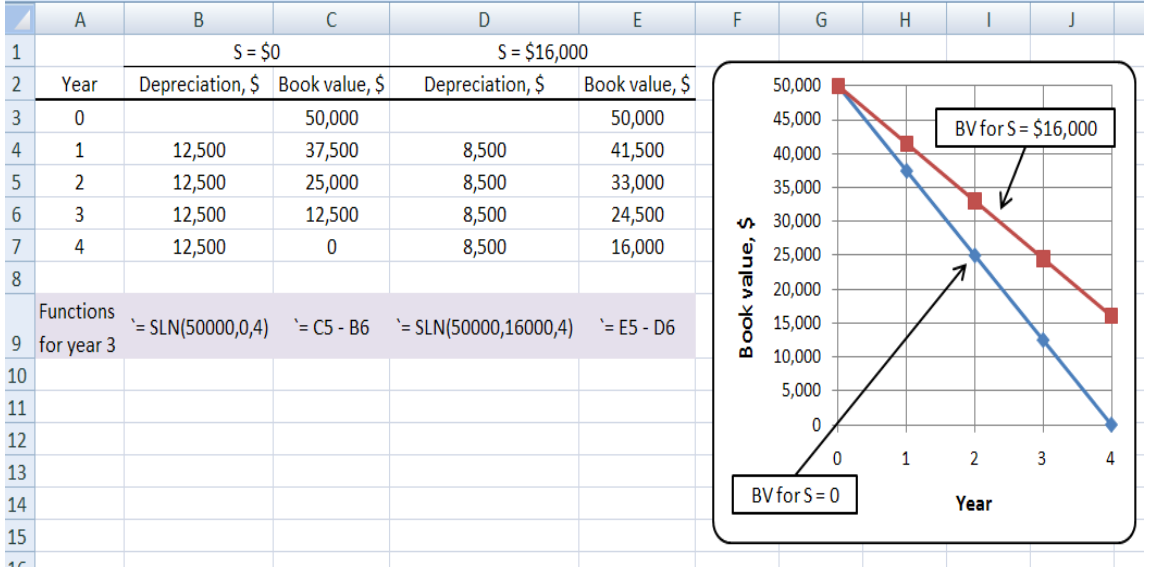

**16.17** Develop difference relations (US minus EU) for (a) depreciation and (b) book value in year 5 with the SLN function.

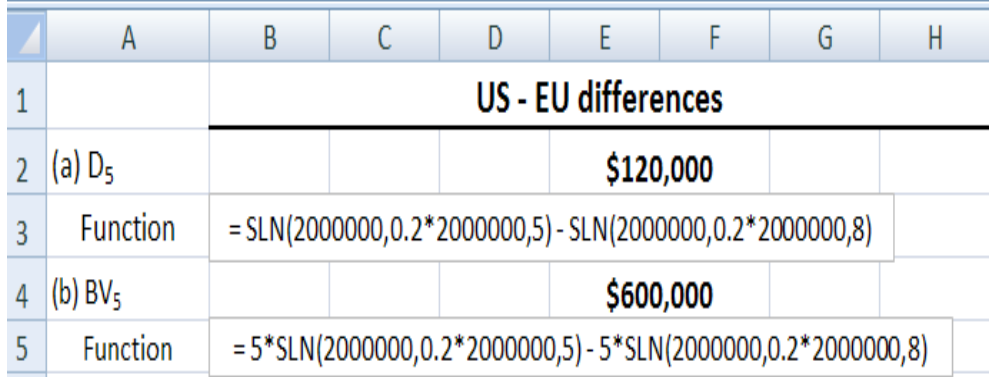

**16.18** d is decimal amount of BV removed each year.

dmax is maximum legal rate of depreciation for each year; 2/n for DDB.

 $d_t$  is actual depreciation rate charged using a particular depreciation model; for DB model, it is  $d(1-d)^{t-1}$ .

**16.19** (a)  $d = 2/15 = 0.133$  $D_2 = 0.133(182,000)(1 - 0.133)^1$  $= $20,987$ 

$$
D_{10} = 0.133(182,000)(1 - 0.133)^9
$$
  
= \$6700

(b) 
$$
BV_2 = 182,000(1 - 0.133)^2
$$

$$
= $136,807
$$

$$
BV_{10} = 182,000(1 - 0.133)^{10}
$$
  
= \$43,678

**16.20** (a) D for all years =  $(600,000 - 0)/30 = $20,000$ 

 (b) d = 2/30 = 0.067 D4 = (0.067)(600,000)(1 – 0.067)3 = \$32,649 D10 = (0.067)(600,000)(1 – 0.067)9 = \$21,536 D25 = (0.067)(600,000)(1 – 0.067)24 = \$7610

## (c) Implied  $S = 600,000(1 - 0.067)^{30}$  $= $74,920$

 (d) Hand solution used 3-decimal accuracy and spreadsheet accuracy has more decimal places. The round-off errors are noticeable. For example, implied  $S = $74,920$  (hand) and \$75,728 (spreadsheet), an \$808 or 1+% difference.

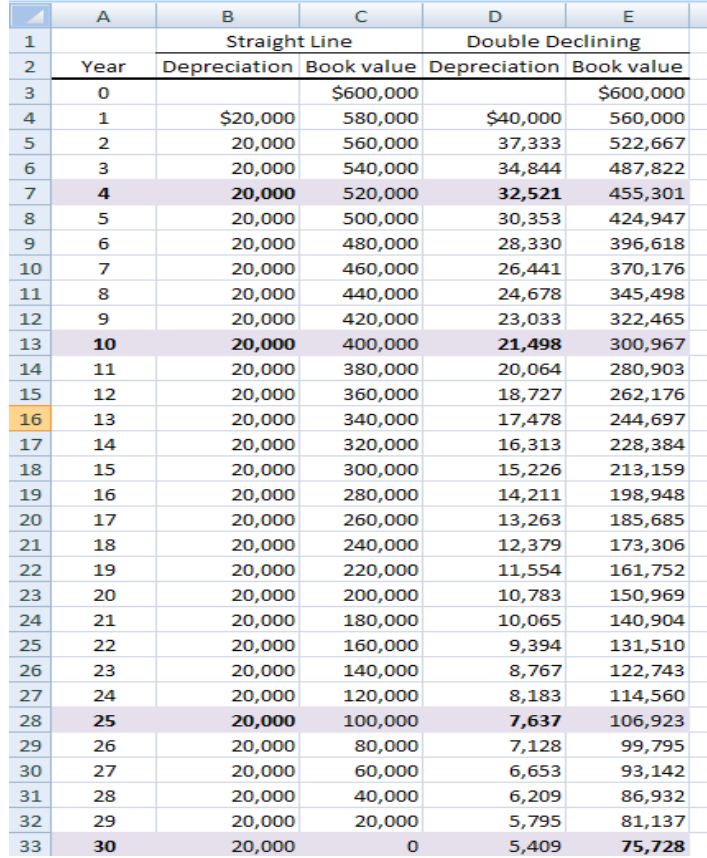

**16.21**  $D = 2/5 = 0.40$  $BV_3 = 30,000(1 - 0.40)^3$  $= $6480$ 

Difference =  $6480 - 5000 = $1480$ 

**16.22** (a) DDB: 
$$
d = 2/12 = 0.167
$$
  
\n
$$
BV_{12} = B(1-d)^{12} = 180,000(1-0.167)^{12}
$$
\n
$$
= $20,092
$$

150% DB: 
$$
d = 1.5/12 = 0.125
$$
  
BV<sub>12</sub> = 180,000(1-0.125)<sup>12</sup>  
= \$36,255

(b)  $S = $30,000$  is between the two implied salvages.

(c) DDB: writes off *more* since all \$150,000 is depreciated

150% DB: writes off *less* since it will stops at  $BV_{12} = $36,255$ 

**16.23** (a) SL:  $BV_{10} = $10,000$  by definition

DDB: Determine if the implied  $S < $10,000$  with  $d = 2/7 = 0.2857$ 

$$
BV_{10} = BV_7 = 100,000(0.7143)^7
$$
  
= \$9488

Both salvage values are less than the market value of \$12,500

(b) SL:  $D_{10} = (100,000 - 12,500)/10 = $8750$  per year

DDB:  $D_{10} = 0$ , since  $n = 7$  years

Spreadsheet solution for both parts follows.

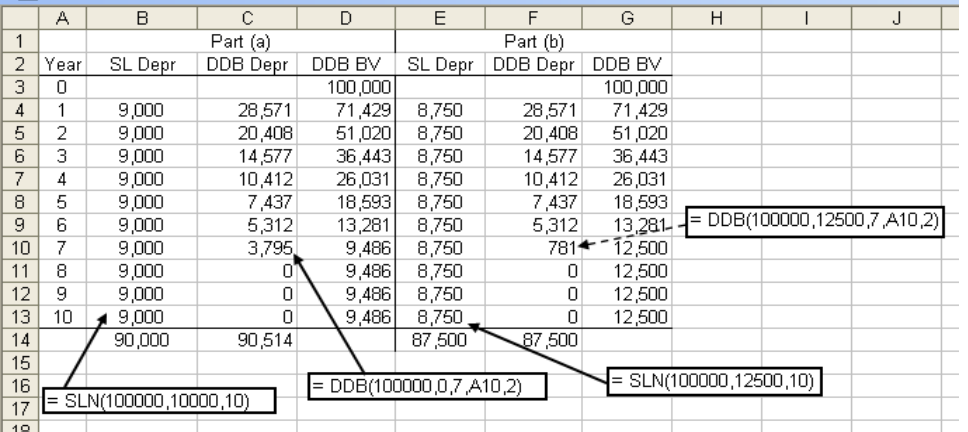

**16.24** Select any first cost value to use for B. The spreadsheet below uses \$10,000.

DDB:  $d = 2/5 = 0.40$  125% DB:  $d = 1.25/5 = 0.25$ 

DDB accumulates percentage faster and more in total than 125% DB.

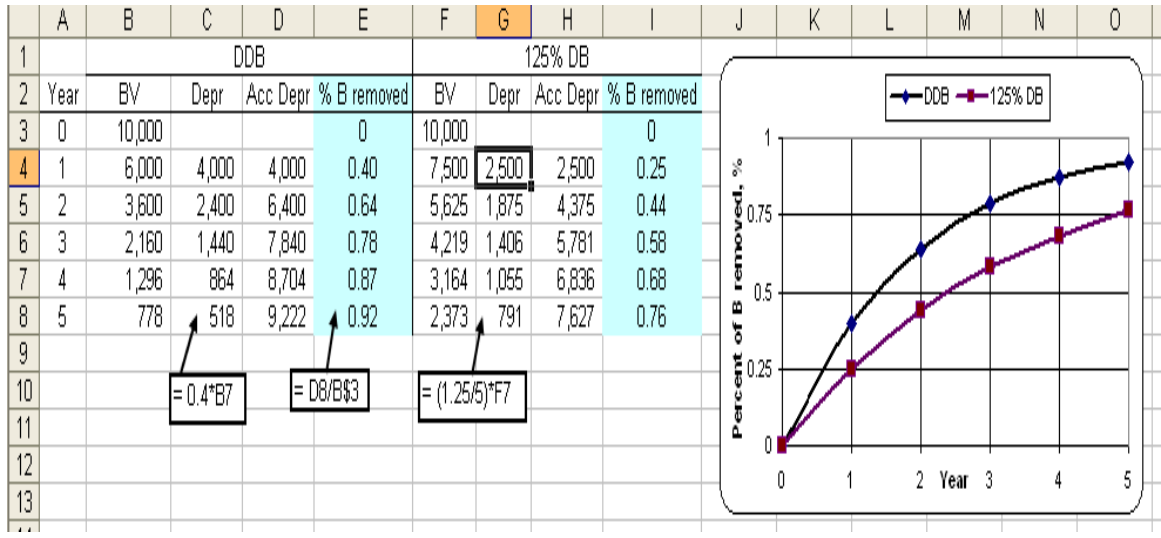

- **16.25** SL is the classic non-accelerated method. Anything that has a BV curve below the SL BV curve is considered accelerated depreciation. MACRS is accelerated compared to SL depreciation because more of the first cost is written off in the early years of the recovery period.
- **16.26** A primary intent was economic growth through capital investment and the tax advantages that accelerated depreciation offers to industry.
- **16.27** (a)  $D_2 = 80,000(0.32) = $25,600$ 
	- (b)  $BV_2 = 80,000 80,000(0.20 + 0.32)$  $= 80,000 - 41,600$  $= $38,400$
- **16.28** (a) From MACRS depreciation rate table,  $d_2 = 0.32$

 $B = 24,320/0.32 = $76,000$ 

(b) From MACRS depreciation rate table,  $d_t$  for year  $1 = 0.20$ 

 $D_1 = 76.000(0.20) = $15,200$ 

(c) The function is = VDB(76000,0,5,MAX(0,t-1.5), MIN(5,t-0.5),2)

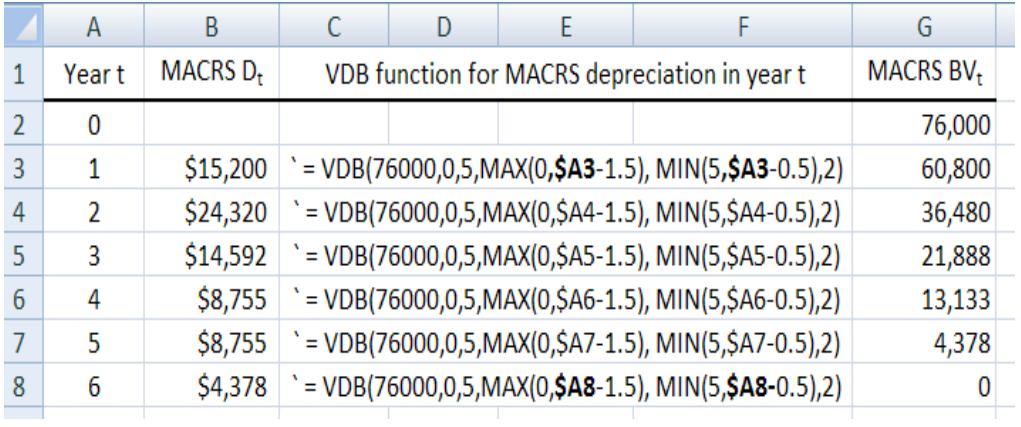

**16.29** Straight line: D = [80,000 - 0.25(80,000)]/5 = \$12,000 per year

 $BV_4 = 80,000 - 4(12,000) = $32,000$ 

MACRS:  $BV_4 = 80,000 - 80,000(0.20 + 0.32 + 0.192 + 0.1152)$  $= 80,000 - 66,176$  $= $13,824$ 

Difference = 32,000 – 13,824= \$18,176

**16.30** MACRS: 
$$
BV_3 = 300,000 - 300,000(0.20 + 0.32 + 0.192)
$$

$$
= 300,000 - 213,600
$$

$$
= $86,400
$$

DDB:  $d = 2/5 = 0.40$ 

$$
BV_3 = 300,000(1 - 0.4)^3
$$
  
= \$64,800

DDB provides a faster write-off after 3 years by  $86,400 - 64,800 = $21,600$ 

**16.31** Recovery period is 7 years from Table 16-4. Book values are close for both ways.

 $D_t = rate(1,200,000)$  and  $BV_t = BV_{t-1} - D_t$ 

|                | A    | в                             | C          | D      | F                                | F         |  |
|----------------|------|-------------------------------|------------|--------|----------------------------------|-----------|--|
| 1              |      | <b>MACRS via VDB function</b> |            |        | <b>MACRS</b> via tabulated rates |           |  |
| $\overline{2}$ | Year | Depreciation                  | Book value | Rate   | Depreciation Book value          |           |  |
| 3              | 0    |                               | 1,200,000  |        |                                  | 1,200,000 |  |
| 4              | 1    | 171,429                       | 1,028,571  | 0.1429 | 171,480                          | 1,028,520 |  |
| 5              | 2    | 293,878                       | 734,694    | 0.2449 | 293,880                          | 734,640   |  |
| 6              | 3    | 209,913                       | 524,781    | 0.1749 | 209,880                          | 524,760   |  |
| 7              | 4    | 149,938                       | 374,844    | 0.1249 | 149,880                          | 374,880   |  |
| 8              | 5    | 107,098                       | 267,746    | 0.0893 | 107,160                          | 267,720   |  |
| 9              | 6    | 107,098                       | 160,647    | 0.0892 | 107,040                          | 160,680   |  |
| 10             | 7    | 107,098                       | 53,549     | 0.0893 | 107,160                          | 53,520    |  |
| 11             | 8    | 53,549                        | $\bf{0}$   | 0.0446 | 53,520                           | 0         |  |
| 12             |      |                               |            | 1.0000 |                                  |           |  |
| 10             |      |                               |            |        |                                  |           |  |

**16.32** (a) SL:  $D_t = (320,000-75,000)/7 = $35,000$  per year MACRS:  $D_t = rate(320,000)$ 

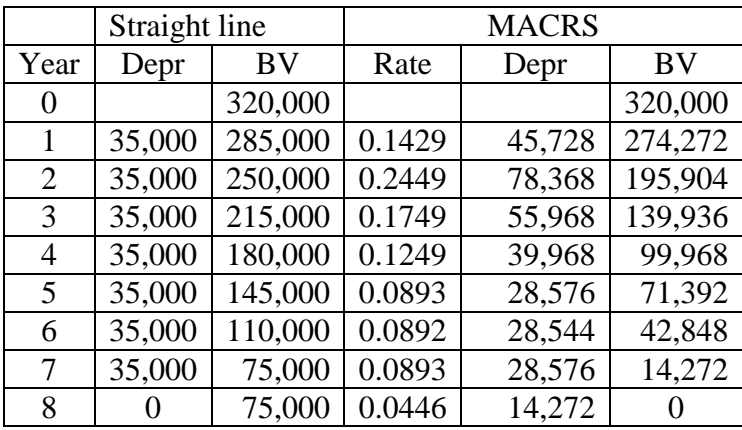

Spreadsheet solution with BV plots follow.

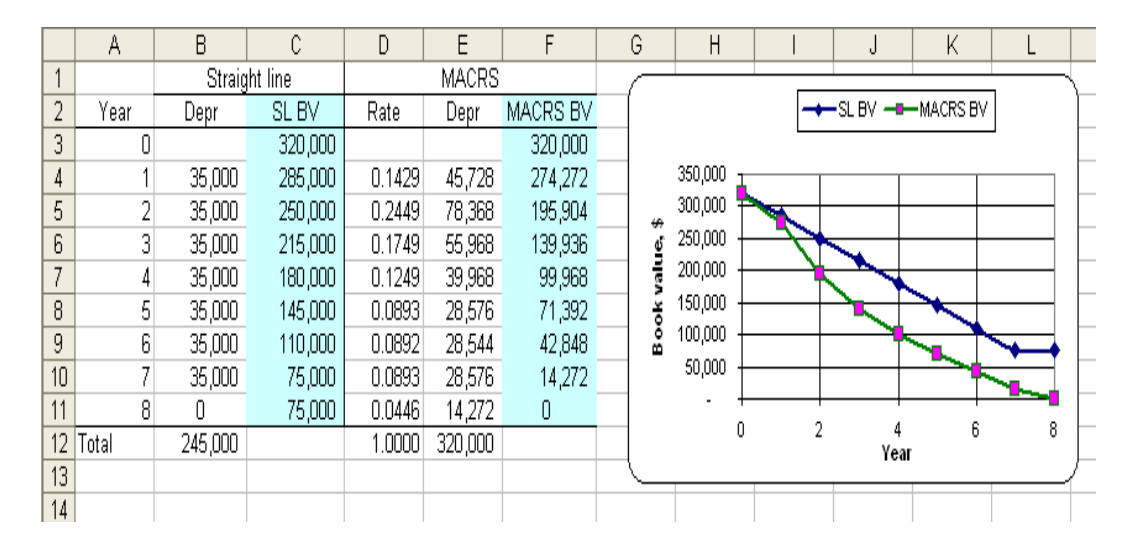

(b) MACRS neglects the salvage value; it always depreciates to zero.

**16.33** (a) MACRS: rate for year 3 is 0.1440; sum of rates for 3 years is 0.4240  $D_3 = 0.1440(800,000) = $115,200$  $BV_3 = 800,000 - 0.4240(800,000) = $460,800$ 

- (b) DDB:  $d = 2/15 = 0.13333$  $D_3 = 0.13333(800,000)(1 - 0.13333)^2 = $80,117$  $BV_3 = 800,000(1-0.1333)^3 = $520,776$
- (c) ADS SL:  $d = 1/15 = 0.06666$  years 2 through 15;  $\frac{1}{2}$  that for years 1 and 16.  $D_3 = 0.06666(800000-150,000) = $43,329$  $BV_3 = 800,000 - 2.5(43,329) = $691,678$

Spreadsheet solution for all parts follows. The relations used to determine the values (row 50 are indicated first (row 3).

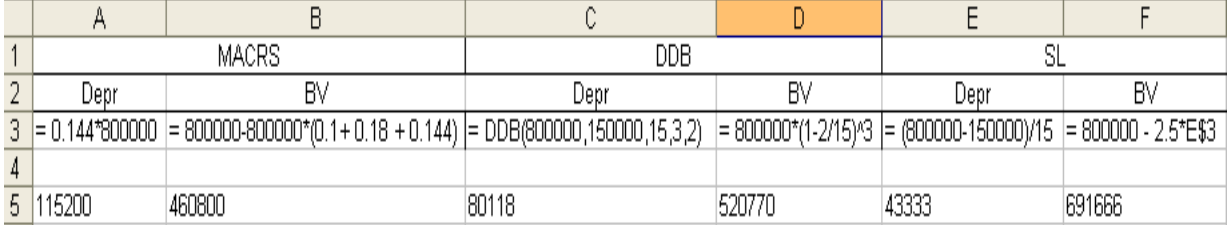

#### **16.34** (a) MACRS:  $n = 5$ ,  $B = $100,000$ SL:  $n = 10$ ,  $d = 0.05$  in years 1 and 11 and  $d = 0.1$  in all others

#### *Hand solution*

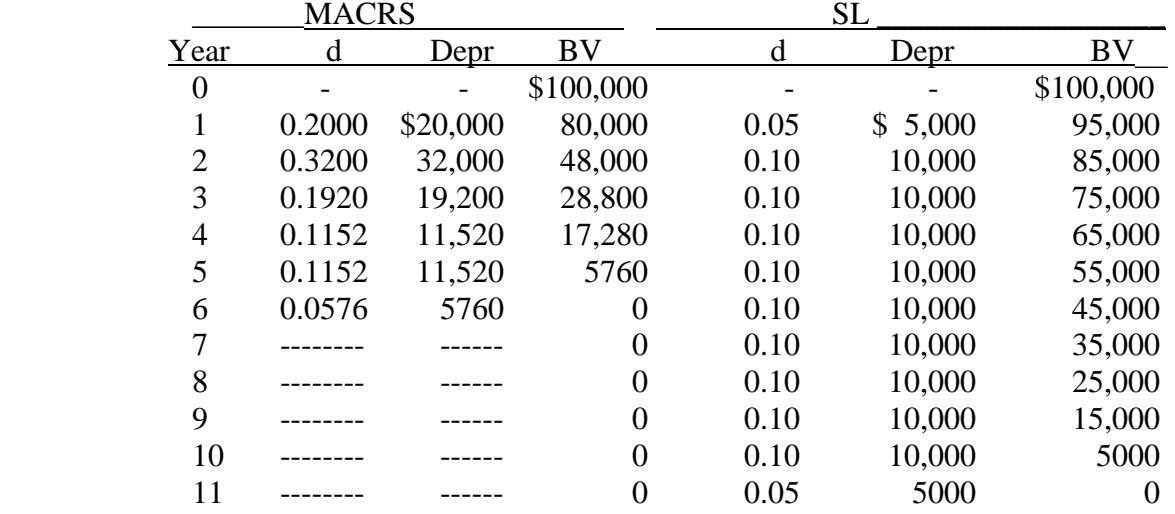

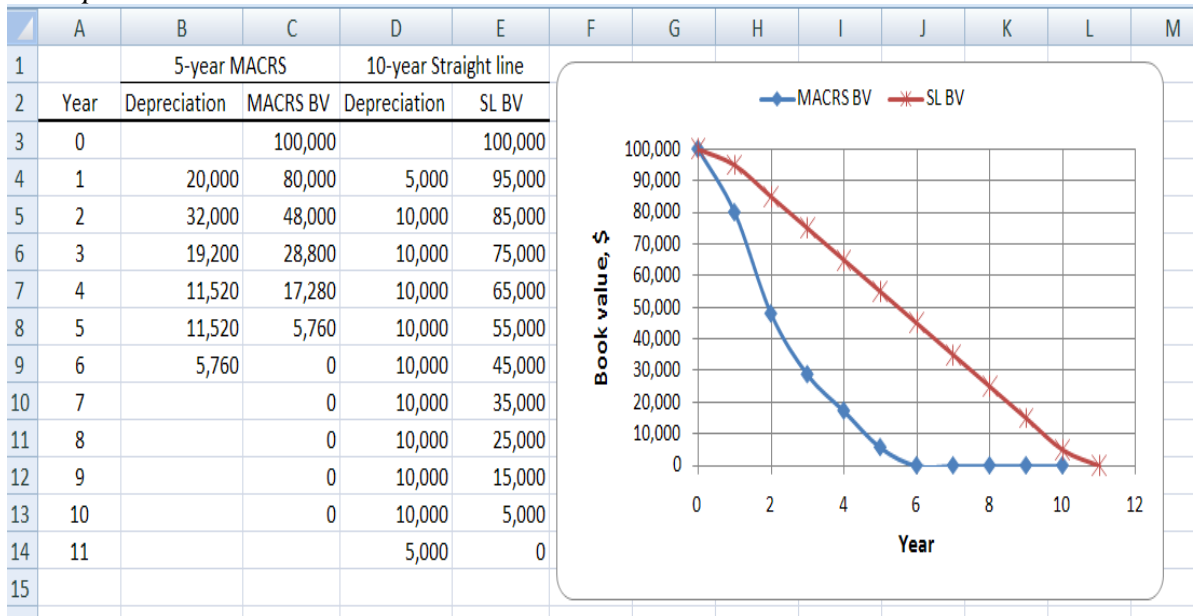

### *Spreadsheet solution*

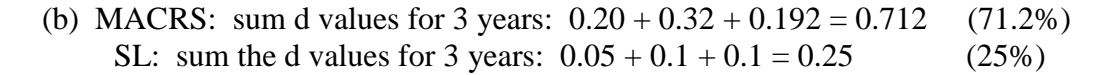

SL depreciates much slower early in the recovery period.

**16.35** ADS recovery rates are  $d = \frac{1}{4} = 0.25$  except for years 1 and 5, which are 50% of this.

|      |      | d values $(\%)$ |                  |
|------|------|-----------------|------------------|
| Year | SL   | <b>MACRS</b>    | <b>ADS MACRS</b> |
|      | 33.3 | 33.33           | 12.5             |
|      | 33.3 | 44.45           | 25.0             |
|      | 33.3 | 14.81           | 25.0             |
|      |      | 7.41            | 25.0             |
|      |      |                 | 12.5             |

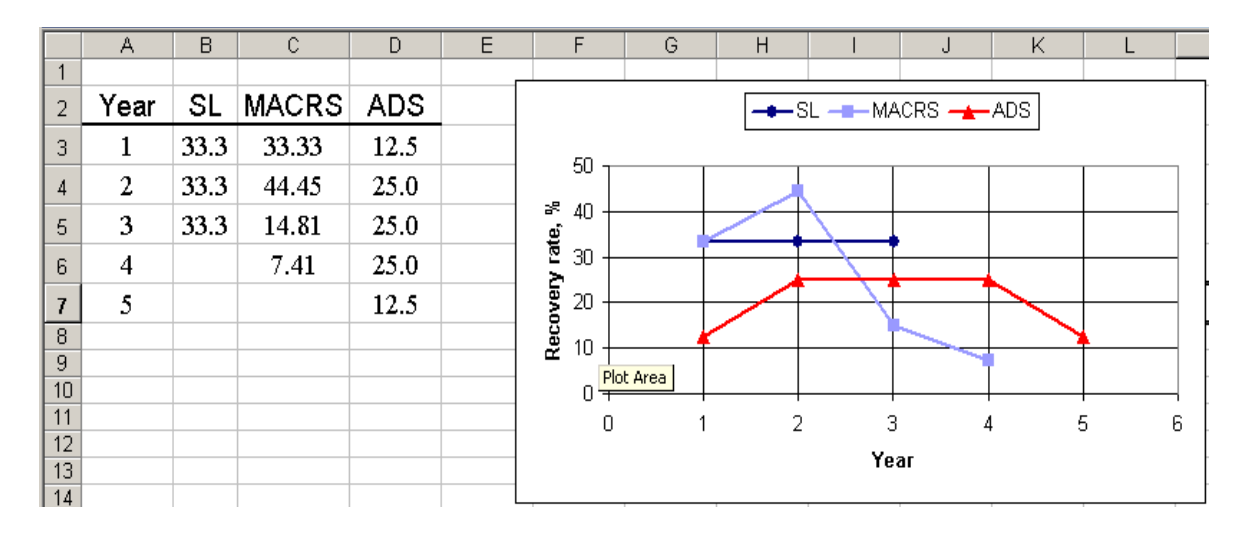

**16.36** (a)  $CD_t = 7,000,000/4,000,000 = $1.75$  per ton

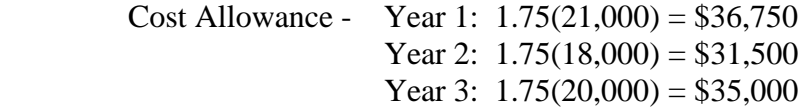

- (b) Percent of purchase =  $103,250/7,000,000 = 0.015$  (1.5%)
- **16.37** (a) There is no depletion deduction in year 2 because no raw materials will be harvested until year 3.
	- (b) Timber cannot be depleted using the percentage depletion method.

**16.38** (a) Income =  $50,000(6) + 80,000(9) = $1,020,000$ 

Depletion charge =  $1,020,000(0.05) = $51,000$ 

- (b) No, only 50% of taxable income, or \$50,000, is allowed.
- **16.39** CD<sub>t</sub> = 9,000,000/280,000 = \$32.14 per ton

Depletion year 1:  $20,000(32.14) = $642,800$ 

Depletion year 2: 30,000(32.14) = \$964,200

**16.40** Percentage depletion for gold is 15% of gross income, provided it does not exceed 50% of taxable income.

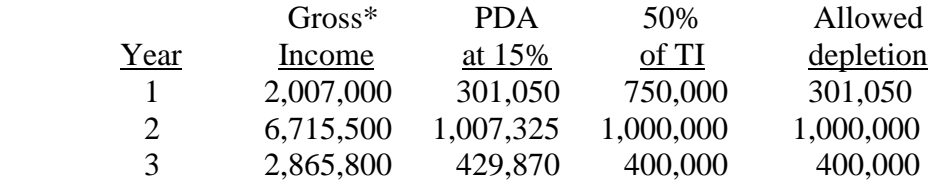

\*Ounces × \$/ounce

**16.41** (a) Cost depletion:  $CD_t = $3.2/2.5$  million = \$1.28 per ton

Percentage depletion:  $PD = 5%$  of gross income

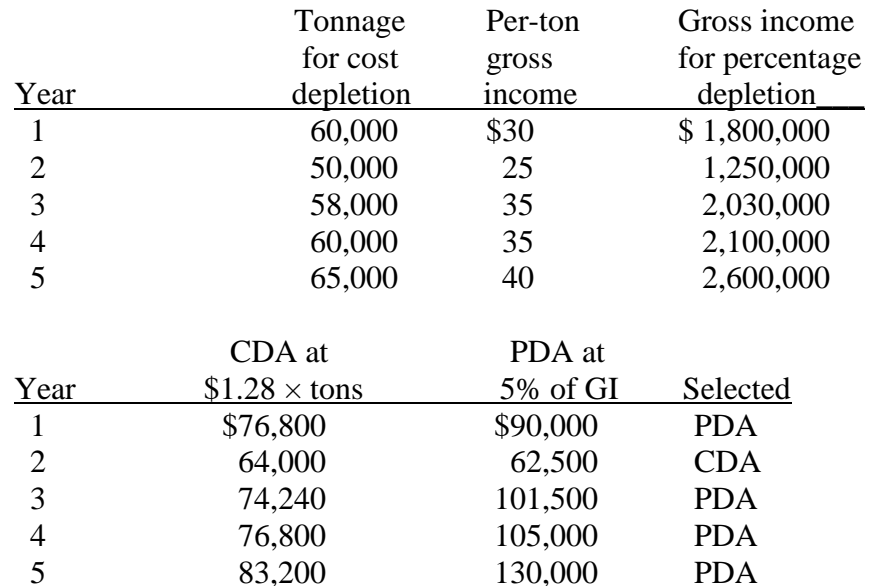

(b) Total depletion is \$490,500

% written of  $f = 490,500/3.2$  million  $= 0.1533$  (15.33%)

(c) Undepleted investment after 3 years:

3.2 million –  $(90,000 + 64,000 + 101,500) = $2,944,500$ 

New cost depletion factor for years 4 and after:

 $CD_t = $2.9445$  million/1.5 million tons  $= $1.963$  per ton

Cost depletion for years 4 and 5:

Year 4:  $60,000(1.963) = $117,780$  (> PDA) Year 5:  $65,000(1.963) = $127,595 \quad (**PDA**)$ 

Percentage depletion amounts are the same: \$105,000 and \$130,000

Conclusion: Select CDA for year 4 and PDA in year 5

% written of  $f = $503,280/3.2 \text{ million} = 0.1573$  (15.73%)

**16.42** Answer is (b)

**16.43** Answer is (c)

**16.44**  $D = (20,000 - 2000)/5$  $=$  \$3600 per year Answer is (b) **16.45**  $D_3 = 40,000(0.144)$  $= $5760$  Answer is (a) **16.46** Depl =  $10,000(150)(0.10)$  $= $150,000$  Answer is (d) **16.47**  $3000 = (20,000 - S)/5$  $S = $5000$ Answer is (c)

**16.48** Salvage value does not enter in the calculation of depreciation in the DDB method.

Answer is (a)

**16.49** BV =  $100,000 - 100,000(0.10 + 0.18 + 0.144 + 0.1152) = $46,080$ 

Answer is (d)

**16.50**  $33,025 = B(0.192)$  $B = 172,005$ 

Answer is (b)

**16.51** CD<sub>t</sub> =  $(70,000 - 20,000)/25,000 = $2.00$  per tree

Cost depletion, year 1:  $2.00(5000) = $10,000$ 

Answer is (c)

**16.52** Total depreciation = first cost – BV after 3 years  $= 50,000 - 21,850 = $28,150$ 

Answer is (d)

**16.53** Answer is (b)

**16.54** Answer is (c)

# **Chapter 16 Appendix**

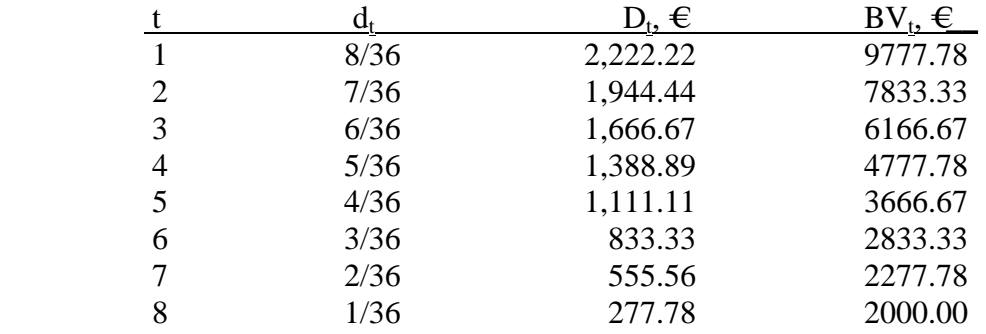

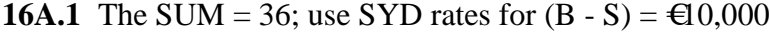

**16A.2** (a)  $B = $150,000$ ;  $n = 10$ ;  $S = $15,000$  and  $SUM = 55$ .

$$
D_2 = \frac{10 - 2 + 1}{55} (150,000 - 15,000) = $22,091
$$

 $BV_2 = 150,000 - [2(10 - 1 + 0.5)] (150,000 - 15,000) = $103,364$ 55

$$
D_7 = \underline{10 - 7 + 1} (150,000 - 15,000) = $9818
$$

$$
BV_7 = 150,000 - [7(10 - 3.5 + 0.5)] (150,000 - 15,000) = $29,727
$$
  
55

(b)

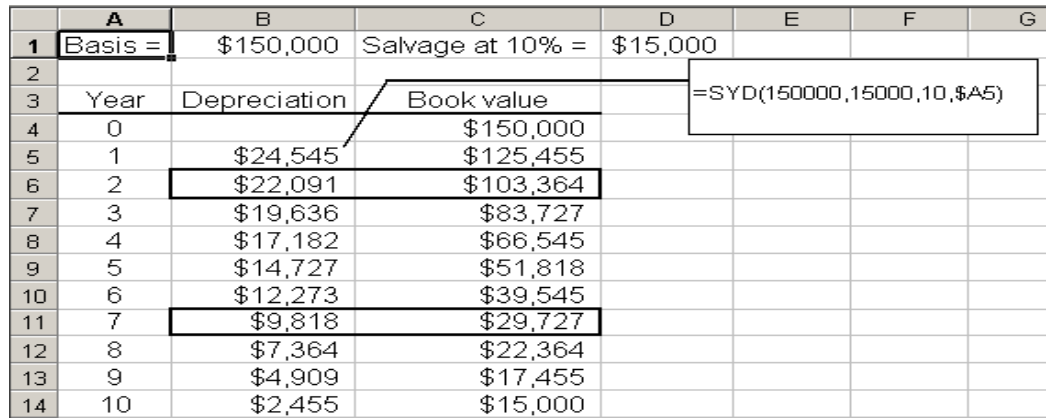

**16A.3** B = \$12,000; n = 6 and S =  $0.15(12,000) = $1,800$ 

(a) Use Equation. [16A.2] and  $S = 21$ .

$$
BV_3 = 12,000 - [ \frac{3(6 - 1.5 + 0.5)}{21} ](12,000 - 1800) = $4714
$$

(b) By Eq. [16A.3] and  $t = 4$ :

$$
d_4 = \frac{6-4+1}{21} = \frac{3}{21} = \frac{1}{7}
$$

$$
D_4 = d_4(B - S)
$$
  
= (3/21)(12,000 - 1800)  
= \$1457

**16A.4** D<sub>t</sub> = (tests per year t/10,000)(70,000)

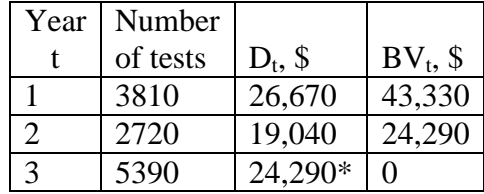

 $*D_3 = 5390/10,000(70,000) = $37,730$  is too large; only the remaining BV = \$24,290 can be charged in year 3.

**16A.5** Spreadsheet solution is shown using DDB function and Equation [16A.4] for UOP. DDB method does depreciate faster, but UOP, in this case, did depreciate more of the first cost.

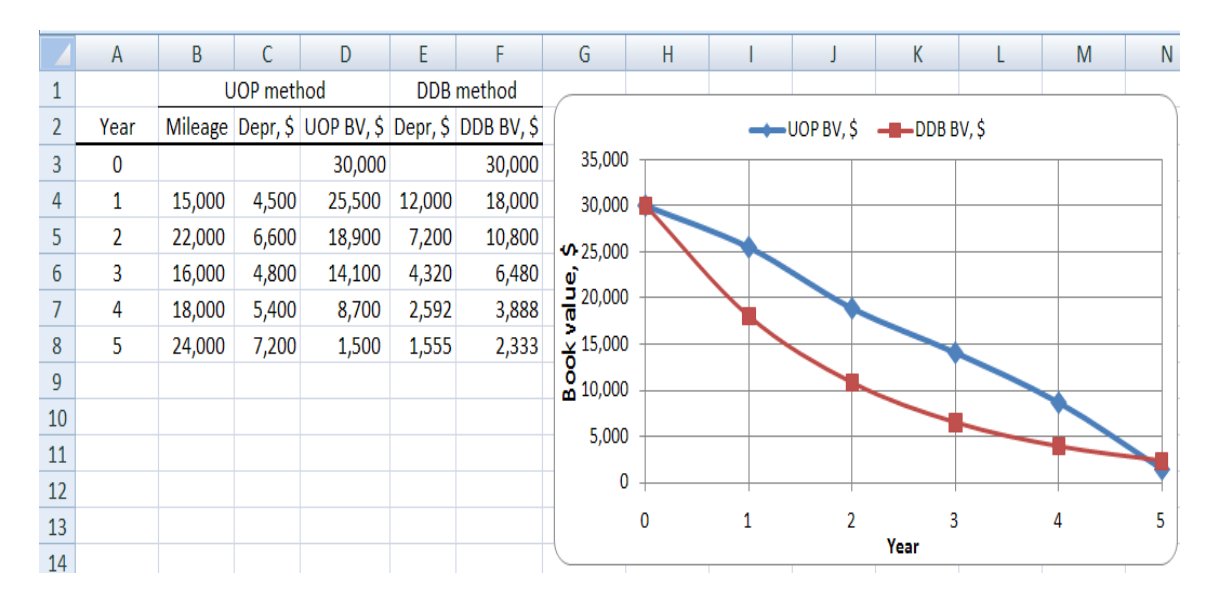

#### **16A.6** B =  $$45,000$  n = 5 S =  $$3000$  i = 18%

Compute the  $D_t$  for each method and select the larger value to maximize  $PW_D$ . For DDB,  $d = 2/5 = 0.4$ . By Equation [16A.6], BV<sub>5</sub> = 45,000(1 – 0.4)<sup>5</sup> = 3499 > 3000 Switching is advisable. Remember to consider  $S = $3000$  in Equation [16A.8].

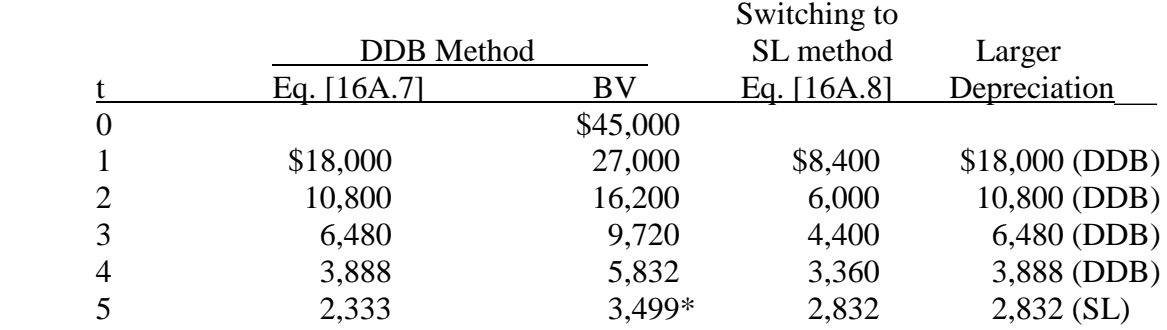

 $*$ BV<sub>5</sub> will be \$3000 exactly when SL depreciation of \$2832 is applied in year 5.

 $BV_5 = 5832 - 2832 = $3000$ 

The switch to SL occurs in year 5 and the PW of depreciation is:

 $PW<sub>D</sub> = 18,000(P/F,18%,1) + ... + 2,832(P/F,18%,5) = $30,198$ 

**16A.7** Develop a spreadsheet for the DDB-to-SL switch using the VDB function (column B) and MACRS rates or VDB function, plus  $PW<sub>D</sub>$  for both methods.

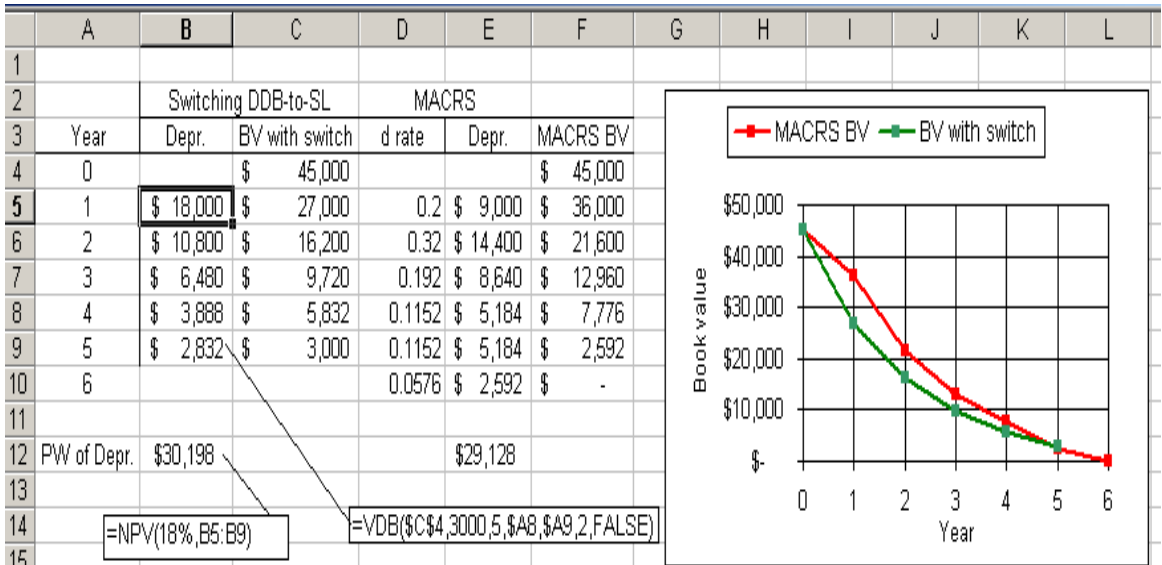

Were switching allowed in the US, it would give only a slightly higher  $PW_D = $30,198$ compared to MACRS  $PW_D = $29,128$ .

**16A.8** 175% DB:  $d = 1.75/10 = 0.175$  for  $t = 1$  to 5

 $BV_t = 110,000(0.825)^t$ 

SL: 
$$
D_t = (BV_5 - 10,000)/5 = (42,040 - 10,000)/5 = $6408
$$
 for  $t = 6$  to 10

 $BV = BV_5 - t(6408)$ 

 $PW<sub>D</sub> = $64,210$  from Column D using the NPV function.

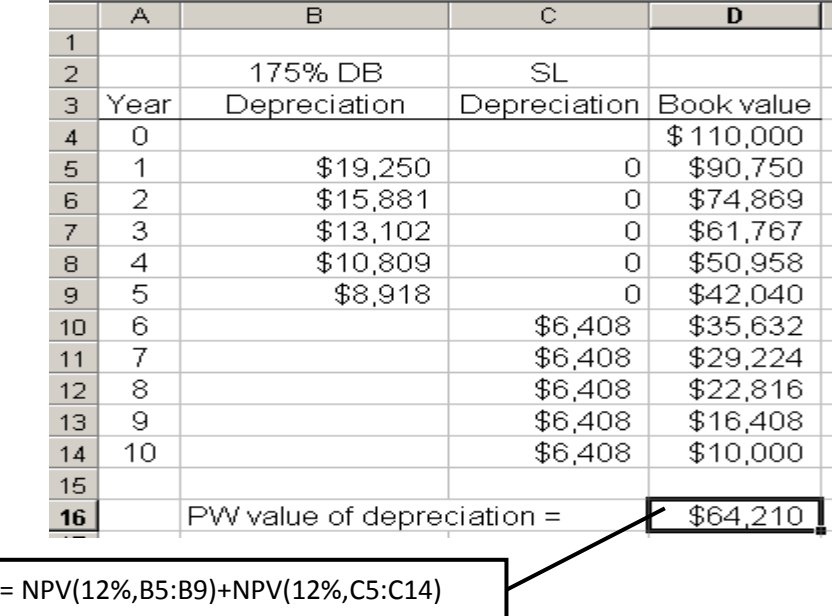

**16A.9** (a) Use Equation [16A.6] for DDB with  $d = 2/25 = 0.08$ 

 $BV_{25} = 155,000(1 - 0.08)^{25} = $19,276.46 < $50,000$ 

No, the switch should not be made

(b) 
$$
155,000(1-d)^{25} > 50,000
$$

 $1 - d > [50,000/155,000]^{1/25}$ 

$$
1 - d > (0.3226)^{0.04} = 0.95575
$$
  

$$
d < 1 - 0.95575 = 0.04425
$$

If  $d < 0.04425$  the switch is advantageous. This is approximately 50% of the current DDB rate of 0.08. The SL rate would be  $d = 1/25 = 0.04$ 

**16A.10** Verify that the rates are the following with  $d = 0.40$ 

| $\mathbf{t}$         |      | 2                             | $3 \left( \frac{1}{2} \right)$    | $\overline{4}$                                      | 5          | 6                                                                         |
|----------------------|------|-------------------------------|-----------------------------------|-----------------------------------------------------|------------|---------------------------------------------------------------------------|
| $d_{t}$              | 0.20 | 0.32                          | 0.192                             | 0.1152                                              | 0.1152     | 0.0576                                                                    |
| $d_1$ :              |      | $d_{DB, 1} = 0.5d = 0.20$     |                                   |                                                     |            |                                                                           |
| $d_2$ :              |      |                               | By Eq. [16A.15] for DDB:          |                                                     |            |                                                                           |
|                      |      |                               | $d_{DB, 2} = 0.4(1 - 0.2) = 0.32$ |                                                     | (selected) |                                                                           |
|                      |      |                               | By Eq. [16A.16] for SL:           |                                                     |            |                                                                           |
|                      |      | $d_{SL, 2} = 0.8/4.5 = 0.178$ |                                   |                                                     |            |                                                                           |
| $d_3$ :              |      |                               | $= 0.192$                         | DDB: $d_{DB, 3} = 0.4(1 - 0.2 - 0.32)$              |            | (selected)                                                                |
|                      |      |                               | SL: $d_{SL, 2} = 0.48/3.5=0.137$  |                                                     |            |                                                                           |
| $d_4$ :              |      |                               | $= 0.1152$                        | DDB: $d_{DB, 4} = 0.4(1 - 0.2 - 0.32 - 0.192)$      |            |                                                                           |
|                      |      |                               |                                   | SL: $d_{SL, 4} = 0.288/2.5 = 0.1152$                |            | (select either)                                                           |
|                      |      | Switch to SL occurs in year 4 |                                   |                                                     |            |                                                                           |
| $d_5$ :              |      | Use the SL rate $n = 5$       |                                   |                                                     |            |                                                                           |
|                      |      |                               | $d_{SL, 5} = 0.1728/1.5 = 0.1152$ |                                                     |            |                                                                           |
| $d_6$ :              |      | 5                             |                                   | $d_{SL, 6}$ is the remainder or 1/2 the $d_5$ rate. |            |                                                                           |
|                      |      | $t=1$                         |                                   |                                                     |            | $d_{SL, 6} = 1 - \Sigma d_t = 1 - (0.2 + 0.32 + 0.192 + 0.1152 + 0.1152)$ |
|                      |      | $= 0.0576$                    |                                   |                                                     |            |                                                                           |
| 16A.11 $B = $30,000$ |      | $n = 5$ years                 | $d = 0.40$                        |                                                     |            |                                                                           |

Find BV<sub>3</sub> using  $d_t$  rates derived from Equations [16A.11] through [16A.13].

$$
t = 1: d_1 = 1/2(0.4) = 0.2
$$
  
D<sub>1</sub> = 30,000(0.2) = \$6000  
BV<sub>1</sub> = \$24,000

 $t = 2$ : For DDB depreciation, use Eq. [16A.12]

$$
d = 0.4
$$
  
D<sub>DB</sub> = 0.4(24,000) = \$9600  
BV<sub>2</sub> = 24,000 - 9600 = \$14,400  
For SL, if switch is better, in year 2, by Eq. [16A.13].

$$
D_{SL} = \underline{24,000} = $5333
$$
  
5-2+1.5

Select DDB; it is larger.

 $t = 3$ : For DDB, apply Eq. [16A.12] again.

 $D_{DB} = 14,400(0.4) = $5760$  $BV_3 = 14,400 - 5760 = $8640$ For SL, Eq. [16A.13]  $D<sub>S</sub> = 14,400 = $4114$  $5 - 3 + 1.5$ 

Select DDB.

Conclusion: When sold for \$5000,  $BV_3 = $8640$ . Therefore, there is a loss of \$3640 relative to the MACRS book value.

NOTE: If Table 16.2 rates are used, cumulative depreciation in % for 3 years is:

 $20 + 32 + 19.2 = 71.2%$  $30,000(0.712) = $21,360$  $BV_3 = 30,000 - 21,360 = $8640$ 

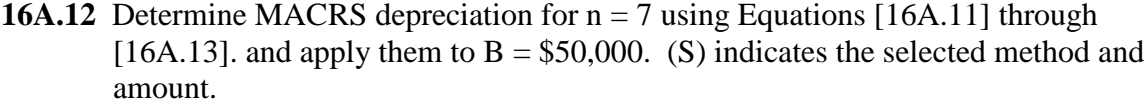

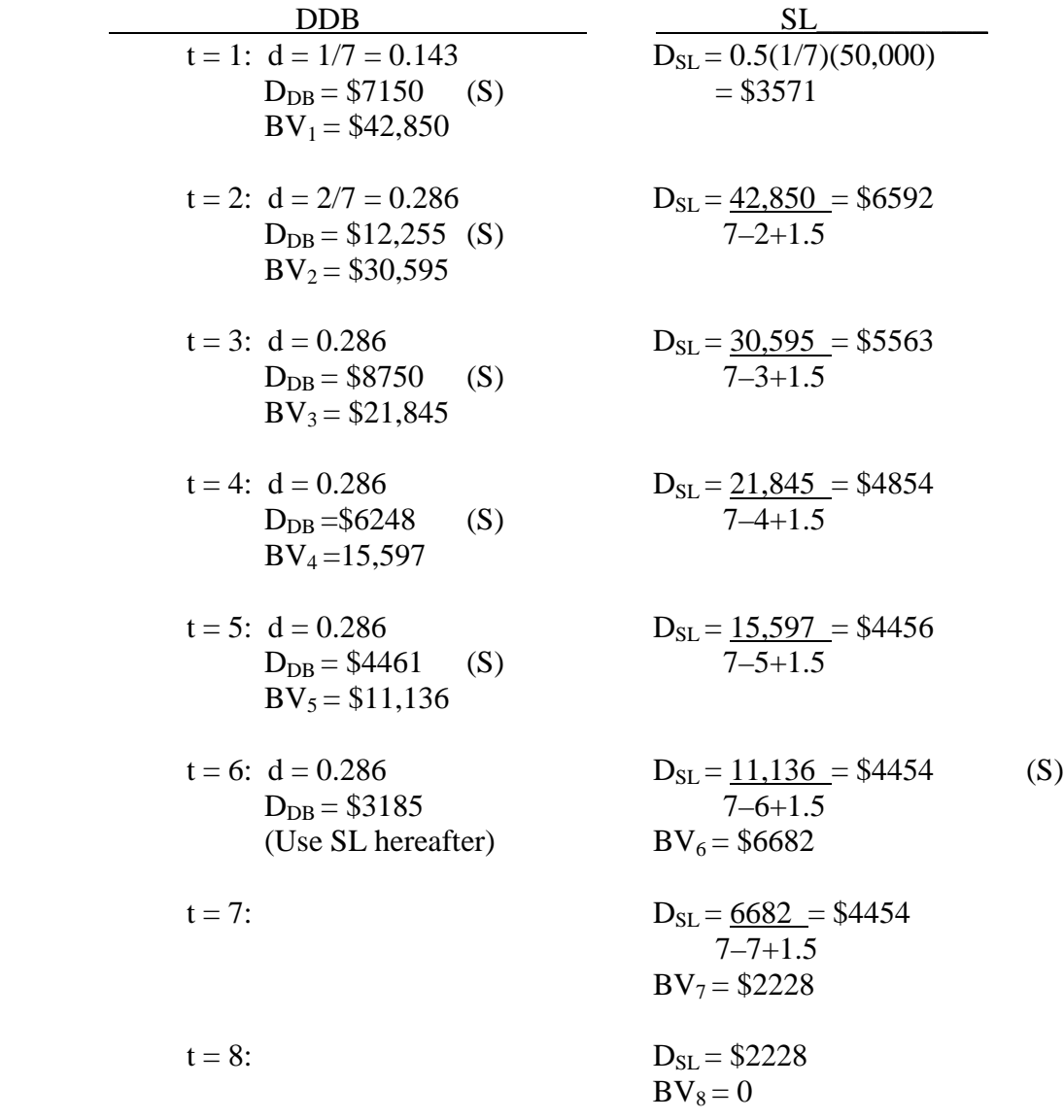

The depreciation amounts sum to \$50,000

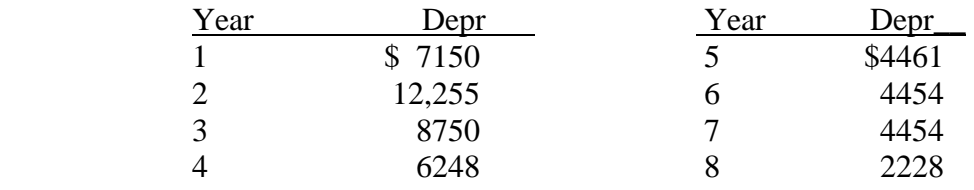

| Year | d rate | Formula |
|------|--------|---------|
|      | 0.167  | 1/2n    |
| 2    | 0.333  | 1/n     |
| 3    | 0.333  | 1/n     |
|      | 0.167  | 1/2n    |
|      |        |         |

**16A.13** (a) The SL rates with the half-year convention for  $n = 3$  are:

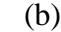

|                           |          |        |        |        | $\mathbf{D}\mathbf{W}_{\mathbf{D}}$ |
|---------------------------|----------|--------|--------|--------|-------------------------------------|
| <b>MACRS</b>              | \$26,664 | 35,560 | 11,848 | 5928   | \$61,253                            |
| SL Alternative \ \$13,360 |          | 26,640 | 26,640 | 13,360 | \$56,915                            |

The MACRS  $PW_D$  is larger by \$4338.

## **Solutions to end-of-chapter problems**

**Engineering Economy, 7th edition Leland Blank and Anthony Tarquin**

# **Chapter 17 After-Tax Economic Analysis**

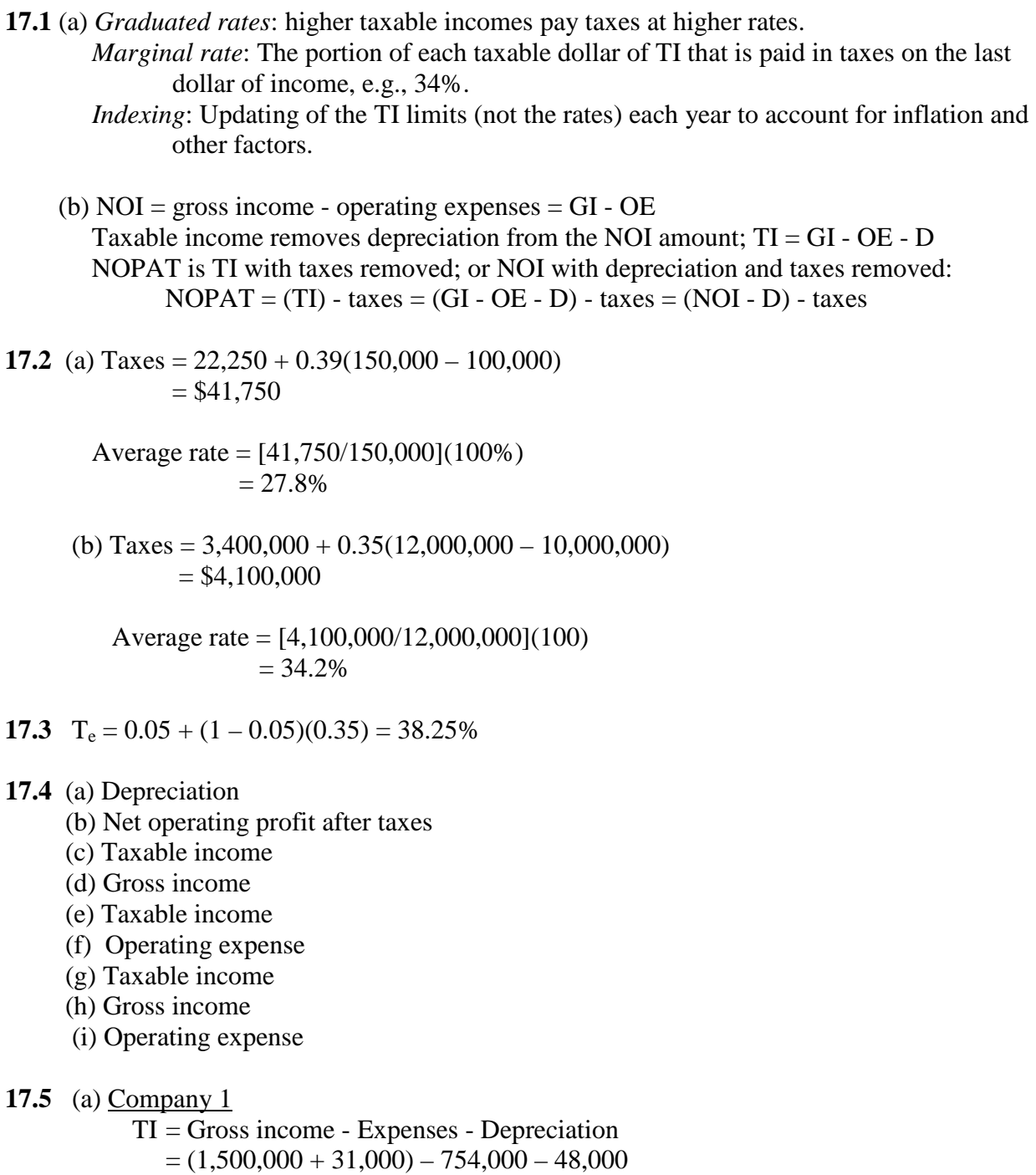

 $= $729,000$ 

 $Taxes = 113,900 + 0.34(729,000 - 335,000)$  $= $247,860$ 

 Company 2  $TI = (820,000 + 25,000) - 591,000 - 18,000$  $=$  \$236,000

 $Taxes = 22,250 + 0.39(236,000 - 100,000)$  $= $75,290$ 

(b) Company 1: 247,860/1.5 million =  $16.52\%$ 

Company 2:  $75,290/820,000 = 9.2\%$ 

(c) Company 1

 $Taxes = (TI)(T_e) = 729,000(0.34) = $247,860$ % error with graduated tax  $= 0\%$ 

 Company 2  $Taxes = 236,000(0.34) = $80,240$ 

> % error =  $80,240 - 75,290$  (100%) = + 6.6% 75,290

- **17.6** Taxes on  $$250,000 = 22,250 + 0.39(150,000)$  $= $80,750$ 
	- (a) Average tax rate =  $80,750/250,000 = 32.3\%$
	- (b) 34% from Table 17.1
	- (c) Taxes =  $113,900 + 0.34(265,000) = $204,000$

Average tax rate =  $204,000/600,000 = 34.0%$ 

 (d) Marginal rates are: 39% for \$85,000 that is in \$100,000 to 335,000 TI level 34% for \$265,000 that is in \$335,000 to 10 million level.

Use Eq. [17.4]

 $NOPAT = TI - taxes$  $= 200,000 - 0.39(85,000) - 0.34(265,000)$  $= $76,750$ 

**17.7**  $T_e = 0.072 + (1 - 0.072)(0.35) = 0.3968$ 

 $TI = 7.5$  million  $-4.3$  million  $= $3.2$  million

 $Taxes = 3,200,000(0.3968) = $1,269,760$ 

**17.8** (a) Federal taxes = 
$$
13,750 + 0.34(15,000) = $18,850
$$
 (using Table 17-1)

 Average federal rate = (18,850/90,000)(100%)  $= 20.9\%$ 

- (b) Effective tax rate =  $0.07 + (1 0.07)(0.209)$  $= 0.2644$
- (c) Total taxes using effective rate =  $90,000(0.2644) = $23,796$
- (d) State:  $90,000(0.07) = $6300$

Federal:  $90,000[0.209(1 - 0.07)] = 90,000(0.1944) = $17,493$ 

**17.9** Without system: Taxes =  $150,000(0.39) = $58,500$ 

With system:  $D = $8000$  $TI = 150,000 + 9000 - 2000 - 8000 = $149,000$  $Taxes = 149,000(0.39) = $58,110$ 

Tax difference =  $58,500 - 58,110 = $390$  (reduction)

**17.10** (a)  $T_e = 0.06 + (1 - 0.06)(0.23) = 0.2762$ 

(b) Reduced  $T_e = 0.9(0.2762) = 0.2486$ 

Set  $x =$  required state rate

 $0.2486 = x + (1-x)(0.23)$  $x = 0.0186/0.77 = 0.0242$  (2.42%)

- (c) Since  $T_e = 22\%$  is lower than the current federal rate of 23%, no state tax could be levied and an interest free grant of 1% of TI, or \$70,000, would have to be made available.
- **17.11** CFBT includes operating expenses, salvage value, initial investment, and gross income.
- **17.12** NOPAT = GI OE D taxes  $CFAT = GI - OE - P + S$

 The NOPAT expression deducts depreciation outside the TI and tax computations. The CFAT expression removes the capital investment (or adds salvage) but does not consider depreciation, since it is a non-cash flow.

- **17.13** CFBT = CFAT + taxes  $CFBT = CFAT + TI(T_e)$  $CFBT = CFAT + (GI - OE - D)T_e$  $CFBT = CFAT + (CFBT - D)T_e$  $CFBT(1 - T_e) = CFAT - DT_e$  $CFBT = [CFAT - D(T_e)]/(1 - T_e)$
- **17.14** CFAT = CFBT  $(CFBT-D)T_e$  $600,000 = CFBT - (CFBT - 350,000)0.36$

 $CFBT = [600,000 - 350,000(0.36)]/(1 - 0.36) = $740,625$ 

**17.15** CFAT = GI – OE – P + S – (GI – OE – D)T<sub>e</sub>

(a) P and  $S = 0$ 

 $D = 200,000(0.0741) = $14,820$ 

 $CFAT = 100,000 - 50,000 - (100,000 - 50,000 - 14,820)(0.40)$  $= $35,928$ 

(b)  $S = $20,000$ 

 $D = 200,000(0.0741) = $14,820$ 

 $CFAT = 100,000 - 50,000 + 20,000 - (100,000 - 50,000 - 14,820)(0.40)$  $= $55,928$ 

**17.16**  $T_e = 0.065 + (1 - 0.065)(0.35) = 0.39225$ 

All monetary amounts are in \$ million units

(a) CFAT = GI – OE – TI(T<sub>e</sub>) =  $48 - 28 - (48 - 28 - 8.2)(0.39225)$  $= 20 - 11.8(0.39225)$  $= $15.37$  (\$15.37 million)

(b) Taxes =  $(48 – 28 – 8.2)(0.39225) = $4.628$  million

% of revenue =  $4.628/48 = 9.64\%$ 

(c) NPAT = NOPAT = TI(1 - T<sub>e</sub>) =  $(48-28-8.2)(1 - 0.39225)$  $= $7.17$  (\$7.17 million)

**17.17** CFBT = CFAT + taxes  $GI - OE = CFAT + (GI - OE - D)(T_e)$ 

Solve for GI to obtain a general relation for each year t:

 $GI_t = [CFAT + OE(1 - T_e) - DT_e]/(1 - T_e)$ 

- where:  $CFAT = $2.5$  million  $T_e = 0.08 + (1 - 0.08)(0.20) = 0.264$ 1-  $T_e = 0.736$
- Year  $1:GI_1 = [2.5 \text{ million} + 650,000(0.736) 650,000(0.264)]/0.736$  $= $3,813,587$

Year  $2:GI_2 = [2.5 \text{ million} + 900,000(0.736) - 900,000(0.264)]/0.736$  $= $3,973,913$ 

Year  $3:GI_3 = [2.5 \text{ million} + 1,150,000(0.736) - 1,150,000(0.264)]/0.736$  $= $4,134,239$ 

**17.18** Estimate before-tax MARR by Equation [10.1]. Tabulate CFBT; calculate AW.

Before-tax MARR =  $10\%/1 - 0.35) = 15.4\%$ . (All monetary values are in \$1000 units.)

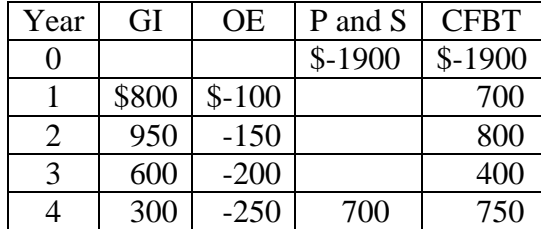

 $PW = -1900 + 700(P/F, 15.4\%, 1) + ... + 750(P/F, 15.4\%, 4)$  $= -1900 + 700(0.867) + 800(0.751) + 400(0.651) + 750(0.564)$  $= $-9$ 

 $AW = -9(A/P, 15.4\%, 4) = -9(0.3531)$  $=$  \$-3 (\$-3,000)

Equipment *is not* justified using CFBT values.

**17.19** Determine MACRS depreciation, taxes and CFAT. Assume negative tax will increase CFAT and AW. (All monetary values are in \$1000 units.)

> $TI = GI - OE - D$ CFAT = CFBT - taxes
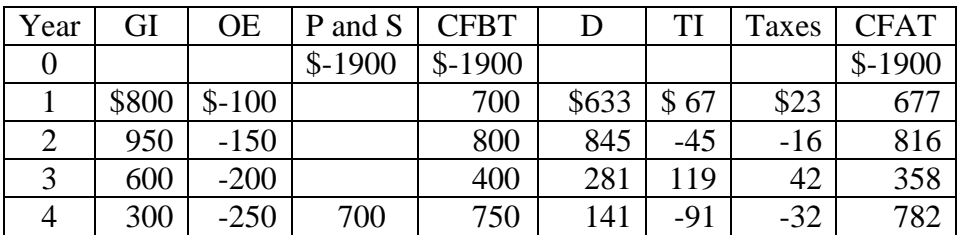

**17.20** Determine AW of CFAT at 10%.

 $AW = [-1900 + 677(P/F, 10\%, 1) + ... + 782(P/F, 10\%, 4)](A/P, 10\%, 4)$  $=$  [-1900 + 677(0.9091) + 816(0.8264) + 358(0.7513) + 782(0.6830)](0.31547)  $= 192(0.31547)$  $= $61$  (\$61,000)

Equipment *is* justified using CFAT values.

**17.21** CFBT approximation: Determine before-tax  $i^* = 15.1\%$ . PW relation is

$$
0 = -1900 + 700(P/F, i, 1) + 800(P/F, i, 2) + 400(P/F, i, 3) + 750(P/F, i, 4)
$$

After-tax estimated ROR is

 $15.1(1 - 0.35) = 9.8\%$ 

CFAT ROR: Determine after-tax  $i^* = 14.7\%$ , which is considerably higher than the 9.8% approximation from the CFBT values. PW relation is

 $0 = -1900 + 677(P/F,i,1) + 816(P/F,i,2) + 358(P/F,i,3) + 782(P/F,i,4)$ 

Spreadsheet solution for 17.18 to 17.21 follows.

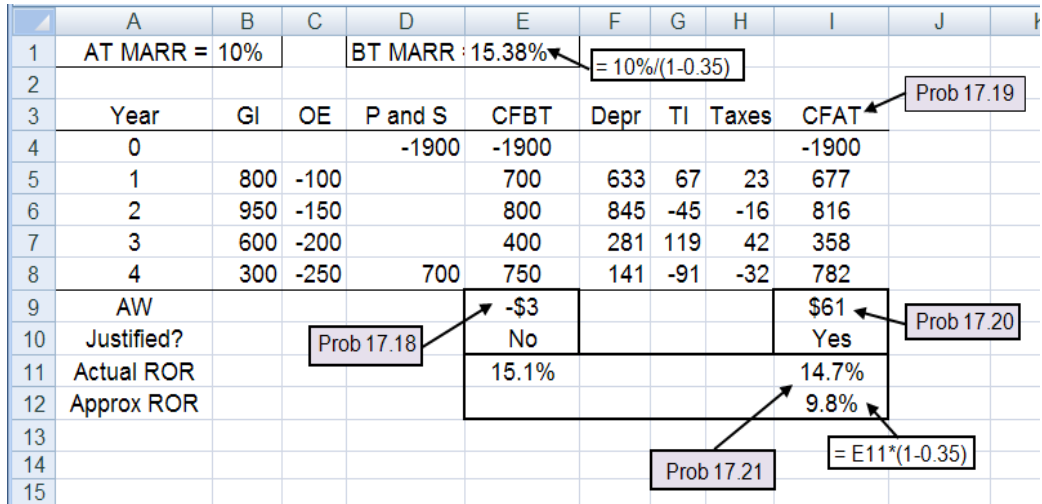

**17.22** CFBT = GI - OE -  $P + S$  (column E)  $TI = CFBT - D$  $Taxes = 0.4(TI)$  $CFAT = CFBT - taxes$  (column J)  $NOPAT = TI - taxes$  (column I)

i\* using IRR function (row 13)

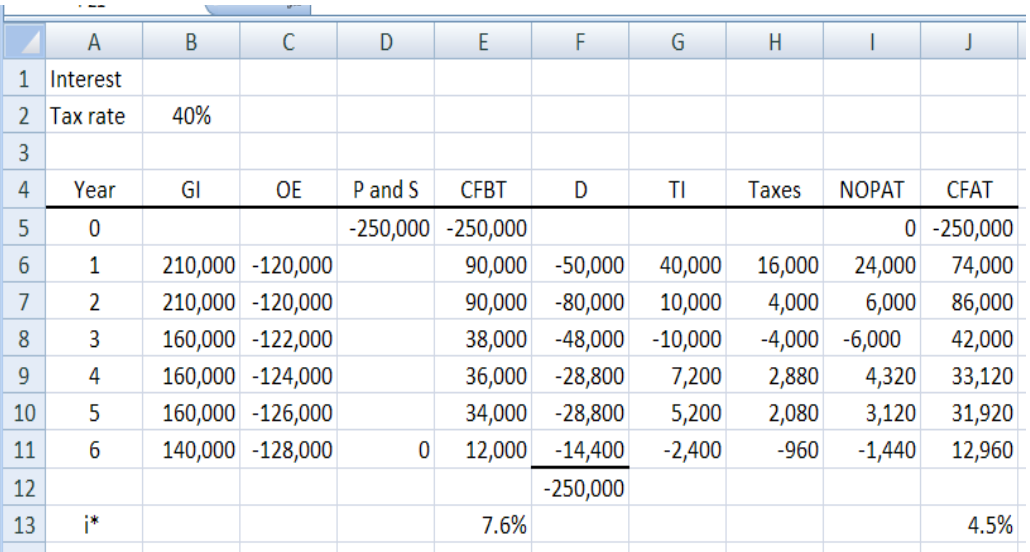

**17.23**  $D_{SL} = (70,000 - 10,000)/5 = $12,000$  $D_{\text{MACRS}} = 70,000(0.32) = $22,400$ 

Difference in taxes =  $(22,400 - 12,000)(0.36) = $3744$ 

\$3744 less taxes paid with MACRS

**17.24** *Recovery over 3 years*: SL depreciation is 60,000/3 = \$20,000 per year

Year 1-3: Taxes =  $(GI - OE - D)(T_e)$  $= (32,000-10,000-20,000)(0.31)$  $= $620$ Years 4-6: Taxes =  $(GI - OE)(T_e)$  $= (32,000-10,000)(0.31)$  $= $6820$ 

Total taxes =  $3(620) + 3(6820) = $22,320$ 

 PWtax = 620(P/A,12%,3) + 6820(P/A,12%,3)(P/F,12%,3) = 620(2.4018) + 6820(2.4018)(0.7118) = \$13,149

*Recovery over 6 years:* SL depreciation is 60,000/6 = \$10,000 per year

Years 1-6: Taxes =  $(GI - OE - D)(T_e)$  $= (32,000-10,000-10,000)(0.31) = $3720$ 

Total taxes =  $6(3720)$  = \$22,320

$$
PW_{\text{tax}} = 3720(P/A, 12\%, 6) = 3720(4.1114)
$$
  
= \$15,294

Recovery in 3 years has a lower  $PW_{\text{tax}}$  value; total taxes are the same for both. Spreadsheet solution follows.

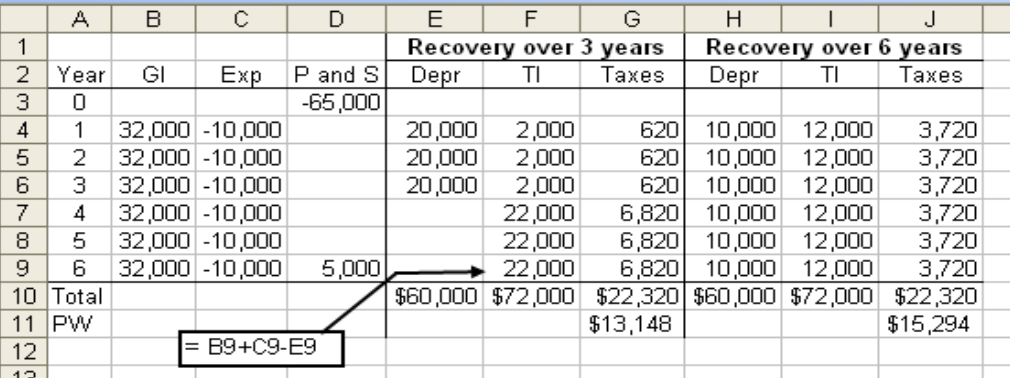

**17.25** (a)  $D = (20,000 - 0)/3 = $6,667$ 

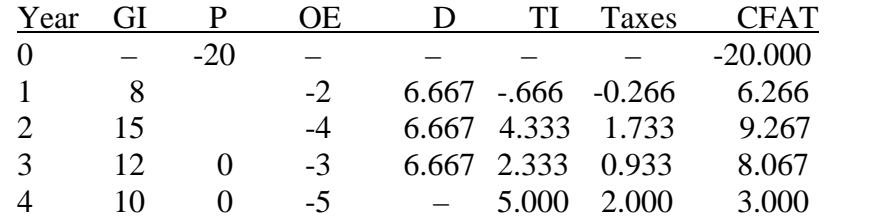

(b) For year 1,  $D = 20,000(0.3333) = $6,666$  $TI = 8,000 - 2,000 - 6,666 = $-666$ Taxes =  $-666(0.40) = $-266$ CFAT =  $8,000 - 2,000 - (-266) = $6,266$ 

In \$1000 units

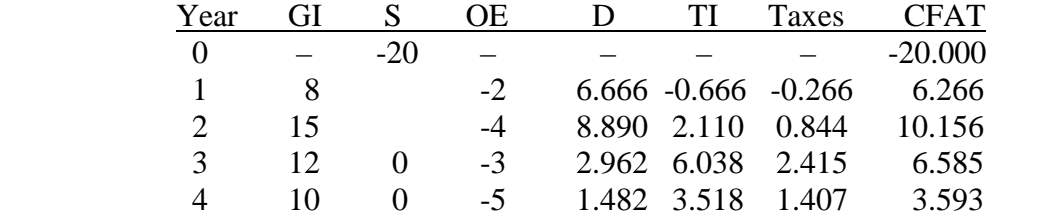

**17.26** CFAT = GI – OE – P + S – taxes  $NOPAT = TI - taxes$ 

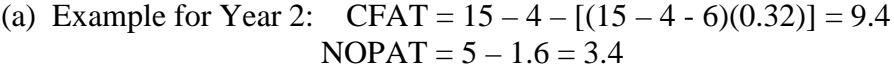

|     | Year           | GI | <b>OE</b> | P              | D     | TI             | Taxes   | <b>CFAT</b> | <b>NOPAT</b> |
|-----|----------------|----|-----------|----------------|-------|----------------|---------|-------------|--------------|
|     | $\overline{0}$ |    |           | $-30$          |       |                |         | $-30.0$     |              |
|     |                | 8  | $-2$      |                | 6     | $\overline{0}$ | 0.0     | 6.0         | 0.00         |
|     | $\overline{2}$ | 15 | $-4$      |                | 6     | 5              | 1.6     | 9.4         | 3.40         |
|     | 3              | 12 | $-3$      |                | 6     | 3              | 0.96    | 8.04        | 2.04         |
|     | 4              | 10 | $-5$      |                | 6     | $-1$           | $-0.32$ | 5.32        | $-0.68$      |
| (b) | Year           | GI | <b>OE</b> | P              | D     | TI             | Taxes   | <b>CFAT</b> | <b>NOPAT</b> |
|     | $\overline{0}$ |    |           | $-30$          |       |                |         | $-30.0$     |              |
|     | 1              | 8  | $-2$      |                | 6     | $\overline{0}$ | 0.0     | 6.0         | 0.0          |
|     | $\overline{2}$ | 15 | $-4$      |                | 9.6   | 1.40           | 0.448   | 10.552      | 0.952        |
|     | 3              | 12 | $-3$      | $\overline{a}$ | 5.76  | 3.24           | 1.037   | 7.963       | 2.203        |
|     | 4              | 10 | $-5$      |                | 3.456 | 1.544          | 0.494   | 4.506       | 1.05         |

**17.27** (a) For SL depreciation with  $n = 3$  years,  $D_t = $50,000$  per year, Taxes = TI(0.35)

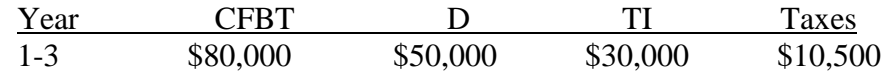

 $PW_{\text{tax}} = 10,500(P/A, 15\%, 3) = 10,500(2.2832) = $23,974$ 

For MACRS depreciation, use Table 16.2 rates.

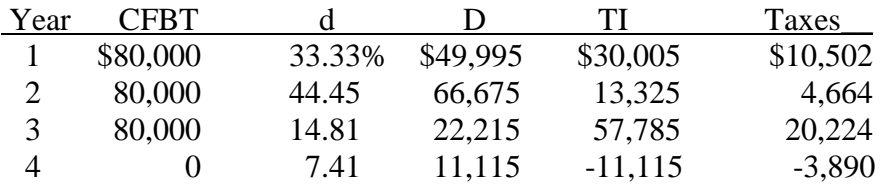

 $PW_{\text{tax}} = 10,502(P/F,15\%,1) + ... - 3890(P/F,15\%,4) = $23,733$ 

MACRS has only a slightly lower  $PW_{\text{tax}}$  value.

(b) Total taxes are the same: SL is  $3(10,500) = $31,500$ 

**MACRS** is 
$$
10,502 + ... - 3890 = $31,500
$$

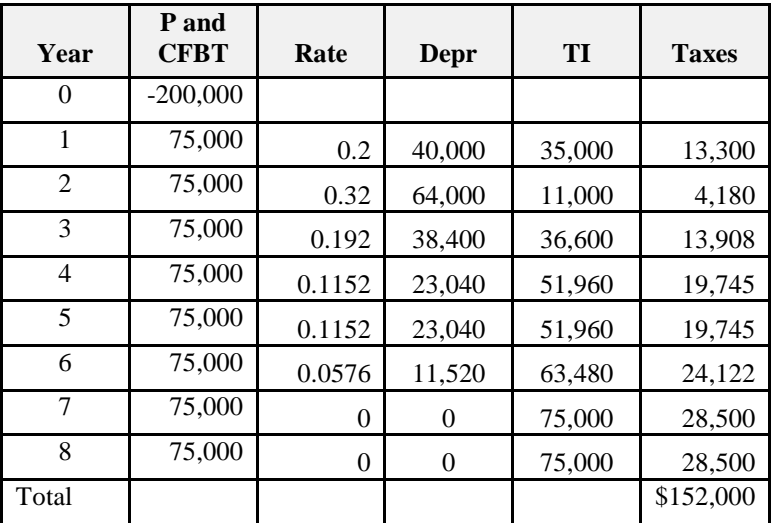

 $PW_{\text{tax}} = 13,300(P/F,8\%,1) + 4180(P/F,8\%,2) + ... + 28,500(P/F,8\%,8)$  $= $102,119$ 

Total taxes  $= $152,000$ 

 *Straight line depreciation* Depreciation is  $200,000/8 = $25,000$  per year

 $Taxes = (75,000 - 25,000)(0.38) = $19,000$  per year

Total taxes =  $8(19,000) = $152,000$ 

 $PW_{\text{tax}} = 19,000(P/A,8\%,8) = 19,000(5.7466)$  $= $109,185$ 

MACRS is preferable with a lower  $PW_{\text{tax}}$  value.

(b) Total taxes are \$152,000 for both methods.

**17.29** Find the difference between PW of CFBT and CFAT

| Year           | CFBT     |        |         | TI      | Taxes   | <b>CFAT</b> |
|----------------|----------|--------|---------|---------|---------|-------------|
|                |          |        |         |         |         |             |
|                | \$10,000 | 0.20   | \$1,800 | \$8,200 | \$3,280 | \$6,720     |
| $\overline{2}$ | 10,000   | 0.32   | 2,880   | 7,120   | 2,848   | 7,152       |
| 3              | 10,000   | 0.192  | 1,728   | 8,272   | 3,309   | 6,691       |
| 4              | 10,000   | 0.1152 | 1,037   | 8,963   | 3,585   | 6,415       |
| 5              | 5,000    | 0.1152 | 1,037   | 3,963   | 1,585   | 3,415       |
| 6              | 5,000    | 0.0576 | 518     | 4,482   | 1,793   | 3,207       |

 $PW_{CFBT} = 10,000(P/A,10\%,4) + 5000(P/A,10\%,2)(P/F,10\%,4) = $37,626$  $PW_{CFAT} = 6720(P/F, 10\%, 1) + ... + 3207(P/F, 10\%, 6) = $25,359$ 

Cash flow lost to taxes is \$12,267 in PW terms.

- **17.30** (a) At sale time, there will be depreciation recapture of DR = \$100,000, since MACRS will depreciate to zero after 4 years.
	- (b) TI will increase by the depreciation recapture of \$100,000

 $DR =$  Selling Price – BV =  $100,000 - 0 =$  \$100,000

DR is taxed as regular taxable income

Taxes will increase by  $TI(T_e) = 100,000(0.35) = $35,000$ 

**17.31** (a)

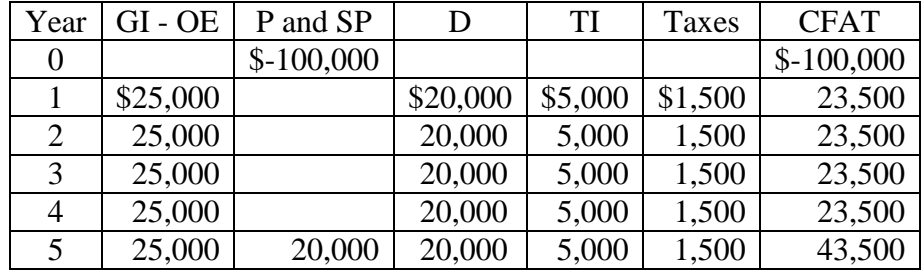

(b)  $PW_D = 20,000(P/A,9%,5) = 20,000(3.8897)$  $= $77,794$ 

 $PW_{tax} = 1500(P/A,9%,5)$  $= $5835$ 

 $PW_{CFAT} = -100,000 + 23,500(P/A,9%,5) + 20,000(P/F,9%,5)$  $= -100,000 + 23,500(3.8897) + 20,000(0.6499)$  $= $4406$ 

 There is no depreciation recapture in year 5 for the selling price that is \$20,000 higher than  $BV_5 = 0$  in Country 1.

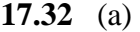

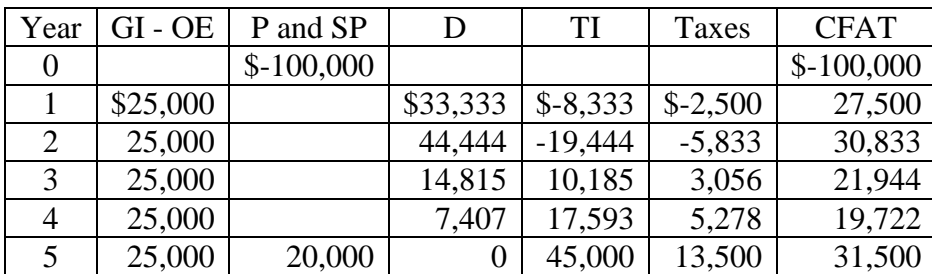

(b)  $PW_D = 33,333(P/F,9\%,1) + ... + 7407(P/F,9\%,4)$  $= $84,675$ 

In year 5, there is depreciation recapture added to make TI larger

 $DR = SP-BV = 20,000-0 = $20,000 = S$ 

 $TI = GI - OE - D + DR$  $= 25,000 - 0 + 20,000$  $= $45,000$ 

 $PW_{\text{tax}} = -2500(P/F,9\%,1) - 5833(P/F,9\%,2) + ... + 13,500(P/F,9\%,5)$  $= $7669$ 

$$
PW_{CFAT} = -100,000 + 27,500(P/F,9\%,1) + ... + 31,500(P/F,9\%,5)
$$
  
= -100,000 + 27,500(0.9174) + ... + 31,500(0.6499)  
= \$2569

**17.33** (a)

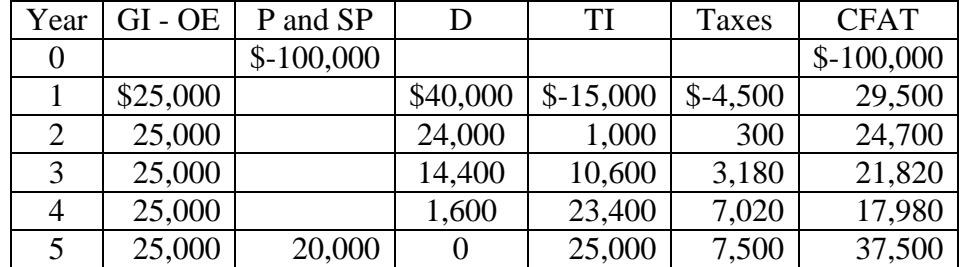

(b)  $PW_D = 40,000(P/F, 9\%, 1) + ... + 1600(P/F, 9\%, 4) = $69,150$ 

 In year 5, there is *no* depreciation recapture, since DDB took the value down to  $S = $20,000$  and the simulator was sold for this amount.

 $PW_{\text{tax}} = -4500(P/F,9\%,1) + 300(P/F,9\%,2) + ... + 7,500(P/F,9\%,5)$  $= $8427$ 

 $PW_{CFAT} = -100,000 + 29,500(P/F,9%,1) + ... + 37,500(P/F,9%,5)$  $= -100,000 + 29,500(0.9174) + ... + 37,500(0.6499)$  $= $1811$ 

**17.34** Spreadsheet solutions for problems 17.31-17.33 and this problem follow. Best country selections:

> Country 1: Total taxes, PW of taxes and CFAT Country 2: PW of depreciation

Highest PW of depreciation is selected, so MACRS (country 2) wins here. Taxes are best when low (country 1). Country 1 wins on PW of CFAT, even though SL depreciation is applied, because the DR in year 5 is not taxed. This increases the CFAT considerably in the last year.

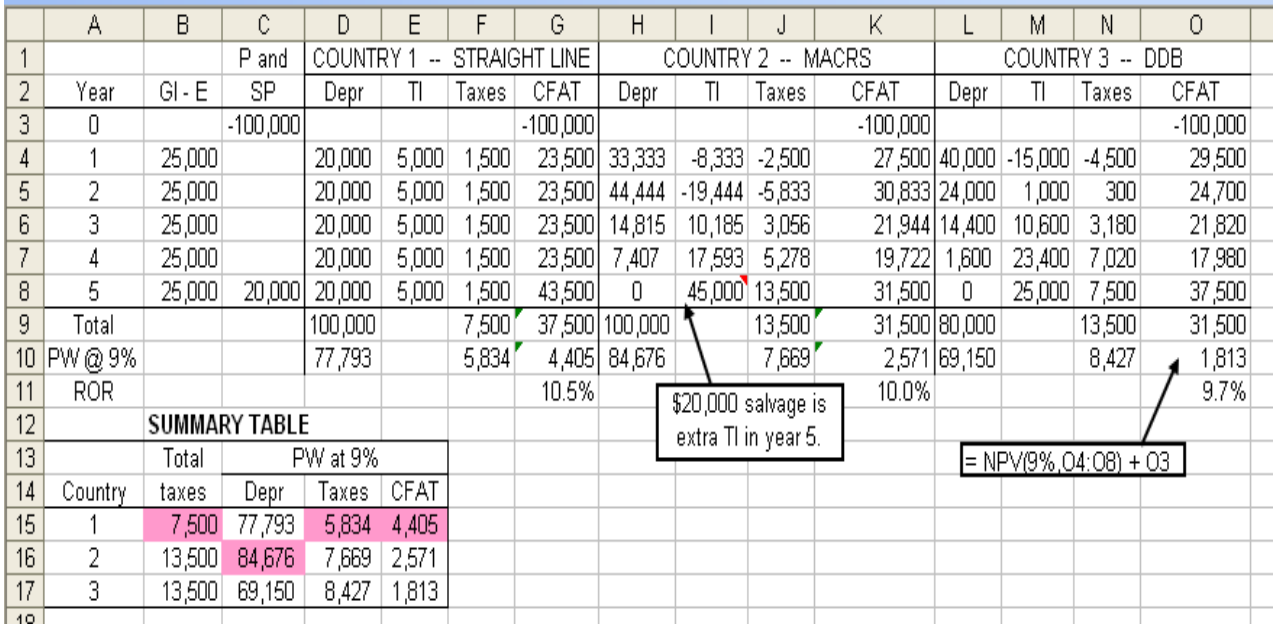

Note: In column B, E is used instead of OE for operating expenses.

**17.35** DR =  $350,000 - 100,800 = $249,200$ 

 $CG = 385,000 - 350,000 = $35,000$ 

**17.36**  $BV_4 = 355,000 - 355,000(0.10 + 0.18 + 0.144 + 0.1152)$  $= $163,584$ 

> $DR = 190,000 - 163,584$  $= $26,416$

**17.37** (a)  $BV_2 = 28,500 - 28,500(0.3333 + 0.4445)$  $= $6333$ 

 $CL = 6333 - 5000 = $1333$ 

 (b) Capital loss can only be used to offset capital gains. This will reduce taxes on the gains. If there are no gains, carry-forward and carry-back allowances may apply.

**17.38** (a) Selling price = 
$$
0.4(150,000) = $60,000
$$
  
\n $BV_4 = 150,000(1 - 0.6876) = $46,860$   
\n $DR = SP - BV_4 = $13,140$   
\n $Taxes = DR(T_e) = 13,140(0.35) = $4599$ 

- (b)  $CG = $10,000$  $DR = 0.3333(100,000) = $33,330$  $TI = $43,330$  $Taxes = 43,330(0.35) = $15,166$
- (c) Land does not depreciate, but gains are taxed

 $CG = TI = 0.10(1.8 \text{ million}) = $180,000$ 

 $Taxes = 180,000(0.35) = $63,000$ 

(d)  $CL = 5000 - 500 = $4500$  $TI = $-4500$ 

Tax savings =  $0.35(-4500) =$  \$-1575

- (e)  $DR = TI = $2000$  $Taxes = 2000(0.35) = $700$
- **17.39** Land: CG = \$75,000 Building:  $CL = $25,000$ Asset 1:  $DR = 19,500 - 15,500 = $4000$ Asset 2: DR =  $12,500 - 5,000 = $7500$
- **17.40** Effective tax rate =  $0.042 + (1 0.042) (0.34)$  $= 0.3677$

Before-tax ROR =  $0.07/(1 - 0.3677) = 0.111$  (11.1%)

An 11.1 % before-tax rate is equivalent to 7% after taxes.

**17.41** After-tax ROR =  $24(1 - 0.35) = 15.6\%$ 

**17.42** Before tax ROR:  $0 = -500,000 + 230,000(P/A,i^*,3) + 100,000(P/F,i^*,3)$  $i^* = 25.0\%$  (spreadsheet)

After-tax ROR estimate  $= 25.0(1 - 0.35) = 16.25\%$ 

- **17.43** 0.12 =  $0.08/(1 \text{tax rate})$ 1 - tax rate =  $0.667$ Tax rate  $= 0.333$  (33.3%)
- **17.44** Small company: After-tax ROR = 0.18(1 0.28) = 0.1296 (12.96%) Conclusion: Accept at after-tax MARR = 12%

Large corporation: After-tax ROR =  $0.18(1 - 0.34) = 0.1188$  (11.88%) Conclusion: Reject at after-tax MARR = 12%

**17.45** Method A: Years 1-5: CFBT = 35,000 – 15,000 = 20,000  $D = (100,000 - 10,000)/5 = $18,000$  $Taxes = (20,000 - 18,000)(0.34) = $680$  $CFAT = 20,000 - 680 = $19,320$  $AW_A = -100,000(A/P,7%,5) + 19,320 + 10,000(A/F,7%,5)$  $=$  \$-3330 Method B: Years 1-5:  $CFBT = 45,000 - 6,000 = 39,000$  $D = (150,000 - 20,000)/5 = $26,000$  $Taxes = (39,000 - 26,000)(0.34) = $4420$  $CFAT = 39,000 - 4420 = $34,580$  $AW_A = -150,000(A/P,7%,5) + 34,580 + 20,000(A/F,7%,5)$  $= $-1474$ 

Method B is selected; the same as that when MACRS is detailed.

**17.46** (a)  $PW_A = -15,000 - 3000(P/A, 14\%, 10) + 3000(P/F, 14\%, 10)$  $= -15,000 - 3000(5.2161) + 3000(0.2697)$  $=$  \$-29,839

> $PW_B = -22,000 - 1500(P/A, 14\%, 10) + 5000(P/F, 14\%, 10)$  $= -22,000 - 1500(5.2161) + 5000(0.2697)$  $= $-28,476$

Select B with a slightly smaller PW value.

(b) All costs generate tax savings.

#### Machine A

Annual depreciation =  $(15,000 - 3,000)/10 = $1200$ Tax savings  $= (AOC + D)0.5 = 4200(0.5) = $2100$  $CFAT = -3000 + 2100 = $-900$ 

$$
PW_A = -15,000 - 900(P/A,7\%,10) + 3000(P/F,7\%,10)
$$
  
= -15,000 - 900(7.0236) + 3000(0.5083)  
= \$-19,796

Machine B

Annual depreciation =  $(22,000 - 5000)/10 = $1700$ Tax savings =  $(1500 + 1700) (0.50) = $1600$  $CFAT = -1500 + 1600 = $100$ 

$$
PW_B = -22,000 + 100(P/A,7\%,10) + 5000(P/F,7\%,10)
$$
  
= -22,000 + 100(7.0236) + 5000(0.5083)  
= \$-18,756

Select machine B.

(c) MACRS with  $n = 5$  and a DR in year 10, which is a tax, not a tax savings. Tax savings =  $(AOC + D)(0.5)$ , years 1-6  $CFAT = -AOC + tax savings, years 1-10$ 

| Year | P or S      | <b>AOC</b> | Depr   | Tax savings | <b>CFAT</b> |
|------|-------------|------------|--------|-------------|-------------|
| 0    | $$ -15,000$ |            |        |             | $$ -15,000$ |
| 1    |             | \$3000     | \$3000 | \$3000      |             |
| 2    |             | 3000       | 4800   | 3900        | $+900$      |
| 3    |             | 3000       | 2880   | 2940        | $-60$       |
| 4    |             | 3000       | 1728   | 2364        | $-636$      |
| 5    |             | 3000       | 1728   | 2364        | $-636$      |
| 6    |             | 3000       | 864    | 1932        | $-1068$     |
| 7    |             | 3000       | 0      | 1500        | $-1500$     |
| 8    |             | 3000       | 0      | 1500        | $-1500$     |
| 9    |             | 3000       | 0      | 1500        | $-1500$     |
| 10   |             | 3000       | 0      | 1500        | $-1500$     |
| 10   | 3000        |            |        | $-1500$     | $+1500$     |

Machine A Year 10 has a DR tax of  $3,000(0.5) = $1500$ 

 $PW_A = -15,000 + 0 + 900(P/F,7%,2) + ... - 1,500(P/F,7%,9)$  $= $-18,536$ 

| Year           | P or S      | <b>AOC</b> | Depr          | Tax savings | <b>CFAT</b> |
|----------------|-------------|------------|---------------|-------------|-------------|
| $\mathbf{0}$   | $$ -22,000$ |            |               |             | $$ -22,000$ |
|                |             | \$1500     | \$4400        | \$2950      | 1450        |
| $\overline{2}$ |             | 1500       | 7040          | 4270        | 2770        |
| 3              |             | 1500       | 4224          | 2862        | 1362        |
| $\overline{4}$ |             | 1500       | 2534          | 2017        | 517         |
| 5              |             | 1500       | 2534          | 2017        | 517         |
| 6              |             | 1500       | 1268          | 1384        | $-116$      |
| 7              |             | 1500       | O             | 750         | $-750$      |
| 8              |             | 1500       |               | 750         | $-750$      |
| 9              |             | 1500       | $\mathcal{L}$ | 750         | $-750$      |
| 10             |             | 1500       | 0             | 750         | $-750$      |
| 10             | 5000        |            |               | $-2500$     | 2500        |

Machine B Year 10 has a DR tax of  $5,000(0.5) = $2,500$ 

$$
PW_B = -22,000 + 1450(P/F,7\%,1) + ... + 2500(P/F,7\%,10)
$$
  
= \$-16,850

Select machine B, as above.

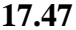

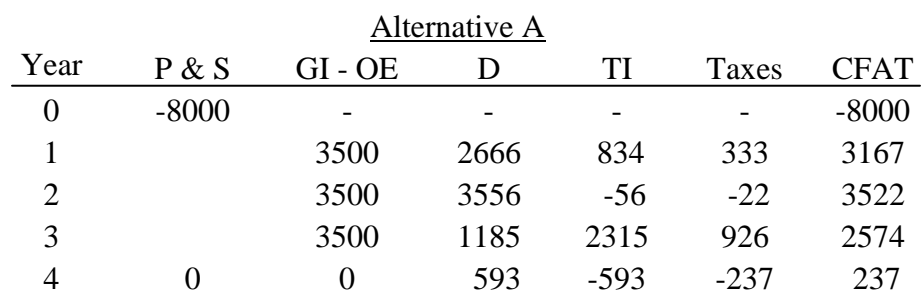

 $PW_A = -8000 + 3167(P/F, 8\%, 1) + 3522(P/F, 8\%, 2) + 2574(P/F, 8\%, 3) + 237(P/F, 8\%, 4)$  $= $169$ 

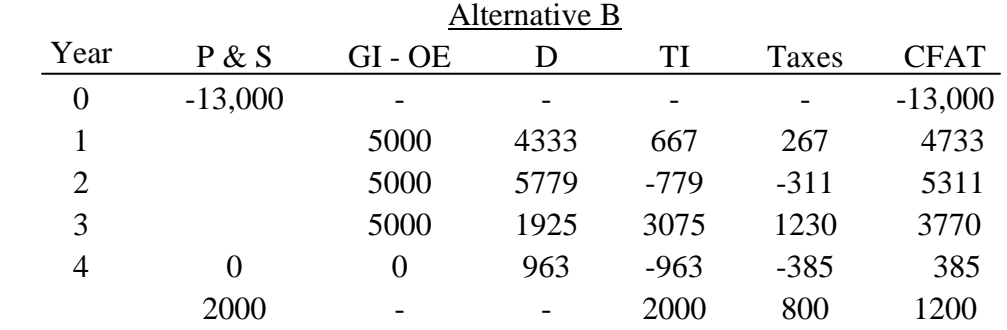

 $PW_B = -13,000 + 4733(P/F,8%,1) + 5311(P/F,8%,2) + 3770(P/F,8%,3) + 385(P/F,8%,4)$  $+ 1200(P/F, 8\%, 4)$  $= $93$ 

Select alternative A

**17.48** (a) Classical SL; n = 5 year recovery period; D =  $(2,500,000 - 0)/5 = $500,000$ 

All monetary values are in \$1000 units.

Year 1

Taxes =  $(1,500 - 500) (0.30) = $300$  $CFAT = 1,500 - 300 = $1,200$ 

Years 2 - 5

Taxes =  $(300 - 500) (0.30) = $ -60$  $CFAT = 300 - (-60) = $360$ 

The rate of return relation over 5 years is:

$$
0 = -2,500 + 1,200(P/F,i*,1) + 360(P/A,i*,4)(P/F,i*,1)
$$
  
i\* = 2.36 % (interpolation between 2% and 3%)

(b) Use MACRS with  $n = 5$  year recovery period. In \$1000 units,

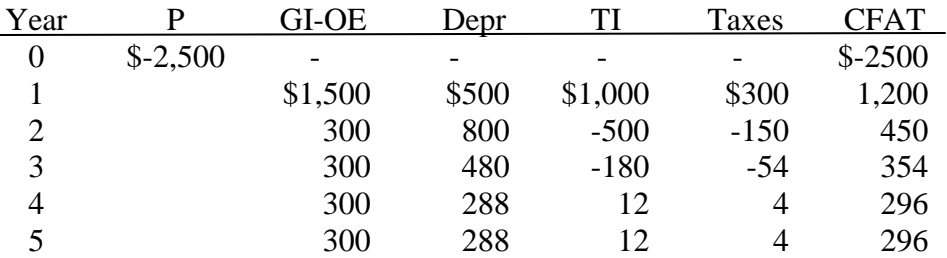

The ROR relation and i\* over 5 years are:

$$
0 = -2500 + 1200(P/F, i^*, 1) + ... + 296(P/F, i^*, 5)
$$
  
i\* = 1.71% (interpolation between 1% and 2%)

 The 5-year after-tax ROR for MACRS is less than that for SL depreciation, since not all of the first cost is written off in 5 years using MACRS.

|                | А            | В       | C           | D     | Е      | F                          | G         | Н                              |                           | J      | Κ      |             |
|----------------|--------------|---------|-------------|-------|--------|----------------------------|-----------|--------------------------------|---------------------------|--------|--------|-------------|
|                | Tax rate $=$ | 30%     | $SL$ depr = | \$500 |        |                            |           |                                |                           |        |        |             |
| $\overline{2}$ |              |         |             |       |        | Straight Line Depreciation |           |                                | <b>MACRS</b> Depreciation |        |        |             |
| 3              | Year         | Ρ       | $GI - E$    | Depr  | TI     | Taxes                      | CFAT      | Rate                           | Depr                      | TI     | Taxes  | CFAT        |
| 4              | 0            | $-2500$ |             |       |        |                            | \$(2,500) | 0                              |                           |        |        | \$(2,500)   |
| 5              |              |         | 1500        | 500   | 1000   | 300                        | \$1,200   | 0.2                            | 500                       | 1000   | 300    | 1,200<br>\$ |
| 6              | 2            |         | 300         | 500   | $-200$ | $-60$                      | \$<br>360 | 0.32                           | 800                       | $-500$ | $-150$ | \$<br>450   |
| 7              | 3            |         | 300         | 500   | $-200$ | -60                        | \$<br>360 | 0.192                          | 480                       | $-180$ | $-54$  | 354<br>\$   |
| 8              | 4            |         | 300         | 500   | $-200$ | $-60$                      | 360<br>\$ | 0.1152                         | 288                       | 12     | 4      | 296<br>\$   |
| 9              | 5            |         | 300         | 500   | $-200$ | $-60$                      | \$<br>360 | 0.1152                         | 288                       | 12     | 4      | 296<br>\$   |
| 10             | 5-yr ROR     |         |             |       |        |                            | 2.36%     |                                |                           |        |        | 1.72%       |
| 11             |              |         |             |       |        |                            |           |                                |                           |        |        |             |
| 12             |              |         |             |       |        |                            |           |                                |                           |        |        |             |
| 13<br>14       |              |         |             |       |        |                            |           | 5-year ROR is<br>$=IRR(L4:L9)$ |                           |        |        |             |
| 15             |              |         |             |       |        |                            |           |                                |                           |        |        |             |

(a) and (b) Spreadsheet solution, in \$1000 units, shows MACRS has a lower ROR.

Note: In column C, E is used instead of OE for operating expenses.

**17.49** For a 10% after-tax return, solve for n in an after-tax PW relation.

 $-78,000 + 15,000(P/A,10\%,n) = 0$  $(P/A, 10\%, n) = 5.2$ 

 $n = 7.7$  years (interpolation)

Keep the inspection equipment for 2.7 more years.

(Note: The spreadsheet function =  $NPER(10\%, 15000, -78000)$  will display the n value.)

- **17.50** (a) For a *capital loss*, it is the difference between sales price and the asset's book value. For a *capital gain*, it is the difference between the sales price and the unadjusted basis (first cost) of the asset.
	- (b) The AW of the *challenger* is affected in year 0 by the capital gains tax. If it is a capital loss, the netting of losses against gains can affect AW.
- **17.51** A capital loss will result in reduced taxes to the company. The *tax savings* will be applied to the *challenger*, since the savings is realized only if the challenger is bought. Thus, a capital loss will render the challenger more attractive.
- **17.52** (a) Defender:  $CL = BV Sales price = [300,000 2(60,000)] 150,000 = $-30,000$

The CL of \$-30,000 by the defender will result in tax consequences as follows:

 Taxes = -30,000(0.35) = \$-10,500, which represents a *tax savings* for the *challenger* in year 0.

Challenger: CFAT, year  $0 = -420,000 + 10,500 =$ \$-409,500 Defender: CFAT, year  $0 = $-150,000$ (b) Defender:  $TI = -120,000 - 60,000 = $-180,000$  $Taxes = 180,000(0.35) = $-63,000$  $CFAT = -120,000 - (-63,000) = $-57,000$ Challenger:  $TI = -30,000 -140,000 = $-170,000$  $Taxes = 170,000(0.35) = $-59,500$  $CFAT = -30,000 - (-59,500) = $29,500$ (c)  $AW_D = -150,000(A/P, 15\%, 3) - 57,000$  $= -150,000(0.43798) - 57,000$  $= $-122,697$  $AW_C = -409,500(A/P, 15\%, 3) + 29,500$ 

 $= -409,500(0.43798) + 29,500$  $= $-149,853$ 

Therefore, keep the defender

**17.53** TI, next year =  $-70,000 - 69,960 = -139,960$ 

Taxes, next year =  $-139,960(0.35) = $-48,986$  (tax savings)

CFAT next year =  $-70,000 + 48,986 = $-21,014$ 

**17.54** Find after-tax PW of costs over *4-year study period*. DR is involved on the defender trade in.

#### *Defender*

SL depreciation is (45,000-5000)/8 = \$5000

Annual tax  $= (-OE - D)(T_e)$  $= (-7000 - 5000)(0.35)$  $=$  \$-4200 (savings)  $CFAT = CFBT - taxes$  $= -7000 - (-4200)$  $= $-2800$  $PW<sub>D</sub> = -35,000 + 5000(P/F, 12%, 4) - 2800(P/A, 12%, 4)$  $= -35,000 + 5000(0.6355) - 2800(3.0373)$  $=$  \$-40,327

### *Challenger*

MACRS depreciation over  $n = 5$ , but only 4 years apply. Defender trade depreciation recapture must be included.

Defender BV<sub>3</sub> =  $45,000 - 3(5000) = $30,000$  $SP = $35,000$  $DR = SP - BV = 5,000$ Tax on DR =  $5,000(0.35) = $1750$ 

Challenger first  $cost = -24,000 - 1750 = $-25,750$ 

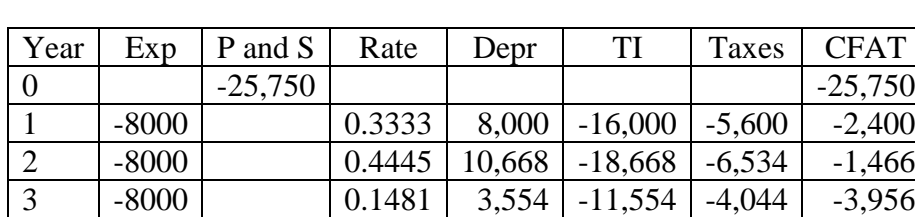

4 | -8000 | 0 | 0.0741 | 1,778 | -9,778 | -3,422 | -4,578

MACRS depreciation is based on \$24,000 first cost

$$
PW_C = -25,750 - 2400(P/F,12\%,1) - ... - 4578(P/F,12\%,4)
$$
  
= \$-34,787

Select the *challenger* with a lower PW of cost. Spreadsheet solution follows.

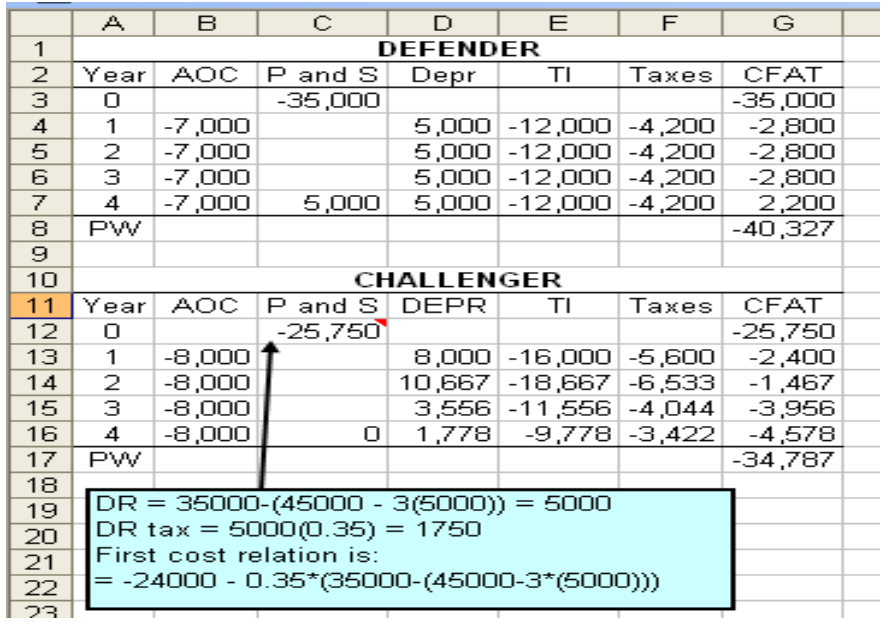

**17.55** Determine AW<sub>C</sub> and compare it with  $AW_D = $2100$ . Defender has DR on trade since  $BV = 0$  now.

> $DR = SP - BV = 25,000 - 0 = $25,000$ Tax on DR =  $25,000(0.3) = $7500$ Challenger first  $\cos t = -75,000 - 7500 = $-82,500$ SL depreciation =  $(75,000-15,000)/10 = $6000$  per year Years 1-10, CFAT = CFBT – (CFBT - D)( $T_e$ )  $= 15,000 - (15,000 - 6000)(0.3)$  $= $12,300$  $AW_C = -82,500(A/P,8%,10) +15,000(A/F,8%,10) +12,300$  $= -82,500(0.14903) + 15,000(0.06903) + 12,300$  $= $1040$

Retain the defender; it has a larger AW value.

**17.56** Study period is fixed at 3 years.

1. Succession options

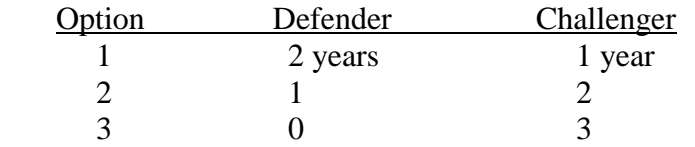

2. Find AW for defender and challenger for 1, 2 and 3 years of retention.

Defender

 $AW_{D1} = $300,000$   $AW_{D2} = $240,000$ 

**Challenger** 

No tax effect if (defender) contract is cancelled. Calculate CFAT for 1, 2, and 3 years of ownership. Tax rate is 35%. There is DR each year.

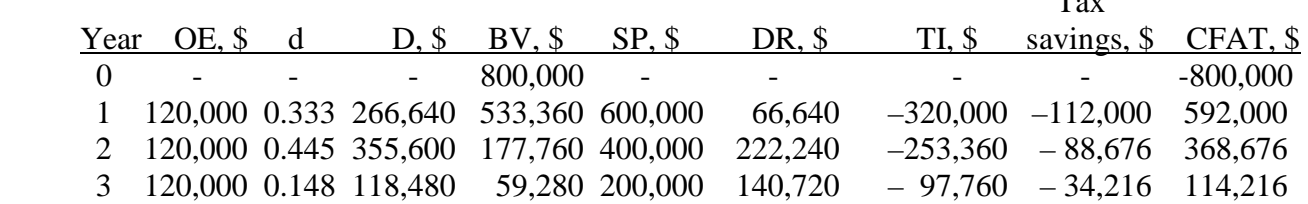

 $T_{\text{max}}$ 

 $TI = -OE - D + DR$ 

Year 1: TI =  $-120,000 - 266,640 + 66,640 = $-320,000$ Year 2:  $TI = -120,000 - 355,600 + 222,240 = $-253,360$ Year 3: TI =  $-120,000 - 118,480 + 140,720 =$  \$ – 97,760

 $CFAT = -OE + SP - taxes$  (where negative taxes are a tax savings)

Year 1:  $-120,000 + 600,000 - (-112,000) = $592,000$ Year 2:  $-120,000 + 400,000 - (-88,676) = $368,676$ Year 3:  $-120,000 + 200,000 - (-34,216) = $114,216$ 

 $AW_{C1} = -800,000(A/P,10\%,1) + 592,000$  $=-800,000(1.10) + 592,000$  $= $- 288,000$ 

 $AW_{C2} = -800,000(A/P,10\%,2) + [592,000(P/F,10\%,1) + 368,676(P/F,10\%,2)](A/P,10\%,2)$  $= -800,000(0.57619) + [592,000(0.9091) + 368,676(0.8264)](0.57619)$  $= $+24,696$ 

 $AW_{C3} = -800,000(A/P,10\%,3) + [592,000(P/F,10\%,1) + 368,676(P/F,10\%,2)$  $+ 114,216$ (P/F,10%,3)](A/P,10%,3)  $= -800,000(0.40211) + [592,000(0.9091) + 368,676(0.8264)$  $+ 114,216(0.7513)(0.40211)$  $= $+51,740$ 

Selection of best option: Determine AW for each option first.

Summary of cost/year and project AW

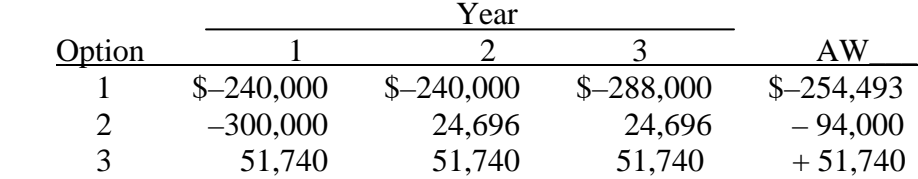

Conclusion: Replace now with the challenger. Engineering VP has the better economic strategy.

**17.57** (a) Study period is set at 5 years. The only option is the defender for 5 years and the challenger for 5 years.

Defender

First  $cost = Sale + Upgrade$  $= 15,000 + 9000$  $= $24,000$ 

Upgrade SL depreciation  $= $3000$  year (years 1-3 only) AOC, years  $1-5$ :  $= $6000$ Tax savings, years  $1-3$ :  $= (6000 + 3000)(0.4) = $3600$ Tax savings, year  $4-5$ :  $= 6000(0.4) = $2,400$ Actual cost, years  $1-3$ :  $= 6000 - 3600 = $2400$ Actual cost, years  $4-5$ :  $= 6000 - 2400 = $3600$  $AW_D = -24,000(A/P,12\%,5) - 2400 - 1200(F/A,12\%,2)(A/F,12\%,5)$  $=-24,000(0.27741) - 2400 - 1200(2.12)(0.15741)$  $= $-9458$ **Challenger** DR on defender  $= $15,000$ DR tax =  $15,000(0.4)$  = \$6000 First cost + DR tax =  $40,000 + 6000 = $46,000$ Depreciation =  $40,000/5 = $8,000$ Operating expenses  $= $7,000$  (years 1-5) Tax savings =  $(8000 + 7000)(0.4) = $6,000$ Actual cost =  $7000 - 6000 = $1000$  (years 1-5)  $AW_C = -46,000(A/P,12\%,5) - 1000$  $=-46,000(0.27741) - 1000$  $= $-13,761$ 

Retain the defender since the AW of cost is smaller.

(b) AWC will become *less* costly, because there is revenue from the challenger's sale between \$2000 and \$4000 in year 5. However, the revenue will be reduced by the 40% tax on DR.

**17.58** (a) Before taxes: Spreadsheet is similar to Figure 17-8 with RV in a separate cell (D1) from defender first cost. Let  $RV = 0$  to start and establish CFAT column and AW of CFAT series. If tax rate (F1) is set to 0%, and Solver is used,  $RV = $415,668$  is determined.

 Spreadsheet is below with Solver parameters. Note that the equality between AW of CFAT values is guaranteed by using the constraint  $I12 = I29$  and establishing a minimum (or maximum) value so Solver can find a solution.

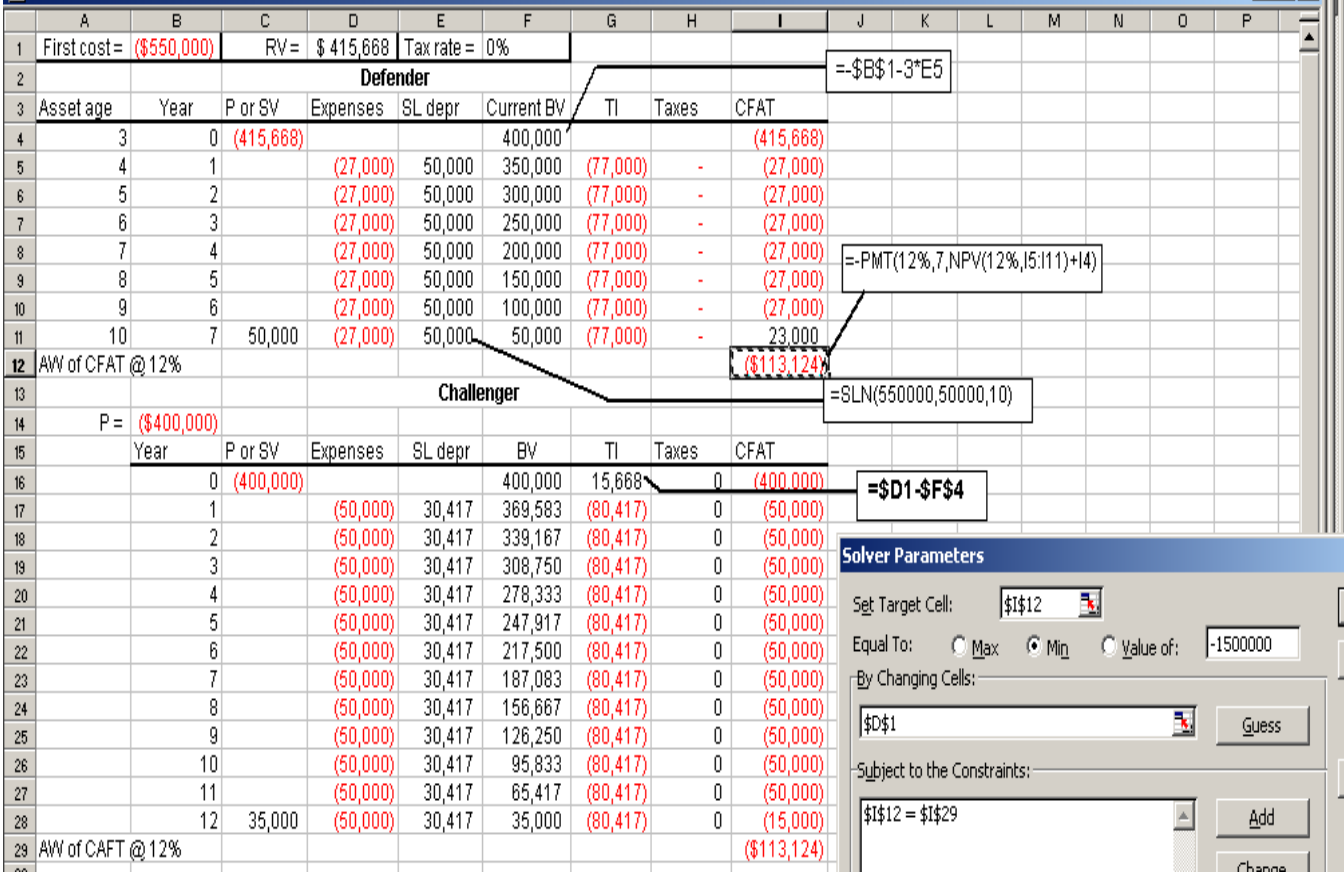

(b) After taxes: If the tax rate of 30% is set (cell F1 in the spreadsheet below),  $RV =$ \$414,109 is obtained in D1. Therefore, after-tax consideration has, in the end, made a very small impact on the required RV value; only a \$1559 reduction.

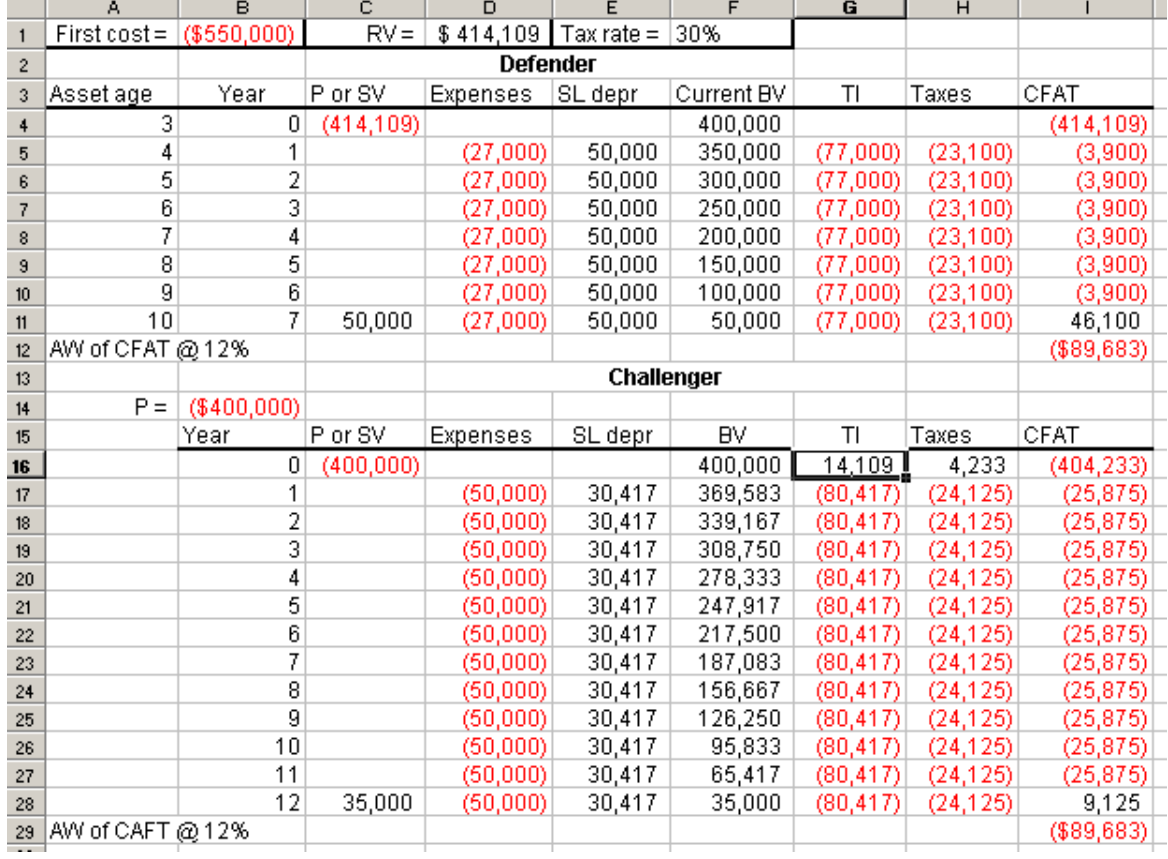

- **17.59** A finance manger likes EVA because it indicates the enhancement of a project to the monetary worth of the corporation. Engineering managers like CFAT because it indicates actual cash flow of the project.
- **17.60** A spreadsheet solution is presented. **The AW values are the same**. Note the difference in the patterns of the CFAT and EVA series. CFAT shows a big cost in year 0 and positive cash flows thereafter. EVA shows 0 in year 0 and after 2 years the value-added terms turn positive, indicating a positive contribution to the corporation's worth.

|     | А          | B               | С  | D                                     | Е       |           | G        | Н           |              |                 | Κ            |            |
|-----|------------|-----------------|----|---------------------------------------|---------|-----------|----------|-------------|--------------|-----------------|--------------|------------|
|     |            |                 |    |                                       |         |           |          |             |              |                 | Cost of      |            |
| 2   | Year       | GI              | 0E | P                                     | D       | TI        | Taxes    | <b>CFAT</b> | <b>NOPAT</b> | BV              | Inv. Capital | <b>EVA</b> |
| 3   | 0          |                 |    | $-300,000$                            |         |           |          | $-300,000$  |              | 300,000         |              |            |
|     |            | 200,000 -80,000 |    |                                       | 99,990  | 20,010    | 7,004    | 112,997     | 13,007       | 200,010         | $-29,250$    | $-16,244$  |
| 5   | 2          | 200,000 -80,000 |    |                                       | 133,350 | $-13,350$ | $-4,673$ | 124,673     | $-8,678$     | 66,660          | $-19,501$    | $-28,178$  |
| 6   | 3          | 200,000 -80,000 |    |                                       | 44,430  | 75,570    | 26,450   | 93,551      | 49,121       | 22,230          | $-6,499$     | 42,621     |
|     | 4          | 200,000 -80,000 |    |                                       | 22,230  | 97,770    | 34,220   | 85,781      | 63,551       | 0               | $-2,167$     | 61,383     |
| 8   | AW @ 9.75% |                 |    |                                       |         |           |          | 511,408     |              |                 |              | \$11,407   |
| 9   |            |                 |    |                                       |         |           |          |             |              | $= -0.0975^*J6$ |              |            |
| 10  |            |                 |    | $=$ -PMT(9.75%,4,NPV(9.75%,H4:H7)+H3) |         |           |          | $=$ F7 - G7 |              |                 |              |            |
|     |            |                 |    |                                       |         |           |          |             |              |                 | $= 17 + K7$  |            |
| 12  |            |                 |    |                                       |         |           |          |             |              |                 |              |            |
| 40. |            |                 |    |                                       |         |           |          |             |              |                 |              |            |

**17.61** Depreciation is SL: Hong Kong: 4.2 million/8 = \$525,000 Japan: 3.6 million/5 = \$720,000

Hand solution is quite tedious due to the number of computations. Spreadsheet solution is easier. The CFAT series is shown, for information only. The Japan supplier indicates a larger AW of EVA, however, the difference is small given the size of the order.

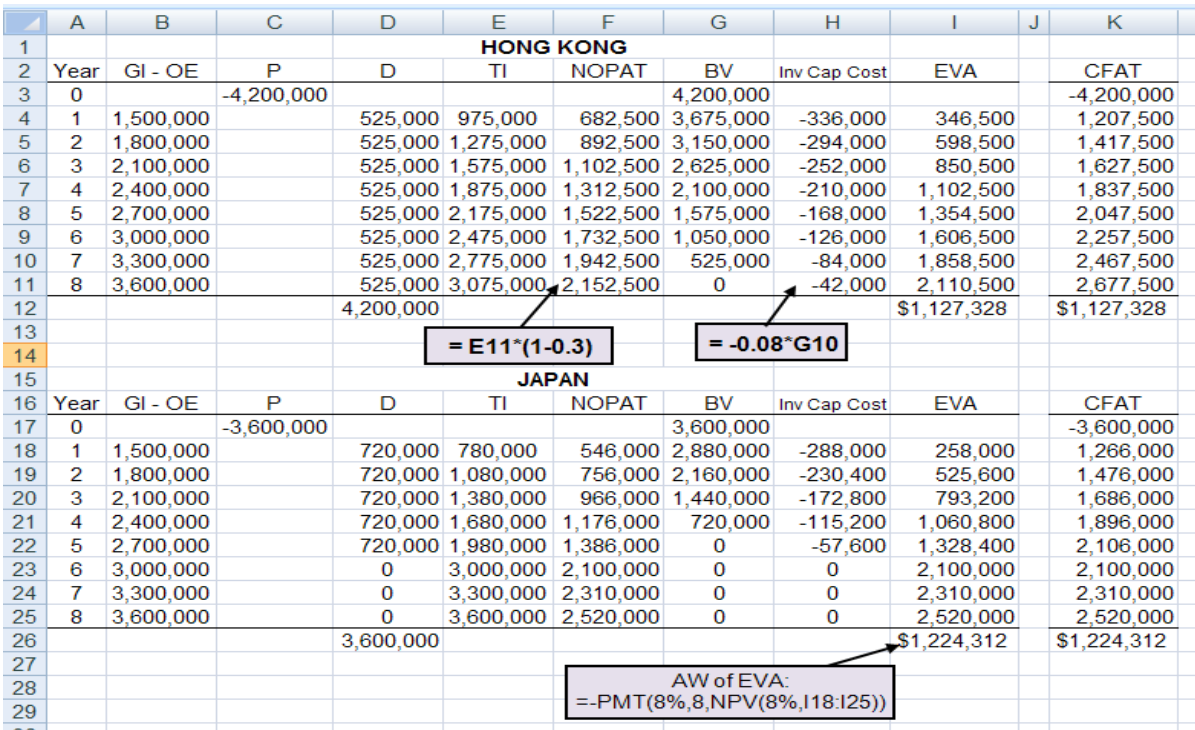

### **17.62** (a) Column L shows the EVA each year. Use Equation [17.23] to calculate EVA.

(b) The  $AW<sub>EVA</sub> = $382,000$  is calculated on the spreadsheet.

Note: The CFAT and AW<sub>CFAT</sub> values are shown also.

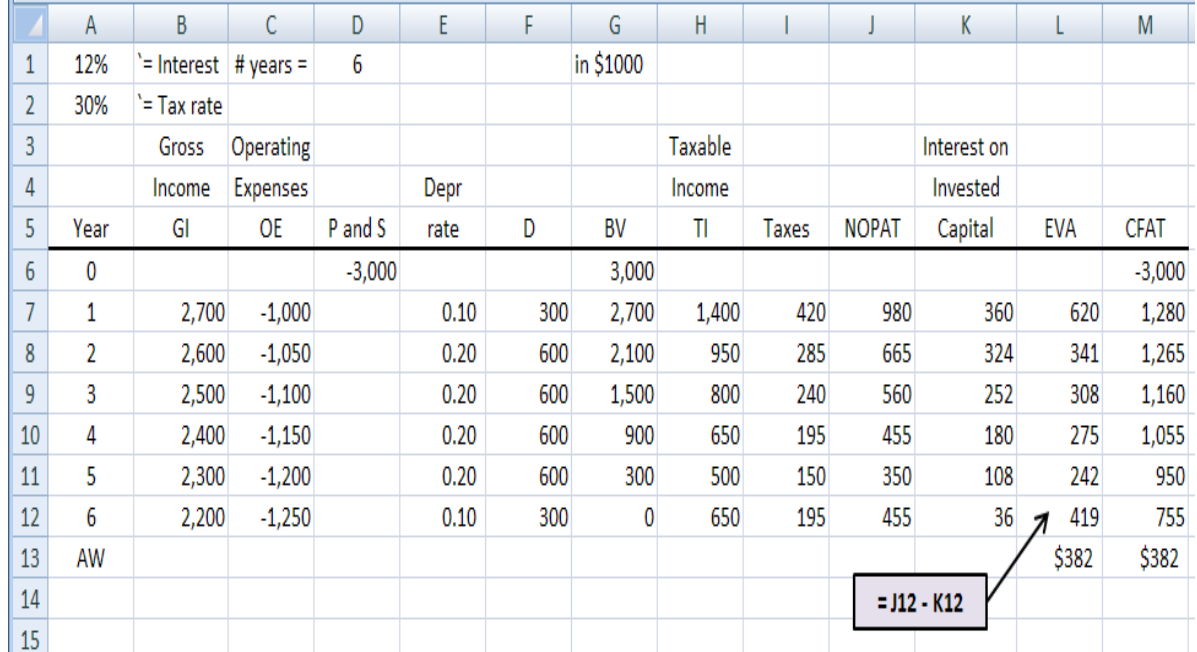

**17.63** A sales tax is collected when the goods or services are bought by the end-user, while value-added taxes are collected at every stage of the production/distribution process.

**17.64** (a) Tax collected by vendor B =  $130,000(0.25) = $32,500$ 

(b) Tax sent by vendor  $B =$  amount collected – amount paid to vendor  $A$  $= 32,500 - 60,000(0.25) = $17,500$ 

(c) Amount collected by Treasury =  $250,000(0.25) = $62,500$ 

**17.65** VAT by supplier  $C = 620,000(0.125)$  $= $77,500$ 

**17.66** Taxes paid to supplier  $A = 350,000(0.04) = $14,000$ 

Ajinkya kept none of the VAT due supplier A.

**17.67** 
$$
\begin{aligned} \text{Taxes paid} &= 350(0.04) + 870(0.125) + 620(0.125) + 90(0.213) + 50(0.326) \\ &= \$235,720 \end{aligned}
$$

**17.68** Average VAT rate = taxes paid/value of goods and services  $= 235.720/(350 + 870 + 620 + 90 + 50)$  $= 235.720/1980.0$  $= 0.11.91$  (11.91%) **17.69** Taxes sent = amount collected – amount paid  $= 9,200,000(0.125) - 235,720$  (from problem 17.67)  $= $914,280$ **17.70** Taxes collected = taxes sent by suppliers + taxes sent by Ajinkya  $= 235,720 + 914,280$  $= $1,150,000$ or Taxes collected =  $9,200,000(0.125)$  $= $1,150,000$ **17.71** Answer is (c) **17.72** Answer is (d) **17.73** Savings =  $16,000(0.35) = $5600$  Answer is (b) **17.74** Tax difference =  $(100,000,000 - 80,000,000)(0.50) = $10,000,000$  Answer is (a) **17.75** Answer is (d) **17.76** Answer is (a) **17.77** Taxes =  $(55,000 + 4,000 - 13,000 - 11,000)$   $(0.25) = $8750$  Answer is (b) **17.78** Answer is (b) **17.79** CFAT = GI – OE – TI(T<sub>e</sub>)  $26,000 = 30,000 - TI(0.40)$  $TI = (30,000 - 26,000)/0.40 = $10,000$  $Taxes = TI(T_e) = 10,000(0.40) = $4000$ 

 $TI = (GI - OE - D)$  $10,000 = (30,000 - D)$  $D = $20,000$ 

Answer is (d)

**17.80** Before-tax ROR = After-tax ROR/(1- 
$$
T_e
$$
)  
= 11.9%/(1-0.34)  
= 18.0%

Answer is (c)

**17.81** BV<sub>5</sub> = 100,000(0.0576) = \$5760

 $DR = 22,000 - 5760 = $16,240$ 

Tax on DR =  $16,240(0.30) = $4872$ 

Cash flow =  $22,000 - 4872$  $= $17,128$ 

Answer is (b)

**17.82** Answer is (d)

# **Solution to Case Study, Chapter 17**

There is not always a definitive answer to case study exercises. Here are example responses.

## **AFTER-TAX ANALYSIS FOR BUSINESS EXPANSION**

1. The next two spreadsheets perform an analysis of the four D-E mix scenarios

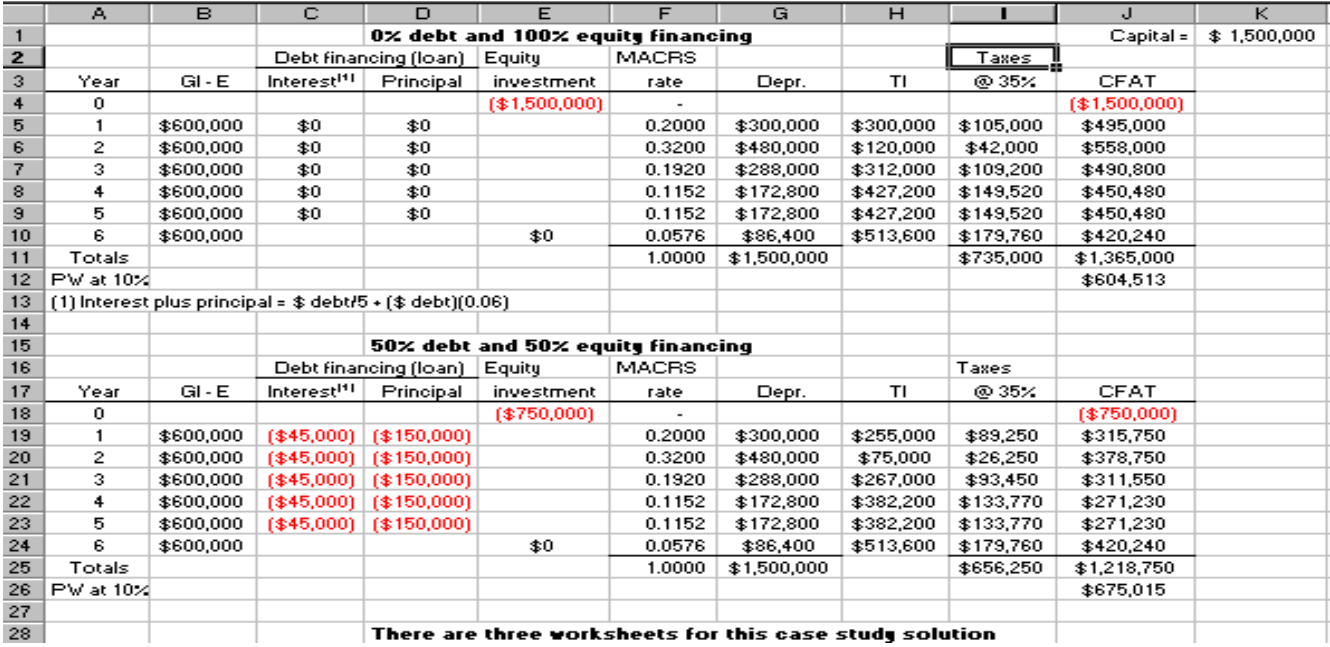

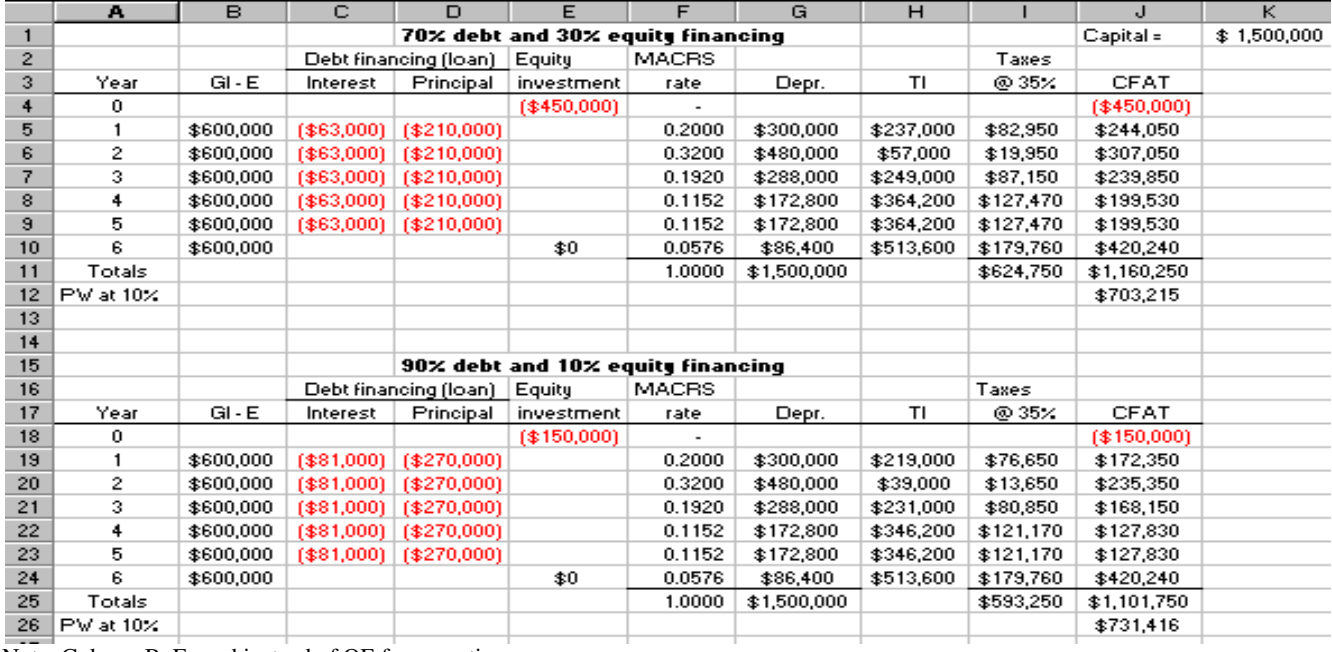

Note: Column B, E used instead of OE for operating expenses.

- *Conclusion:* The 90% debt option has the largest PW at 10%. As mentioned in the chapter, the largest D-E financing option will always offer the largest return on the invested equity capital. But, too high of D-E mixes are risky.
- 2. Subtract 2 different equity CFAT totals.

For 30% and 10%:  $(1,160,250 - 1,101,750) = $58,500$ 

Divide by 2 to get the change per 10% equity increase.  $58,500/2 = $29,250$ 

*Conclusion:* Total CFAT increases by \$29,250 for each 10% increase in equity financing.

- 3. This happens because as less of Pro-Fence's own (equity) funds are committed to the Victoria site, the larger the loan principal.
- 4. Use the EVA series as an estimate of contribution to Pr-Fence's bottom line through time.

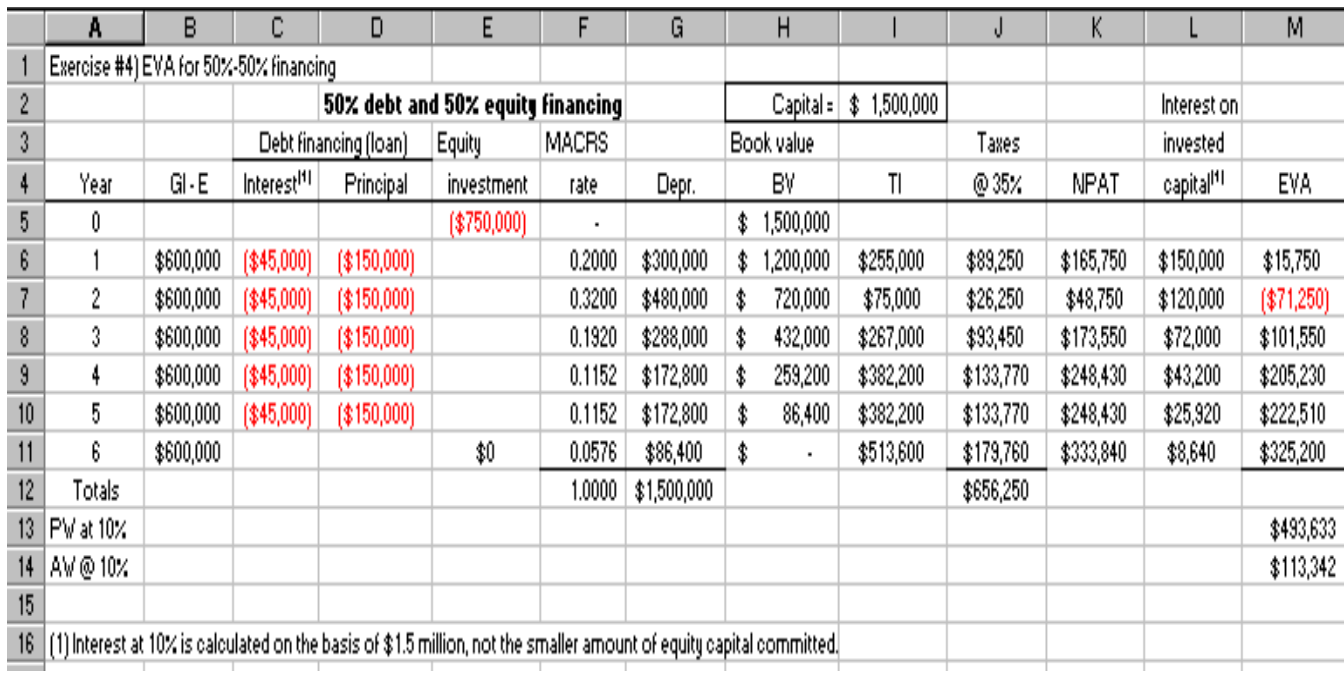

Equations used to determine the EVA use NOPAT (or NPAT) and interest on invested capital.

 $EVA = NPAT - interest$  on invested capital (column M)

 $NPAT = TI - taxes$ 

(Interest on invested capital)<sub>t</sub> = i(BV in the previous year)  $= 0.10(BV_{t-1})$ 

- Note: BV on the entire \$1.5 million in depreciable assets is used to determine the interest on invested capital.
- *Conclusion:* The added business in Victoria should turn positive the third year and remain a contributor to the business after that, as indicated by the EVA values. Plus, the AW of EVA at the required 10% return is positive  $(AW = $113, 342)$ .

### **Solutions to end-of-chapter problems**

**Engineering Economy, 7th edition Leland Blank and Anthony Tarquin**

# **Chapter 18 Sensitivity Analysis and Staged Decisions**

**18.1** \$135,000: PW =  $-500,000 + 135,000(P/A, 15\%, 5)$  $= -500,000 + 135,000(3.3522)$  $= $-47,453$  (ROR < 15%)  $$165,000$ : PW =  $-500,000 + 165,000$ (P/A,15%,5)  $= -500,000 + 165,000(3.3522)$  $= $53,113$  (ROR > 15%)

The decision to invest *is sensitive* to the revenue estimates

**18.2** Start family now: FW = 50,000(F/A,10%, 5)(F/P,10%,20) + 15,000(F/A,10%,20)  $= 50,000(6.1051)(6.7275) + 15,000(57.2750)$  $= $2,912,728$   $( > $2,600,000)$ 

Their retirement goal is not sensitive to when they start their family.

**18.3** Invest now: FW = -80,000(F/P,20%,6) + 25,000(F/A,20%,6)  $= -80,000(2.9860) + 25,000(9.9299)$  $= $9368$  ( > 20% per year)

Invest 1-year from now:  $FW = -80,000(F/P,20\%,5) + 26,000(F/A,20\%,5)$  $= -80,000(2.4883) + 26,000(7.4416)$  $= $-5582$  ( < 20% per year)

Invest 2-years from now: FW = -80,000(F/P,20%,4) + 29,000(F/A,20%,4)  $= -80,000(2.0736) + 29,000(5.3680)$  $= $-10,216$  (  $< 20\%$  per year)

The timing will affect whether the company earns its MARR; *invest now*.

**18.4** Low pressure: 
$$
A = 465 + 0.67(3,000,000/1000) = $2475
$$
 per day

High pressure, X:  $A = 328 + 1.35(3,000,000/1000) = $4378$ 

High pressure, Y:  $A = 328 + 1.28(3,000,000/1000) = $4168$ 

The low pressure system is the best option.

**18.5** AW<sub>current</sub> =  $$-63,000$ 

 $AW_{10,000} = -64,000(A/P,15\%,3) - 38,000 + 10,000(A/F,15\%,3)$  $= -64,000(0.43798) - 38,000 + 10,000(0.28798)$  $= $-63,151$ 

 $AW_{13,000} = -64,000(A/P,15\%,3) - 38,000 + 13,000(A/F,15\%,3)$  $= -64,000(0.43798) - 38,000 + 13,000(0.28798)$  $= $-62,287$ 

 $AW_{18,000} = -64,000(A/P,15\%,3) - 38,000 + 18,000(A/F,15\%,3)$  $= -64,000(0.43798) - 38,000 + 18,000(0.28798)$  $= $-60,847$ 

 The decision *is sensitive* to the salvage value estimates. If the salvage value will be \$13,000 or \$18,000, the company should replace the existing machine. Otherwise, keep the current one.

**18.6** Joe: PW = 
$$
-77,000 + 10,000(P/F,8\%,6) + 10,000(P/A,8\%,6)
$$
  
=  $-77,000 + 10,000(0.6302) + 10,000(4.6229)$   
=  $\$ -24,469$ 

Jane:  $PW = -77,000 + 10,000(P/F, 8%, 6) + 14,000(P/A, 8%, 6)$  $= -77,000 + 10,000(0.6302) + 14,000(4.6229)$  $= $-5,977$ 

Carlos: PW =  $-77,000 + 10,000(P/F, 8%, 6) + 18,000(P/A, 8%, 6)$  $= -77,000 + 10,000(0.6302) + 18,000(4.6229)$  $= $12,514$ 

Only the \$18,000 revenue estimate (Carlos) favors the investment.

**18.7** AW $_{\text{Cnt}}$  = \$-175,000

$$
AW_{High} = -250,000 (A/P, 15\%, 3) -75,000 + 90,000 (A/F, 15\%, 3)= -250,000 (0.43798) -75,000 + 90,000 (0.28798)= \$-158,577 \quad (< \$-175,000)
$$

 $AW_{Low} = -250,000(A/P,15%,3) -75,000 + 10,000(A/F,15%,3)$  $= -250,000(0.43798) -75,000 + 10,000(0.28798)$  $= $-181,615 \quad (> $-175,000)$ 

Decision *is sensitive* to salvage value.

**18.8** Required AW < \$5.7 million

 10%: AW = -10,500,000(A/P,10%,5) – 3,100,000 + 2,000,000(A/F,10%,5) = -10,500,000(0.26380) – 3,100,000 + 2,000,000(0.16380) = \$-5,542,300 (< \$-5,700,000)

$$
12\% : AW = -10,500,000(AP,12\%,5) - 3,100,000 + 2,500,000(AP,12\%,5) = -10,500,000(0.27741) - 3,100,000 + 2,500,000(0.15741) = $-5,619,280 \quad (< $-5,700,000)
$$

The decision is *not sensitive* since both AW values are below \$5.7 million.

**18.9** 
$$
AW_{Cont} = -130,000(A/P, 15\%, 5) -30,000 + 40,000(A/F, 15\%, 5) = -130,000(0.29832) -30,000 + 40,000(0.14832) = $-62,849
$$

 The lowest cost for the batch operation will occur when the interest rate is the lowest (i.e., 5%) and the life is longest (i.e., 10 years)

$$
AWBatch = -80,000(A/P,5%,10) - 55,000 + 10,000(A/F,5%,10)= -80,000(0.12950) - 55,000 + 10,000(0.07950)= $-64,565 (> $-62,849)
$$

The batch system will never be less expensive than continuous flow

**18.10** (a)  $Q = FC/(70-40) = FC/30$ 

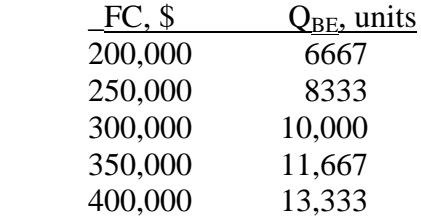

(b) The change in  $Q_{BE}$  is 1667 units for each \$50,000 increase in FC.

 $18.11$ 

$$
PW = -P + (60,000 - 5000)(P/A,10\%,5)
$$
  
= -P + 55,000(3.7908)

 $=-P + 208,494$ 

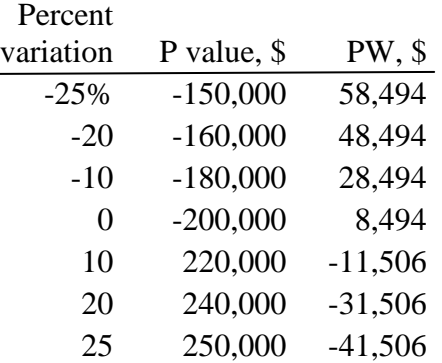

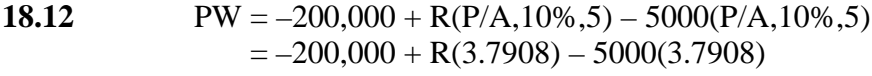

 $=-218,954 +3.7908R$ 

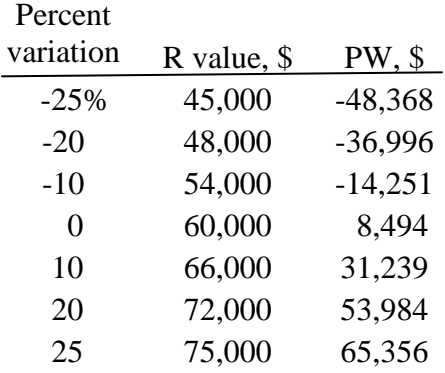

**18.13** PW =  $-200,000 + (60,000 - 5000)((P/A,10%,n))$ 

| Percent   |         |           |
|-----------|---------|-----------|
| variation | n value | PW,       |
| $-20%$    | 4.0     | $-25,656$ |
| -10       | 4.5     | $-8,175$  |
| 0         | 5.0     | 8,494     |
| 10        | 5.5     | 24,386    |
| 20        | 6.0     | 39,541    |
| 25        | 6.5     | 46,849    |
| 40        | 7.0     | 67,762    |

**18.14** Spreadsheet is plotted for all three parameters: P. R and n. Variations in P and R have about the same effect on PW in opposite directions, and more effect than variation in n.

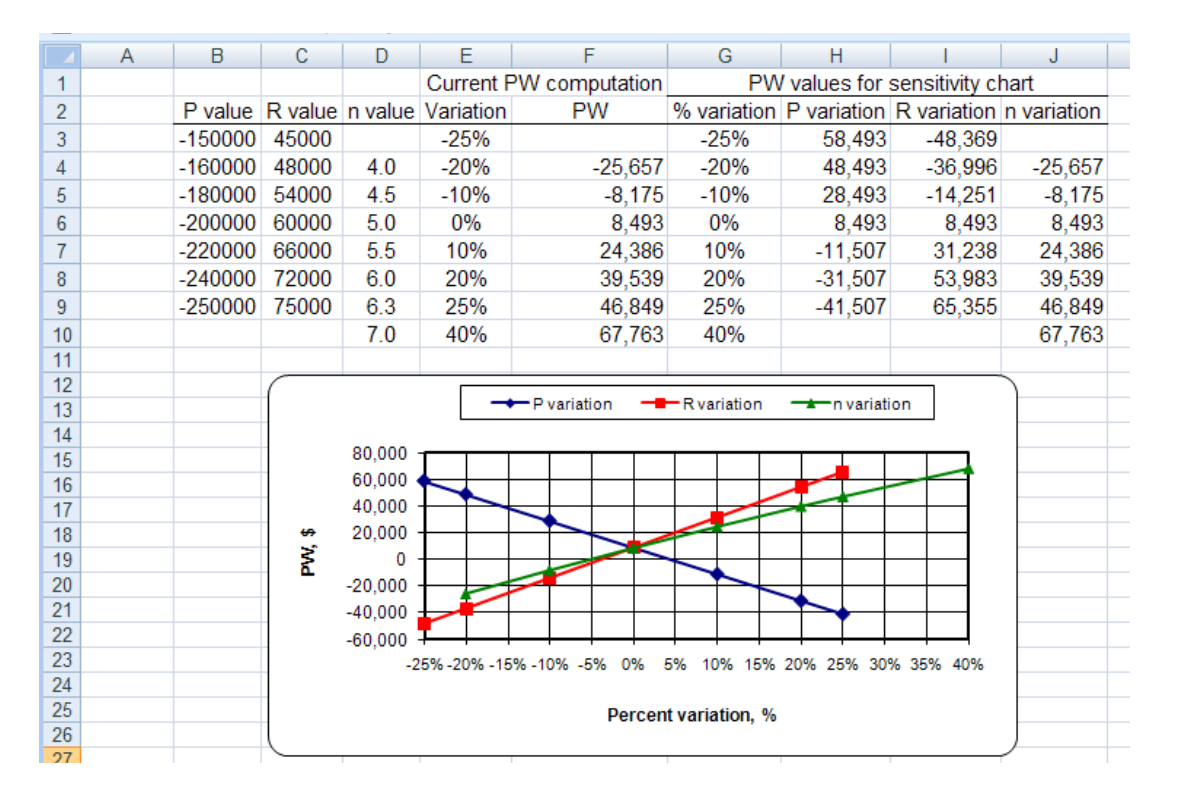

**18.15** Set up the F relation in 20 years, consider this a P value, and calculate the withdrawals at  $A = P(i)$  forever. Let  $A =$  annual deposit and  $R =$  annual withdrawal after year 20

Future worth of deposits:  $F = A(F/A,i,n) = 27,185(F/A,6%,20)$  $= 27,185(36.7856)$  $= $1,000,016$ 

> Withdrawals:  $R = F(i) = 1,000,016(0.06)$  $= $60,000$  per year forever

*Hand solution*

(a)  $R = A(F/A, 6\%, 20)$ (i) = A(36.7856)(0.06)

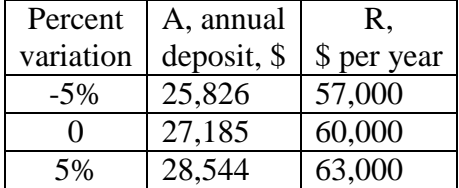

### (b)  $R = 27,185(F/A,i,20)(i)$

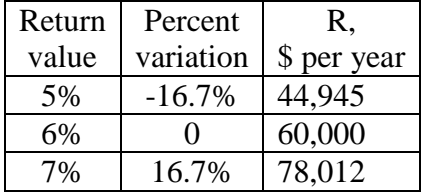

The amount available for annual withdrawal is much more sensitive to i than to A.

*Spreadsheet solution*

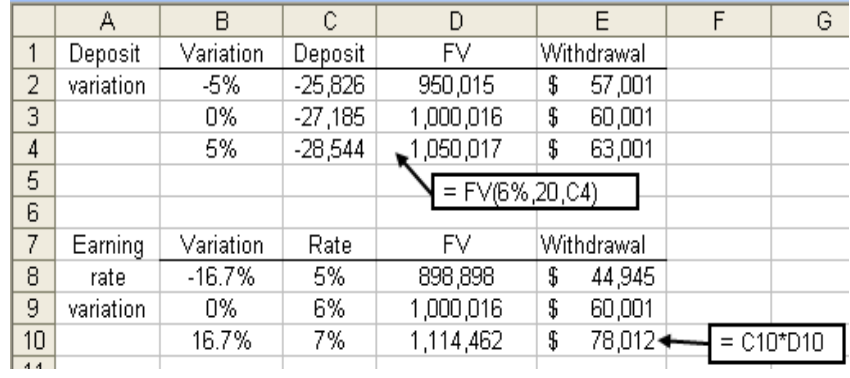

### **18.16** Spreadsheet for -20% to +20% changes in P, AOC, R, n and MARR follows. The PMT function for a +20% change is detailed at the bottom of the spreadsheet.

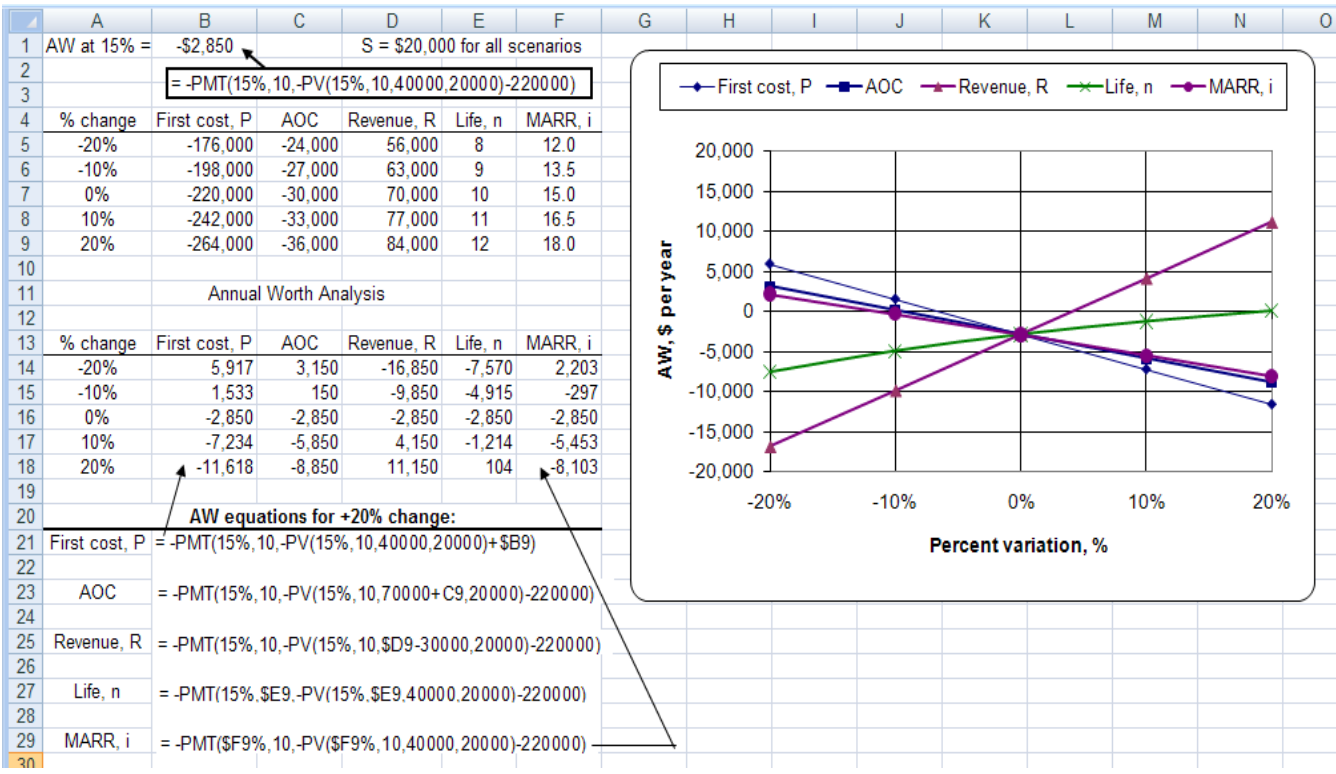

AW is most sensitive to variations in revenue R and least sensitive to variations in life n.

**18.17** Determine AW values at different savings, s.

 $AW_A = -50,000(A/P,10\%,5) - 7500 + 5,000(A/F,10\%,5) + s$  $= -50,000(0.2638) - 7500 + 5000(0.1638) + s$  $= -19,871 + s$ 

 $AW_B = -37,500(A/P,10\%,5) - 8000 + 3700(A/F,10\%,5) + s$  $= -37,500(0.2638) - 8000 + 3700(0.1638) + s$  $= -17,286 + s$ 

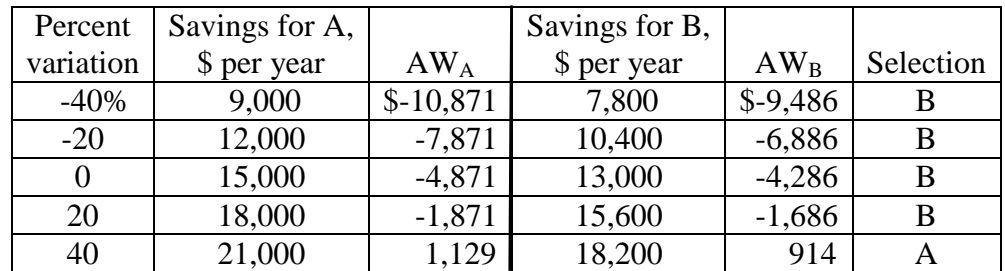

Selection changes when  $s = +40\%$  of best estimate. Spreadsheet solution follows.

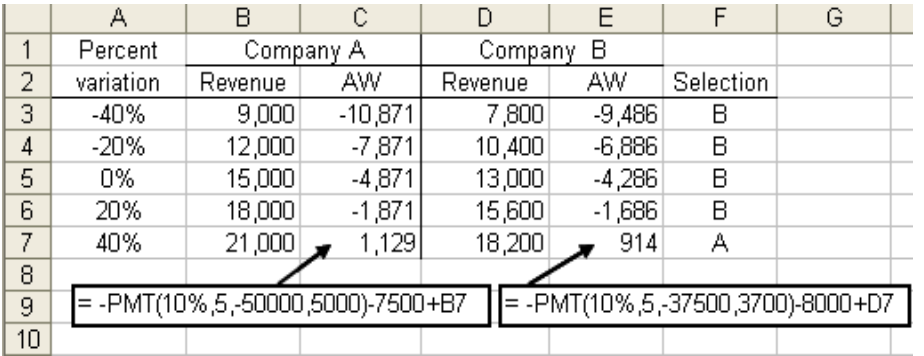

**18.18** (a) PW calculates the amount you should be willing to pay now. Plot PW versus  $\pm$  30% changes in  $(a)$ ,  $(b)$  and  $(c)$  on one graph.

(1) Face value, V

 $PW = V(P/F,4\%,20) + 450(P/A,4\%,20)$  $=$  V(0.4564) + 6116

(2) Dividend rate, b

PW = 
$$
10,000(P/F,4\%,20) + (10,000/2)(b)(P/A,4\%,20)
$$
  
=  $10,000(0.4564) + b(5000)(13.5903)$   
=  $4564 + b(67,952)$ 

(3) Nominal rate, r

 $PW = 10,000(P/F,r,20) + 450(P/A,r,20)$
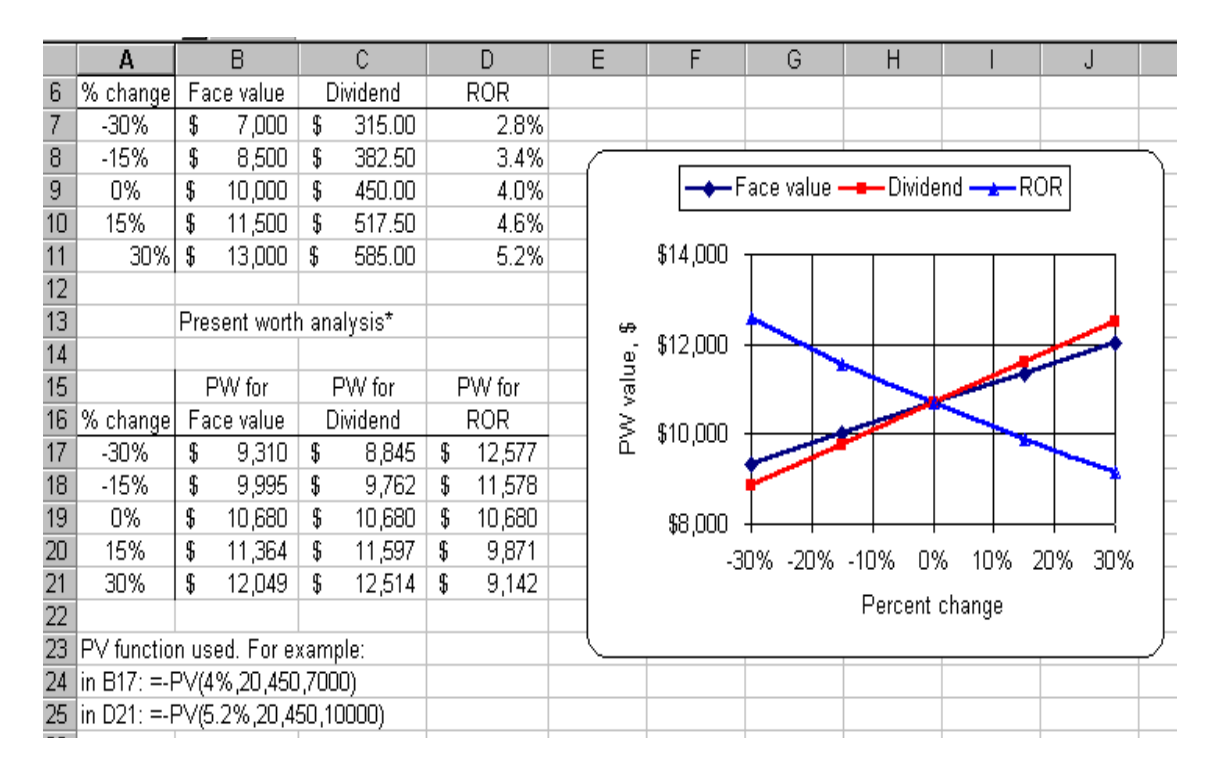

(b) Amount paid is  $10,000(1.05) = $10,500$ 

For 0% change, PW = \$10,680. Therefore*, \$180 less* was paid than the investor was willing to pay to make a nominal 8% per year, compounded semiannually.

### **18.19** AW $_{\text{Contract}}$  = \$-190,000

AW<sub>Optimistic</sub> = -240,000(A/P,20%,5) - 60,000 + 30,000(A/F,20%,5)  $= -240,000(0.33438) - 60,000 + 30,000(0.13438)$  $= $-136,220$   $(< $-190,000;$  purchase equipment)

- AW<sub>Most Likely</sub> = -240,000(A/P,20%,5) 85,000 + 30,000(A/F,20%,5)  $= -240,000(0.33438) - 85,000 + 30,000(0.13438)$  $= $-161,220$   $( $$-190,000$ ; purchase equipment)$
- AW<sub>Pessimistic</sub> = -240,000(A/P,20%,5) 120,000 + 30,000(A/F,20%,5)  $= -240,000(0.33438) - 120,000 + 30,000(0.13438)$  $= $-196,220$  ( $> $-190,000$ ; do not purchase equipment)

 The optimistic and most likely estimates favor purchasing the equipment, but the pessimistic estimate does not.

**18.20** AW<sub>Lease</sub> = \$-30,000 per year

 $AW_{Pessianistic} = -880,000(A/P,10\%,20) + 900,000(A/F,10\%,20)$  $= -880,000(0.11746) + 900,000(0.01746)$  $= $-87,651$ 

 $AW_{Most Likely} = -880,000(A/P,10%,20) + 1,400,000(A/F,10%,20)$  $= -880,000(0.11746) + 1,400,000(0.01746)$  $= $-78,920$ 

$$
AWOptimistic = -880,000(AP,10%,20) + 2,400,000(AF,10%,20)
$$
  
= -880,000(0.11746) + 2,400,000(0.01746)  
= \$-61,461

It would not be cost-effective to purchase the building under any resale-value scenario

**18.21** AW490G = -250,000(A/P,10%,2) – 3000 + 25,000(A/F,10%,2) = -250,000(0.57619) – 3000 + 25,000(0.47619) = \$-135,143 AWD103 2-year life = -400,000(A/P,10%,2) – 4000 + 40,000(A/F,10%,2) = -400,000(0.57619) – 4000 + 40,000(0.47619) = \$-215,428 (> \$-135,143) AWD103 3-year life = -400,000(A/P,10%,3) – 4000 + 40,000(A/F,10%,3) = -400,000(00.40211) – 4000 + 40,000(0.30211) = \$-152,760 (> \$-135,143) AWD103 6-year life = -400,000(A/P,10%,6) – 4000 + 40,000(A/F,10%,6) = -400,000(0.22961) – 4000 + 40,000(0.12961) = \$-90,660 (< \$-135,143)

 The D103 chamber would be more cost-effective than the G490 only under the optimistic life estimate of 6 years.

**18.22** (a)  $MARR = 8\%$  (Pessimistic)

 $PW_M = -100,000 + 15,000(P/A,8%,20)$  $= -100,000 + 15,000(9.8181)$  $= $47,272$ 

$$
PWQ = -110,000 + 19,000(P/A, 8\%, 20)
$$
  
= -110,000 + 19,000(9.8181)  
= \$76,544

 $MARK = 10\% (Most Likely)$ 

$$
PW_M = -100,000 + 15,000(P/A,10\%,20)
$$
  
= -100,000 + 15,000(8.5136)  
= \$27,704

 $PW_Q = -110,000 + 19,000(P/A,10%,20)$  $=-110,000 + 19,000(8.5136)$  $= $51,758$ 

 $MARK = 15%$  (Optimistic)

$$
PW_M = -100,000 + 15,000(P/A, 15\%, 20)
$$
  
= -100,000 + 15,000(6.2593)  
= \$-6111

$$
PWQ = -110,000 + 19,000(P/A, 15%, 20)
$$
  
= -110,000 + 19,000(6.2593)  
= \$8927

(b)  $n = 16$ : Expanding economy (Optimistic)

 $n = 20(0.80) = 16$  years

$$
PW_M = -100,000 + 15,000(P/A,10\%,16)= -100,000 + 15,000(7.8237)= $17,356
$$

$$
PWQ = -110,000 + 19,000(P/A,10%,16)= -110,000 + 19,000(7.8237)= $38,650
$$

 $n = 20$ : Expected economy (Most likely)

 $PW_M = $27,704$  (From part (a))

 $PW_0 = $51,758$  (From part (a))

 $n = 22$ : Receding economy (Pessimistic)

 $n = 20(1.10) = 22$  years

$$
PW_M = -100,000 + 15,000(P/A,10\%,22)
$$
  
= -100,000 + 15,000(8.7715)  
= \$31,573

$$
PWQ = -110,000 + 19,000(P/A,10%,22)
$$
  
= -110,000 + 19,000(8.7715)  
= \$56,659

- (c) Observing the PW values, plan M always has a lower PW value, so it is not accepted and plan Q is.
- **18.23**  $E(X) = 600,000(0.20) + 800,000(0.50) + 900,000(0.30)$  $= $790,000$
- **18.24**  $E(X) = 20,000(0.32) + 28,000(0.45) + 34,000(0.13) + 0.10(-5,000)$  $= $22,920$
- **18.25**  $E(X) = (0.13)[1,500,000 + 1,900,000 + 2,400,000]/3$  $= $251,333$
- **18.26**  $E(X) = 1/12[500,000(4) + 600,000(2) + 700,000(1) + 800,000(2) + 900,000(3)]$  $= 8,200,000/12$  $= $683,333$
- **18.27**  $E(X) = 3(0.4) + 4(0.3) + 5(0.2) + 6(0.1)$  $= 4.0$
- **18.28** (a) E(cycle time) =  $(1/4)(10 + 20 + 30 + 50) = 27.5$  seconds
	- (b) E(cycle time) =  $(1/3)(10 + 20 + 30) = 20$  seconds

% reduction =  $(27.5 – 20)/27.5$  $= 27.3%$ 

**18.29** Solve for PW<sub>high</sub> from E(PW)

 $E(PW) = 5875 = 3200(0.3) + (PW_{high})(0.7)$  $PW_{high} = $7021$ 

- **18.30**  $E(i) = 1/20[(-8)(1) + (-5)(1) + 0(5) + ... + 15(3)]$  $= 103/20$  $= 5.15%$
- **18.31** E(FW) =  $0.20(300,000 25,000) + 0.6(50,000)$  $= $85,000$

**18.32** Determine E(AW) after calculating E(revenue).

 $E(revenue) = [days)(climbers)(income/climber)](probability)$  $= [(120)(350)(5)](0.3) + [(120)(350)(5) + 30(100)(5)](0.5)$  $+ [(120)(350)(5) + (45)(100)(5)](0.2)$  $= 63,000 + 112,500 + 46,500$  $= $222,000$  $E(AW) = -375,000(A/P,12\%,10) - 25,000[(P/F,12\%,4) + (P/F,12\%,8)]$  $\times$ (A/P,12%,10) – 56,000 + 222,000  $= -375,000(0.17698) - 25,000[(0.6355) + (0.4039)][(0.17698) + 166,000]$  $= $95,034$ 

The mock mountain should be constructed.

**18.33** Determine E(PW) after calculating the PW of E(revenue)

 $E$ (revenue) =  $P$ (slump)(revenue over 3-year periods)  $PW[E(\text{revenue})] = PW[P(\text{slump})(\text{revenue 1}^{\text{st}} \text{ 3 years})$ + P(slump) (revenue  $2<sup>nd</sup>$  3 years) + P(expansion)(revenue  $1<sup>st</sup>$  3 years) + P(expansion)(revenue  $2<sup>nd</sup>$  3 years)]  $= 0.5[20,000(P/A,8\%,3)] + 0.2[20,000(P/A,8\%,3)]$  $\times$ (P/F,8%,3)] + 0.5[35,000(P/A,8%,3)]  $+ 0.8[35,000(P/A,8\%,3)(P/F,8\%,3)]$  $= 0.5[51,542] + 0.2 [40,914] + 0.5 [90,198] + 0.8 [71,600]$  $= $136,333$  $E(PW) = -200,000 + 200,000(0.12) (P/F, 8%, 6) + PW[E(revenue)]$  $= -200,000 + 15,125 + 136,333$  $= $-48,542$ 

No, less than an 8% return is expected.

**18.34** AW = annual loan payment + (damage)  $\times$  P(rainfall amount or greater)

Subscript on AW indicates rainfall amount.

$$
AW_{2.0} = -200,000(A/P,6\%,10) + (-50,000)(0.3)
$$
  
= -200,000(0.13587) -50,000(0.3)  
= \$-42,174

$$
AW_{2.25} = -225,000(A/P,6\%,10) + (-50,000)(0.1)
$$
  
= -300,000(0.13587) -50,000(0.1)  
= \$-35,571

$$
AW_{2.5} = -300,000(A/P,6\%,10) + (-50,000)(0.05)
$$
  
= -350,000(0.13587) -50,000(0.05)  
= \$-43,261

$$
AW_{3.0} = -400,000(A/P,6\%,10) + (-50,000)(0.01)
$$
  
= -400,000(0.13587) -50,000(0.01)  
= \$-54,848

$$
AW_{3.25} = -450,000(A/P,6\%,10) + (-50,000)(0.005)
$$
  
= -450,000(0.13587) -50,000(0.005)  
= \$-61,392

Build a wall to protect against a rainfall of 2.25 inches with an expected  $AW = $-35,571$ .

**18.35** Compute the expected value for each outcome and select the maximum for D3.

Top node:  $0.4(55) + 0.30(-30) + 0.30(10) = 16.0$ 

Bottom node:  $0.6(-17) + 0.4(0) = -10.2$ 

Indicate 16.0 and  $-10.2$  in ovals and select the top branch with E(value) = 16.0.

**18.36** 

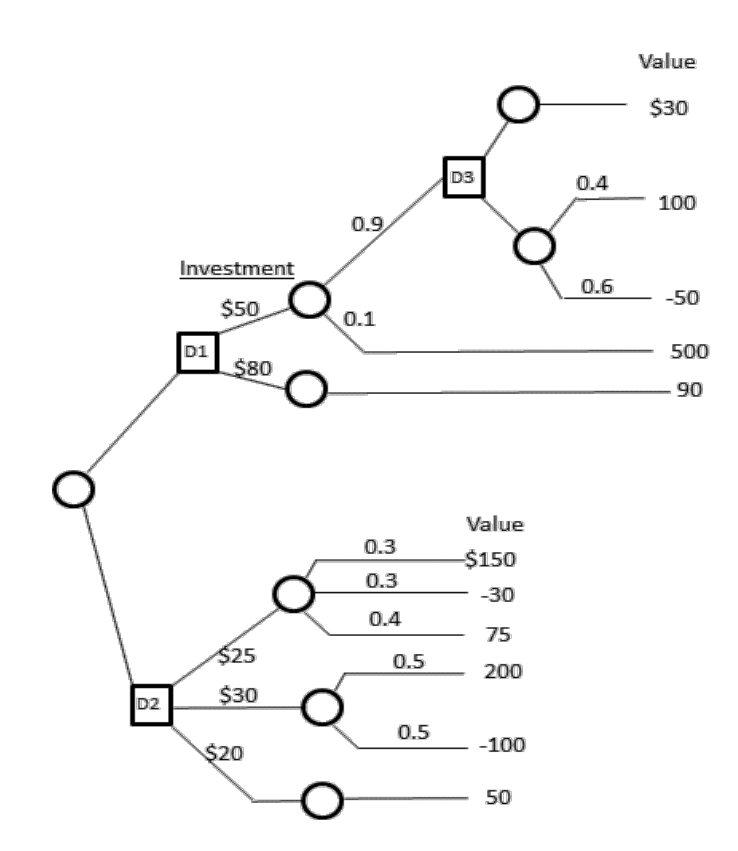

Maximize the value at each decision node.

**D3**: Top:  $E(\text{value}) = $30$ Bottom:  $E(value) = 0.4(100) + 0.6(-50) = $10$ 

Select top at D3 for \$30

**D1**: Top:  $0.9(D3 \text{ value}) + 0.1(\text{final value})$  $0.9(30) + 0.1(500) = $77$ 

At D1, value  $=$  E(value) - investment

Top:  $77-50 = $27$  (maximum) Bottom:  $90 - 80 = $10$ 

Select top at D1 for \$27

**D2**: Top: E(value) =  $0.3(150 - 30) + 0.4(75) = $66$ Middle: E(value) =  $0.5(200 - 100) = $50$ Bottom:  $E(value) = $50$ 

At D2, value  $=$  E(value) – investment

Top:  $66 - 25 = $41$  (maximum) Middle: 50 – 30 = \$20 Bottom:  $50 - 20 = $30$ 

Select top at D2 for \$41

Conclusion: Select D2 path and choose top branch (\$25 investment)

**18.37** Calculate the E(PW) in year 3 and select the largest expected value. In \$1000 units,

E(PW of D4,x) =  $-200 + 0.7[50(P/A, 15\%, 3)] + 0.3[40(P/F, 15\%, 1)]$  $+30(P/F, 15\%, 2) + 20(P/F, 15\%, 3)$  $=-98.903$  (\$-98,903) E(PW of D4,y) =  $-75 + 0.45[30(P/A, 15%, 3) + 10(P/G, 15%, 3)]$  $+0.55[30(P/A, 15\%, 3)]$  $= 2.816$  (\$2816) E(PW of D4,z) =  $-350 + 0.7[190(P/A, 15\%, 3) - 20(P/G, 15\%, 3)]$  $+ 0.3[-30(P/A, 15\%, 3)]$  $=-95.880$  (\$-95,880)

Select decision branch y; it has the largest E(PW)

**18.38** Select the minimum E(cost) alternative. All monetary units are times \$-1000.

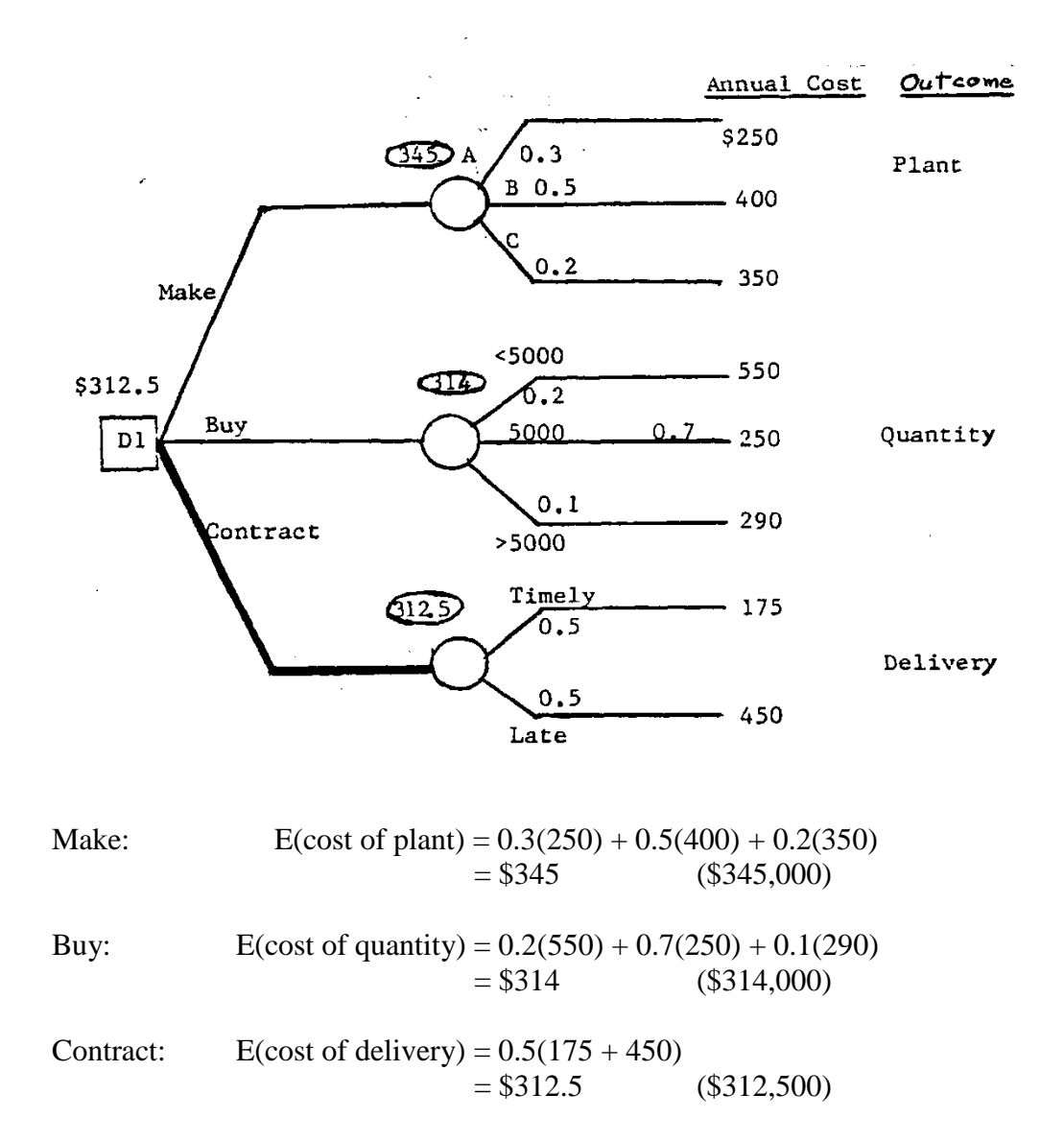

Select the contract alternative since the E(cost of delivery) is the lowest at \$312,500.

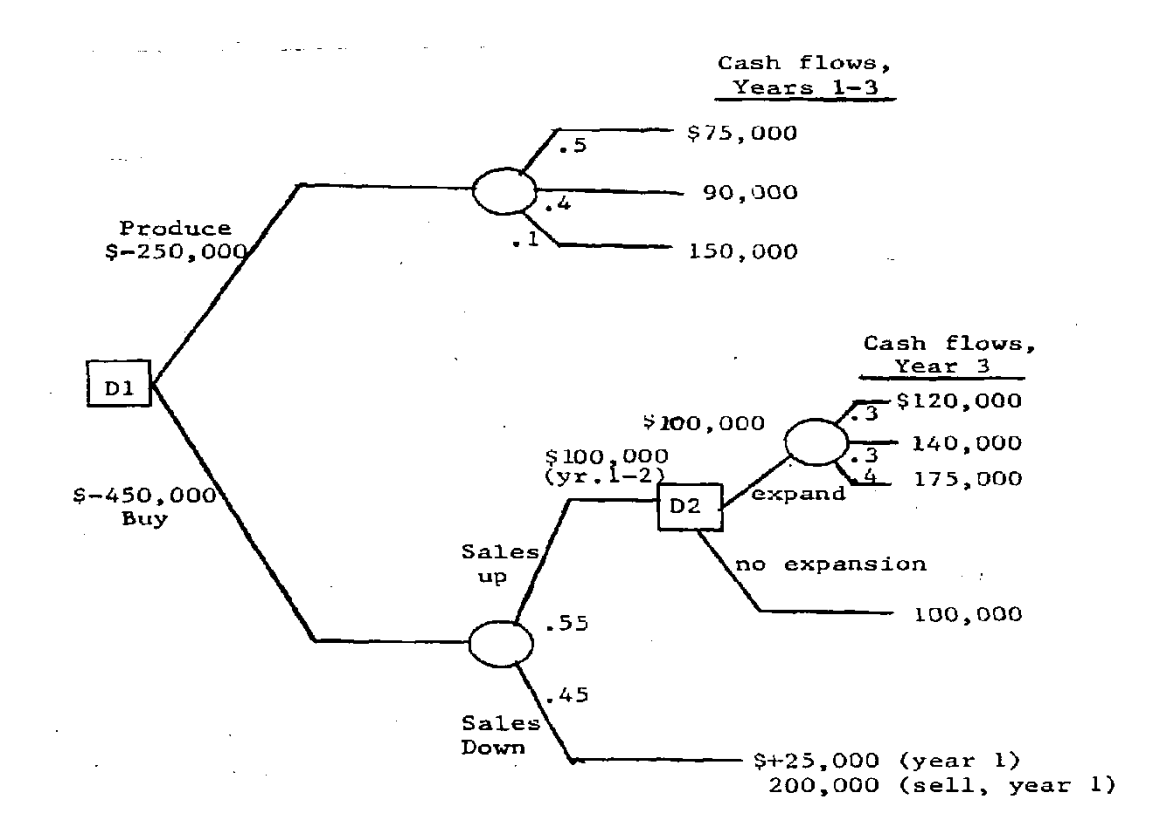

(b) At D2 compute PW of cash flows and E(PW) using probability values.

### Expansion option

 $(PW for D2, $120,000) = -100,000 + 120,000(P/F, 15%, 1)$  $= $4352$  $(PW for D2, $140,000) = -100,000 + 140,000(P/F, 15%, 1)$  $= $21,744$ (PW for D2,  $$175,000$ ) = \$52,180  $E(PW) = 0.3(4352 + 21,744) + 0.4(52,180) = $28,700$ 

No expansion option

(PW for D2,  $$100,000 = $100,000(P/F, 15%, 1) = $86,960$  $E(PW) = $86,960$ 

Conclusion at D2: Select no expansion option

(c) Complete rollback to D1 considering 3 year cash flow estimates.

Produce option, D1

E(PW of cash flows) =  $[0.5(75,000) + 0.4(90,000) + 0.1(150,000]$ (P/A,15%,3)  $=$  \$202,063

 $E(PW$  for produce) = cost +  $E(PW$  of cash flows)  $=-250,000 + 202,063$  $= $-47,937$ 

#### Buy option, D1

At D2,  $E(PW) = $86,960$  $E(PW$  for buy) = cost +  $E(PW$  of sales cash flows)  $= -450,000 + 0.55$ (PW sales up) + 0.45(PW sales down) PW Sales up =  $100,000(P/A, 15\%, 2) + 86,960(P/F, 15\%, 2)$  $= $228,320$ PW sales down =  $(25,000 + 200,000)$ (P/F,15%,1)  $= $195,660$ E(PW for buy) =  $-450,000 + 0.55$  (228,320) + 0.45(195,660)  $=$  \$–236,377

Conclusion: E(PW for produce) is larger than E(PW for buy); select produce option.

Note: The returns are both less than 15%, but the return is larger for produce option.

(d) The return would increase on the initial investment, but would increase faster for the produce option.

**18.40** In \$ billion units,  $PW_{\text{option}} = 3 - 3.1(P/F, 12\%, 1)$  $= 3 - 3.1(0.8929)$  $= $0.232$  (\$232 million)

**18.41** In \$ million units,

 $PW<sub>Invest now</sub> = -80 + [35(0.333) + 25(0.333) + 10(0.333)](P/A, 12\%, 5)$  $= -80 + [35(0.333) + 25(0.333) + 10(0.333)](3.6048)$  $= $4.028$  (\$4.028 million)

 $PW<sub>Invest later</sub> = -4 + 0.9(P/F, 12%, 1) - 80(P/F, 12%, 1) + [35(0.5) + 25(0.5)]$  $\times (P/A, 12\%, 4)(P/F, 12\%, 1)$  $= -4 + 0.9(0.8929) - 80(0.8929) + [35(0.5) + 25(0.5)](3.0373)(0.8929)$  $= $6.732$  (\$6.732 million)

If the test is not successful, that is, revenue does not exceed \$900,000,  $PW < 0$ .

 Conclusion: Company should implement the test program option and delay the full-scale decision for 1 year.

**18.42** PW<sub>Now</sub> = -1,800,000 + 1,000,000(0.75)(P/A,15%,5)  $= -1,800,000 + 1,000,000(0.75)(3.3522)$  $= $714,150$ 

> $PW_{1 \text{ year}} = -150,000 - 1,900,000(P/F, 15\%, 1) + 1,000,000(0.70)(P/A, 15\%, 5)(P/F, 15\%, 1)$  $= -150,000 - 1,900,000(0.8696) + 1,000,000(0.70)(3.3522)(0.8696)$  $= $238,311$

The company should license the process now

**18.43** (a) Find E(PW) after determining  $E(R_t)$ , the expected repair costs for each year t

 $E(R_2) = 1/3(-500 - 1000 - 0) = $-500$  $E(R_3) = 1/3(-1200 - 1400 - 500) = $-1033$  $E(R_4) = 1/3(-850 - 400 - 2000) = $-1083$  $E(PW) = -500(P/F, 5\%, 2) -1033(P/F, 5\%, 3) -1083(P/F, 5\%, 4)$  $= -500(0.9070) -1033(0.8638) - 1083(0.8227)$  $=$  \$-2237

 Not considering any noneconomic factors, the warranty is worth an expected \$2237, or \$263 less than the option price.

(b) PW<sub>base</sub> =  $-500(P/F, 5\%, 3) - 2000(P/F, 5\%, 4)$  $= -500(0.8638) -2000(0.8227)$  $=$  \$-2077

**18.44** Answer is (b)

**18.45** Answer is (a)

**18.46** Answer is (c)

**18.47**  $E(AW) = 30,000(0.2) + 40,000(0.2) + 50,000(0.6)$  $= $44,000$ 

Answer is (c)

**18.48** AW<sub>Optimistic</sub> = -90,000(A/P,10%,5) – 29,000 + 15,000(A/F,10%,5)  
= -90,000(0.26380) – 29,000 + 15,000(0.16380)  
= \$-50,285 (
$$
>
$$
 \$-48,000)

Therefore, none of the salvage values will result in an AW < \$-48,000

Answer is (d)

**18.49** Answer is (d)

**18.50** Answer is (c)

**18.51** PW = 70,000 – 70,000(P/F,10%,1)  $= 70,000 - 70,000(0.9091)$  $= $6363$ 

Answer is (b)

# **Solutions to Case Studies, Chapter 18**

Sometimes, there is not a definitive answer to a case study exercise. Here are example responses.

# **SENSITIVITY TO THE ECONOMIC ENVIRONMENT**

1. Spreadsheet analysis used for changes in MARR. *PW is not very sensitive*; plan A is selected for all three MARR values.

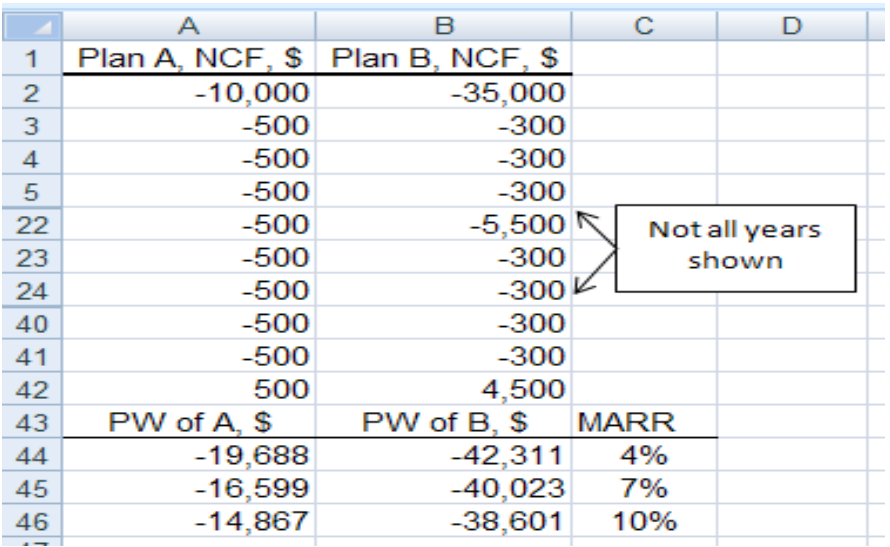

2. Sensitivity to changes in life is performed by hand. *Not very sensitive*; plan A has the best PW for all life estimates.

### **Expanding economy**

- $n_A = 40(0.80) = 32$  years  $n_1 = 40(0.80) = 32$  years  $n_2 = 20(0.80) = 16$  years
- $PW_A = -10,000 + 1000(P/F,10\%,32) 500(P/A,10\%,32)$  $= -10,000 + 1,000(0.0474) - 500(9.5264)$  $= $-14,716$
- $PW_B = -30,000 + 5000(P/F,10\%,32) 100(P/A,10\%,32) 5000$  $-200(P/F,10\%,16) - 5000(P/F,10\%,16) - 200(P/F,10\%,32)$  $-200(P/A, 10\%, 32)$  $= -35,000 + 4800(P/F,10\%,32) - 300(P/A,10\%,32) - 5200(P/F,10\%,16)$  $= -35,000 + 4800(0.0474) - 300(9.5264) - 5200(0.2176)$  $= $-38,762$

#### **Expected economy**

$$
PW_A = -10,000 + 1000(P/F,10%,40) - 500(P/A,10%,40)
$$
  
= -10,000 + 1000(0.0221) - 500(9.7791)  
= \$-14,867  

$$
PW_B = -30,000 + 5000(P/F,10%,40) - 100(P/A,10%,40) - 5000
$$
  

$$
- 200(P/F,10%,20) - 5000(P/F,10%,20) - 200(P/F,10%,40)
$$
  

$$
- 200(P/A,10%,40)
$$
  
= -35,000 + 4800(P/F,10%,40) - 300(P/A,10%,40) - 5200(P/F,10%,20)

 $= -35,000 + 4800(0.0221) - 300(9.7791) - 5200(0.1486)$ 

 $= $-38,600$ 

#### **Receding economy**

 $n_A = 40(1.10) = 44$  years  $n_1$  = 40(1.10) = 44 years  $n_2 = 20(1.10) = 22$  years

 $PW_A = -10,000 + 1000(P/F,10\%,44) - 500(P/A,10\%,44)$  $=-10,000 + 1000(0.0154) - 500(9.8461)$  $= $-14,908$ 

 $PW_B = -30,000 + 5000(P/F,10\%,44) - 100(P/A,10\%,44) - 5000$  $-200(P/F,10\%,22) - 5000(P/F,10\%,22) - 200(P/F,10\%,44)$  $-200(P/F,10\%,44)$  $= -35,000 + 4800(P/F,10\%,44) - 300(P/A,10\%,44) - 5200(P/F,10\%,22)$  $= -35,000 + 4800(0.0154) - 300(9.8461) - 5200(0.1228)$  $= $-38,519$ 

3. Use Goal Seek to find the breakeven values of  $P_A$  for the three MARR values of 4%, 7%, and 10% per year.

For MARR = 4%, the Goal Seek screen is below. Breakeven values are:

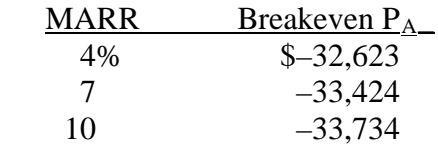

The PA breakeven value is *not sensitive*, but all three outcomes are over 3X the \$10,000 estimated first cost for plan A.

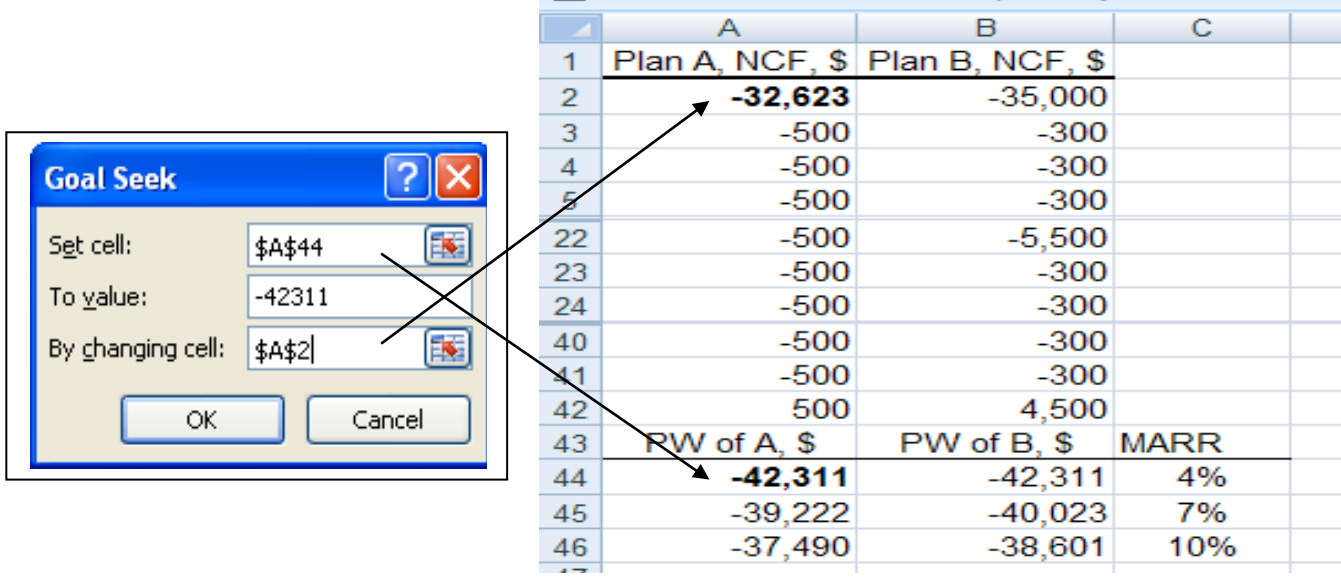

Sometimes, there is not a definitive answer to a case study exercise. Here are example responses.

# **SENSITIVITY ANALYSIS OF PUBLIC SECTOR PROJECTS -- WATER SUPPLY PLANS**

1. Let  $x =$  weighting per factor

Since there are 6 factors and one (environmental considerations) is to have a weighting that is double the others, its weighting is 2x. Thus,

$$
2x + x + x + x + x + x = 100
$$
  
7x = 100  
x = 14.3%

Therefore, the environmental weighting is 2(14.3), or 28.6%

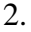

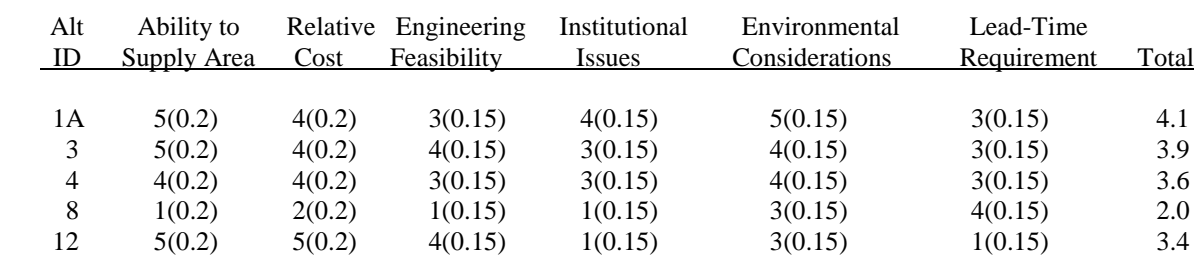

The top three are the same as before: 1A, 3, and 4

3. For alternative 4 to be as economically attractive as alternative 3, its total annual cost would have to be the same as that of alternative 3, which is \$3,881,879. Thus, if  $P_4$  is the capital investment,

> $3,881,879 = P_4(A/P, 8\%, 20) + 1,063,449$  $3,881,879 = P_4(0.10185) + 1,063,449$  $P_4 = $27,672,361$

Decrease =  $29,000,000 - 27,672,361$  $= $1,327,639$  or 4.58%

4. Household cost at 100% = 3,952,959(1/12)(1/4980)(1/1)  $=$  \$66.15

$$
Decrease = 69.63 - 66.15
$$
  
= \$3.48 or 5%

5. (a) Sensitivity analysis of M&O and number of households.

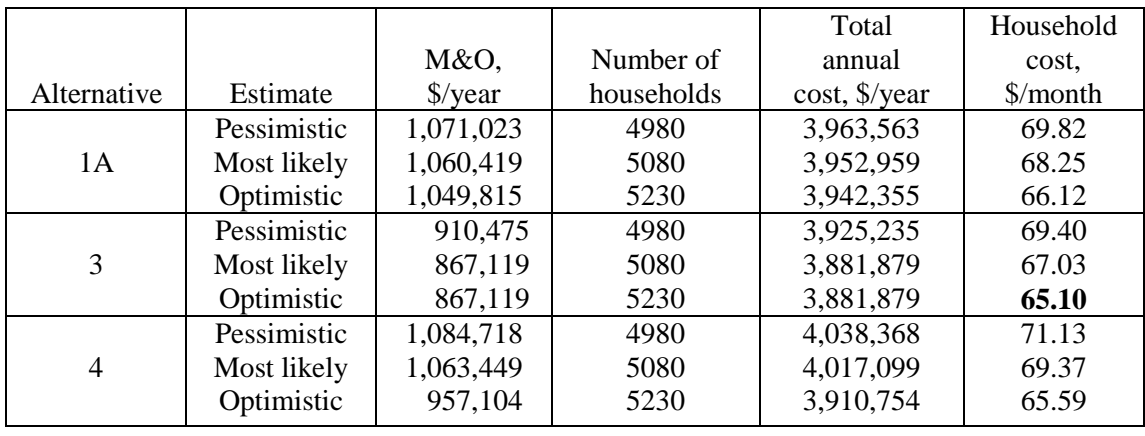

Conclusion: Alternative 3 - optimistic is the best.

(b) Let x be the number of households. Set alternative 4 - optimistic cost equal to \$65.10.

 $(3,910,754)/12(0.95)(x) = $65.10$  $x = 5270$ 

This is an increase of only 40 households.

## **Solutions to end-of-chapter problems**

**Engineering Economy, 7th edition Leland Blank and Anthony Tarquin**

# **Chapter 19 More on Variation and Decision Making Under Risk**

- **19.1** (a) Continuous
	- (b) Discrete
	- (c) Discrete
	- (d) Continuous
	- (e) Continuous
- **19.2** (a) Discrete and Certainty
	- (b) Discrete and Risk
	- (c) Continuous and Uncertain
	- (d) Discrete and Uncertain
	- (e) Continuous and Risk

**19.3** Needed or assumed information to calculate an expected value:

- 1. Treat output as discrete or continuous variable.
- 2. If discrete, center points on cells, e.g., 800, 1500, and 2200 units per week.
- 3. Probability estimates for < 1000 and /or > 2000 units per week.

**19.4** (a)  $E(RI) = 6200(0.10) + 8500(0.21) + 9600(0.32) + 10,300(0.24) + 12,600(0.09) +$  15,500(0.04)  $= $9703$ 

(b)  $P(RI \ge 12,600) = P(RI = 12,600) + P(RI = 15,500)$  $= 0.09 + 0.04$  $= 0.13$ 

**19.5** (a) Frequency distribution is as follows

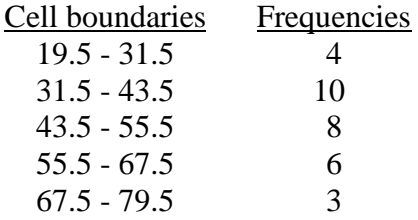

(b) Probability distribution is as follows

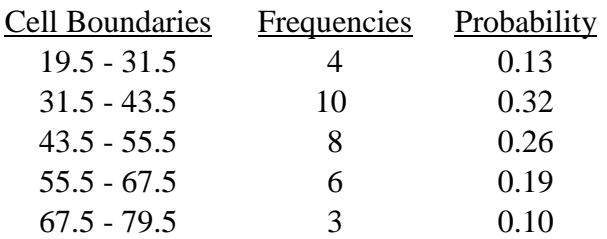

(c) 
$$
P(\$ < 44) = 0.32 + 0.13
$$
  
= 0.45

- (d)  $P(\$ \ge 44) = 0.26 + 0.19 + 0.10$  $= 0.55$
- **19.6** (a) N is discrete since only specific values are mentioned; i is continuous from 0 to 12.

(b) Plot the probability and cumulative probability values for N and i calculated below.

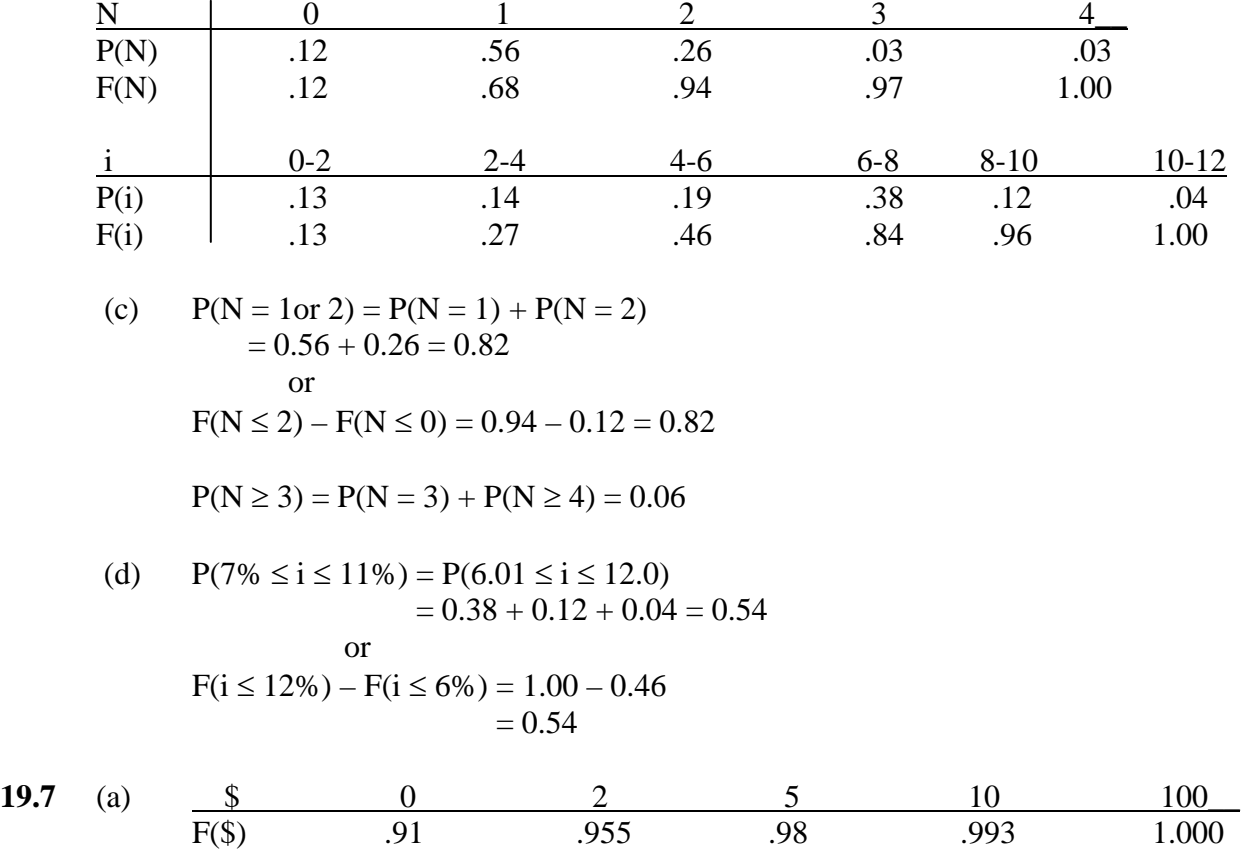

The variable  $\$$  is discrete, so plot  $\$$  versus F( $\$$ ).

(b) 
$$
E(\$) = \sum \$P(\$) = 0.91(0) + ... + 0.007(100)
$$
  
= 0 + 0.09 + 0.125 + 0.13 + 0.7  
= \$1.045

(c)  $2.000 - 1.045 = $0.955$ 

Long-term income is  $95.5¢$  per ticket

**19.8** (a) 
$$
P(N) = (0.5)^N
$$
  $N = 1, 2, 3, ...$ 

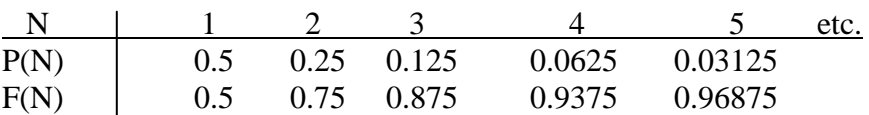

Plot P(N) and F(N); N is discrete.

P(L) is triangular like the distribution in Figure 19-5 with the mode at 5.

f(mode) = f(M) = 
$$
\frac{2}{5-2} = \frac{2}{3}
$$
  
F(mode) = F(M) =  $\frac{5-2}{5-2} = 1$ 

(b) 
$$
P(N = 1, 2 \text{ or } 3) = F(N \le 3) = 0.875
$$

**19.9** *First cost, P*

 $P_P$  = first cost to purchase  $P_L$  = first cost to lease

Use the uniform distribution relations in Equation [19.3] and plot.

 $f(P_P) = 1/(25,000-20,000) = 0.0002$ 

 $f(P_L) = 1/(2000-1800) = 0.005$ 

*Salvage value, S*

 $S_P$  is triangular with mode at \$2500.

The  $f(S_P)$  is symmetric around \$2500.

 $f(M) = f(2500) = 2/(1000) = 0.002$  is the probability at \$2500.

There is no  $S_L$  distribution

*AOC*

 $AOC<sub>P</sub>$  is uniform with:

 $f( AOC_P ) = 1/(9000 - 5000) = 0.00025$ 

f(AOCL) is triangular with:

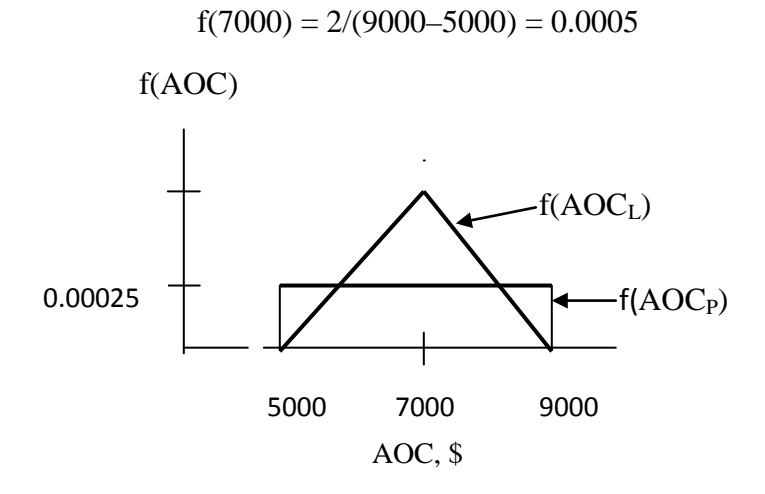

*Life, L*

 $f(L_P)$  is triangular with mode at 6:

 $f(6) = 2/(8-4) = 0.5$ 

The value  $L<sub>L</sub>$  is certain at 3 years.

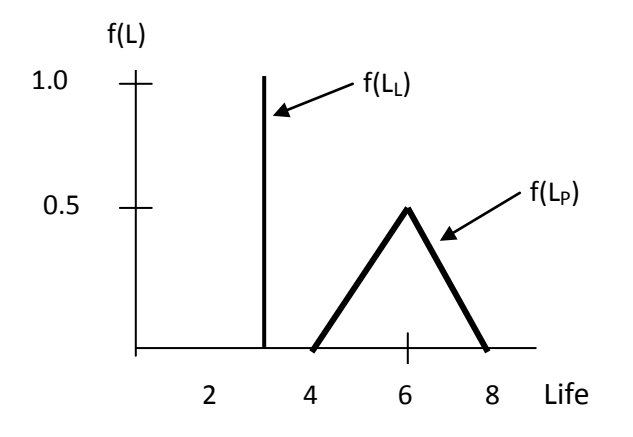

| $D_M$ or $D_Y$ | $f(D_M)$ | $f(D_Y)$ |
|----------------|----------|----------|
| 0.0            | 3.00     | 0.0      |
| 0.2            | 1.92     | 0.4      |
| 0.4            | 1.08     | 0.8      |
| 0.6            | 0.48     | 1.2      |
| 0.8            | 0.12     | 1.6      |
| 1.0            | 0.00     | 2.0      |

**19.10** (a) Determine several values of  $D_M$  and  $D_Y$  and plot.

 $f(D_M)$  is a decreasing power curve and  $f(D_Y)$  is linear.

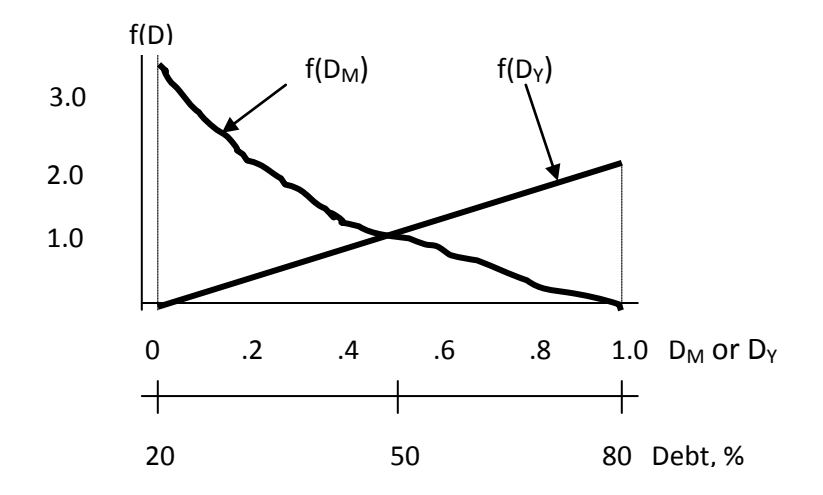

(b) Probability is larger that M (mature) companies have a lower debt percentage and that Y (young) companies have a higher debt percentage.

19.11 (a) 
$$
\frac{X_i}{F(X_i)}
$$
 1 2 3 6 9 10  
\n(b)  $P(6 \le X \le 10) = F(10) - F(3) = 1.0 - 0.6 = 0.4$   
\nor  
\n $P(X = 6, 9 \text{ or } 10) = 0.1 + 0.2 + 0.1 = 0.4$   
\n $P(X = 4, 5 \text{ or } 6) = F(6) - F(3) = 0.7 - 0.6 = 0.1$ 

(c) 
$$
P(X = 7 \text{ or } 8) = F(8) - F(6) = 0.7 - 0.7 = 0.0
$$

No sample values in the 50 have  $X = 7$  or 8. A larger sample is needed to observe all values of X.

## **19.12** (a) Sample size is  $n = 25$

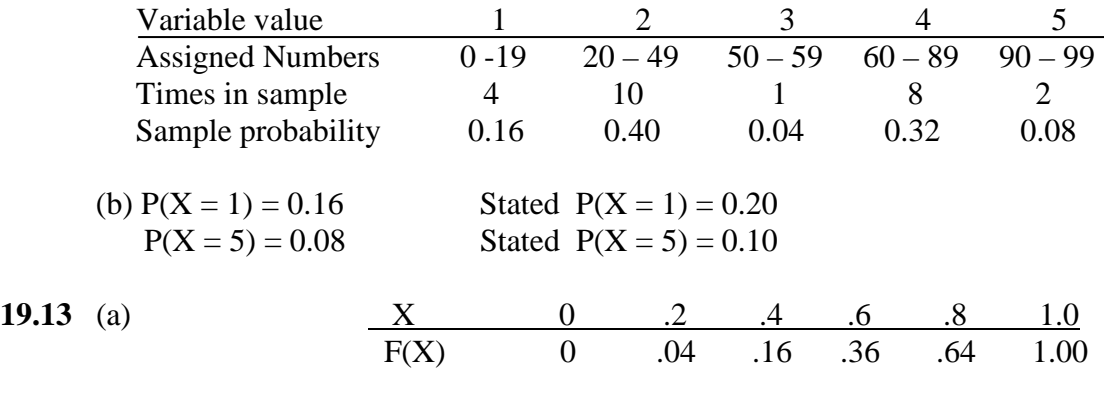

Take X and p values from the graph. Some samples are:

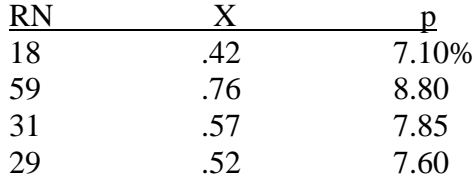

- (b) Use the sample mean for the average p value. Our sample of 30 had  $p = 6.3375\%$ ; yours will vary depending on the RNs from Table 19.2.
- **19.14** Use the steps in Section 19.3. As an illustration, assume the probabilities that are assigned by a student are:

$$
P(G = g) = \begin{bmatrix} 0.30 & G = A \\ 0.40 & G = B \\ 0.20 & G = C \\ 0.10 & G = D \\ 0.00 & G = F \\ 0.00 & G = I \end{bmatrix}
$$

Steps 1 and 2: The F(G) and RN assignment are:

$$
F(G = g) = \begin{bmatrix} 0.30 & G = A & 00-29 \\ 0.70 & G = B & 30-69 \\ 0.90 & G = C & 70-89 \\ 1.00 & G = D & 90-99 \\ 1.00 & G = F & - \\ 1.00 & G = I & - \end{bmatrix}
$$

Steps 3 and 4: Develop a scheme for selecting the RNs from Table 19-2. Assume you want 25 values. For example, if  $RN_1 = 39$ , the value of G is B. Repeat for sample of 25 grades.

Step 5: Count the number of grades A through D, calculate the probability of each as count/25, and plot the probability distribution for grades A through I. Compare these probabilities with  $P(G = g)$  above.

- **19.15** (a) When the RAND( ) function was used for 100 values in column A of a spreadsheet, the function =  $AVERAGE(A1:A100)$  resulted in 0.50750658; very close to 0.5.
	- (b) For the RAND results, count the number of values in each cell to determine how close it is to 10.
- **19.16** (a)  $\overline{X} = (81, 86, 80, 91, 83, 83, 96, 85, 89)/9$  $= 86$

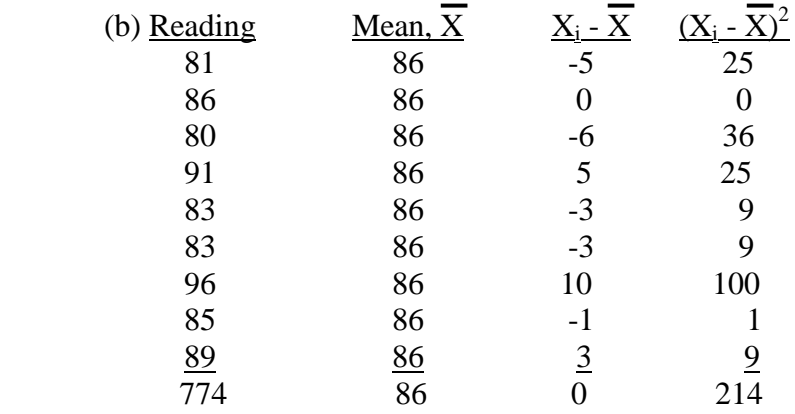

 $s = \sqrt{214/(9-1)}$  $= 5.17$ 

(c) Range for  $\pm 1s$  is  $86 \pm 5.17 = 80.83 - 91.17$ 

Number of values in range  $= 7$ % of values in range  $= 7/9 = 77.8%$ 

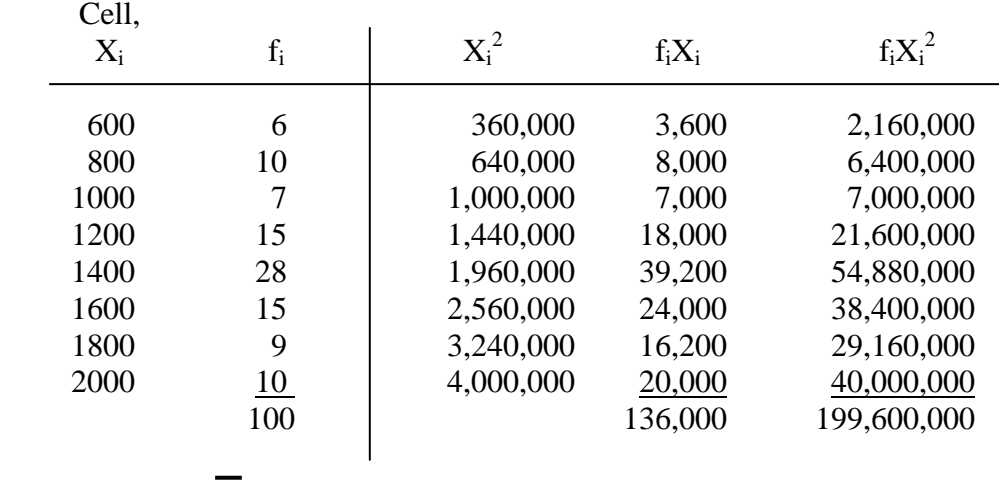

**19.17** (a) *Hand solution* Use Equations [19.9] and [19.12].

Sample mean:  $\overline{X} = 136,000/100 = 1360.00$ 

Std deviation:  $s = \left[\frac{199,600,000 - 100}{190,600^2 - 100}\right]^{1/2}$  99 99  $=(147,878.79)^{1/2}$  $= 384.55$ 

(b)  $\overline{X} \pm 2s$  is 1360.00  $\pm 2(384.55) = 590.90$  and 2129.10

All values are in the  $\pm 2s$  range.

(c) Plot X versus f. Indicate  $\overline{X}$  and the range  $\overline{X} \pm 2s$  on it.

(d) Use SUMPRODUCT and SUM functions to obtain average for frequency data.

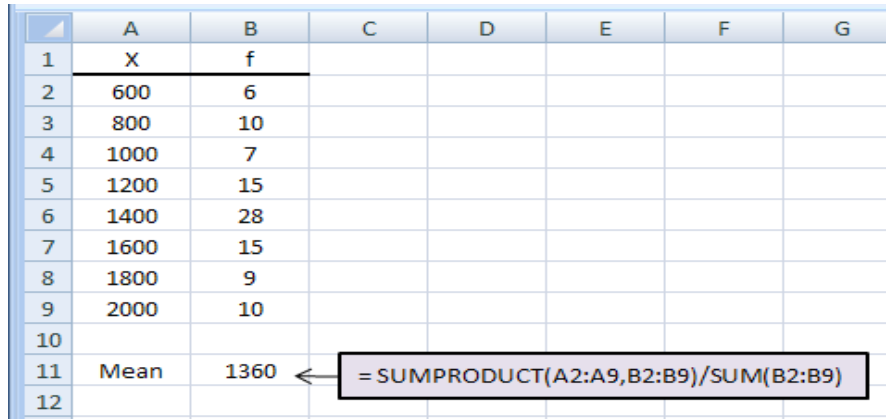

| $\rm X$ |            | XP(X)   |    | $\mathrm{X}^2$ |      |
|---------|------------|---------|----|----------------|------|
|         |            | $\cdot$ | 10 |                | 10   |
| 2       | $\cdot$ .2 | .4      | 10 |                | 40   |
| 3       | $\cdot$    | .6      | 10 | 9              | 90   |
| 6       |            | .6      | 5  | 36             | 180  |
| 9       | .2         | 1.8     | 10 | 81             | 810  |
| 10      |            | 1.0     | 5  | 100            | 500  |
|         |            | 4.6     |    |                | 1630 |

**19.18** (a) Convert P(X) data to frequency values to determine s.

Sample average:  $\overline{X} = 4.6$ 

Sample variance:  $s^2 = 1630 - 50 (4.6)^2 = 11.67$ 49 49

Std deviation  $s = (11.67)^{0.5} = 3.42$ 

(b)  $\overline{X} \pm 1s$  is  $4.6 \pm 3.42 = 1.18$  and  $8.02$ 

25 values, or 50%, are in this range.

$$
\overline{X} \pm 2s
$$
 is  $4.6 \pm 6.84 = -2.24$  and 11.44

All 50 values, or 100%, are in this range.

**19.19** (a) Use Equations [19.15] and [19.16]. Substitute Y for D<sub>Y</sub>.

$$
f(Y) = 2Y
$$
  
\n
$$
E(Y) = \int_{0}^{1} (Y)2Ydy
$$
  
\n
$$
= \left[\frac{2}{3}Y^{3}\right]_{0}^{1}
$$
  
\n
$$
= 2/3 - 0 = 2/3
$$
  
\n
$$
Var(Y) = \int_{0}^{1} (Y^{2})2Ydy - [E(Y)]^{2}
$$
  
\n
$$
= \left[\frac{2}{4}Y^{4}\right]_{0}^{1} - (2/3)^{2}
$$
  
\n
$$
= \frac{2}{4} - 0 - \frac{4}{9}
$$
  
\n
$$
= 1/18 = 0.05556
$$

$$
\sigma = (0.05556)^{0.5} = 0.236
$$

(b)  $E(Y) \pm 2\sigma$  is  $0.667 \pm 0.472 = 0.195$  and 1.139

Take the integral from 0.195 to 1.0 since the variable's upper limit is 1.0.

$$
P(0.195 \le Y \le 1.0) = \int_{0.195}^{1} 2Y dy
$$
  
=  $Y^2 \Big|_{0.195}^{1}$   
= 1 - 0.038 = 0.962 (96.2%)

**19.20** (a) Use Equations [19.15] and [19.16]. Substitute M for  $D_M$ .

$$
E(M) = \int_{0}^{1} (M) 3 (1 - M)^{2} dm
$$
  
\n
$$
= 3 \int_{0}^{1} (M - 2M^{2} + M^{3}) dm
$$
  
\n
$$
= 3 \left[ \frac{M^{2}}{2} - \frac{2M^{3}}{3} + \frac{M^{4}}{4} \right]_{0}^{1}
$$
  
\n
$$
= \frac{3}{2} - 2 + \frac{3}{4} = \frac{6 - 8 + 3}{4} = \frac{1}{4} = 0.25
$$
  
\n
$$
Var(M) = \int_{0}^{1} (M^{2}) 3 (1 - M)^{2} dm - [E(M)]^{2}
$$
  
\n
$$
= 3 \int_{0}^{1} (M^{2} - 2M^{3} + M^{4}) dm - (1/4)^{2}
$$
  
\n
$$
= 3 \left[ \frac{M^{3}}{3} - \frac{M^{4}}{2} + \frac{M^{5}}{2} \right]_{0}^{1} - 1/16
$$
  
\n
$$
= 1 - 3/2 + 3/5 - 1/16
$$
  
\n
$$
= (80 - 120 + 48 - 5)/80
$$
  
\n
$$
= 3/80 = 0.0375
$$
  
\n
$$
\sigma = (0.0375)^{0.5} = 0.1936
$$

(b)  $E(M) \pm 2\sigma$  is  $0.25 \pm 2(0.1936) = -0.1372$  and  $0.6372$ 

Use the relation defined in Problem 19.19 to take the integral from 0 to 0.6372.

$$
P(0 \le M \le 0.6372) = \int_0^{0.6372} 3(1 - M)^2 dm
$$
  
= 3  $\int_0^{0.6372} (1 - 2M + M^2) dm$   
= 3 [ M – M<sup>2</sup> + 1/3 M<sup>3</sup>]<sup>0.6372</sup>  
= 3 [ 0.6372 – (0.6372)<sup>2</sup> + 1/3 (0.6372)<sup>3</sup>]  
= 0.952 (95.2%)

**19.21** Use Equation [19.8] where  $P(N) = (0.5)^N$ 

$$
E(N) = 1(.5) + 2(.25) + 3(.125) + 4(0.625) + 5(.03125) + 6(.015625) + 7(.0078125) + 8(.003906) + 9(.001953) + 10(.0009766) + .. = 1.99+
$$

E(N) can be calculated for as many N values as you wish. The limit to the series  $N(0.5)^N$ is 2.0, the correct answer.

**19.22** E(Y) = 3(1/3) + 7(1/4) + 10(1/3) + 12(1/12)  
\n= 1 + 1.75 + 3.333 + 1  
\n= 7.083  
\nVar (Y) = 
$$
\sum Y^2P(Y) - [E(Y)]^2
$$
  
\n= 3<sup>2</sup>(1/3) + 7<sup>2</sup>(1/4) + 10<sup>2</sup>(1/3) + 12<sup>2</sup>(1/12) - (7.083)<sup>2</sup>  
\n= 60.583 - 50.169  
\n= 10.414  
\n $\sigma$  = 3.227

E(Y)  $\pm$  1 $\sigma$  is 7.083  $\pm$  3.227 = 3.856 and 10.310

**19.23** Using a spreadsheet, the steps in Sec. 19.5 are applied.

- 1. CFAT given for years 0 through 6.
- 2. i varies between 6% and 10%.
	- CFAT for years 7-10 varies between \$1600 and \$2400.
- 3. Uniform for both i and CFAT values.
- 4. Set up a spreadsheet. The example below has the following relations:

Col A:  $=$  RAND ( $)*100$  to generate random numbers from 0-100. Col B, cell B13: = INT( $(.04*A13+6)*100$ )/10000 converts the RN to i between 0.06 and 0.10. The % designation changes it to an interest rate between 6% and 10%.

### $Col C: =$  RAND( $)*100$ Col D, cell D13: = INT ( $8*C13+1600$ ) converts RN to a CFAT between \$1600 and \$2400.

Ten samples of i and CFAT for years 7-10 are shown below in columns B and D of the spreadsheet.

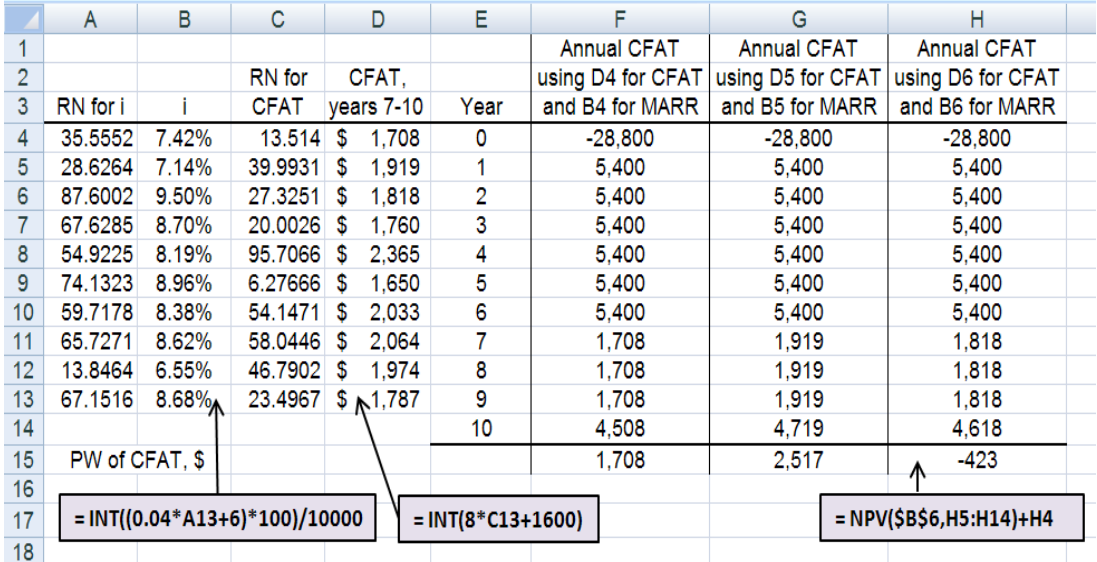

- 5. Columns F, G and H give 3 CFAT sequences, for example only, using rows 4, 5 and 6 RN generations. The entry for cells F11 through F13 is  $=$  D4 and cell F14 is  $= D4+2800$ , where  $S = $2800$ . The PW values are obtained using the NPV function.
- 6. Plot the PW values for as large a sample as desired. Or, following the logic of Figure 19-14, a spreadsheet relation can count the  $+$  and  $-$  PW values, with mean and standard deviation calculated for the sample.

### 7. Conclusion:

- For certainty, accept the plan since  $PW = $2966$  exceeds zero at an MARR of 7% per year.
- For risk, the result depends on the preponderance of positive PW values from the simulation, and the distribution of PW obtained in step 6.

**19.24** Use the spreadsheet Random Number Generator (RNG) on the tools toolbar to generate CFAT values in column D from a normal distribution with  $\mu$  = \$2000 and  $\sigma$  = \$500. The RNG screen image is shown below.

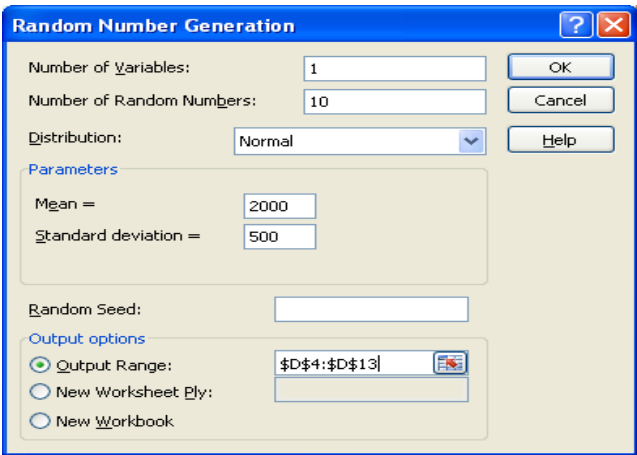

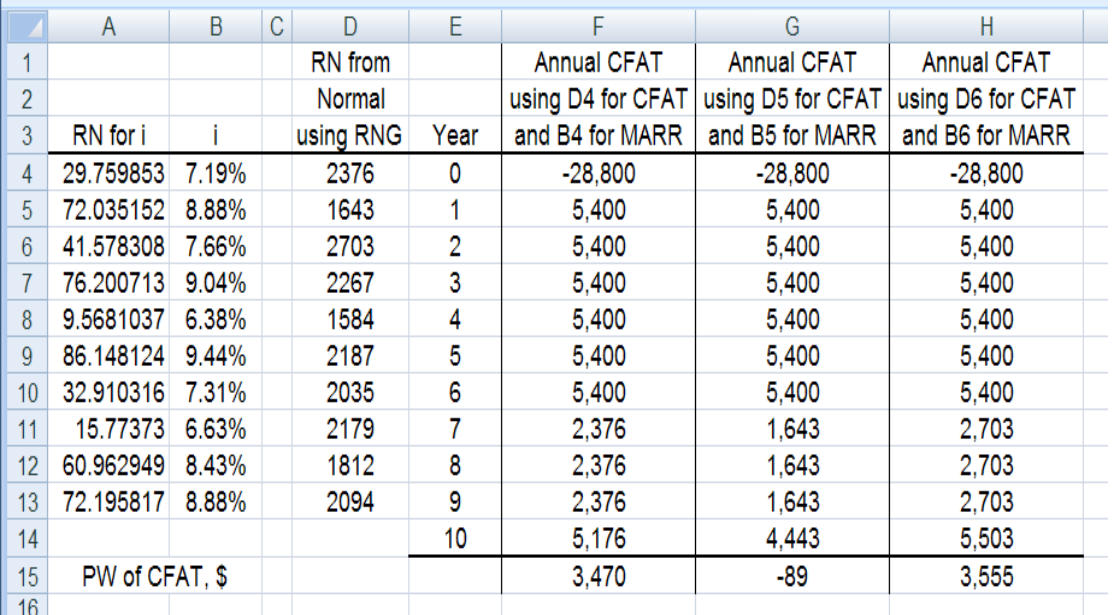

The spreadsheet above is the same as that in Problem 19.23, except that CFAT values in column D for years 7 through 10 are generated using the RNG for the normal distribution described above. The decision to accept the plan uses the same logic as that described in Problem 19.23.

**19.25** Answer is (b)

**19.26** Answer is (a)

**19.27** Answer is (c)

**19.28** Answer is (b)

**19.29**  $P(\$ < 9600) = P(\$ = 6200) + P(\$ = 8500)$  $= 0.15 + 0.23$  $= 0.38$ 

Answer is (d)

**19.30** Answer is (c)

**19.31**  $s = \sqrt{1,600,000/(12-1)}$  $= $381$ 

Answer is (a)

**19.32** Two numbers (46 and 27) are in the range 25 to 49, which indicate type B.

 $P(Type B) = 2/12 = 0.167$ 

Answer is (a)

# **USING SIMULATION AND 3-ESTIMATE SENSITIVITY ANALYSIS**

This simulation is left to the student. The 7-step procedure from Section 19.5 can be applied here. Set up the RNG for the cash flow values of AOC, S, and n for each alternative. For each sample cash flow series, calculate the AW value for each alternative. To obtain a final answer of which alternative is the best, it is recommended that the number of positive and negative AW values be counted as they are generated. Then the alternative with the most positive AW values indicates which one to accept. Of course, due to the RNG generation of AOC, S and n values, this decision may vary from one simulation run to the next.